## **LAMPIRAN**

## Lampiran 1.Tabel data penyakit

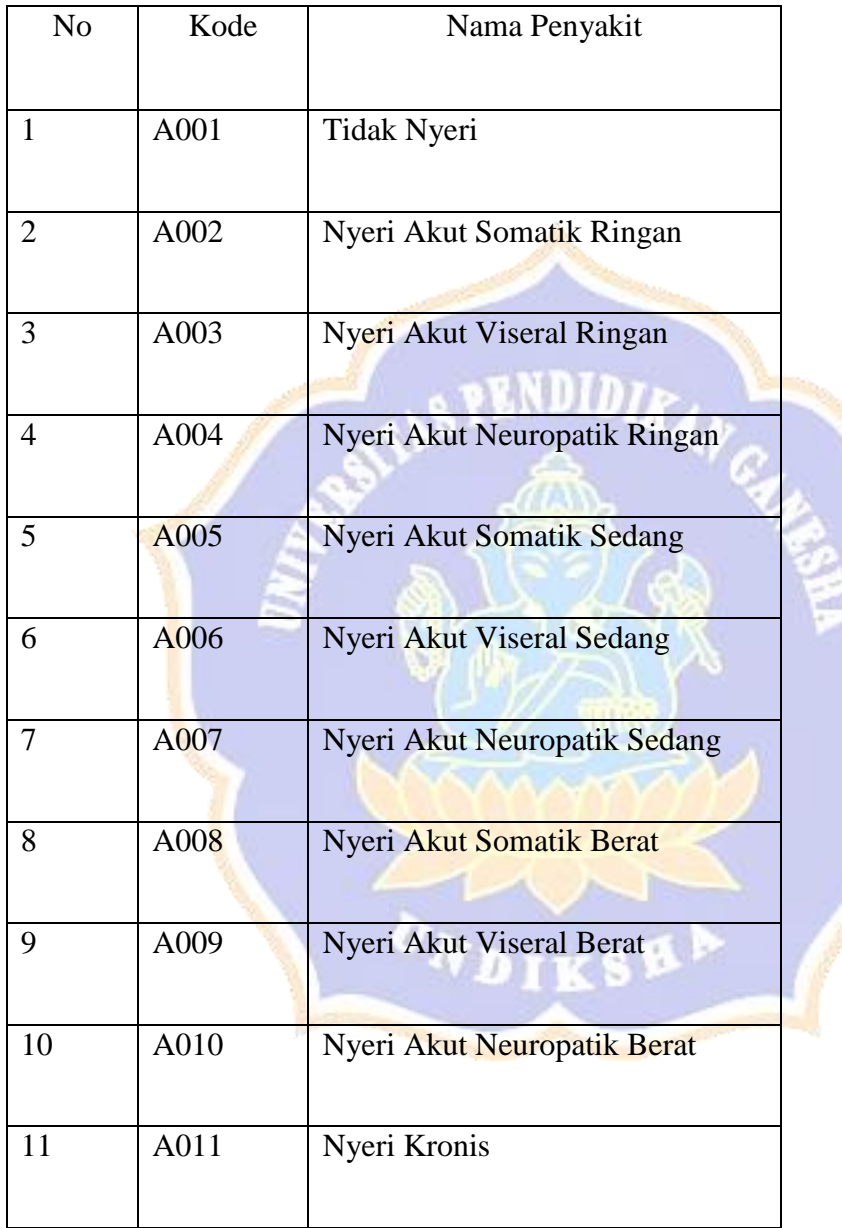

Lampiran 2 Tabel data gejala

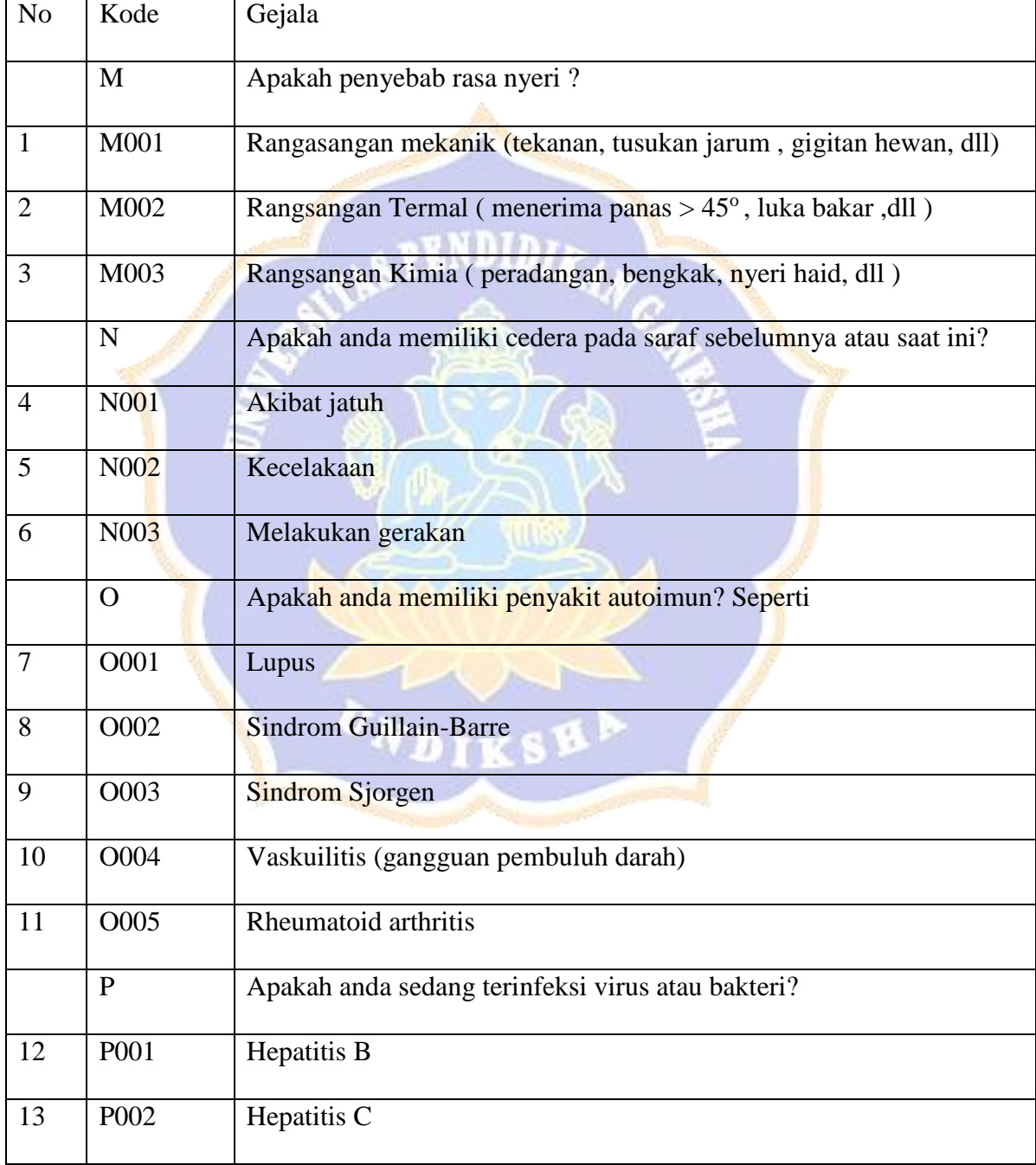

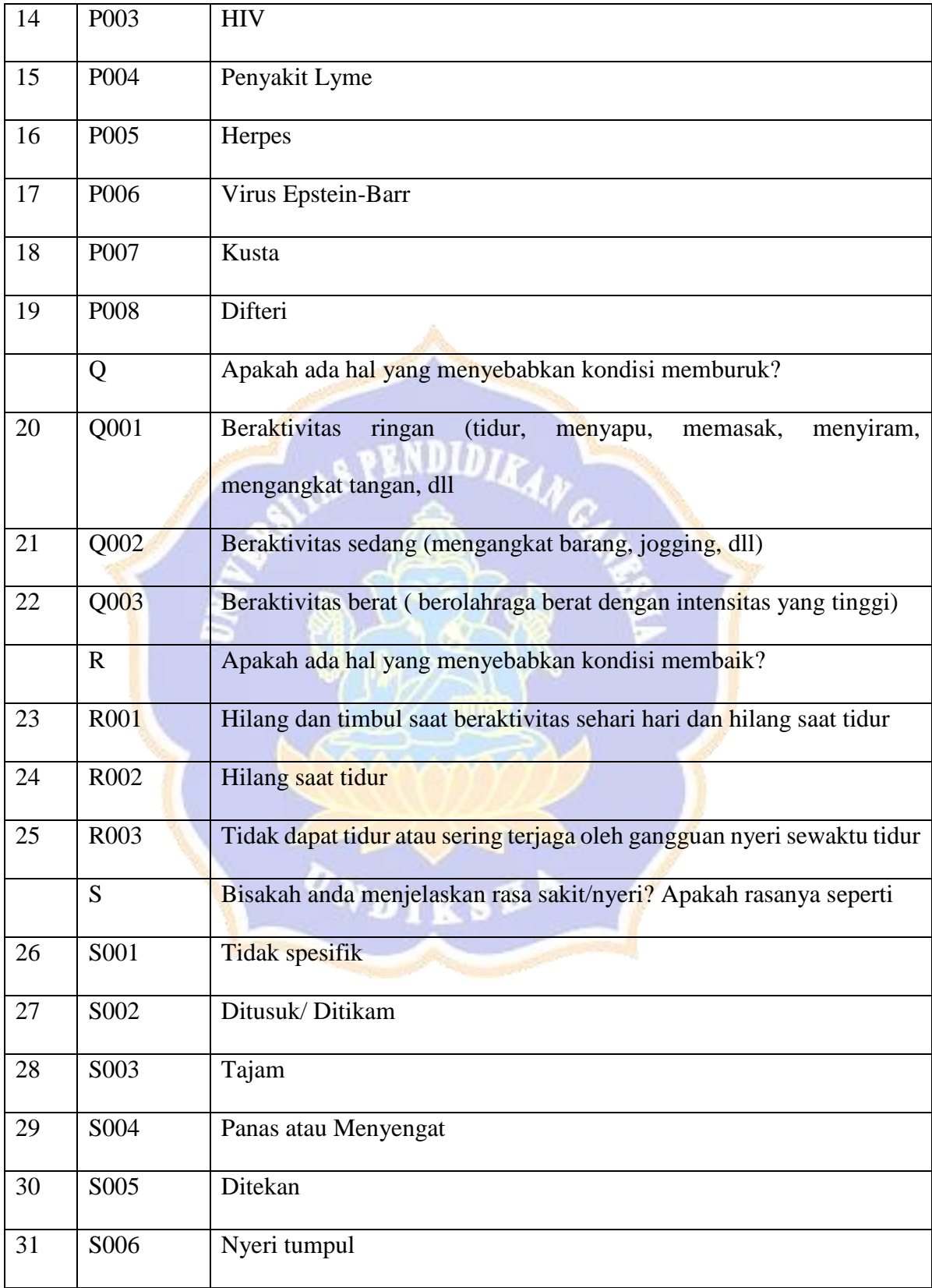

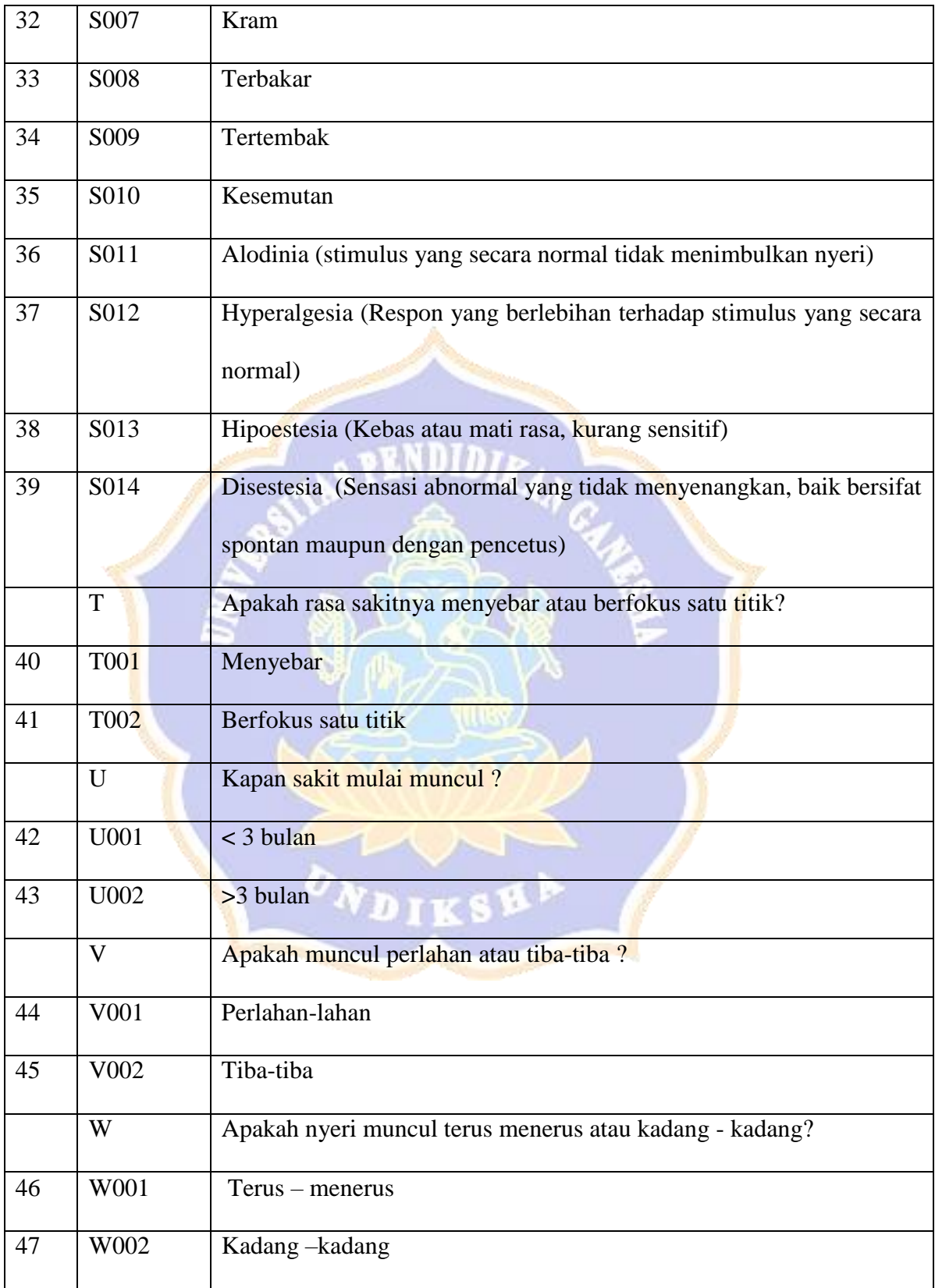

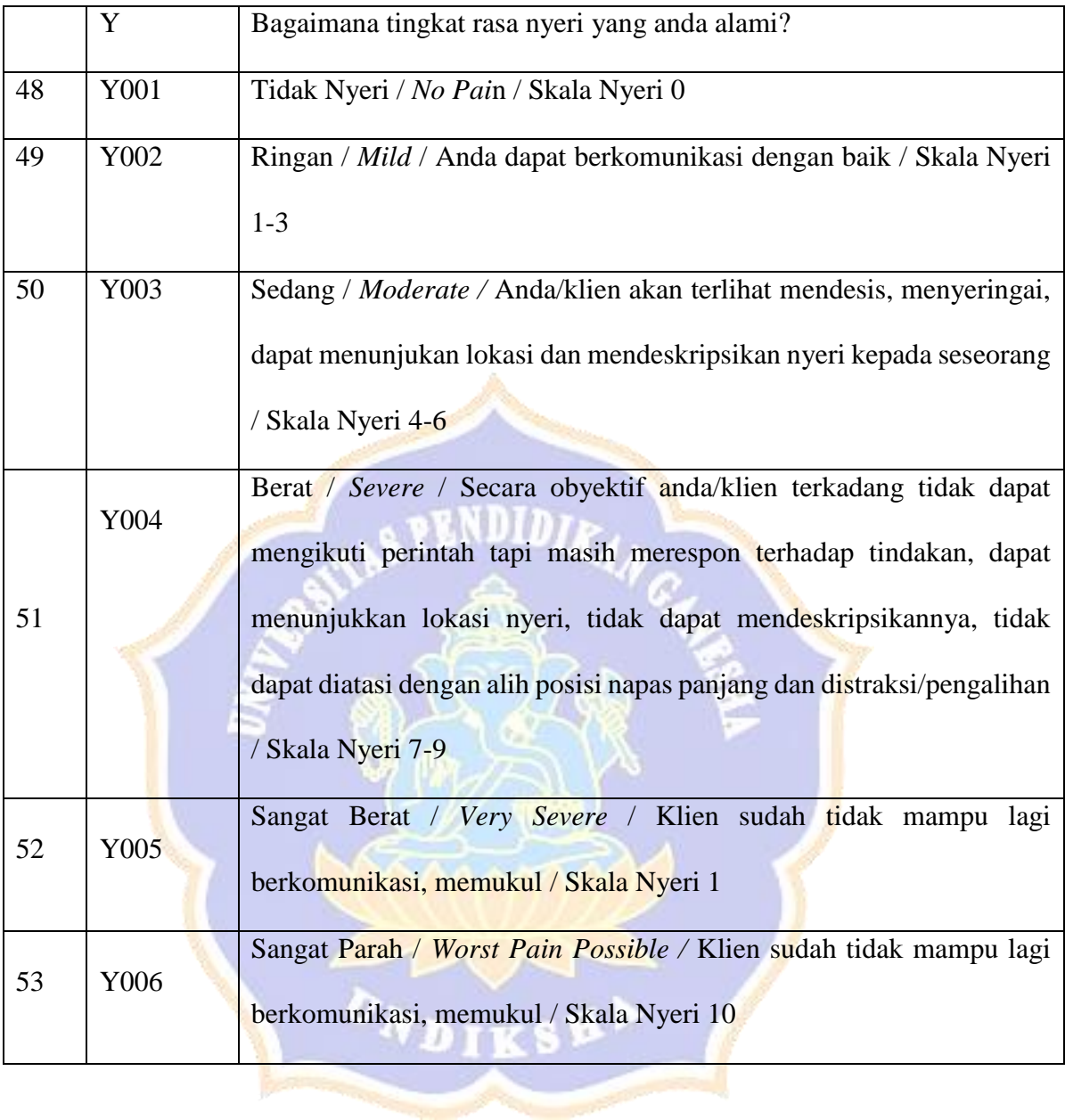

Lampiran 3 Tabel data aturan atau *rule base*

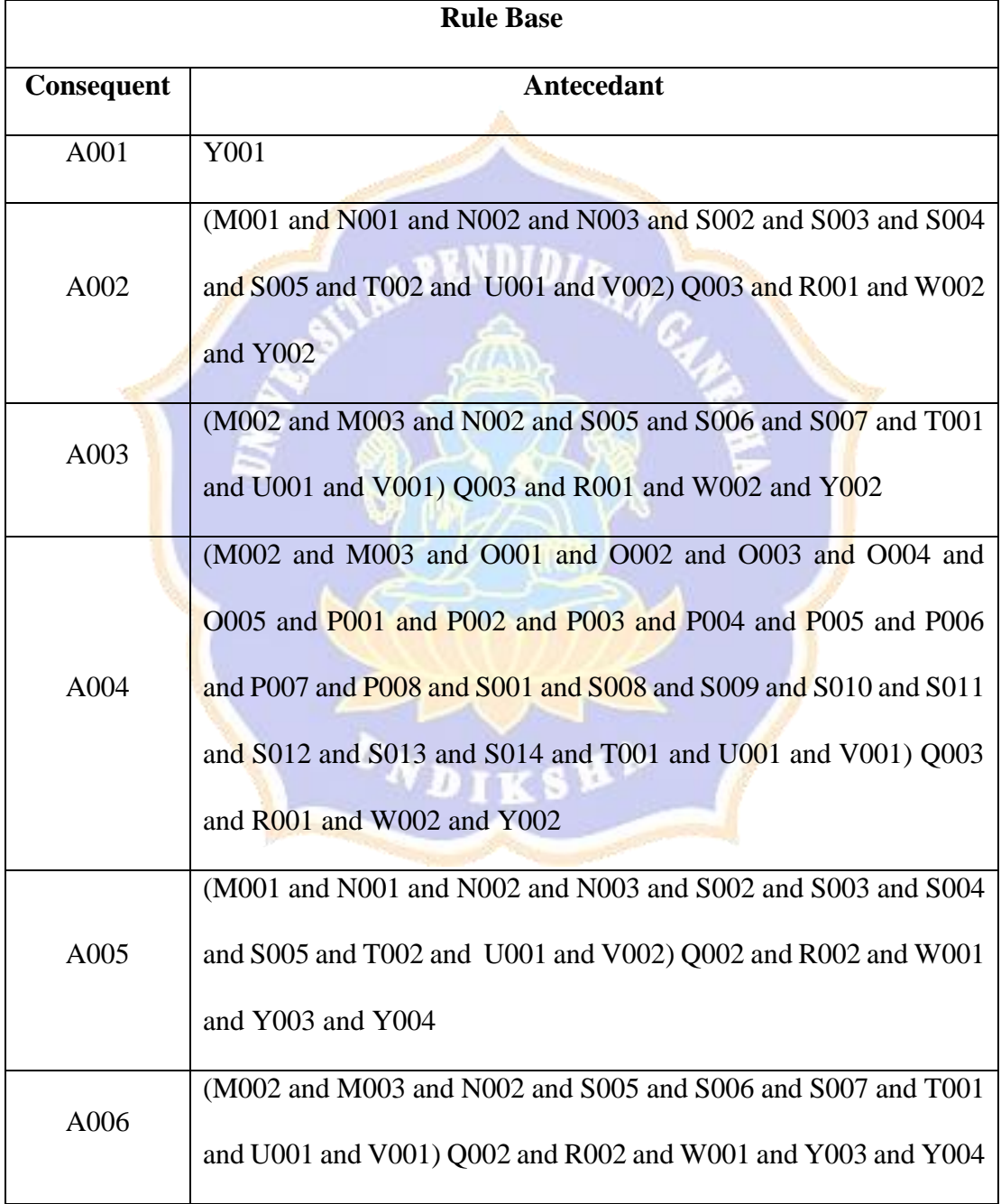

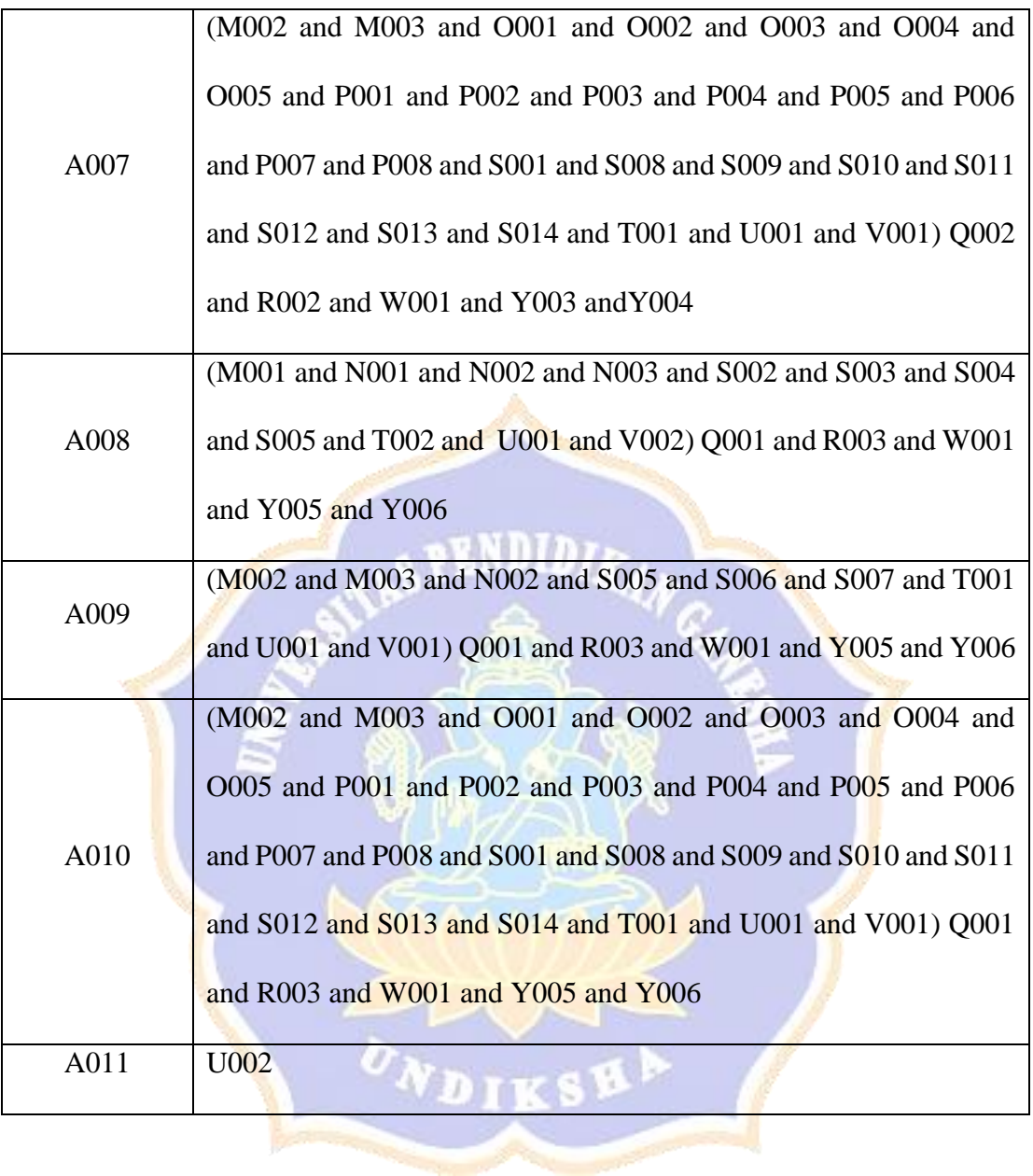

Lampiran 4 Rancangan Pengujian *Blackbox Testing*

**Pengujian Fungsionalitas Perangkat Lunak Sistem Pakar Diagnosa Penyakit Nyeri Akut** 

**Menggunakan Metode** *Certainty Factor dan Forward Chaining Berbasis Web*

Tujuan : Pengujian fungsionalitas perangkat lunak

Cara Pengisian : Tulisakan hasil pengujian hasil yang diperoleh perangkat lunak kemudian beri tanda centang (√) pada kolom sesuai atau tidak.

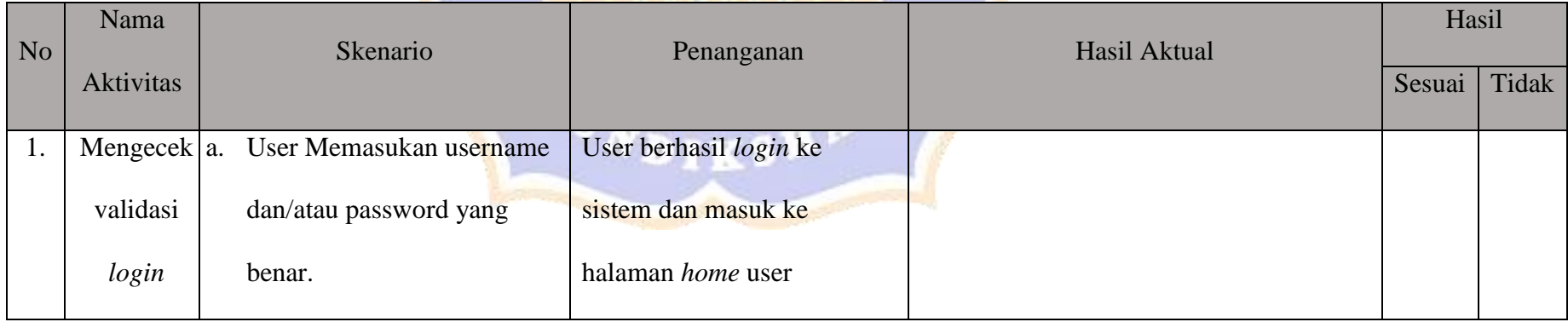

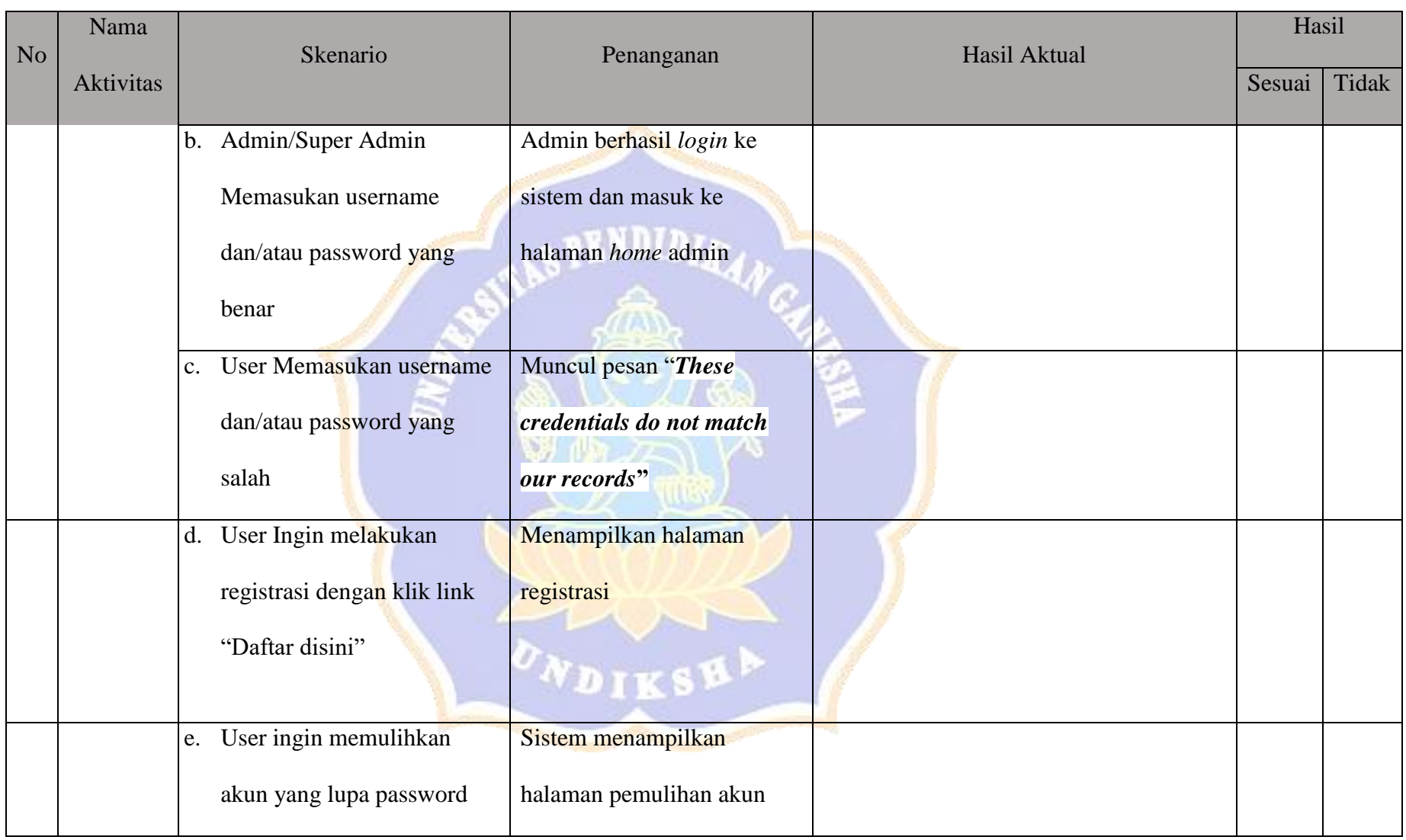

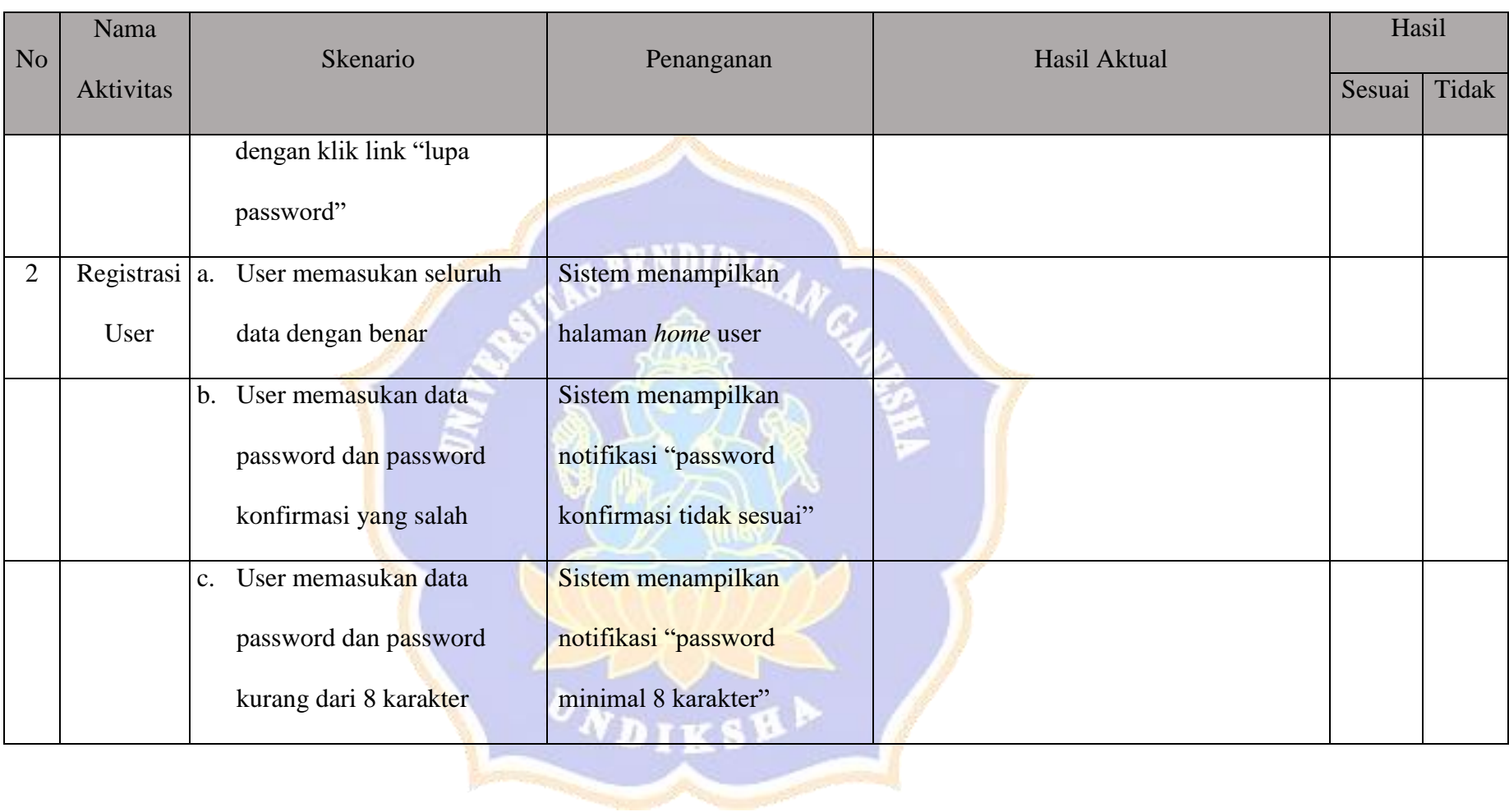

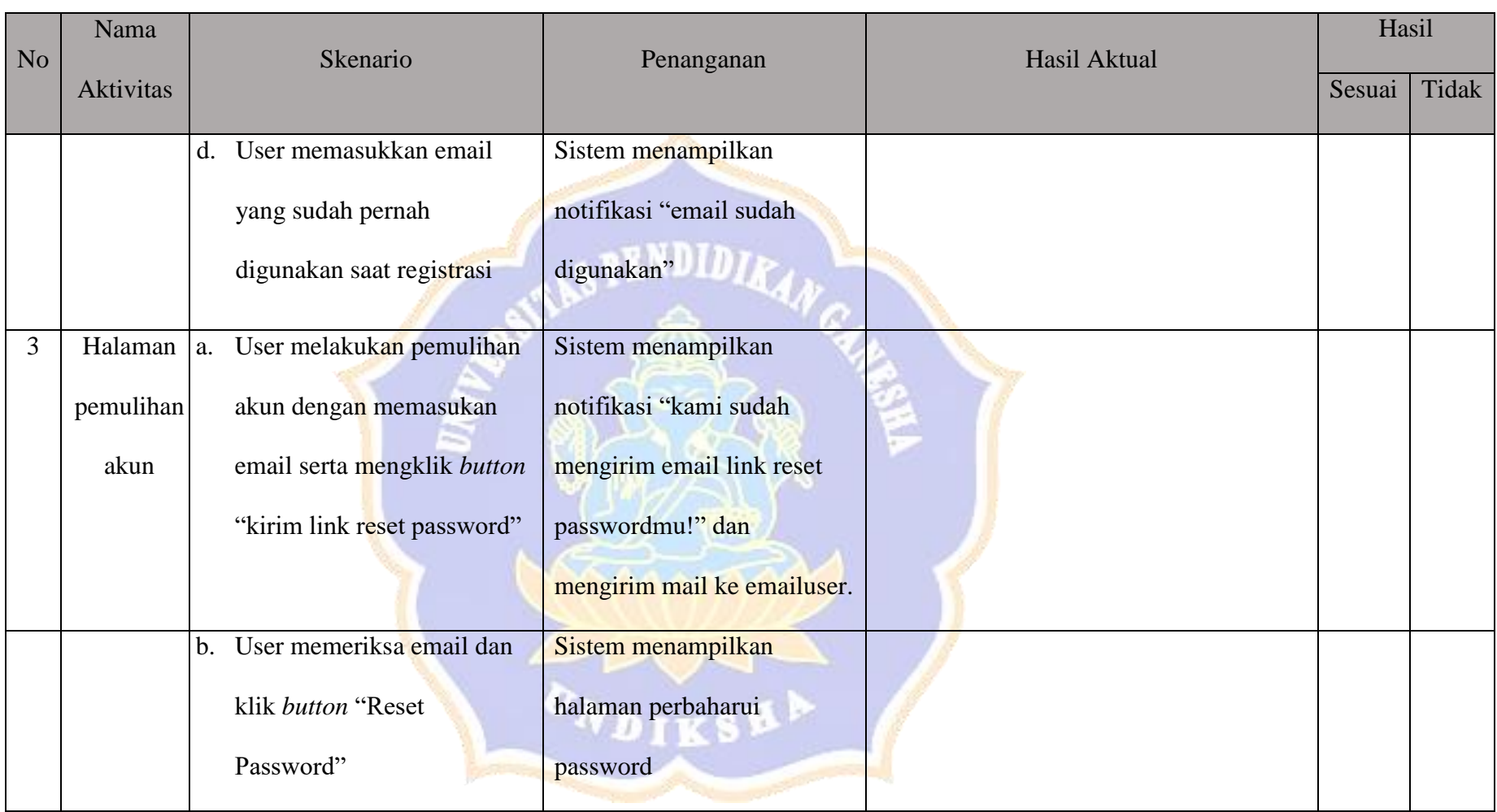

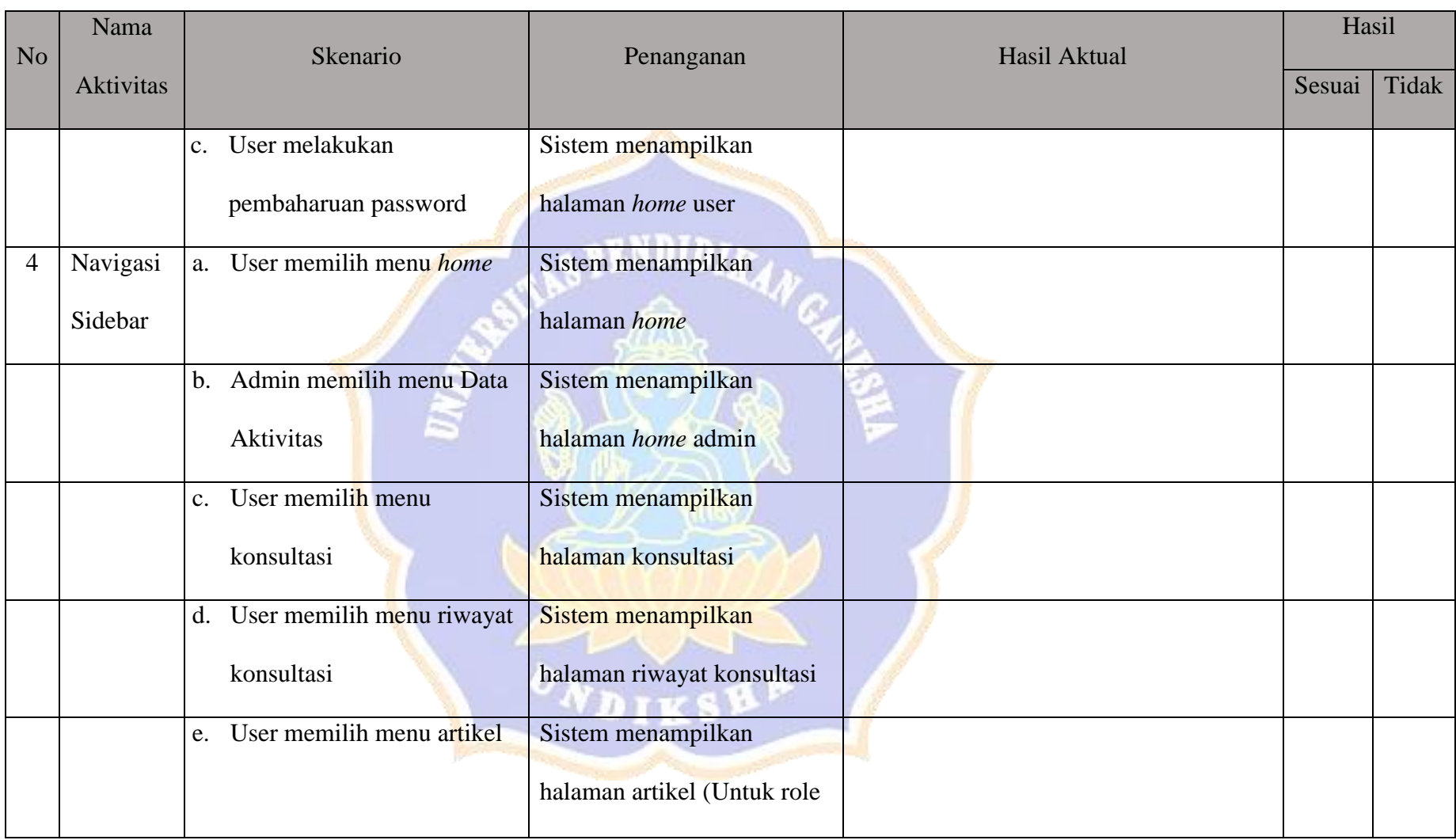

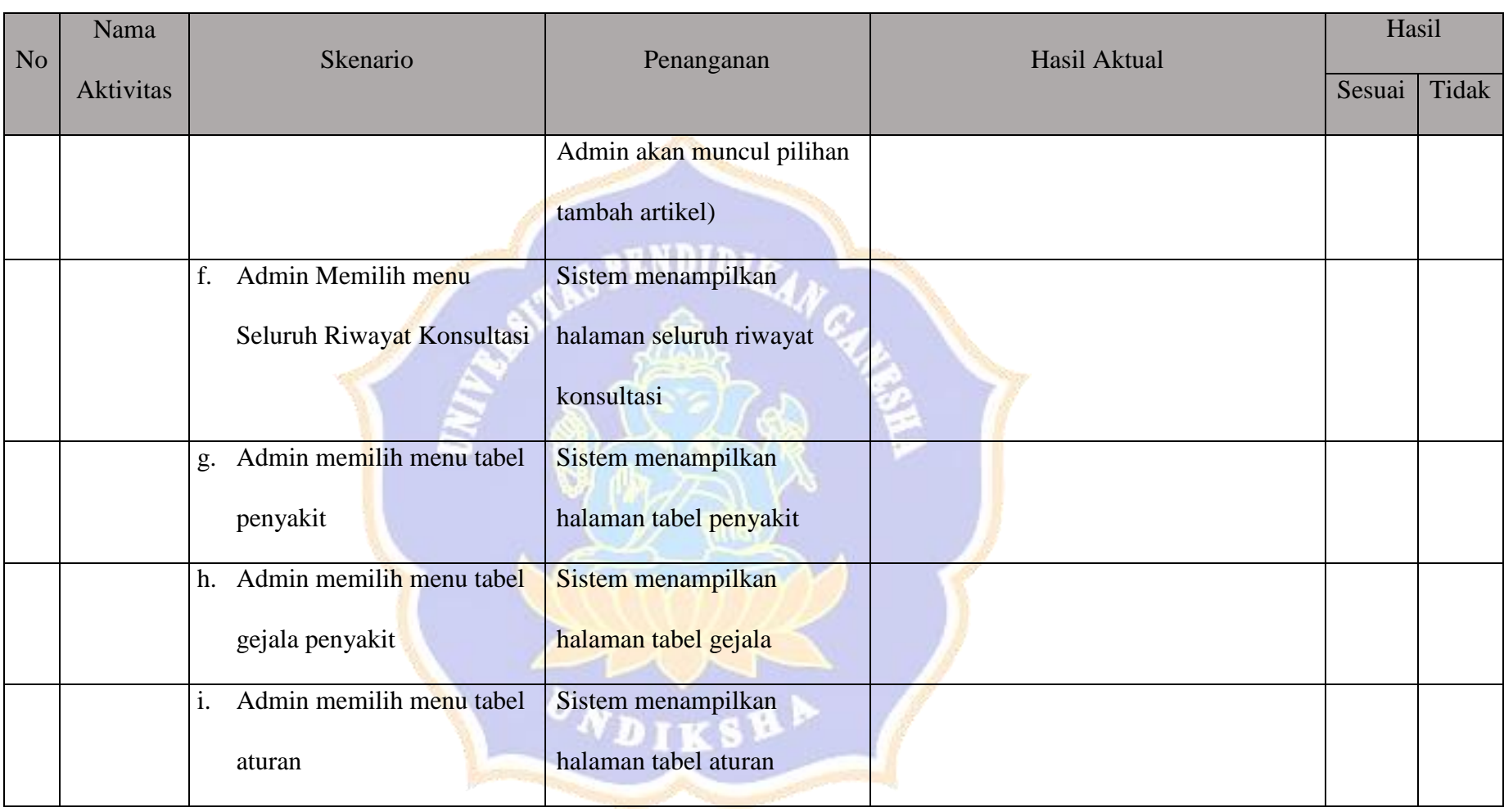

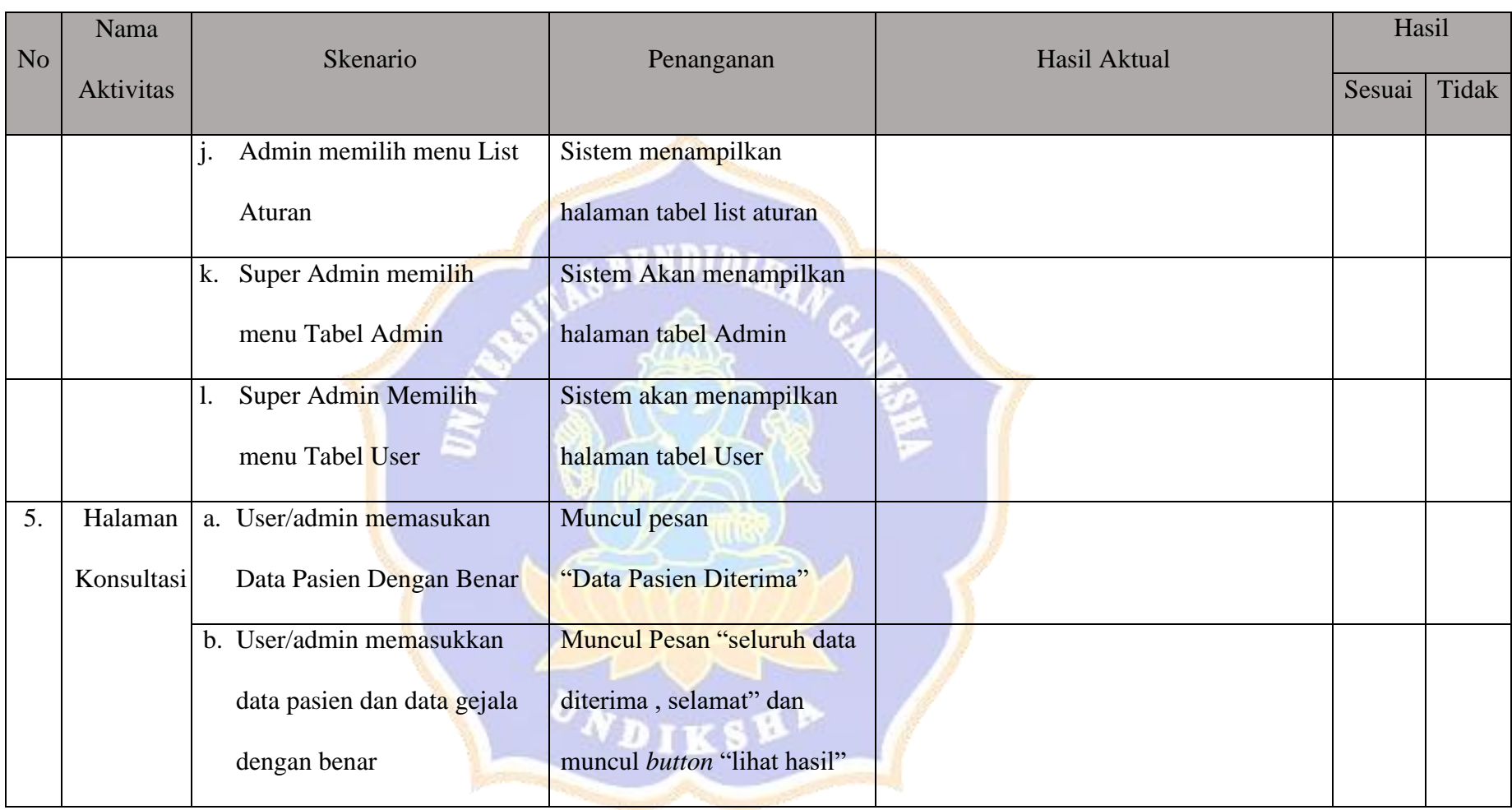

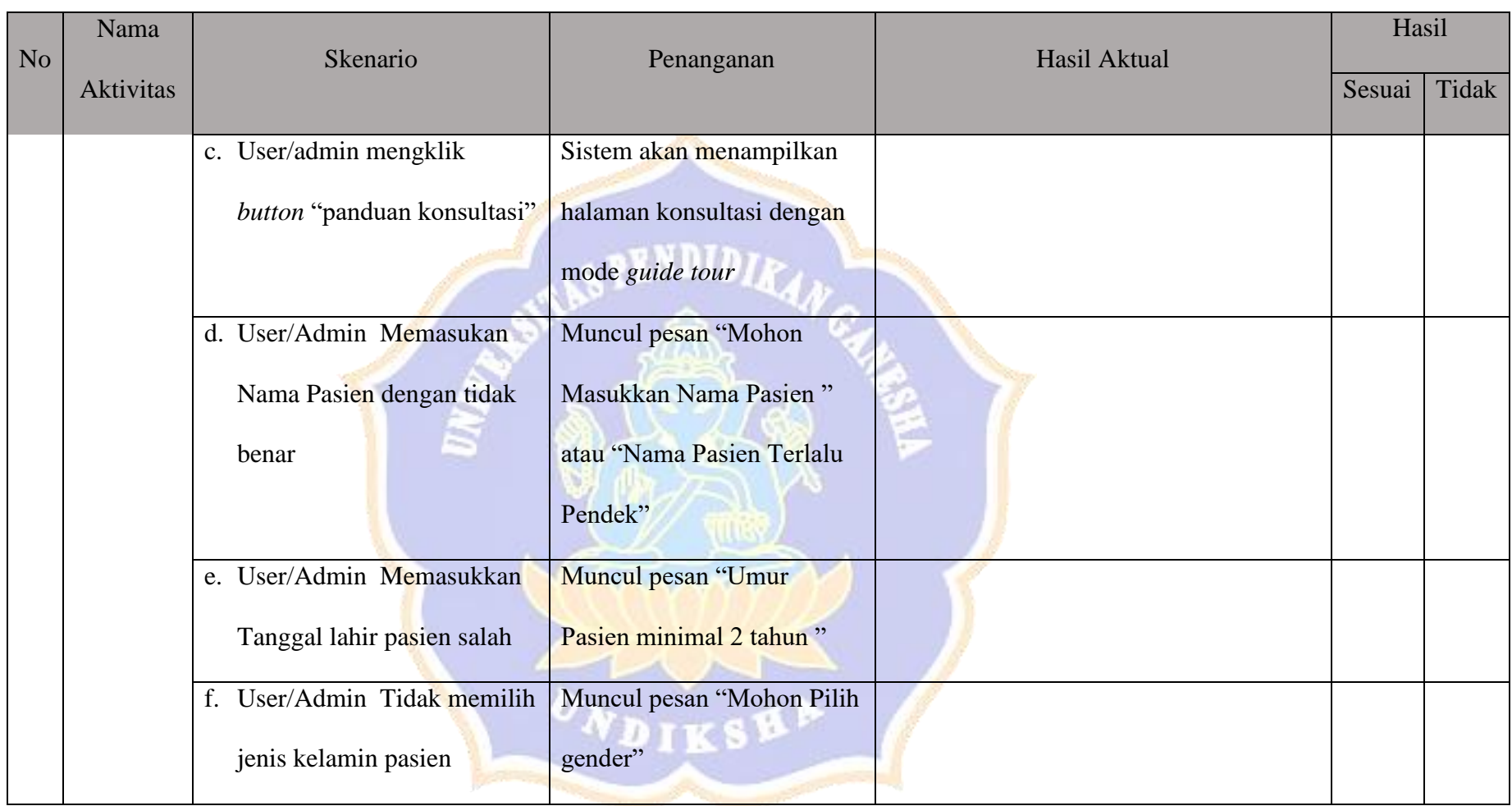

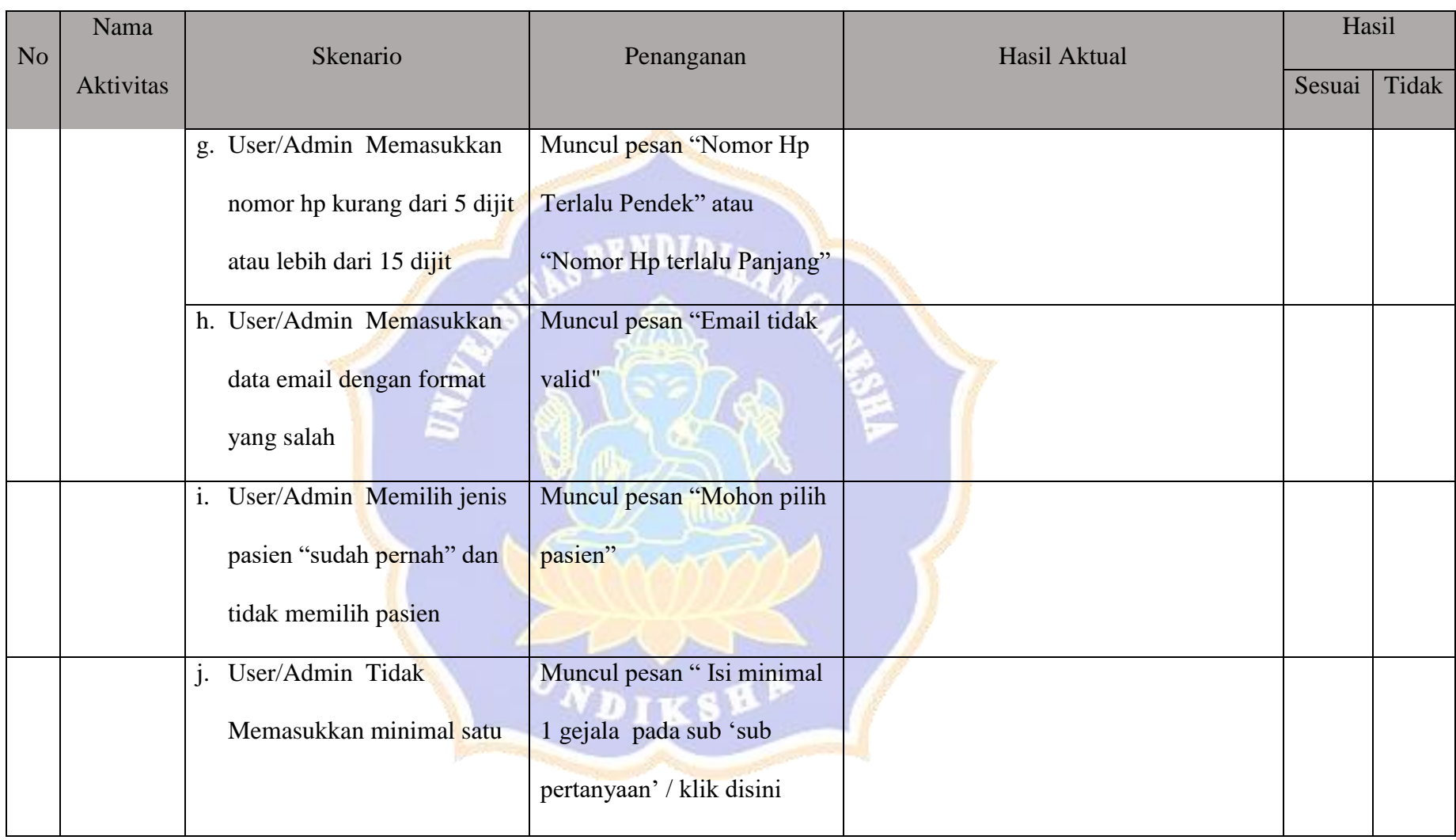

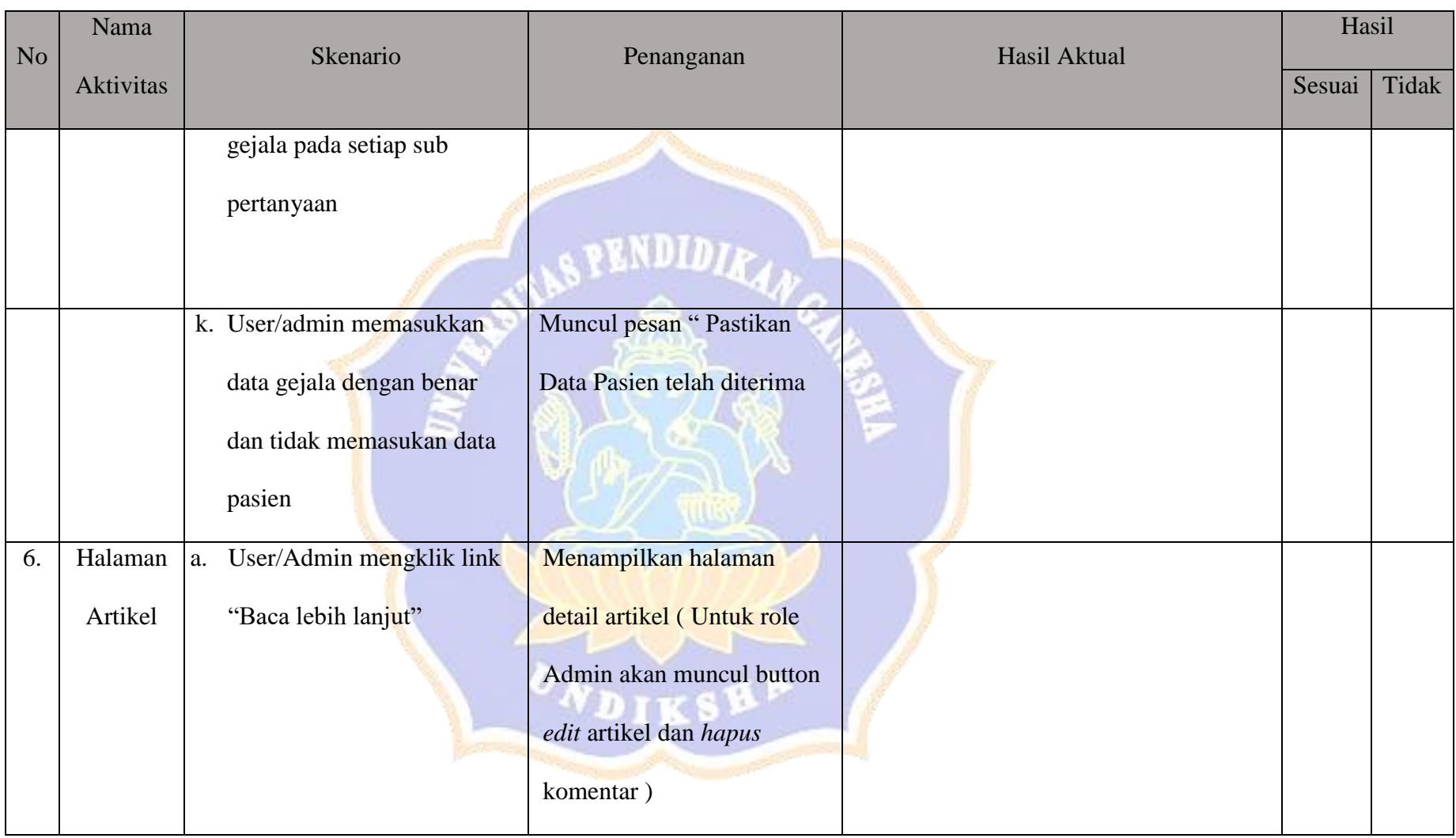

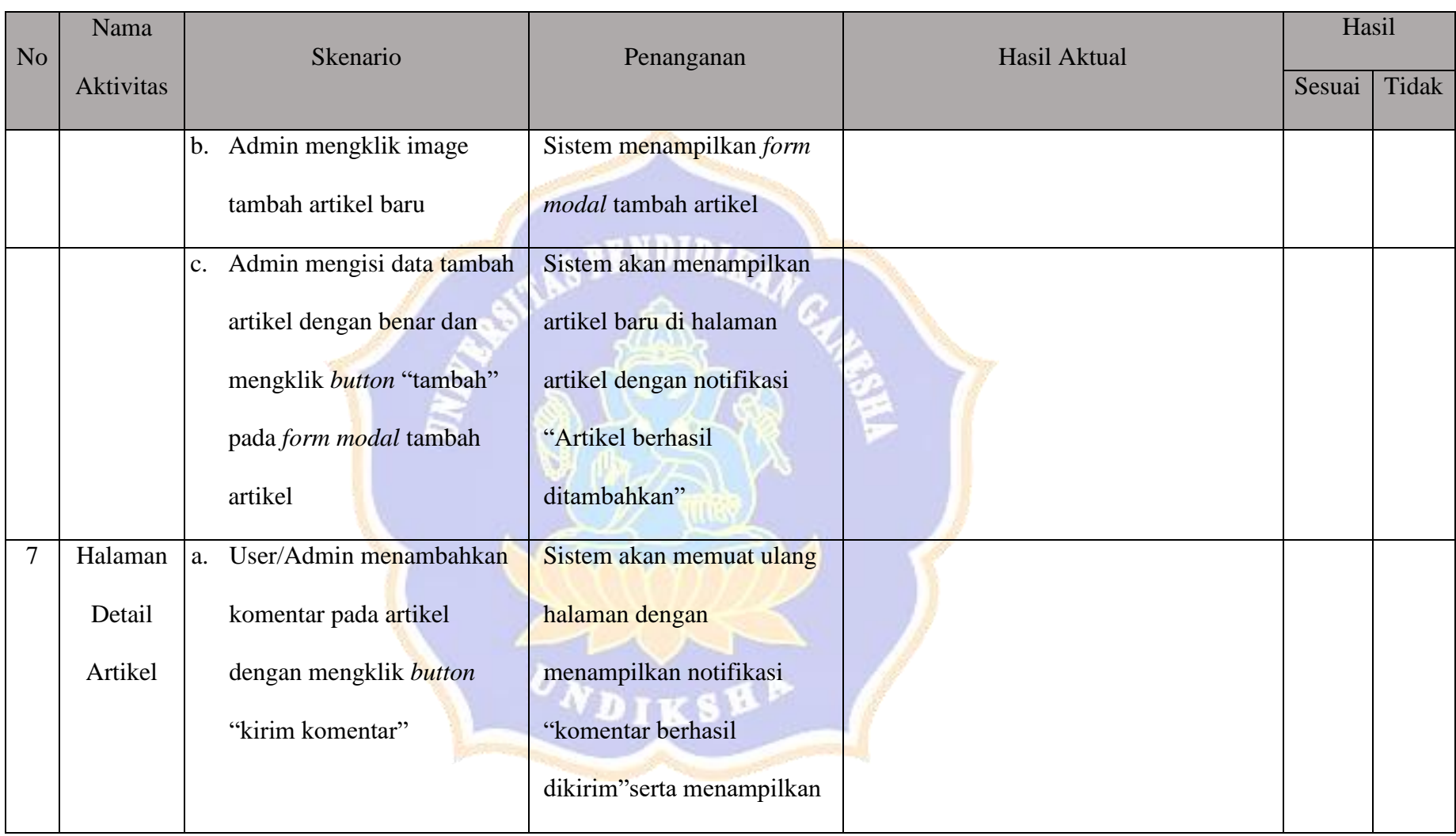

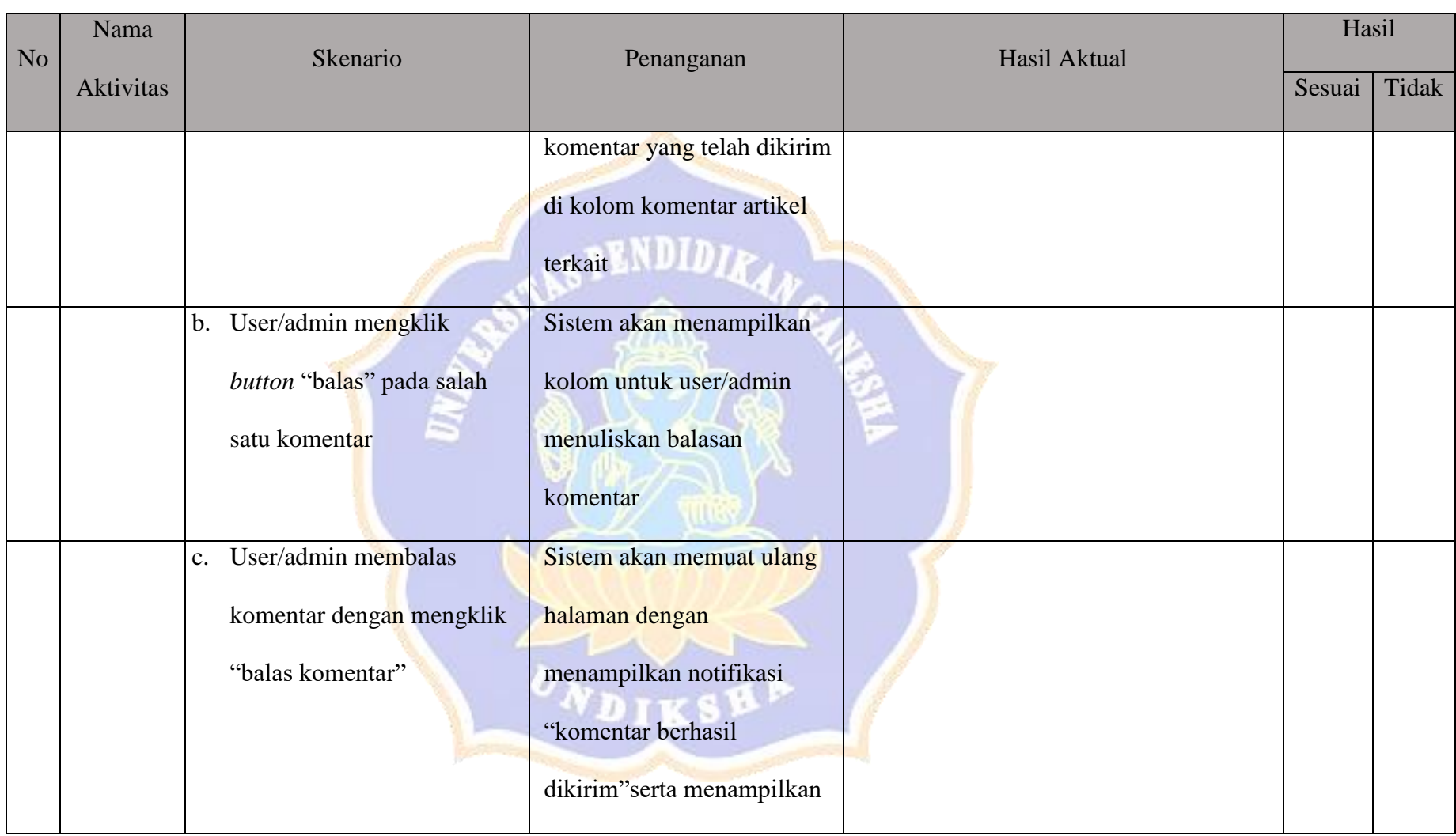

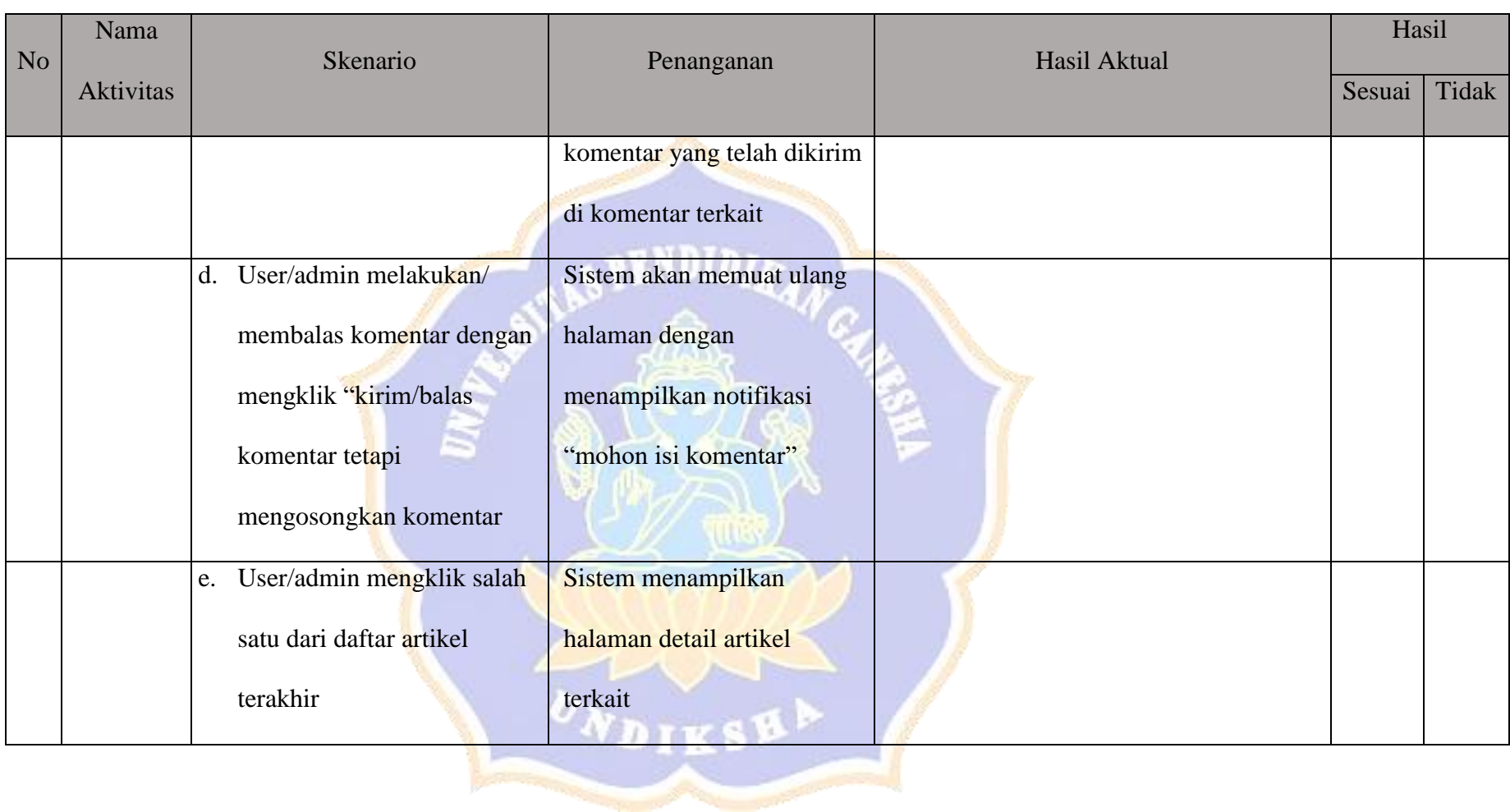

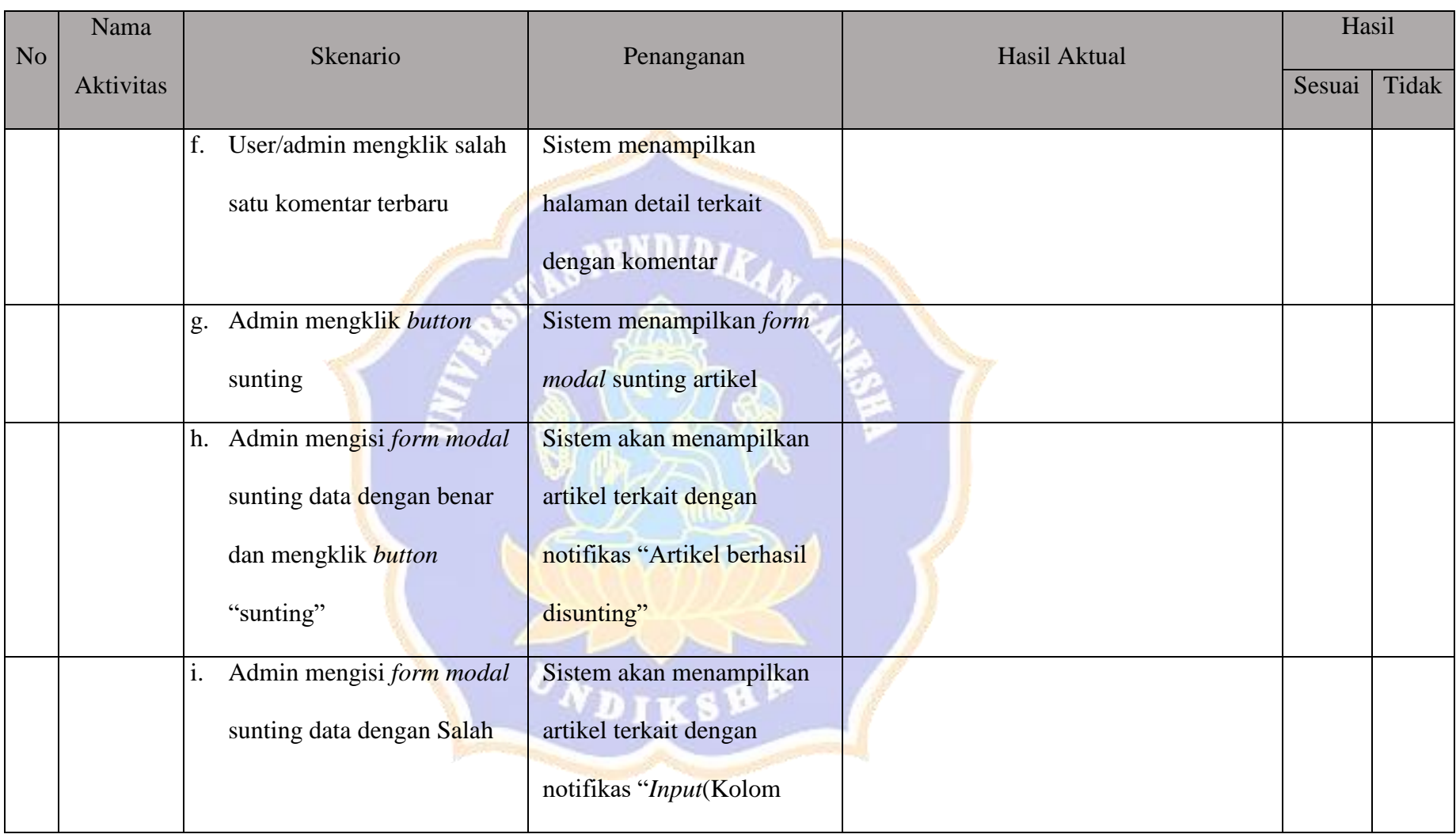

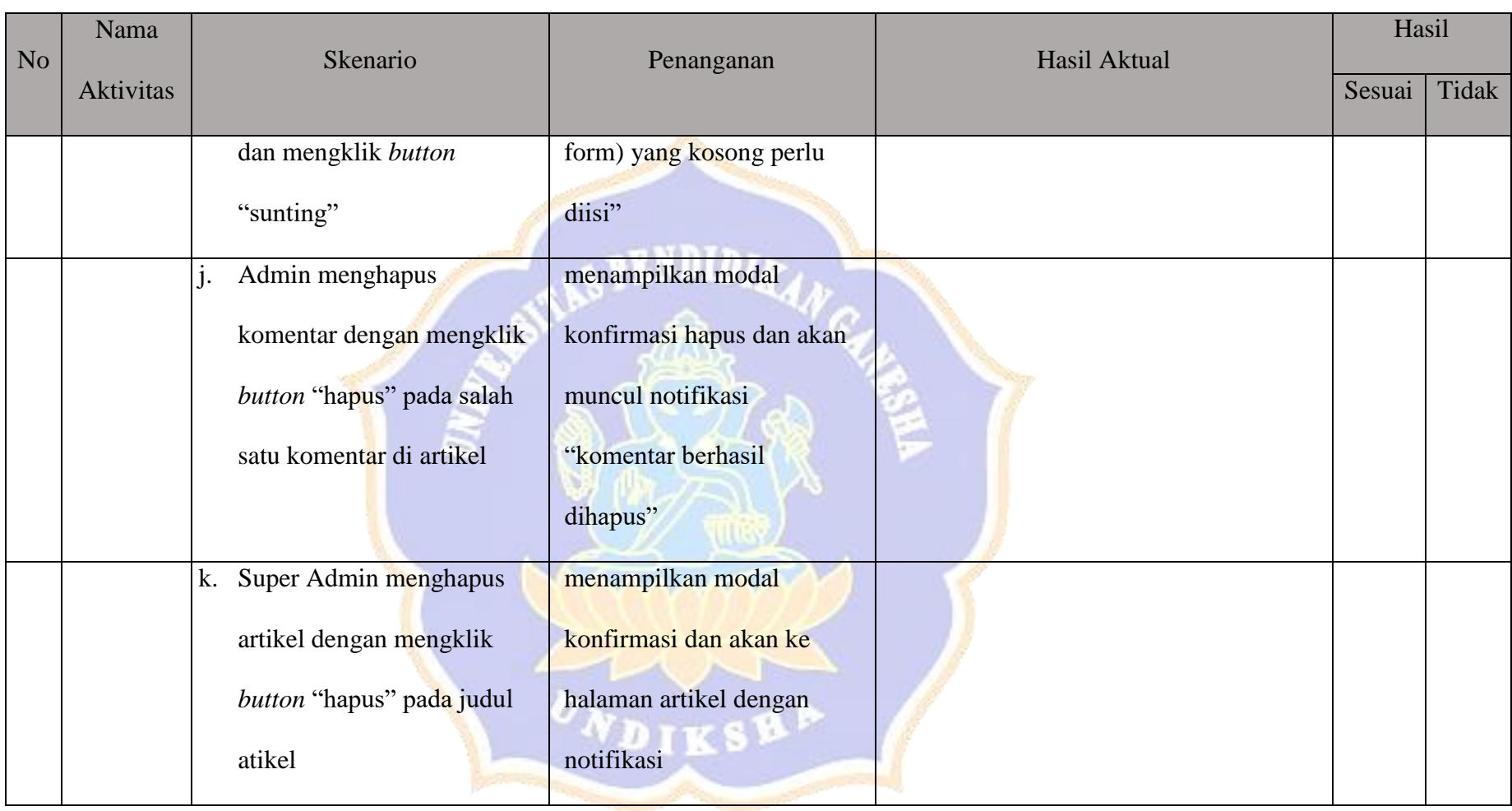

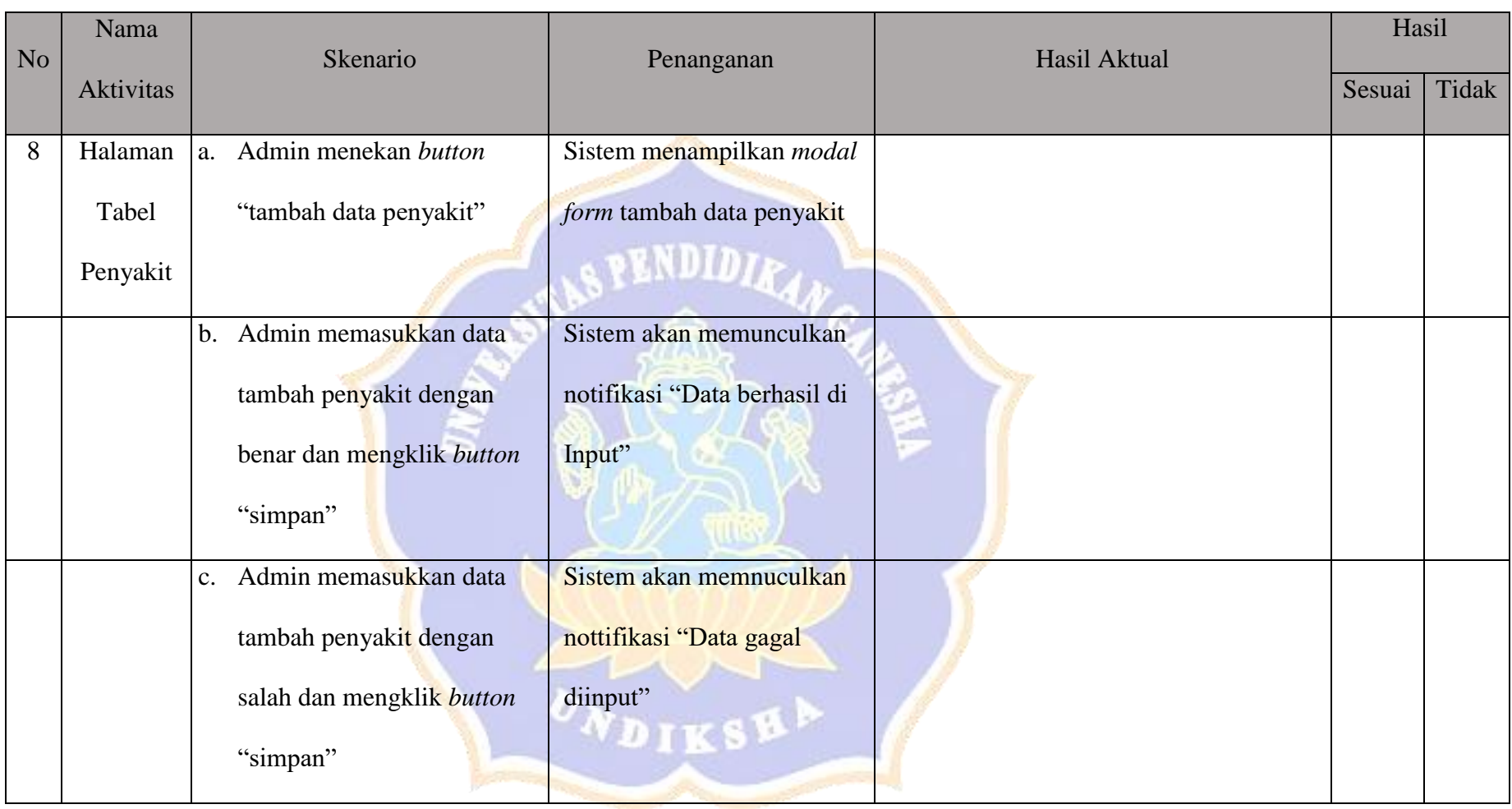

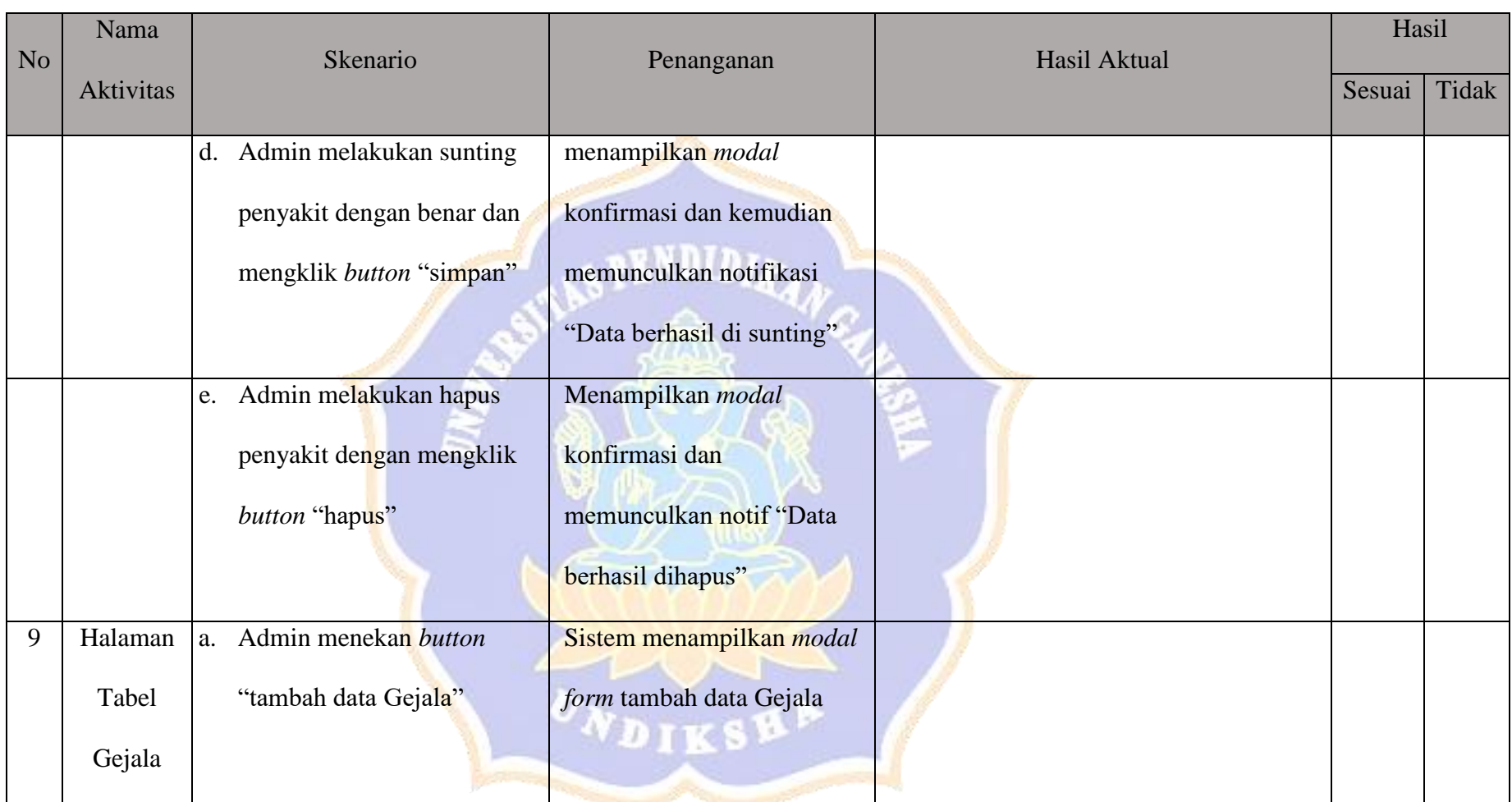

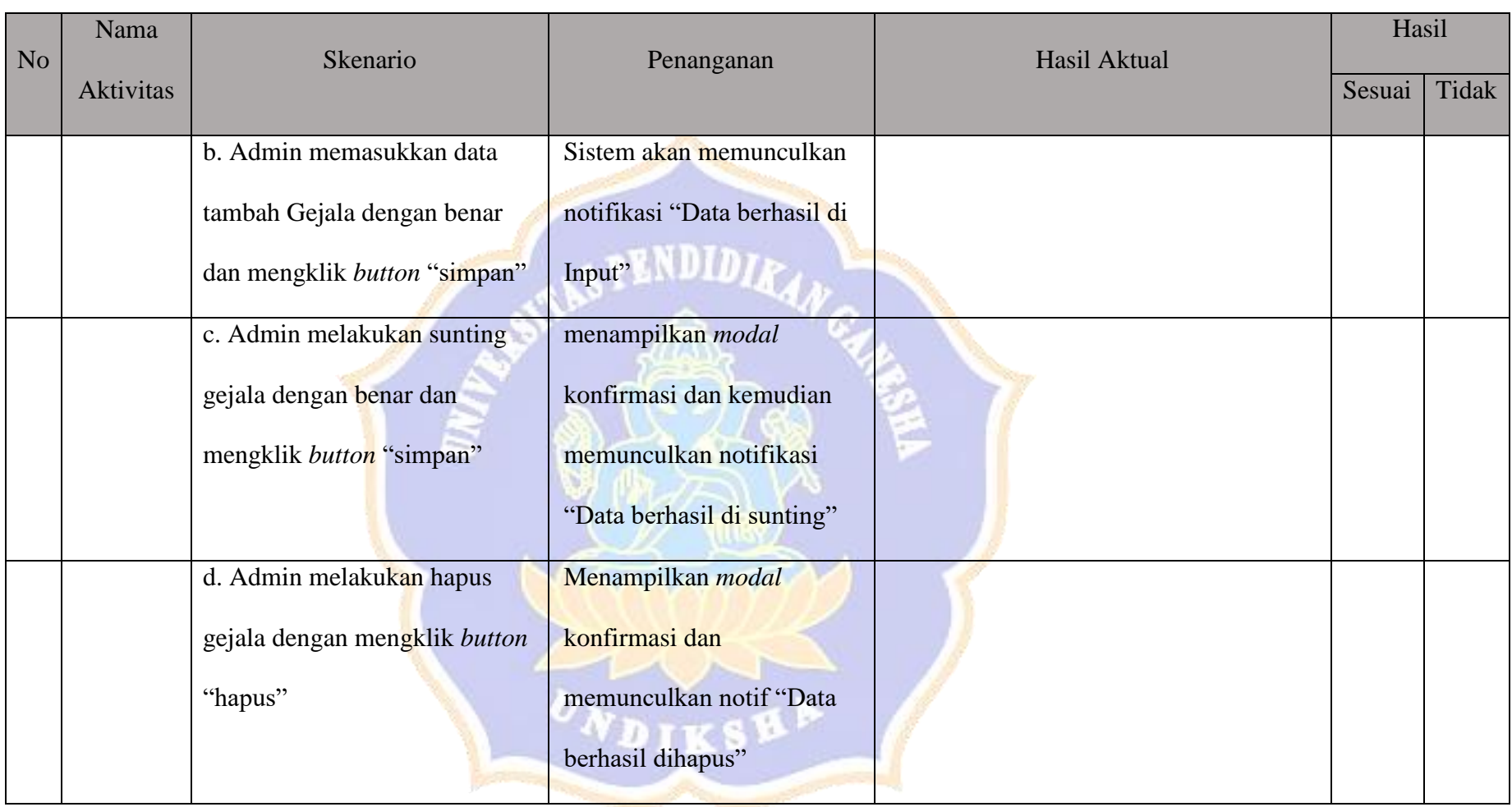

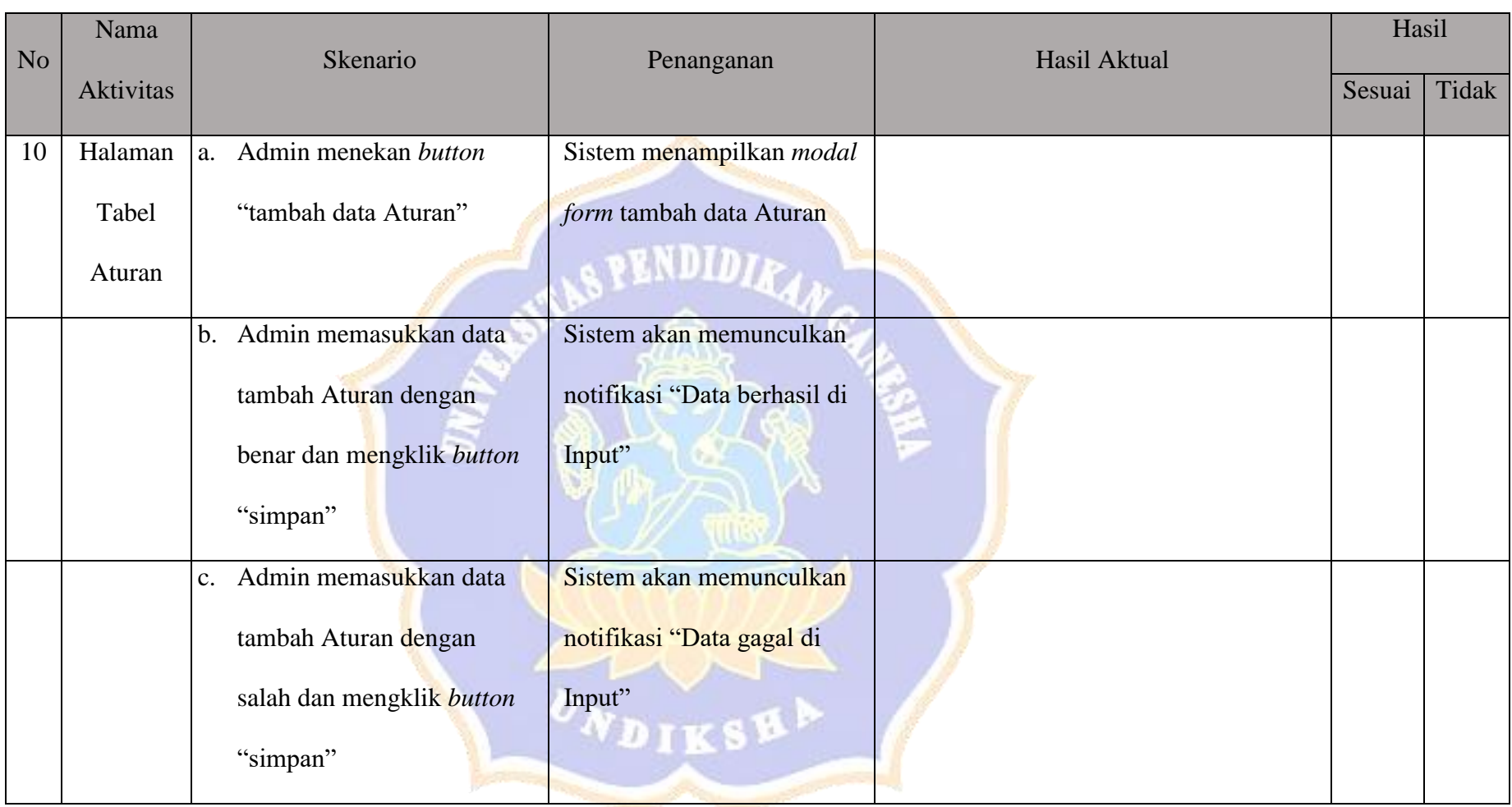

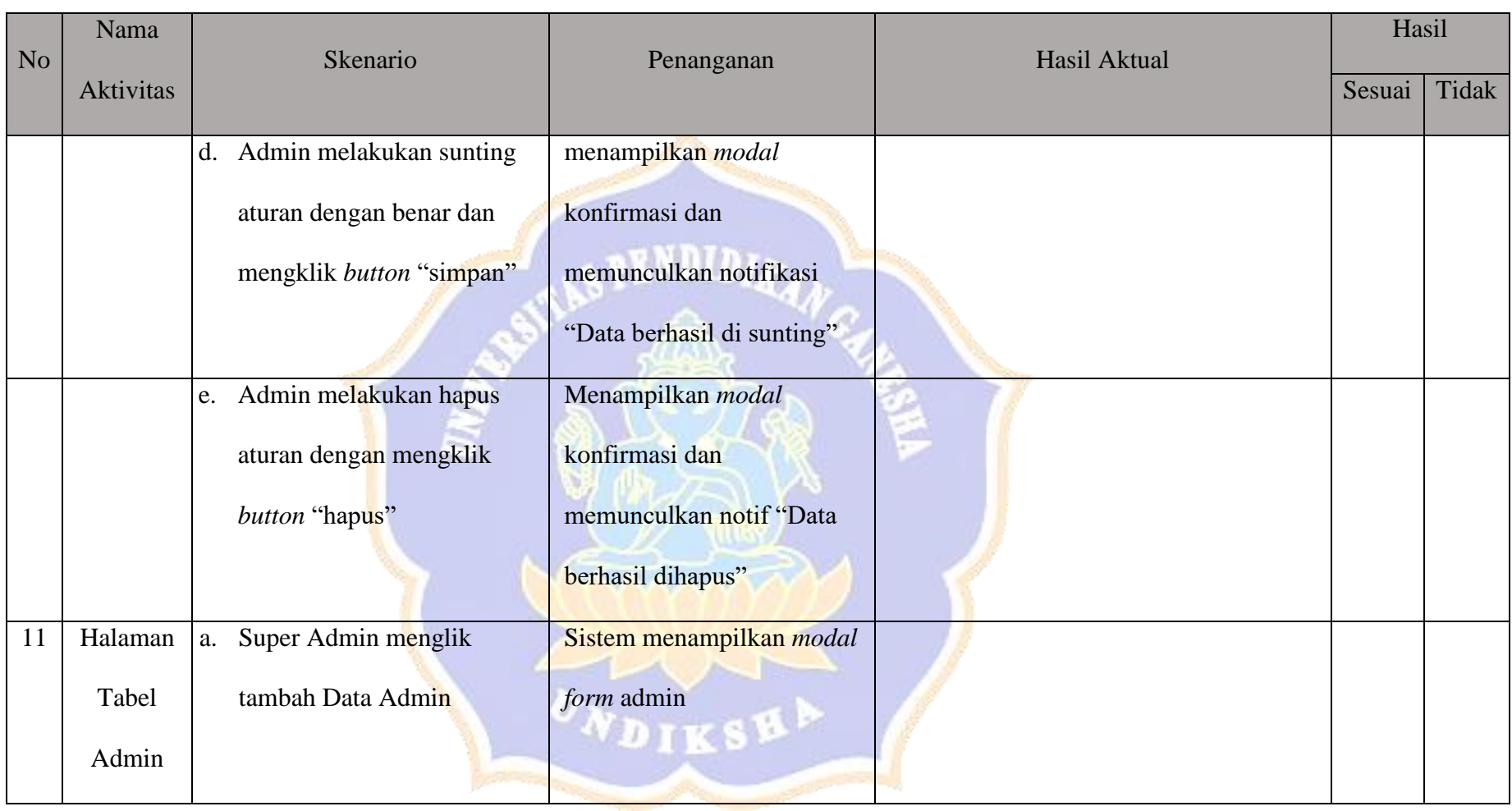

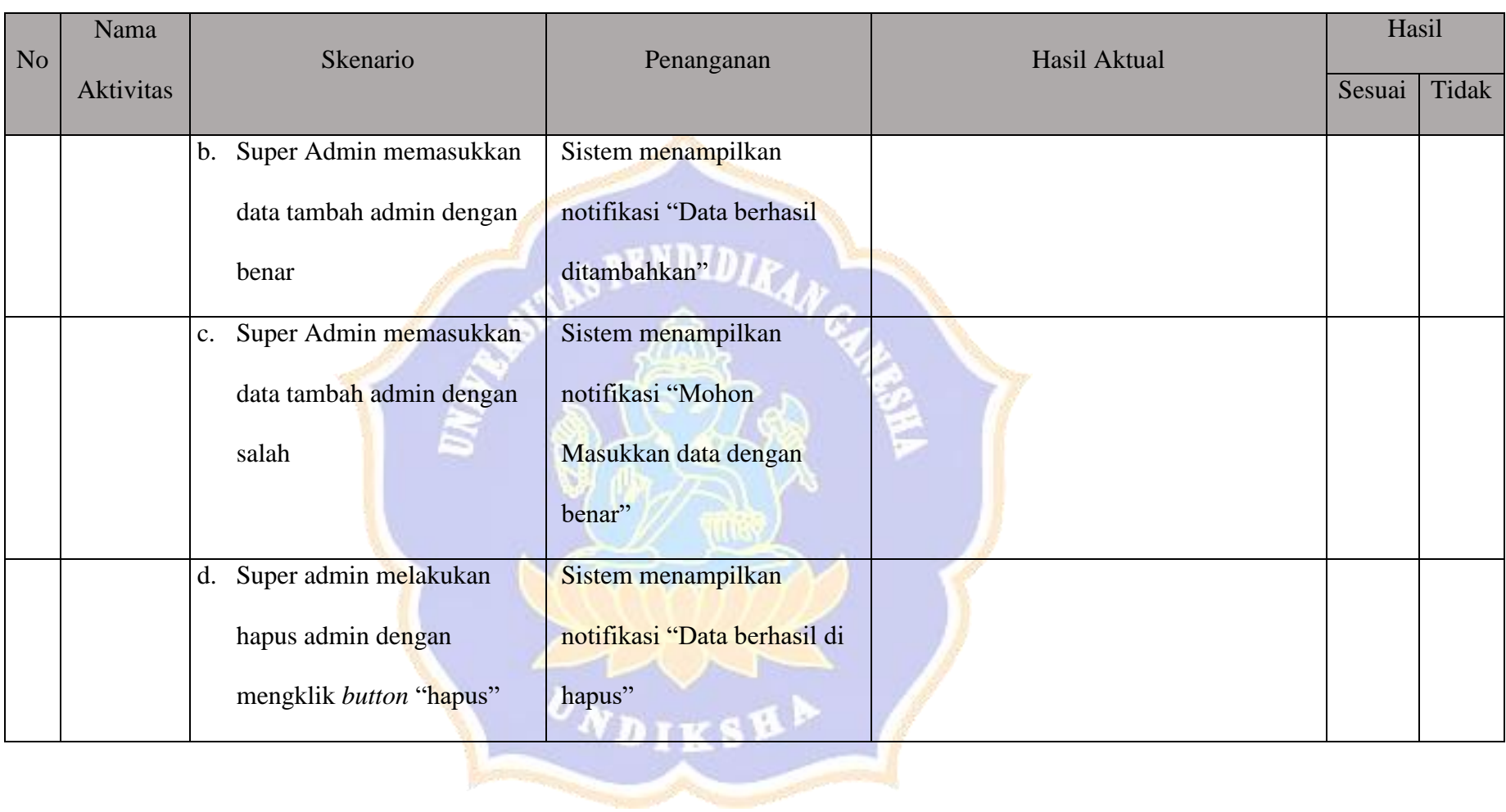

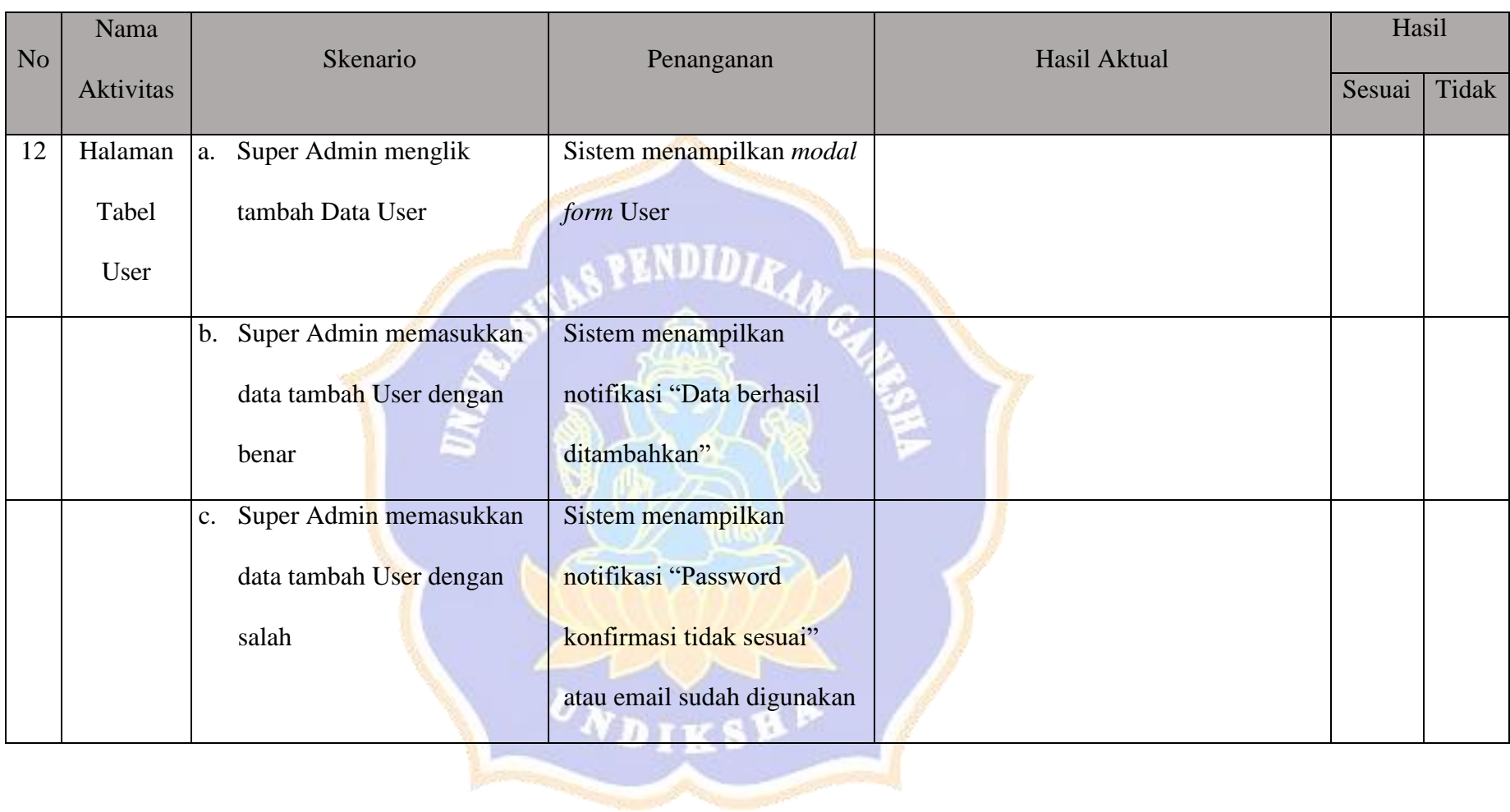

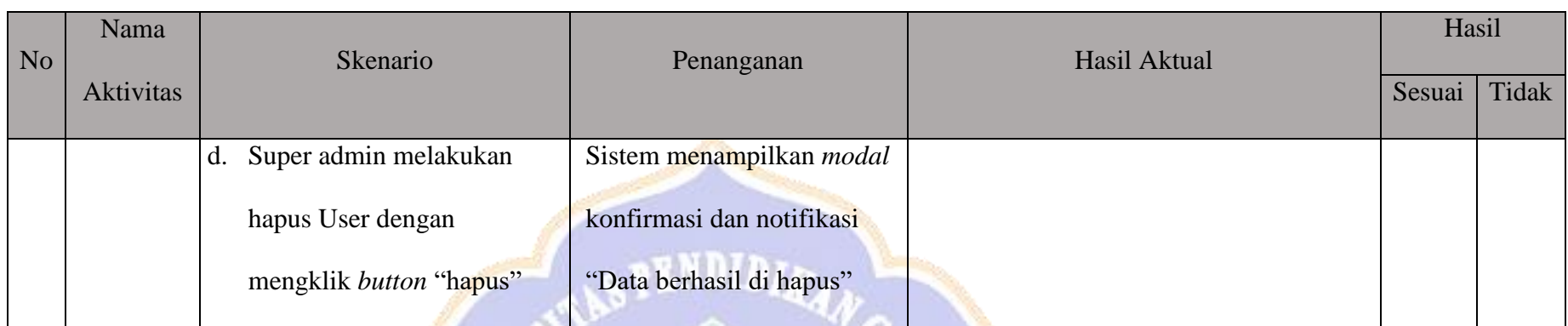

Catatan :

- a. Seluruh Aktivitas yang dilakukan oleh User, dapat dilakukan oleh Admin
- b. Seluruh Aktivitas yang dilakukan oleh Admin, dapat dilakukan oleh Super Admin

Hasil :

Total Sesuai :

Persentase Kesesuaian :  $\frac{Total Sesu aii}{Jum lah Kasus} = \frac{1}{12}$  $\frac{12}{12} * 100\% = ... \%$ Singaraja,

\_\_\_\_\_\_\_\_\_\_\_\_\_\_\_\_\_\_\_\_\_\_\_\_\_\_

Lampiran 5 Rancangan *Whitebox Testing*

**Pengujian Algoritma Sistem Pakar Diagnosa Penyakit Nyeri Akut** 

**Menggunakan Metode** *Certainty Factor* **dan** *Forward Chaining*

Tujuan : Pengujian algoritma perangkat lunak dengan metode Basic Path Cara Pengisian : Tulisakan hasil pengujian hasil yang diperoleh perangkat lunak kemudian beri tanda centang  $(\sqrt)$ pada

kolom sesuai atau tidak.

## **A. Pengujian Menampilkan proses konsultasi**

Proses pelaksanaan konsultasi mulai dari pendataan pasien hingga pengolahan nilai sampai mendapatkan hasil persentase diagnosa setiap penyakit berdasarkan hasil input dari gejala yang diberikan oleh user. Berikut merupakan potongan *coding* dan *flow graph* yang diperoleh.

```
1. public function tambahKonsultasi(Request $req){
2. $tgl = date("Y-m-d");3. if ($req->verif == 0) {
4. $query =DB::insert('CALL addPasien("'.$req->name."',"'.$req->birth_date."',"'.$req->jk.'","'.$req->phone."',"'.$req-
   >email.'","'.$req->user_id.'")');
5. $lastPasien =DB::select('CALL getLastPasienId()');
6. $lastPasien =DB::select('CALL getPasienId("'.$lastPasien[0]->id.'")');
7. \} elseif ($req->verif == 1) {
8. if($req->status== 0 )\{9. $query =DB::insert('CALL addPasien("'.$req->name.'","'.$req->birth_date.'","'.$req->jk.'","'.$req->phone.'","'.$req-
   >email.'","'.$req->user_id.'")');
10. $lastPasien =DB::select('CALL getLastPasienId()');
11. $lastPasien =DB::select('CALL getPasienId("'.$lastPasien[0]->id."')');
12. \text{Seq} \rightarrow \text{status} = \text{SlastPasien}[0] \rightarrow \text{id};13. User::whereId($req->user_id)->update([
14. 'status' => $req->status,
15. ];
```
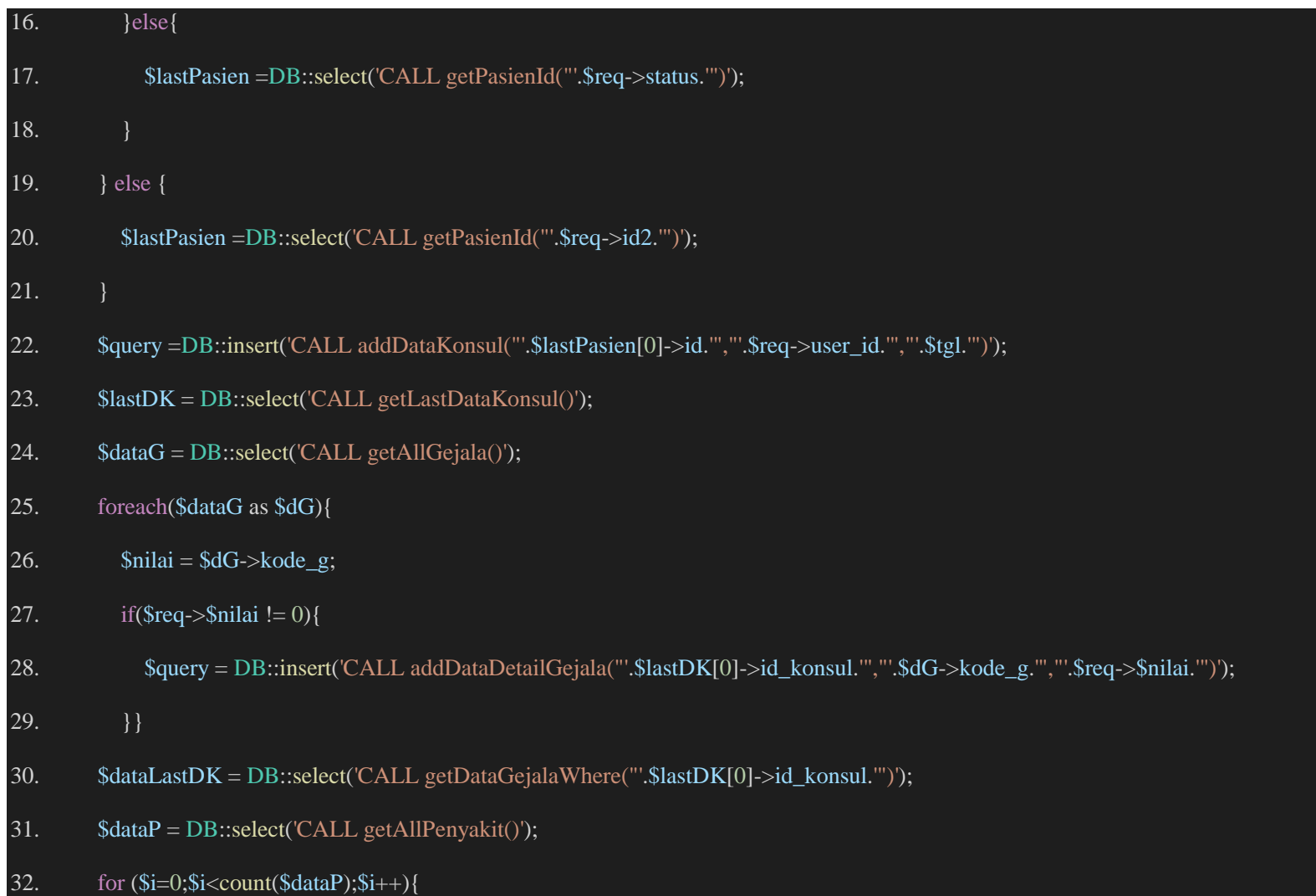

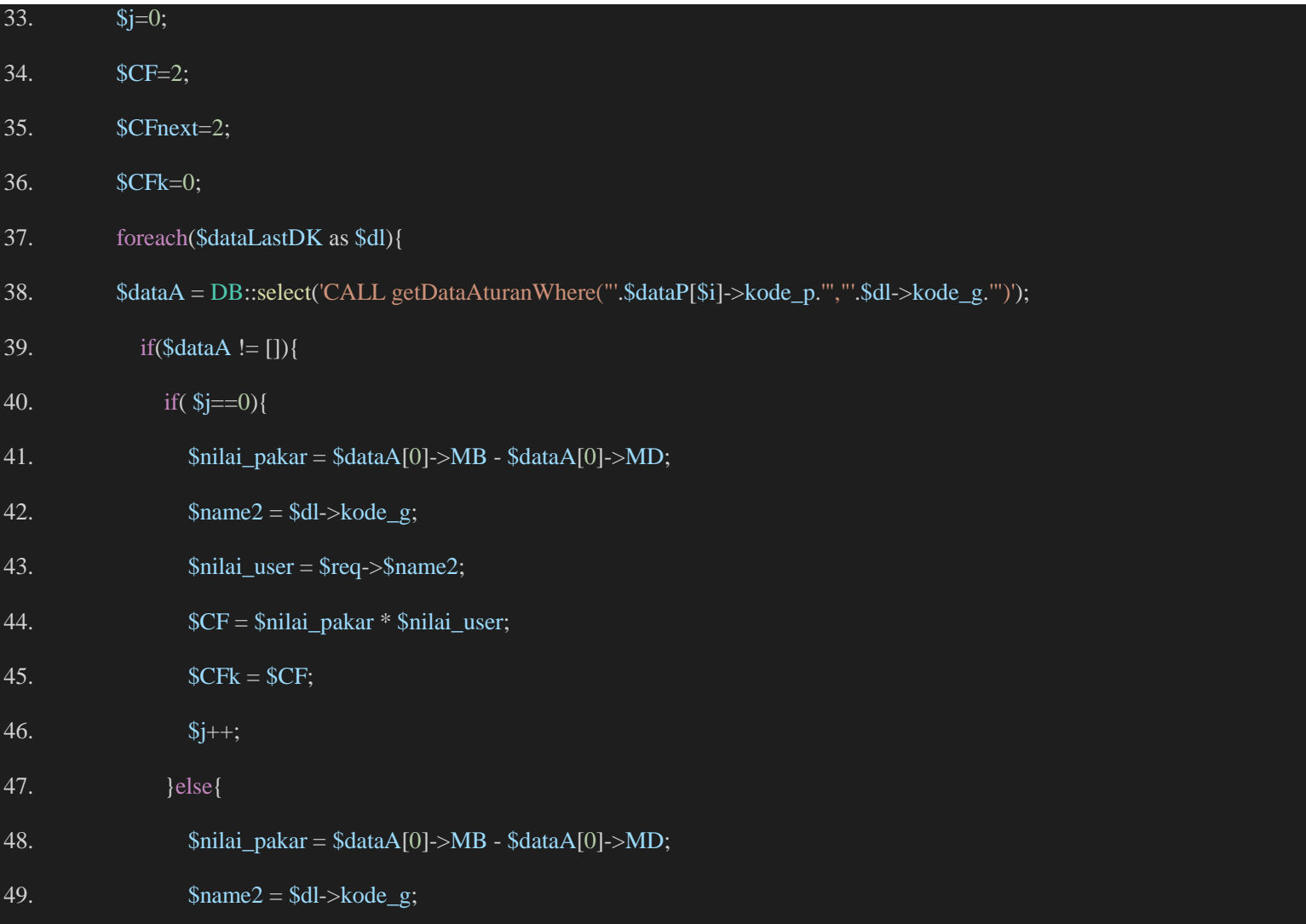

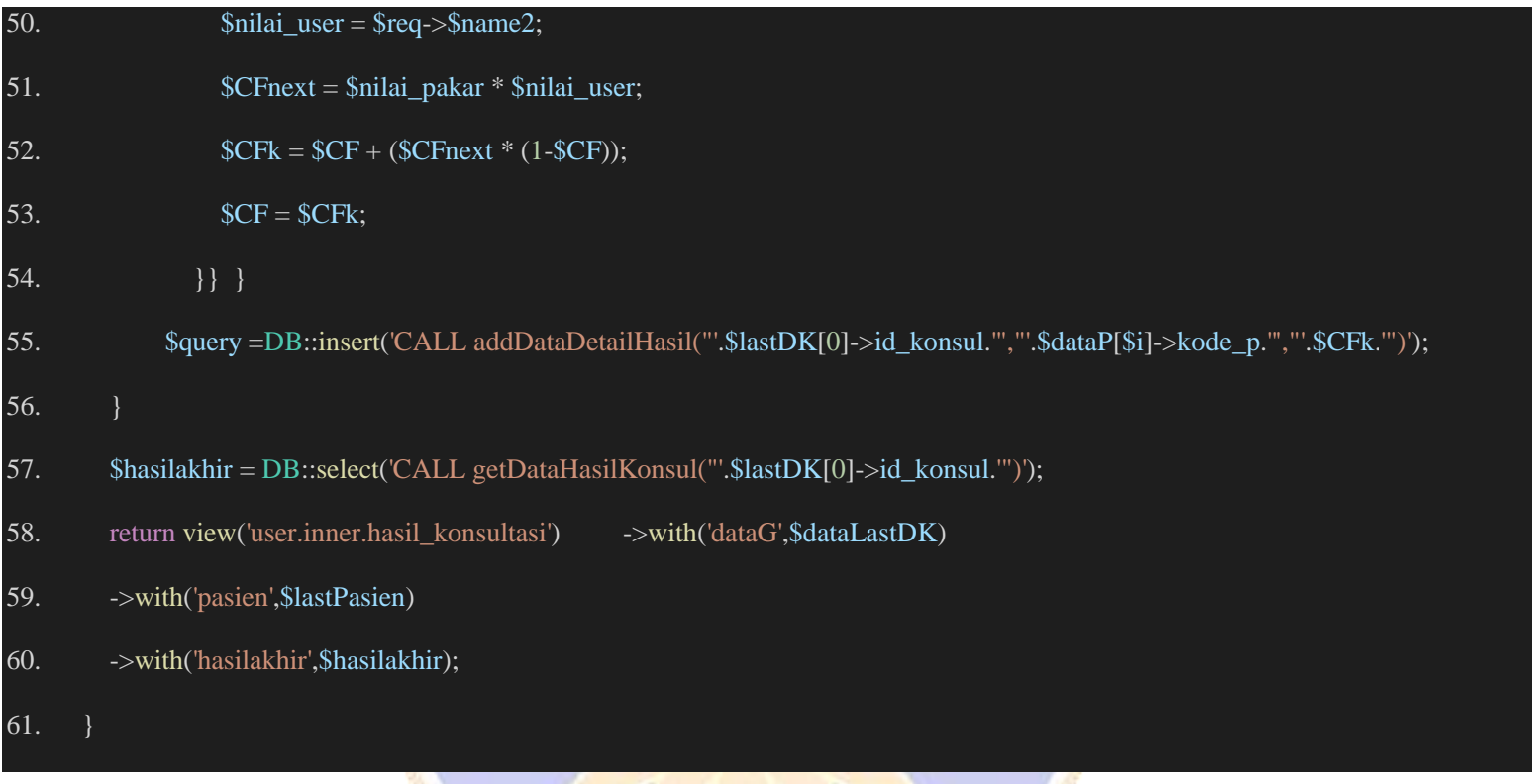

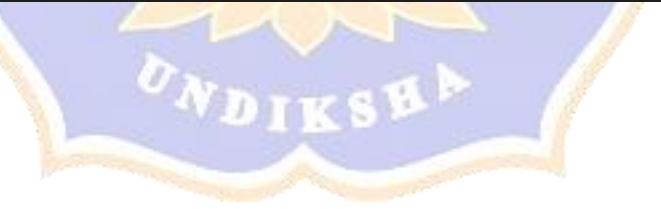
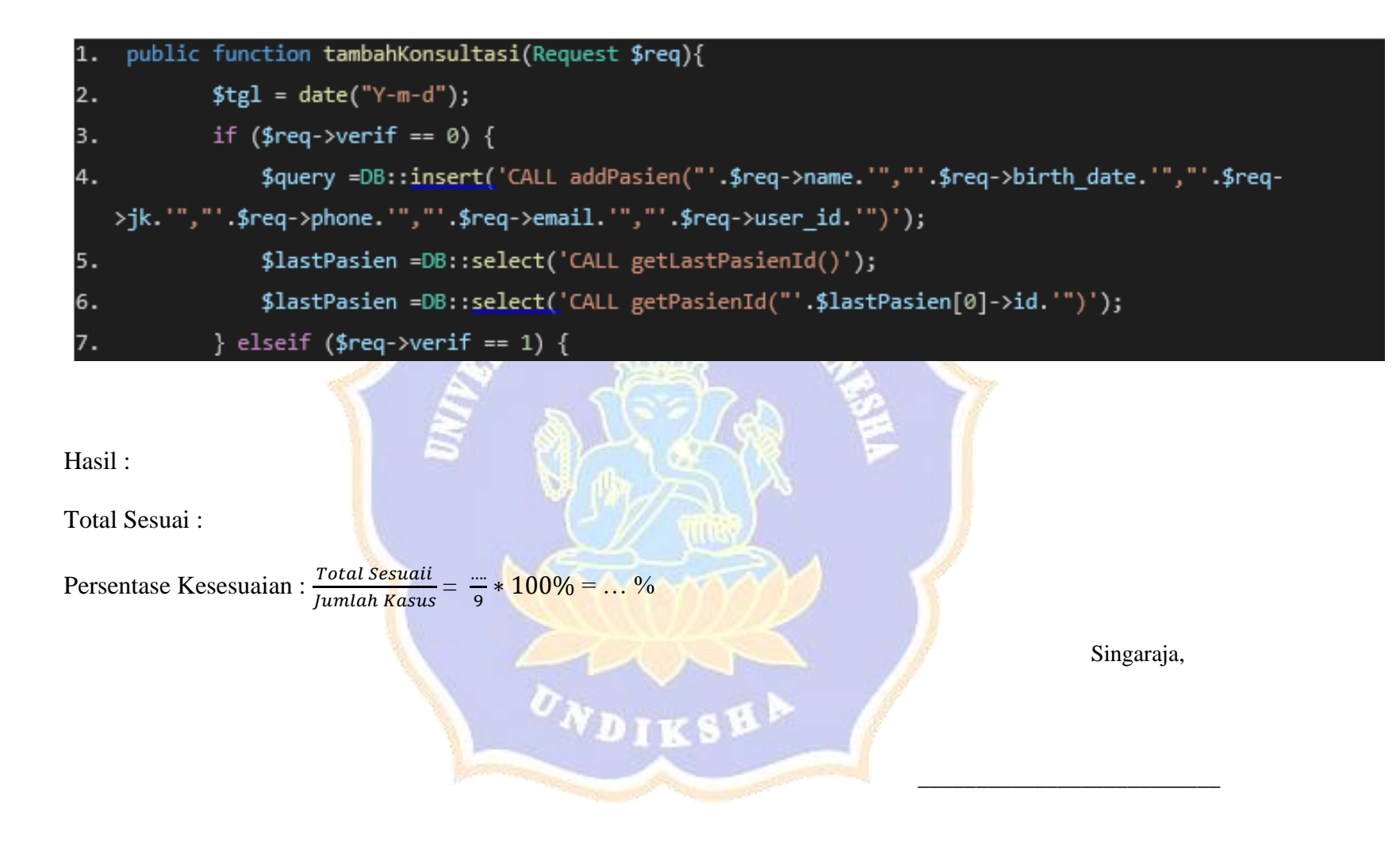

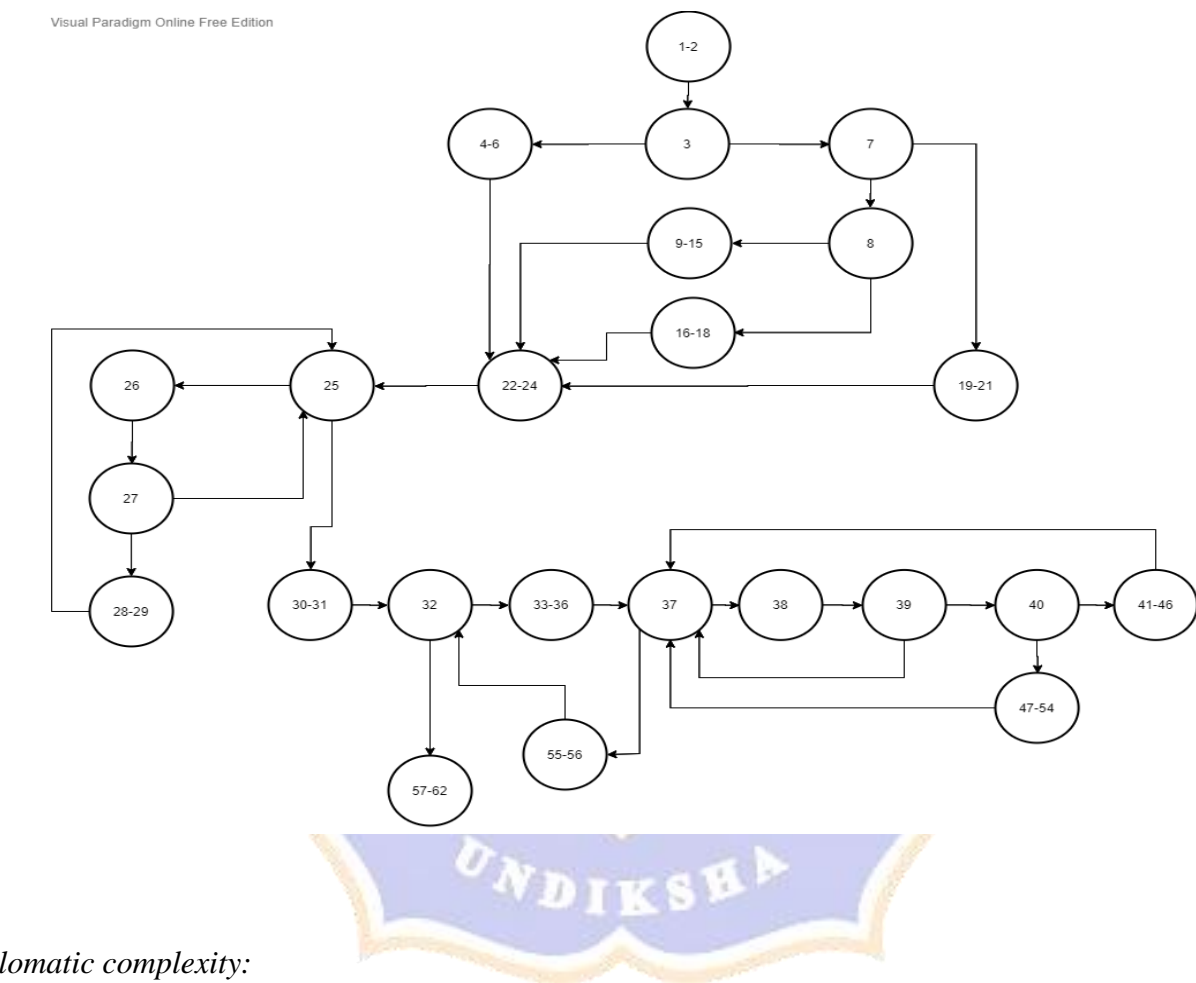

Menghitung *cyclomatic complexity:*

V (G) = 10 region

 $V(G) = E - N + 2 = 32 - 24 + 2 = 10$ 

V (G) = 9 predicate node +  $1 = 10$ 

Dari perhitungan ini didapatkan 10 *independent path linier* dari potongan kode diatas seperti terlihat pada tabel di bawah ini.

Path 1 : 1-2, 3, 4-6, 22-24, 25, 30-31, 32, 57-62

Path 2 : 1-2, 3, 7, 8, 9-15, 22-24, ...

Path 3 : 1-2, 3, 7, 8, 16-18, 22-24, ...

Path 4 : 1-2, 3, 7, 8, 19-21, 22-24, ...

Path 5 : 1-2, 3, 4-6, 22-24, 25, 26, 27, 25, ...

Path 6 : 1-2, 3, 4-6, 22-24, 25, 26, 27, 28-29, 25, ...

Path 7 : 1-2, 3, 4-6, 22-24, 25, 26, 27, 28-29, 25, 30-31, 32, 33-36, 37, 55-56, 32, ...

Path 8 : 1-2, 3, 4-6, 22-24, 25, 26, 27, 28-29, 25, 30-31, 32, 33-36, 37, 38, 39, 37, ...

Path 9 : 1-2, 3, 4-6, 22-24, 25, 26, 27, 28-29, 25, 30-31, 32, 33-36, 37, 38, 39, 37, 40, 41-46, 37, ...

Path 10 : 1-2, 3, 4-6, 22-24, 25, 26, 27, 28-29, 25, 30-31, 32, 33-36, 37, 38, 39, 37, 40, 47-54, 37, ...

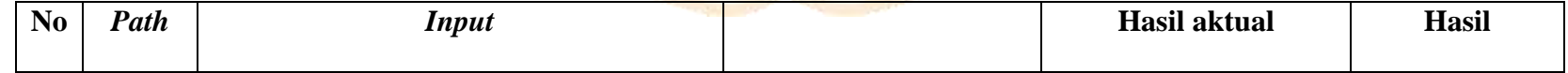

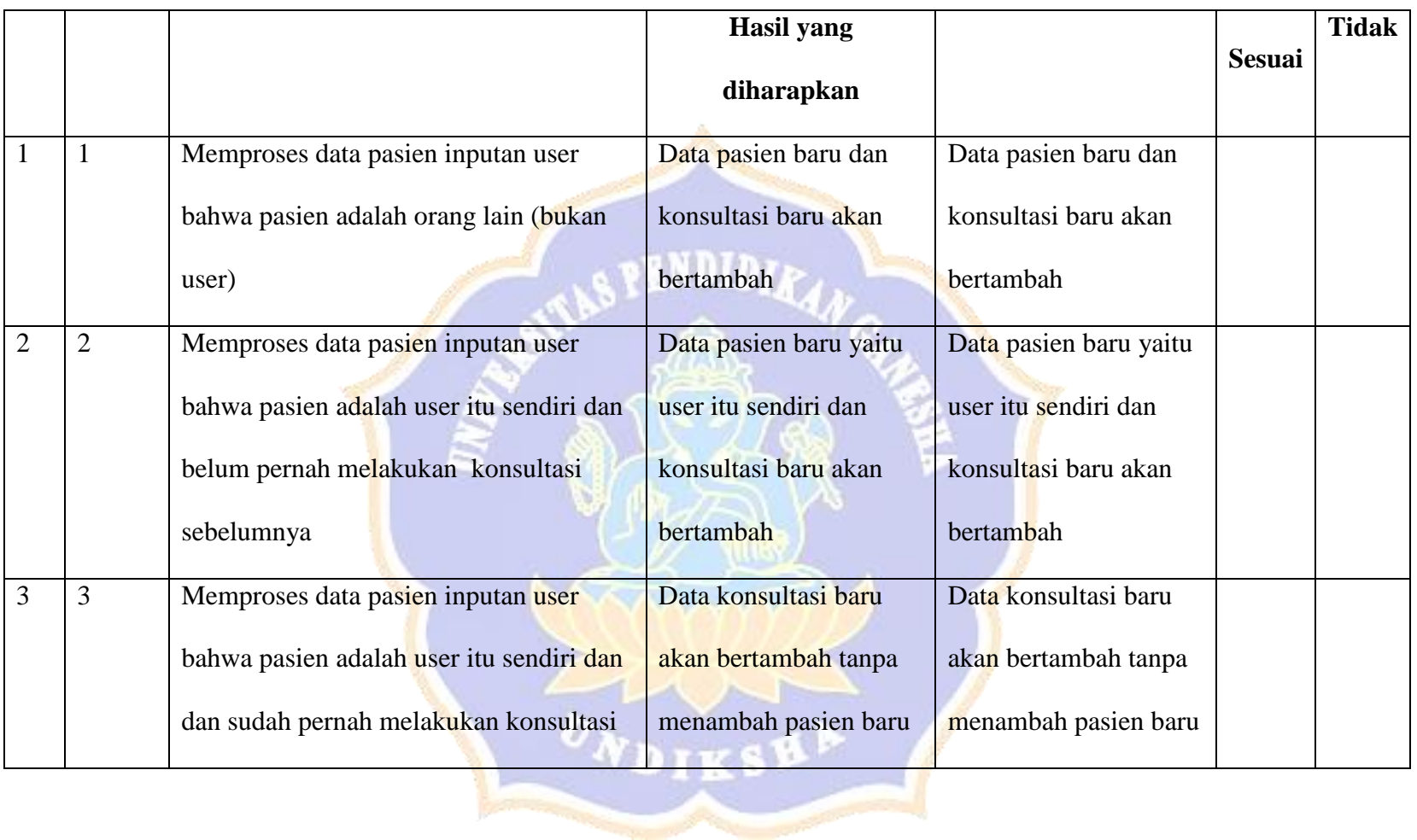

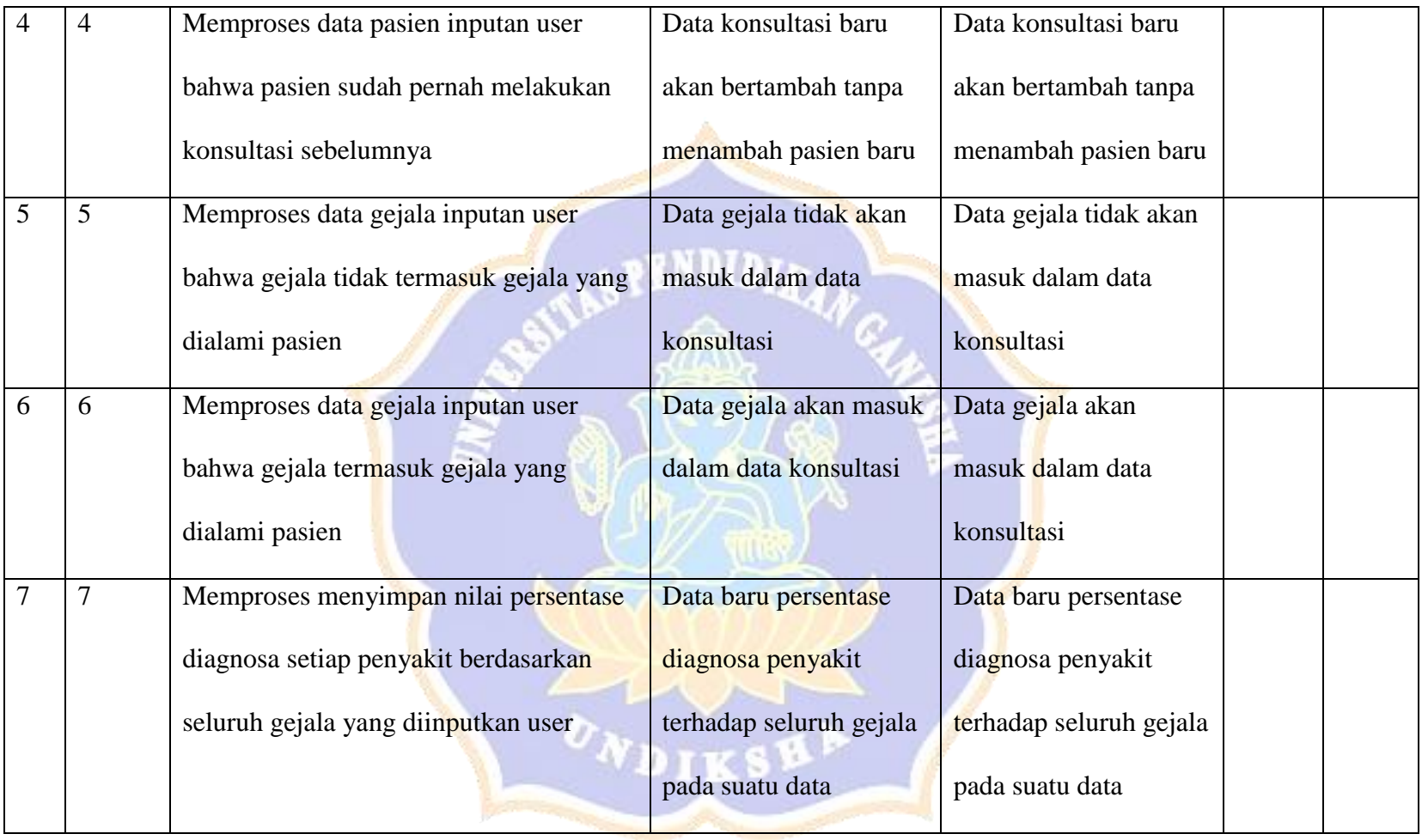

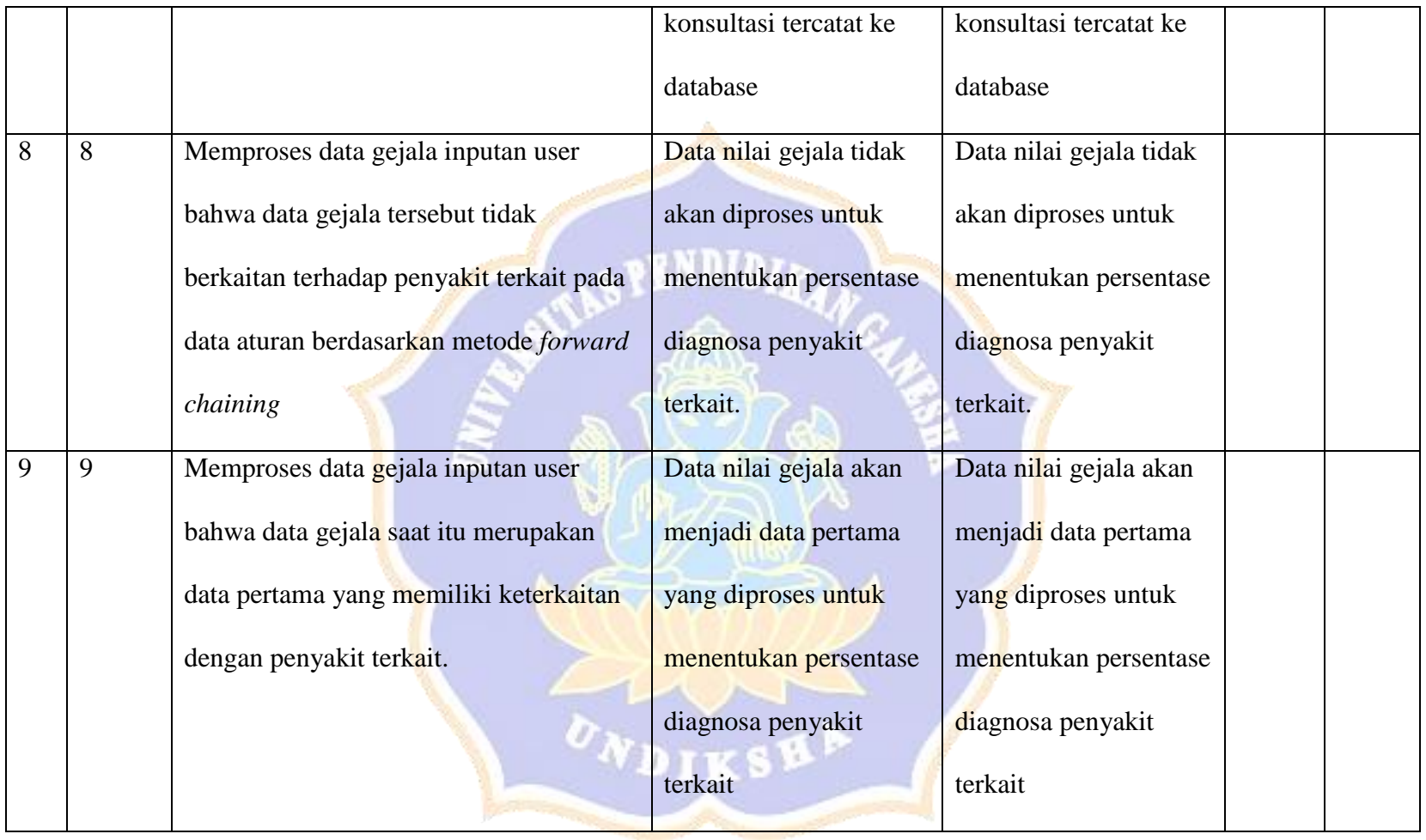

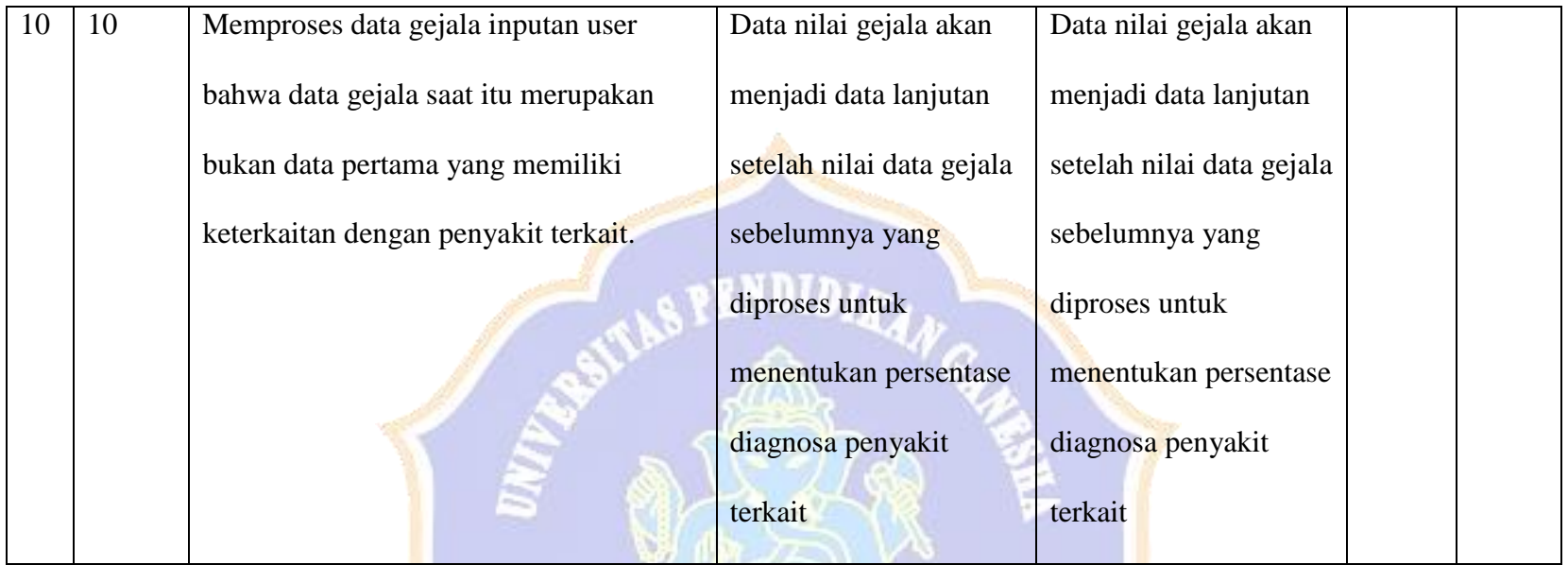

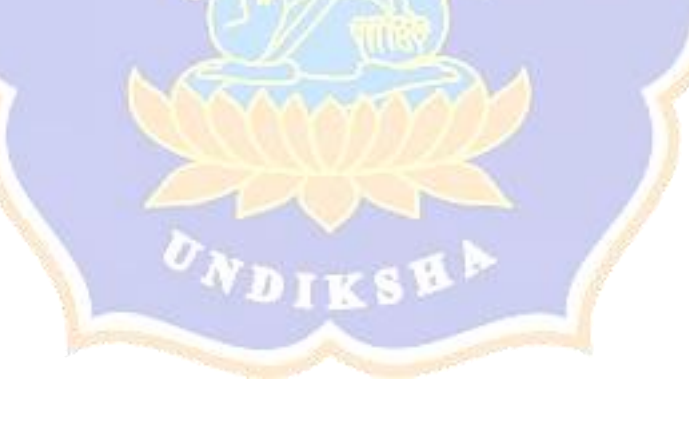

Lampiran 6 Rancangan Uji Ahli Media

#### **KISI-KISI ANGKET UJI AHLI MEDIA**

Angket ini dibuat dan dikembangkan untuk mengetahui kualitas isi materi pembelajaran pada konten interaktif yang telah dikembangkan. Angket yang dibuat dan digunakan oleh ahli isi materi, akan ditinjau dari beberapa aspek yaitu : (1) tampilan antarmuka (*interface*), (2) interaktivitas, (3) evaluasi dan (4) performa *performance*. Kisi-kisi angket uji ahli media pembelajaran tersusun atas indikator yang ditunjukkan dalam tabel berikut.

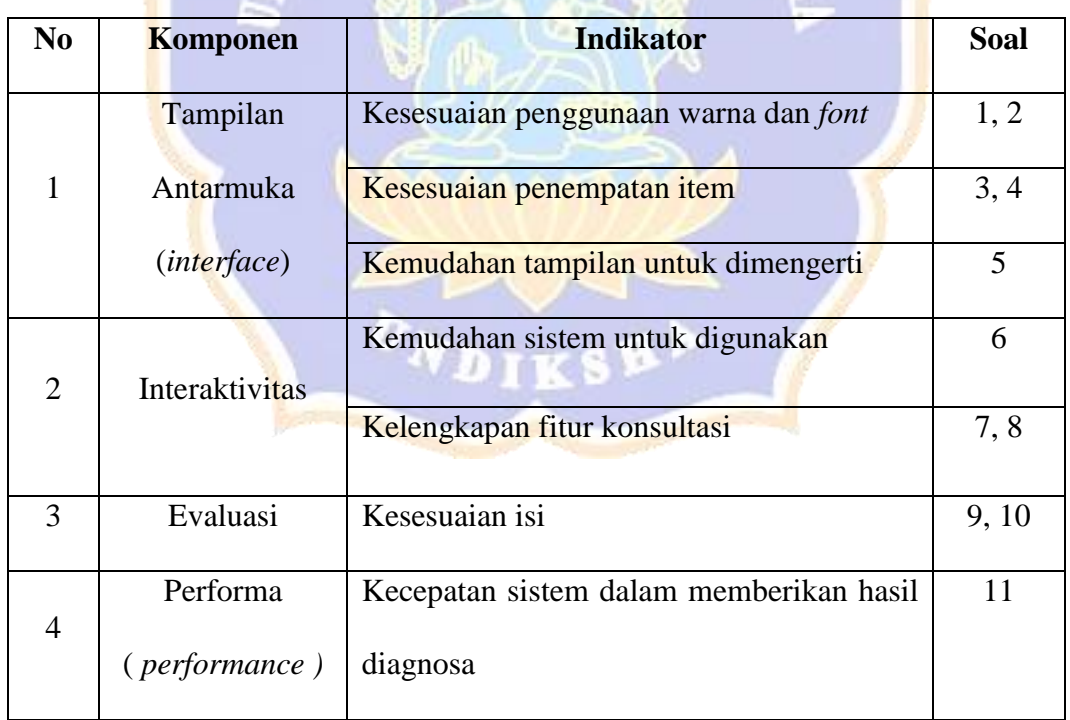

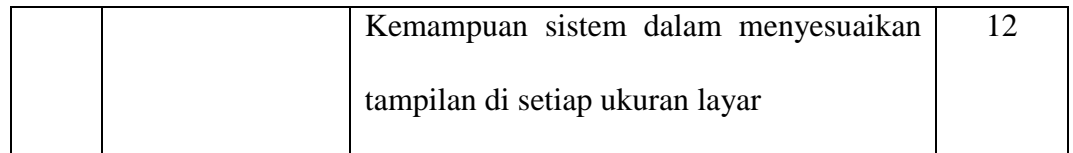

# **ANGKET UJI AHLI MEDIA**

## **SISTEM PAKAR DIAGNOSA PENYAKIT NYERI AKUT**

#### **MENGGUNAKAN METODE** *CERTAINTY FACTOR* **DAN** *FORWARD*

*CHAINING* **BERBASIS WEB**

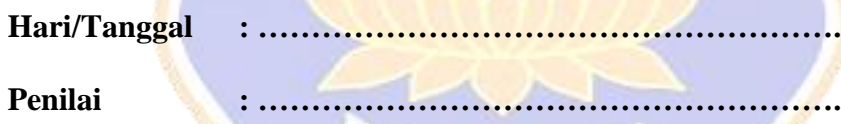

**Petunjuk Pengisian:**

*Berilah tanda ( √ ) pada kolom untuk pernyataan yang paling sesuai dengan penilaian Anda.* 

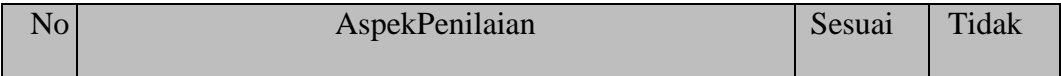

**DIVS** 

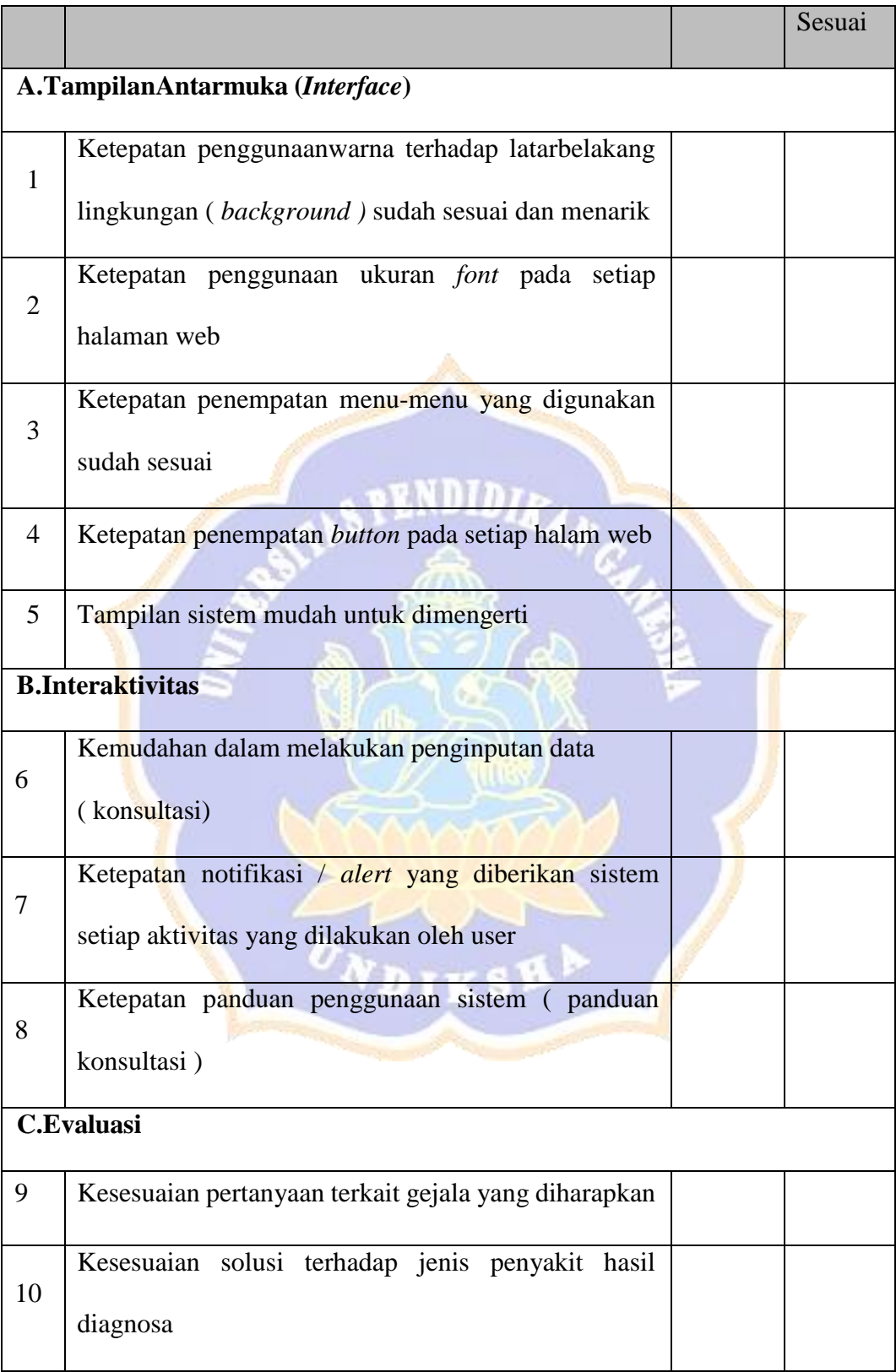

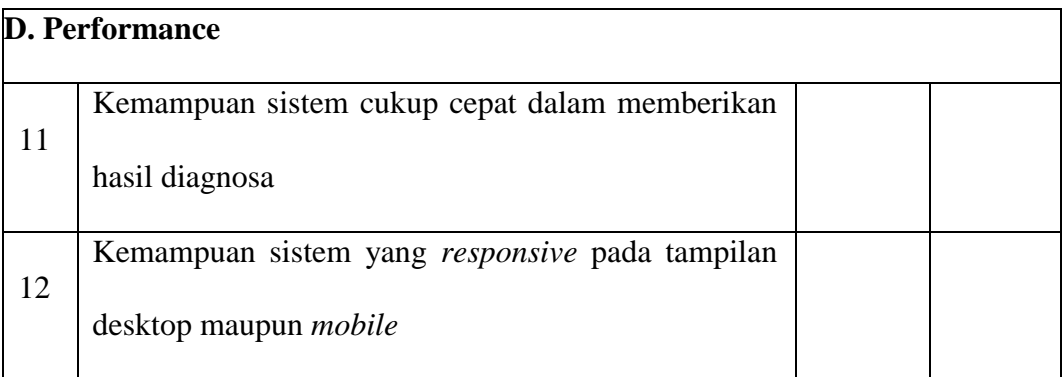

Kesimpulan :

Sistem Pakar Diagnosa Penyakit Nyeri Akut Berbasis Web ini dinyatakan\*:

- 1. Layak untuk digunakan tanpa revisi
- 2. Layak untuk digunakan dengan revisi sesuai saran
- 3. Tidak layak digunakan

\*(*Mohon lingkari pada nomor yang sesuai dengan kesimpulan Bapak/Ibu*)

………………………………………………………………………………………

VDIKSP

### **Kritikan dan masukan** :

Singaraja, …………………………..

Penilai

………………………………………

NIP. …………………………………

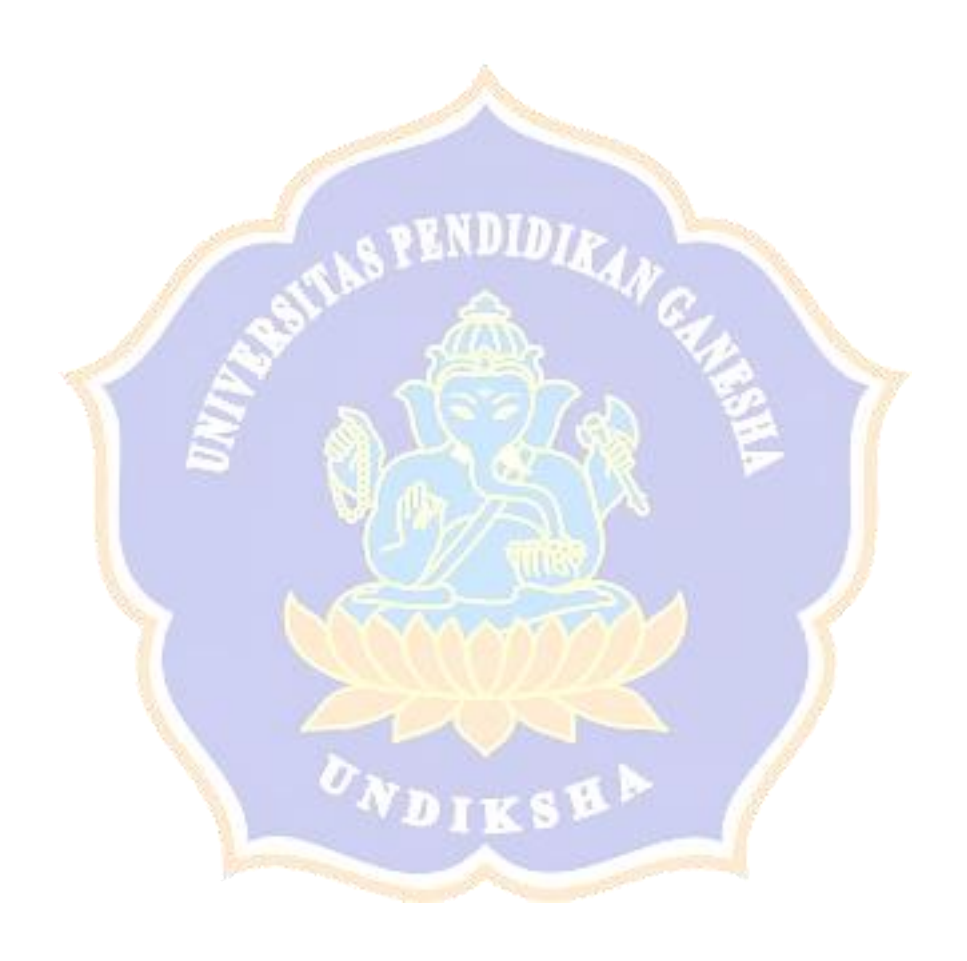

Lampiran 7 Rancangan Uji Pakar

# **ANGKET UJI PAKAR**

#### **SISTEM PAKAR DIAGNOSA PENYAKIT NYERI AKUT MENGGUNAKAN METODE** *CERTAINTY*

#### *FACTOR* **DAN** *FORWARD CHAINING* **BERBASIS WEB**

**Tujuan : Pengujian akurasi hasil diagnosa sistem terhadap hasil diagnosa pakar**

**Cara Pengisian : Tulisakan hasil pengujian hasil yang diperoleh perangkat lunak kemudian beri tanda centang (**√**)** 

 **pada kolom sesuai atau tidak.**

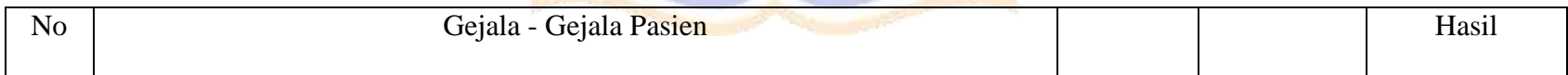

WDIKSH

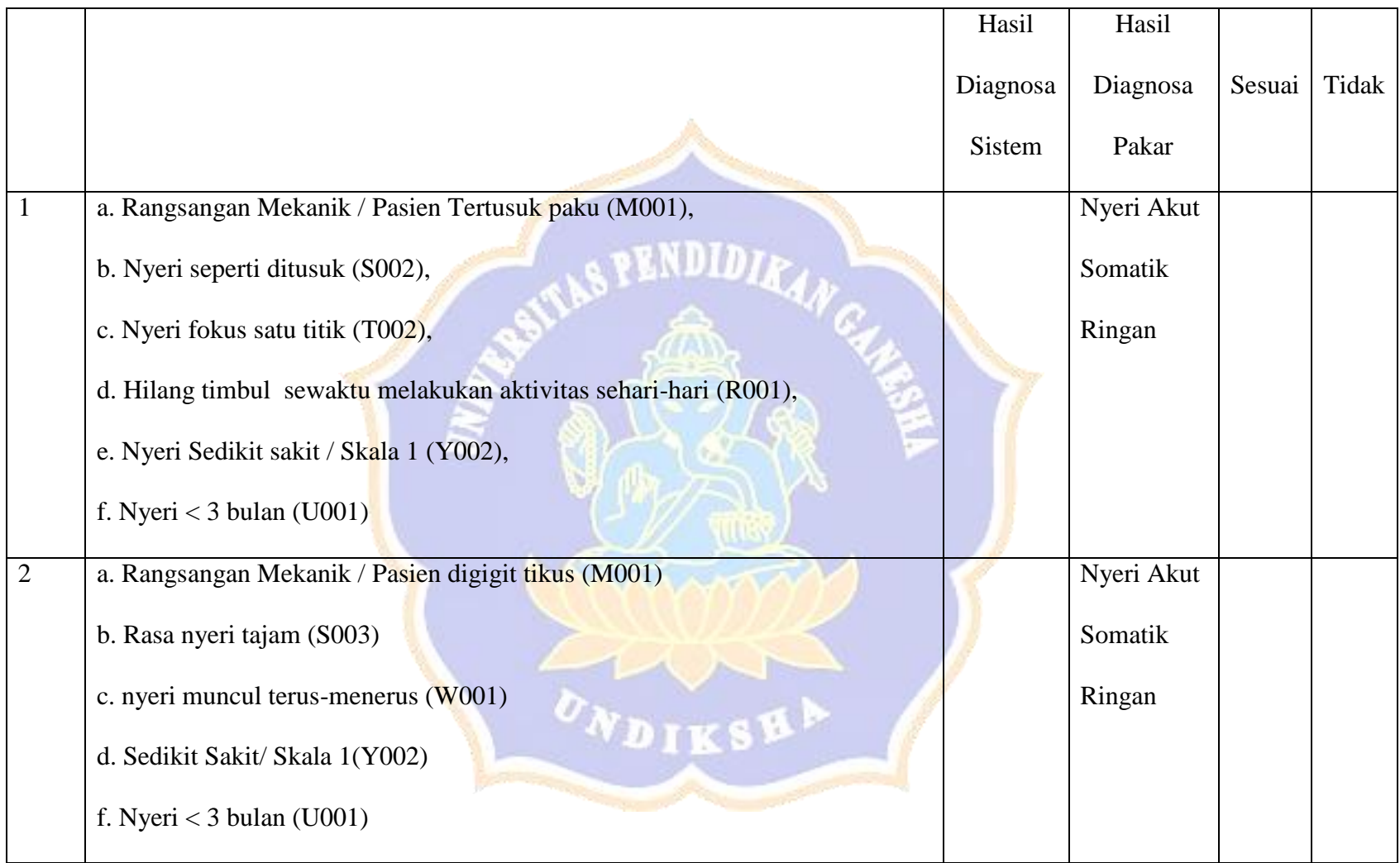

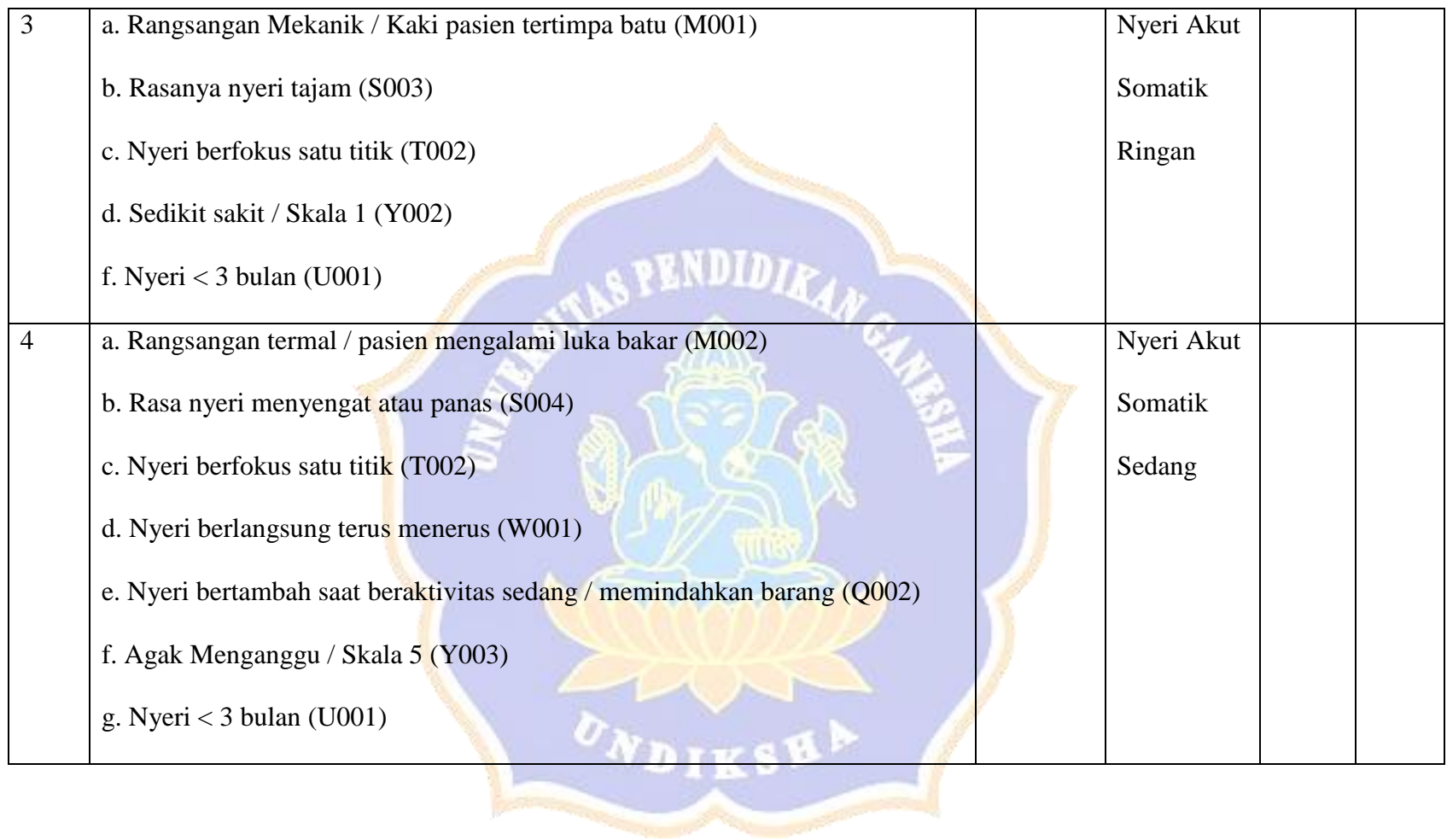

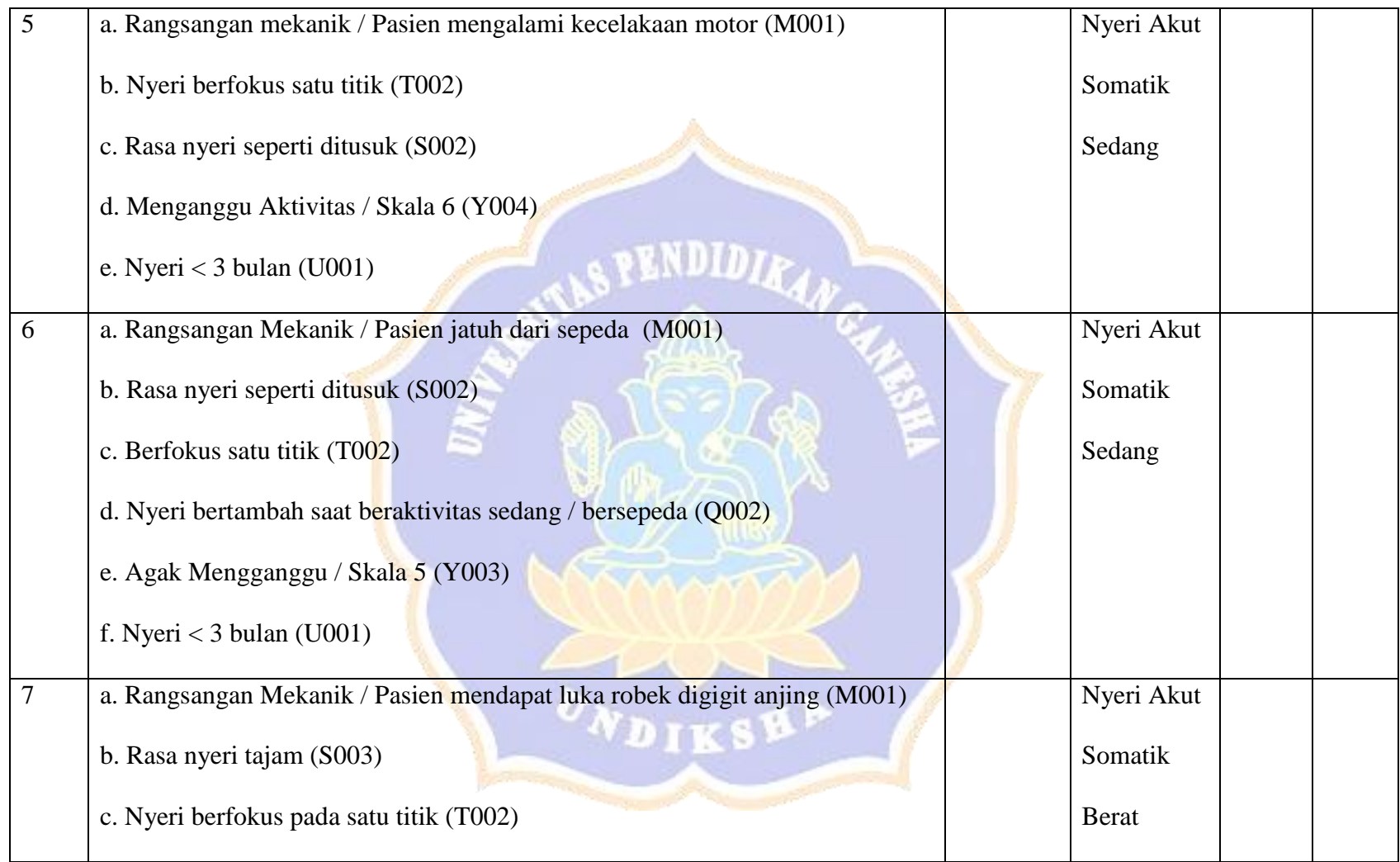

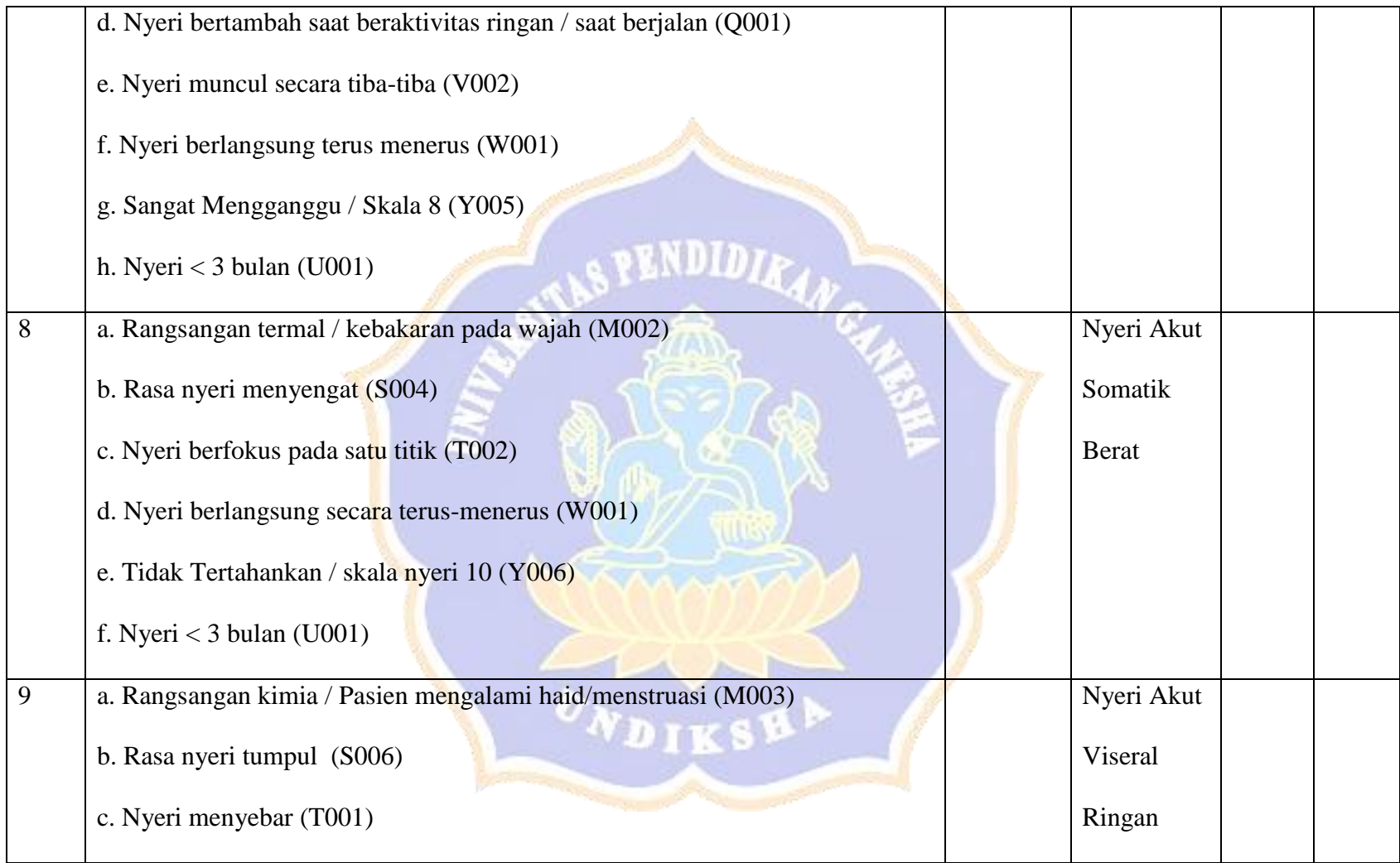

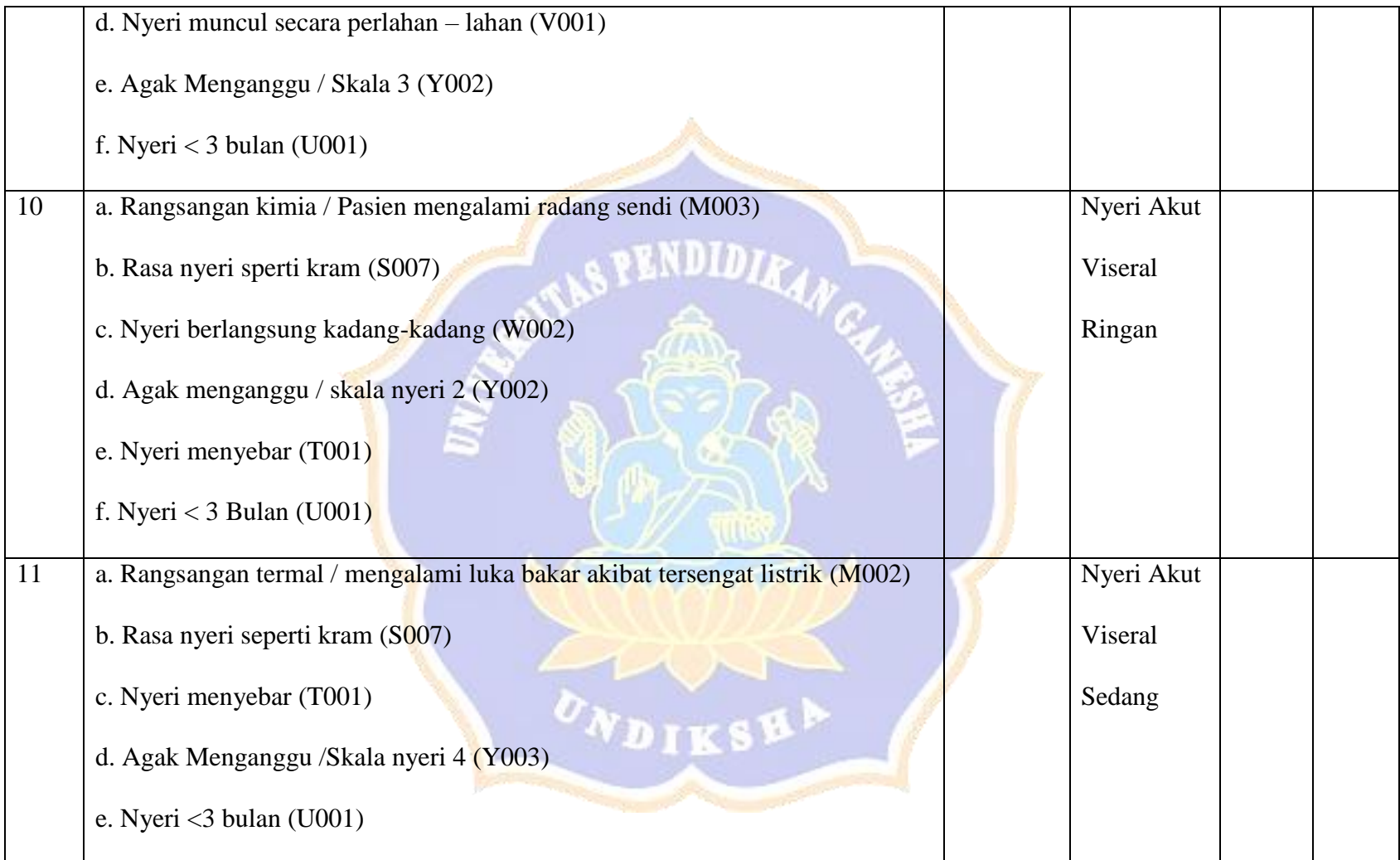

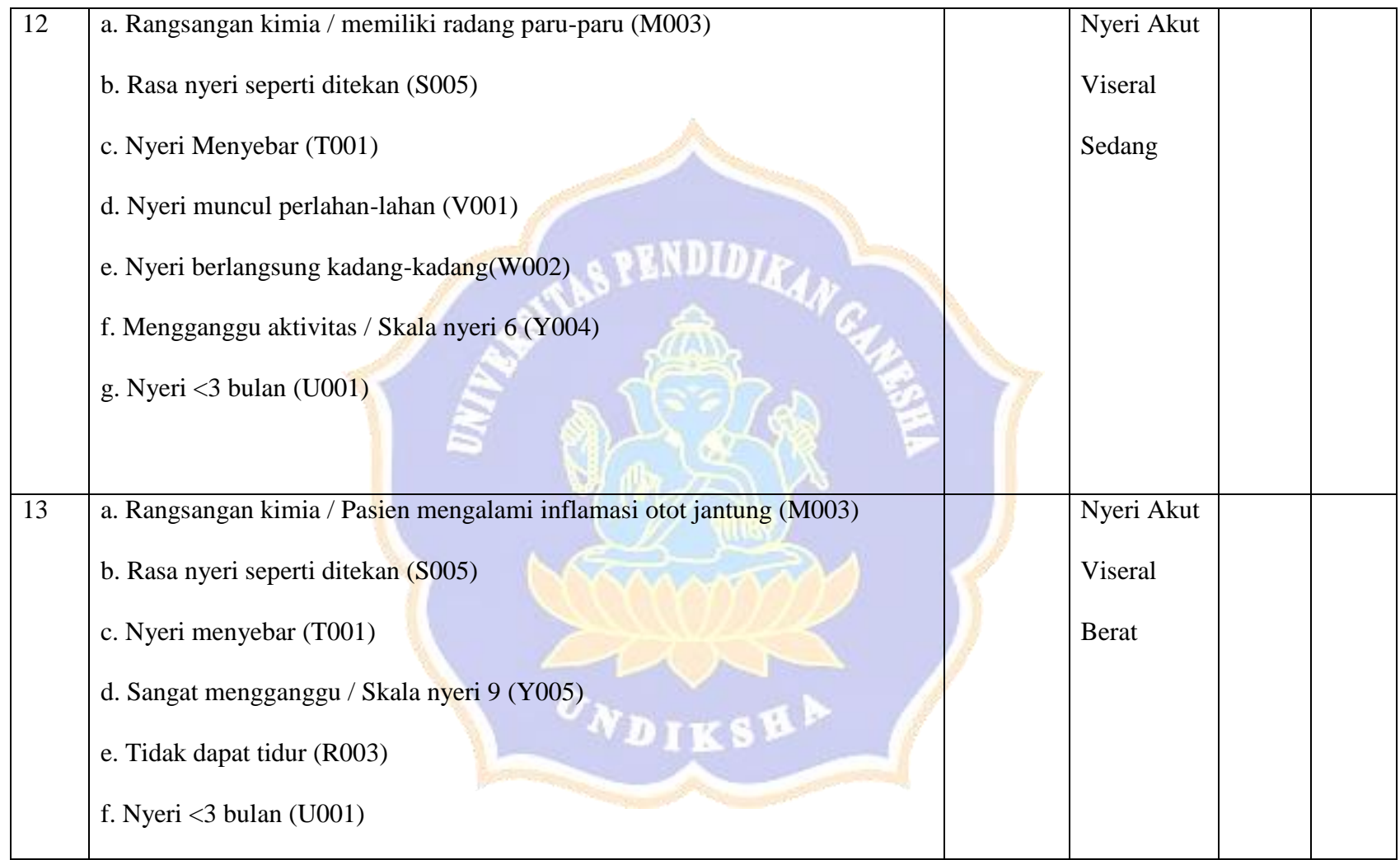

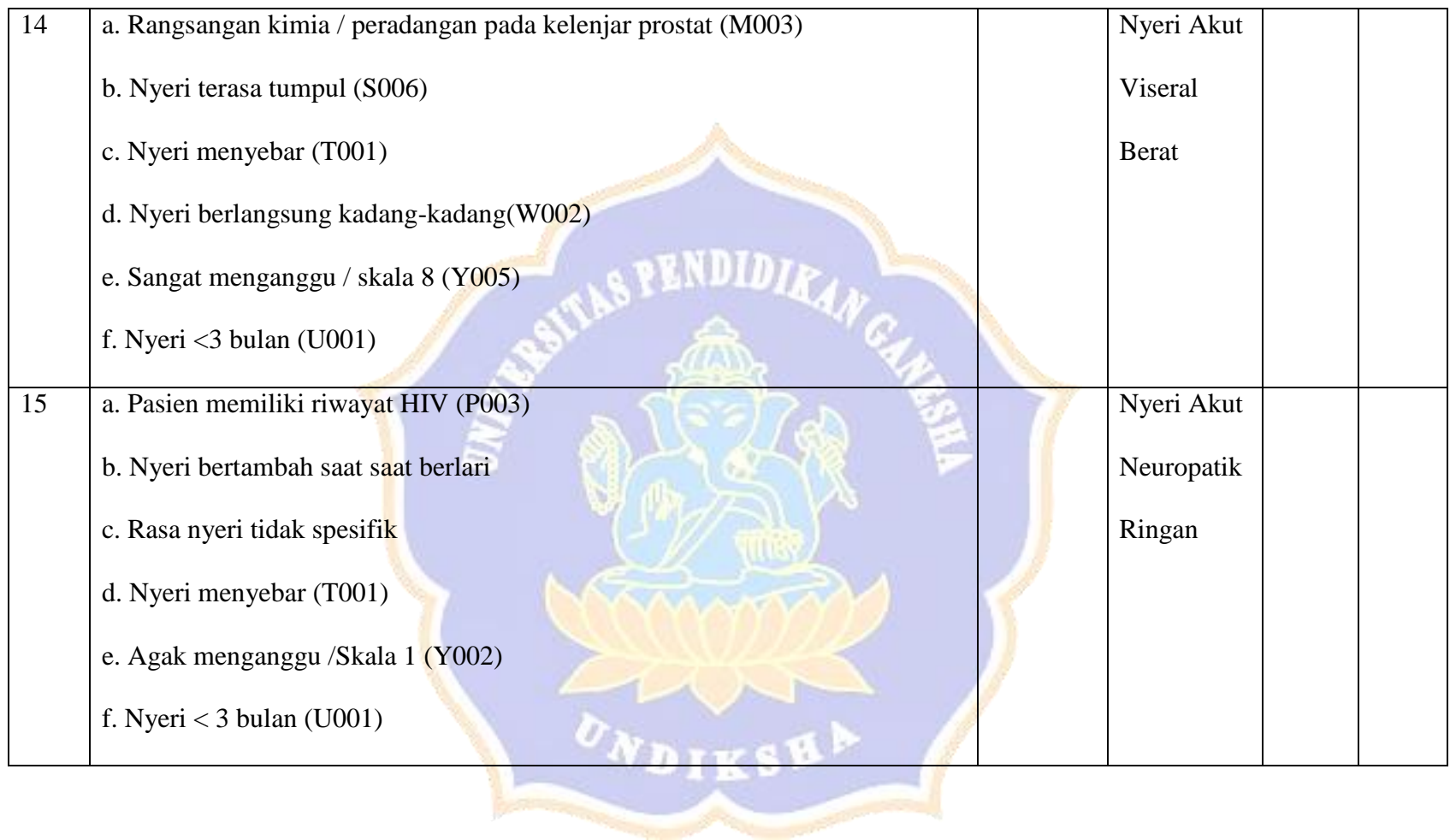

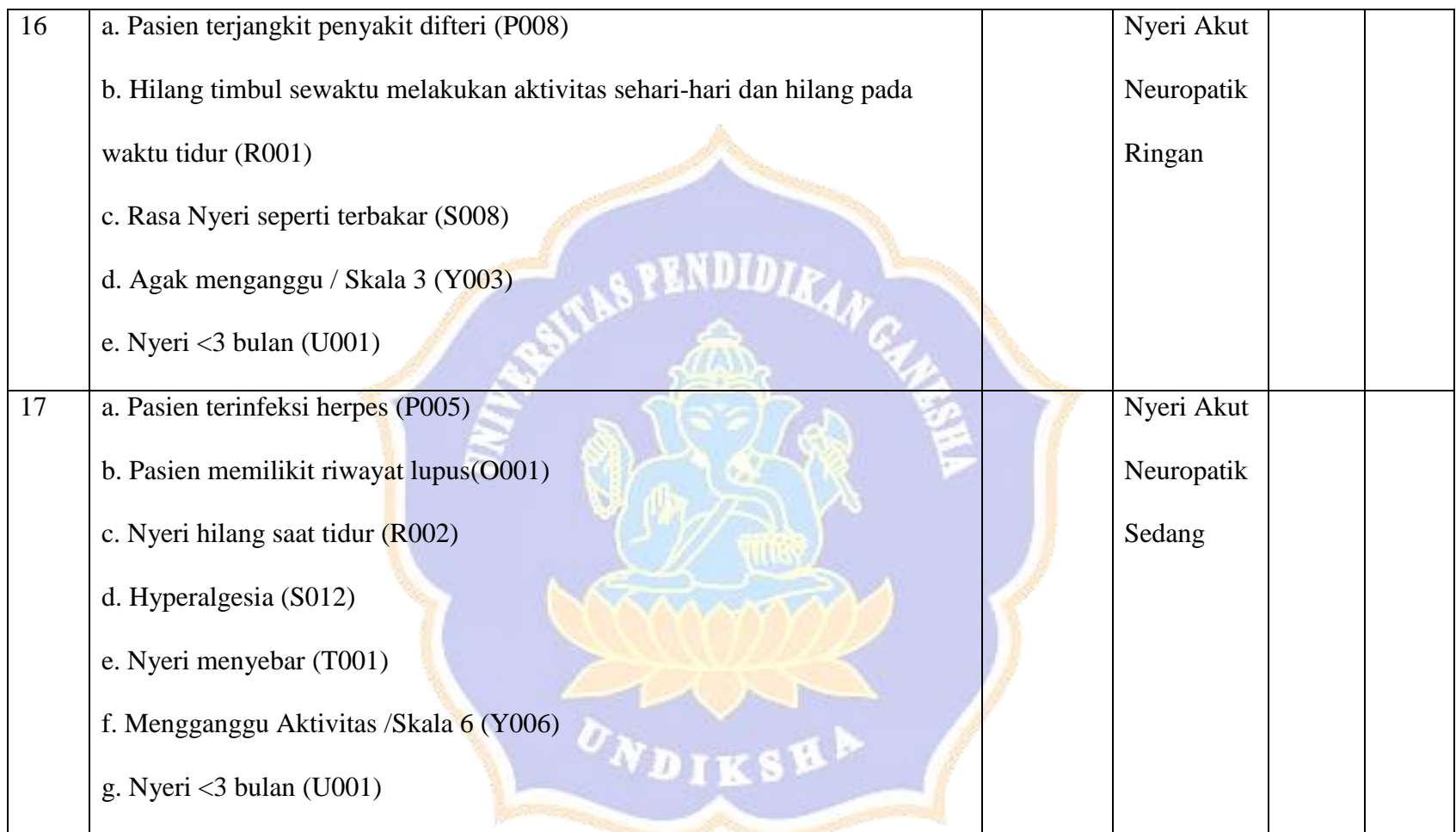

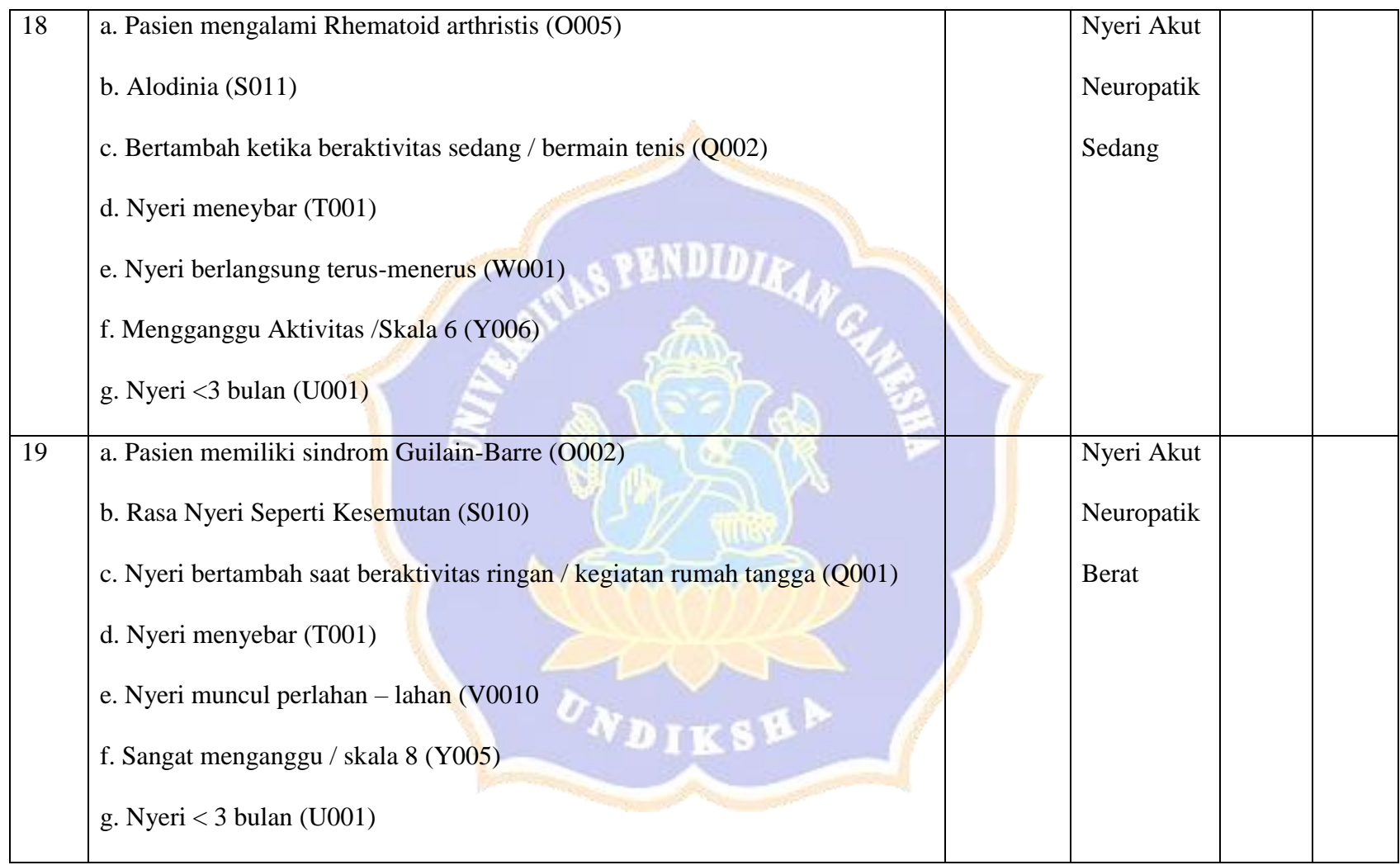

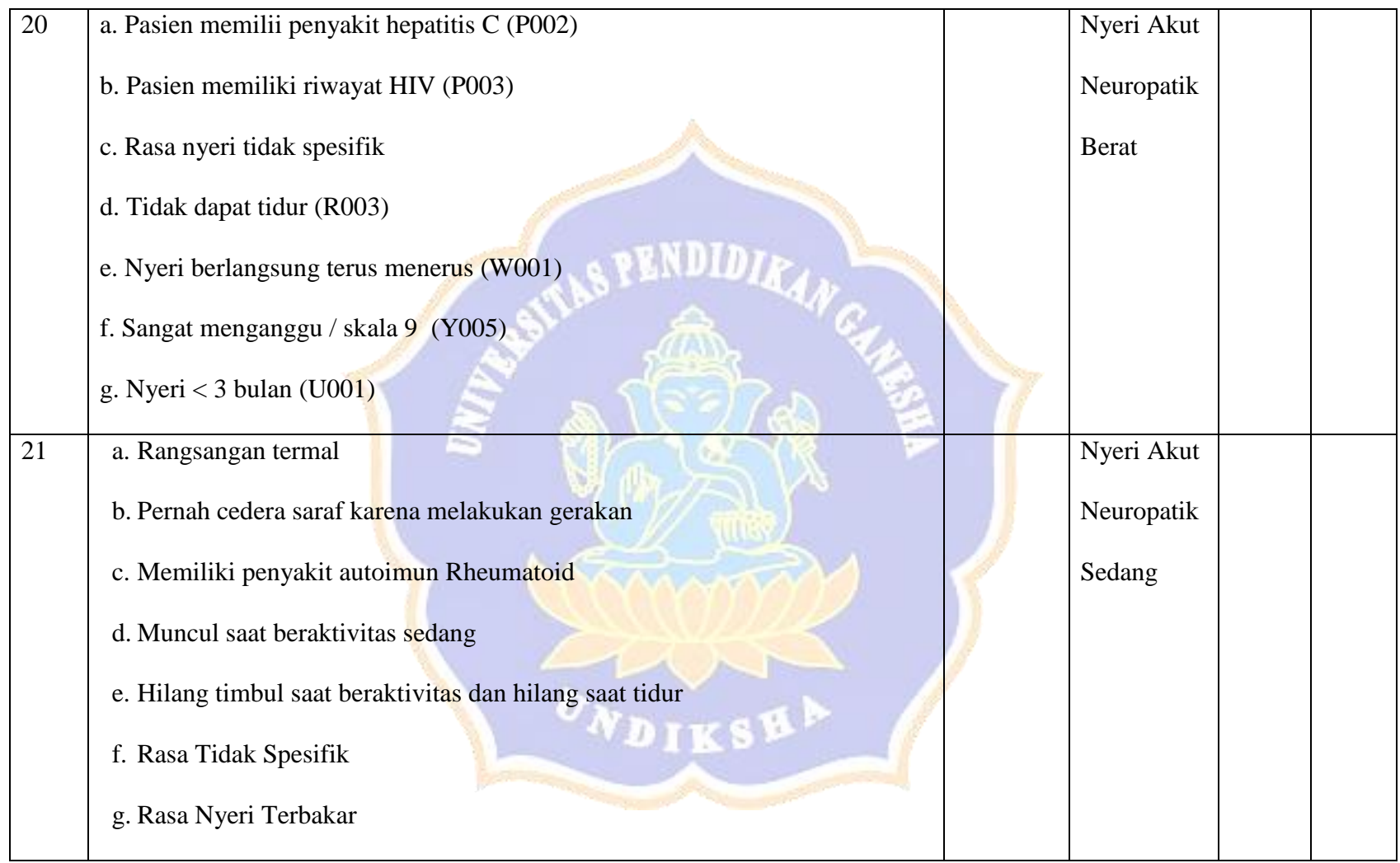

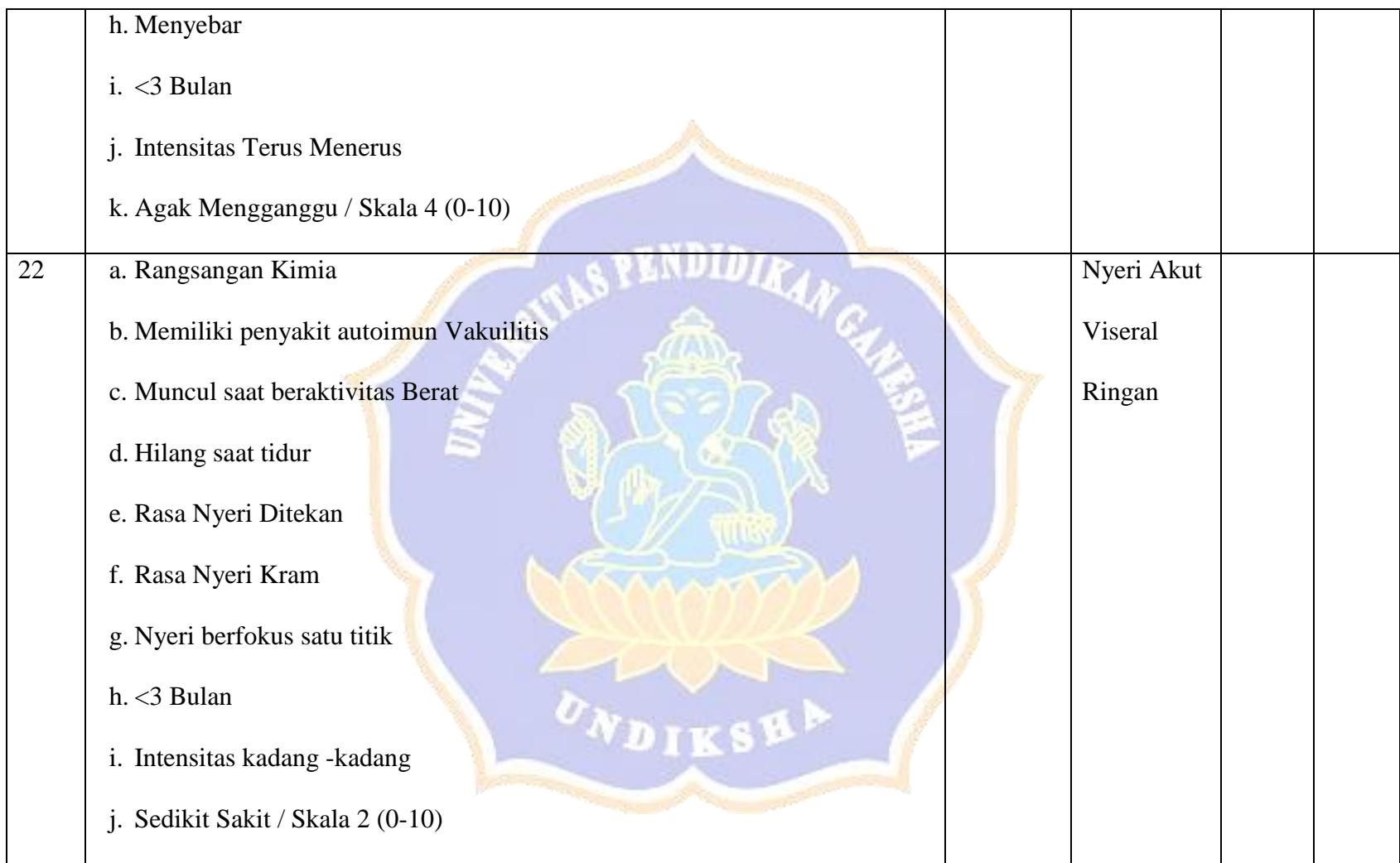

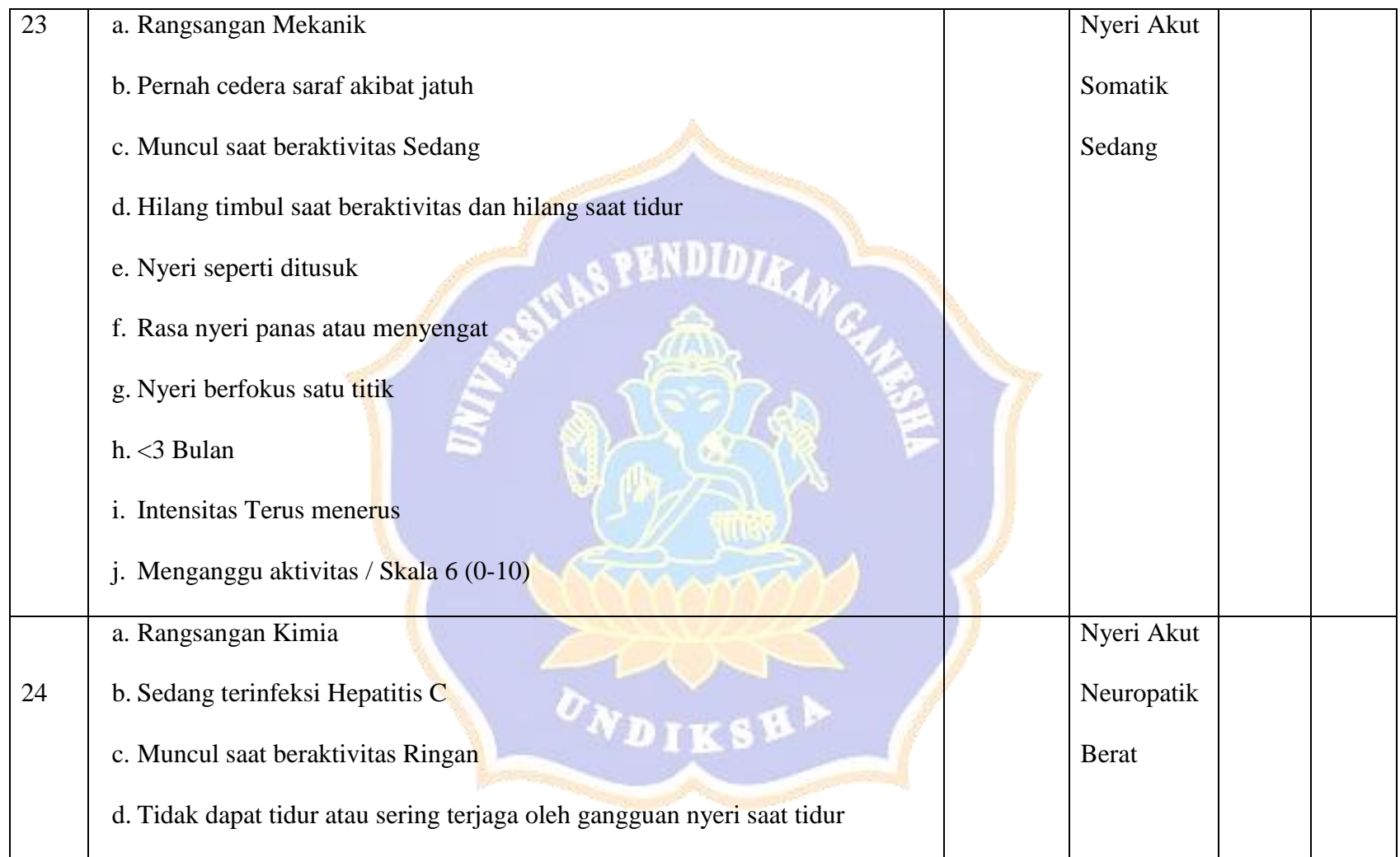

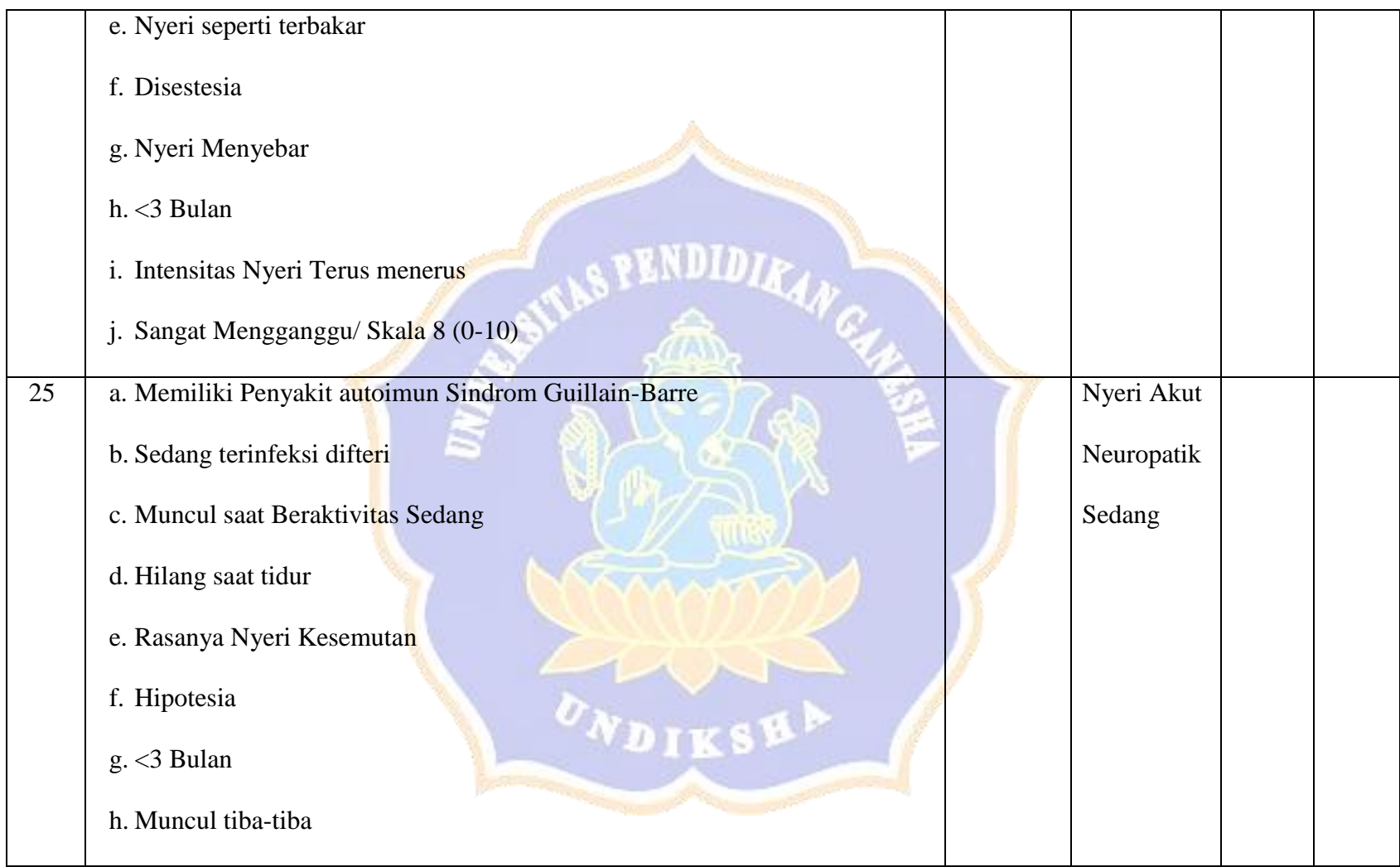

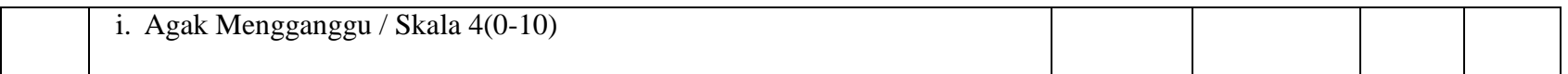

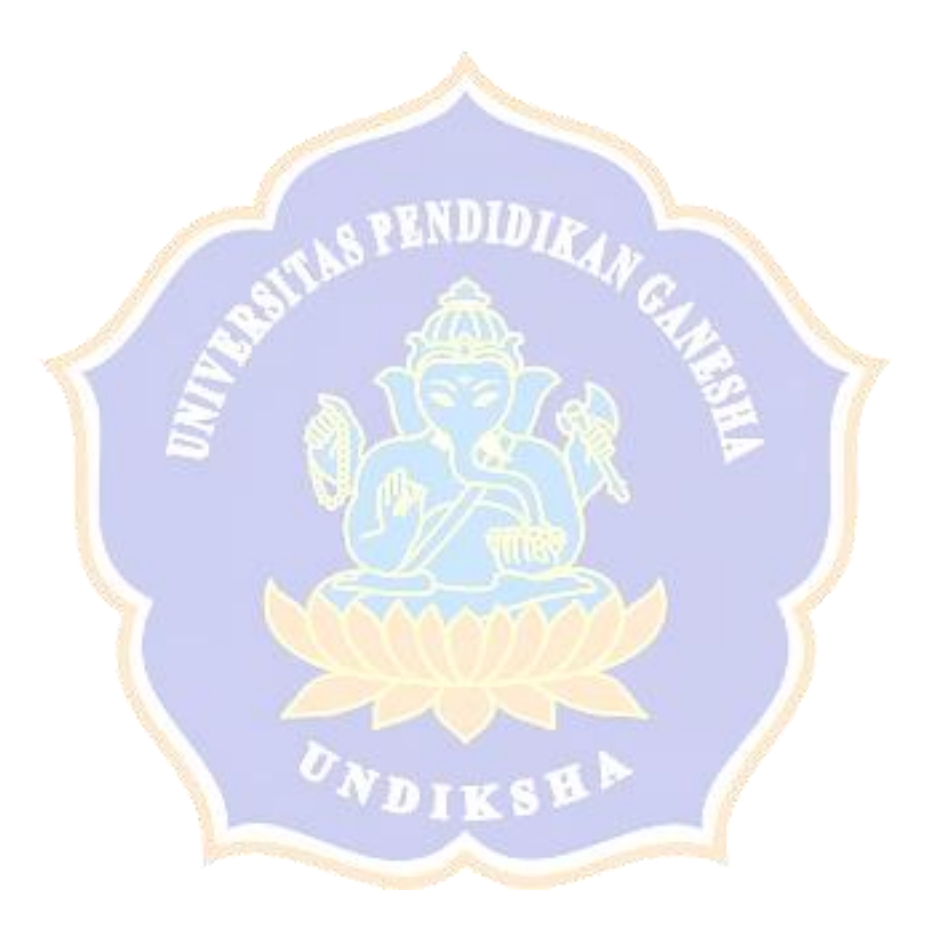

Lampiran 8 Hasil Pengujian Fungsionalitas Perangkat Lunak

**Pengujian Fungsionalitas Perangkat Lunak Sistem Pakar Diagnosa Penyakit Nyeri Akut** 

**Menggunakan Metode** *Certainty Factor dan Forward Chaining Berbasis Web*

Tujuan : Pengujian fungsionalitas perangkat lunak

Cara Pengisian : Tulisakan hasil pengujian hasil yang diperoleh perangkat lunak kemudian beri tanda centang (√) pada kolom

sesuai atau tidak.

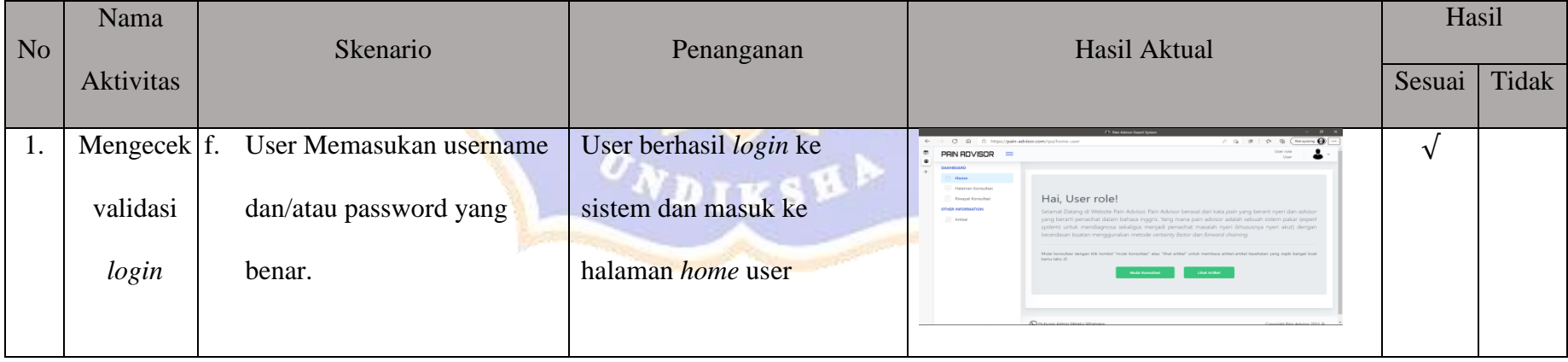

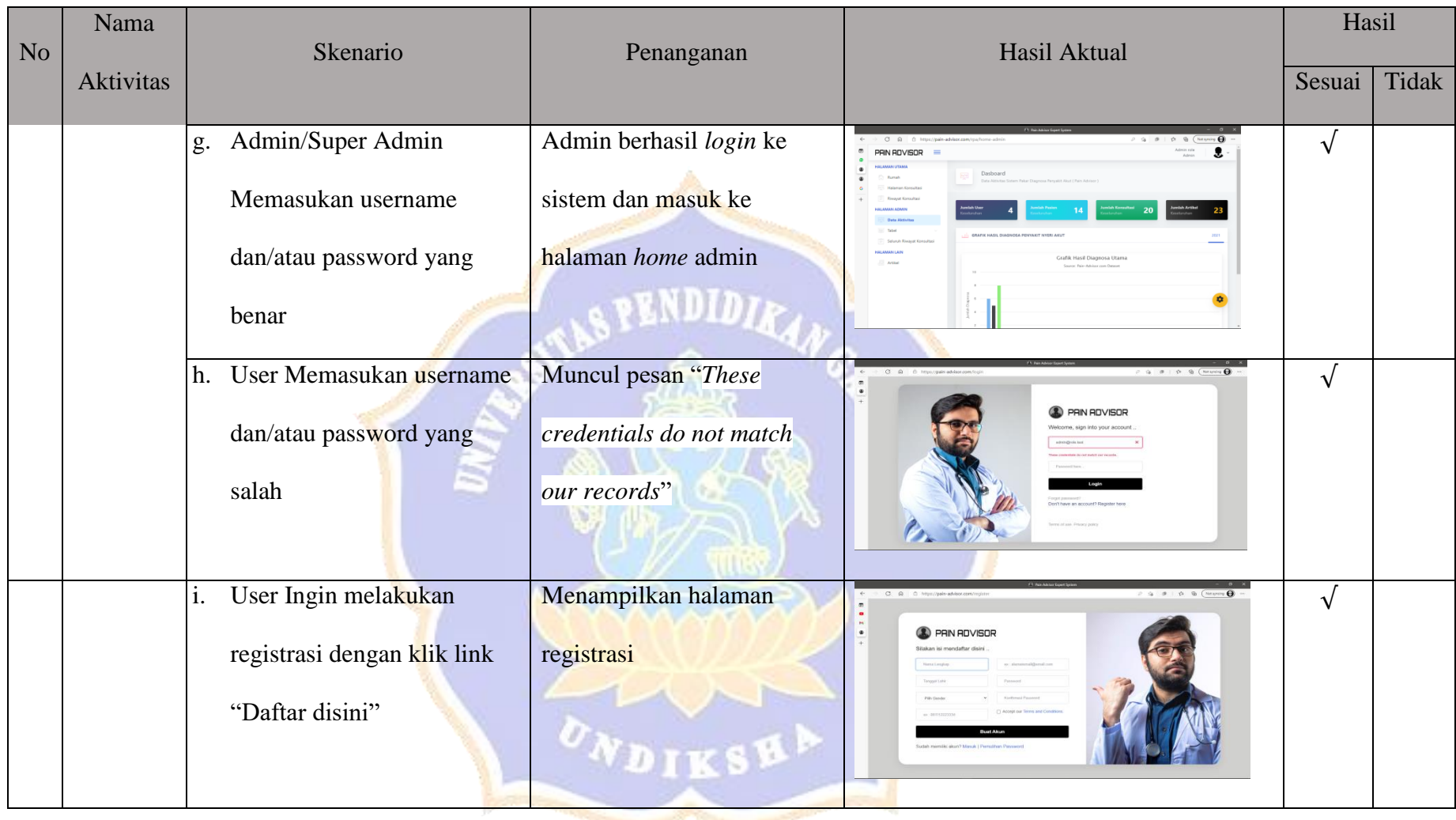

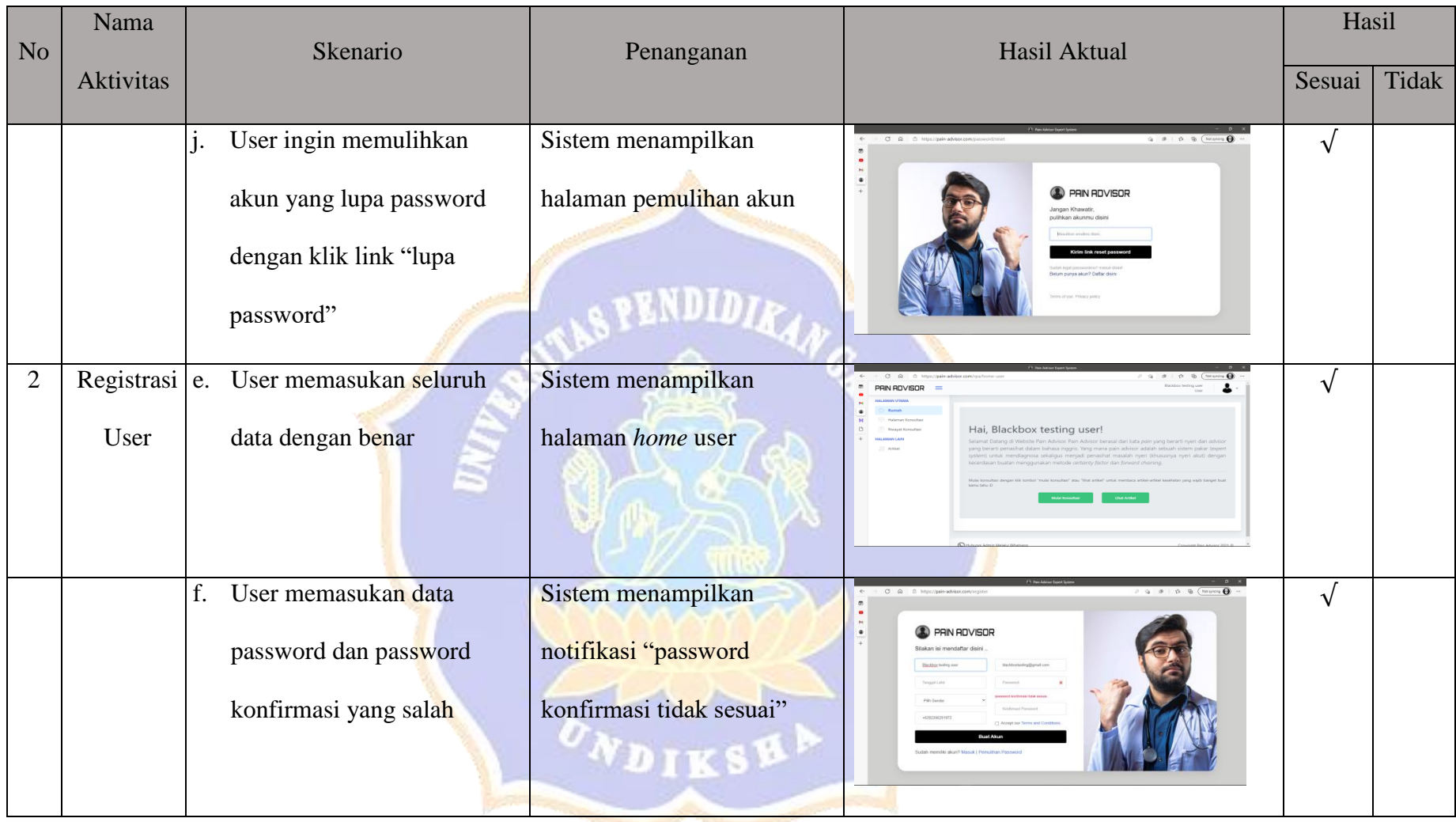

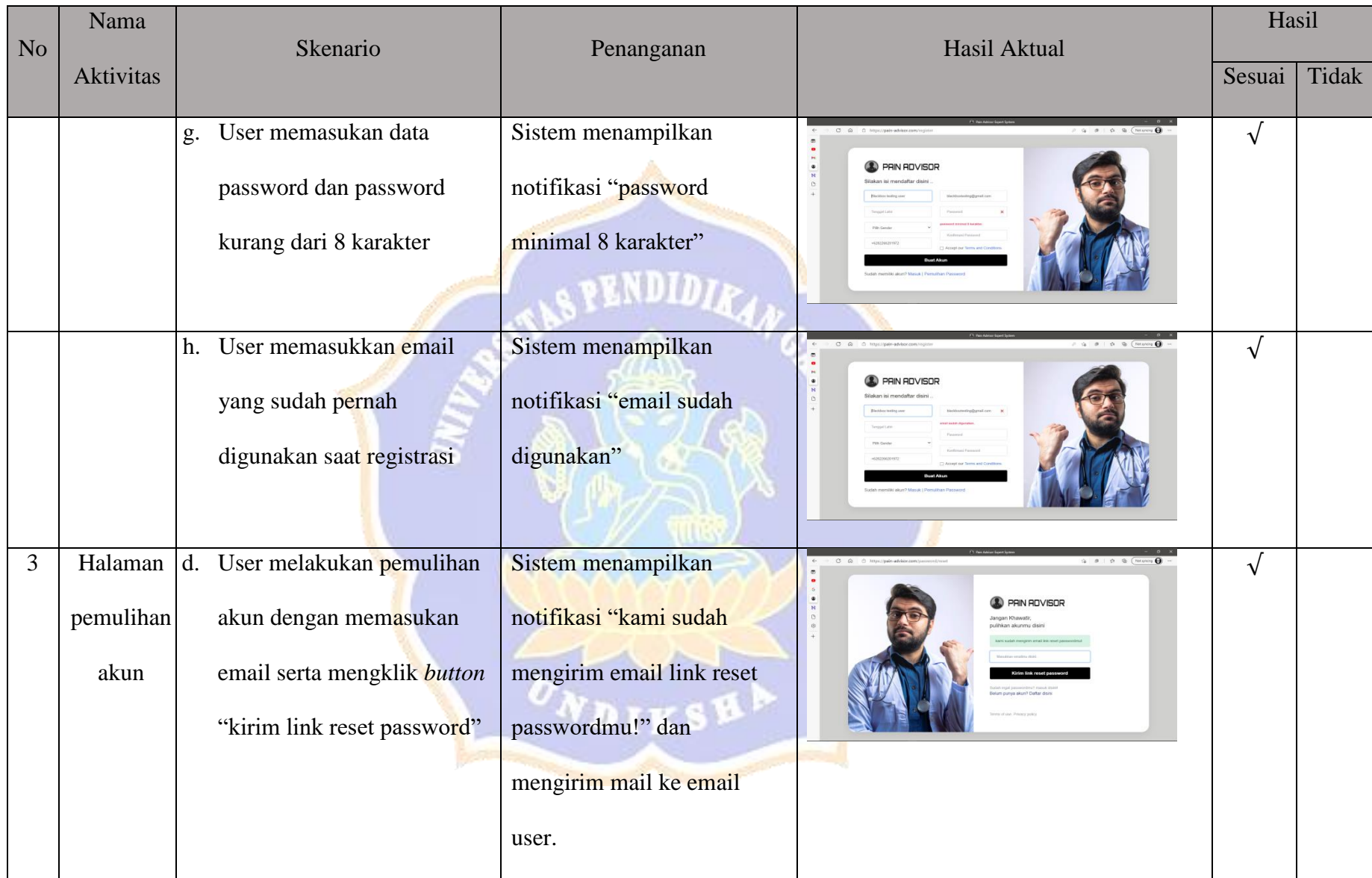

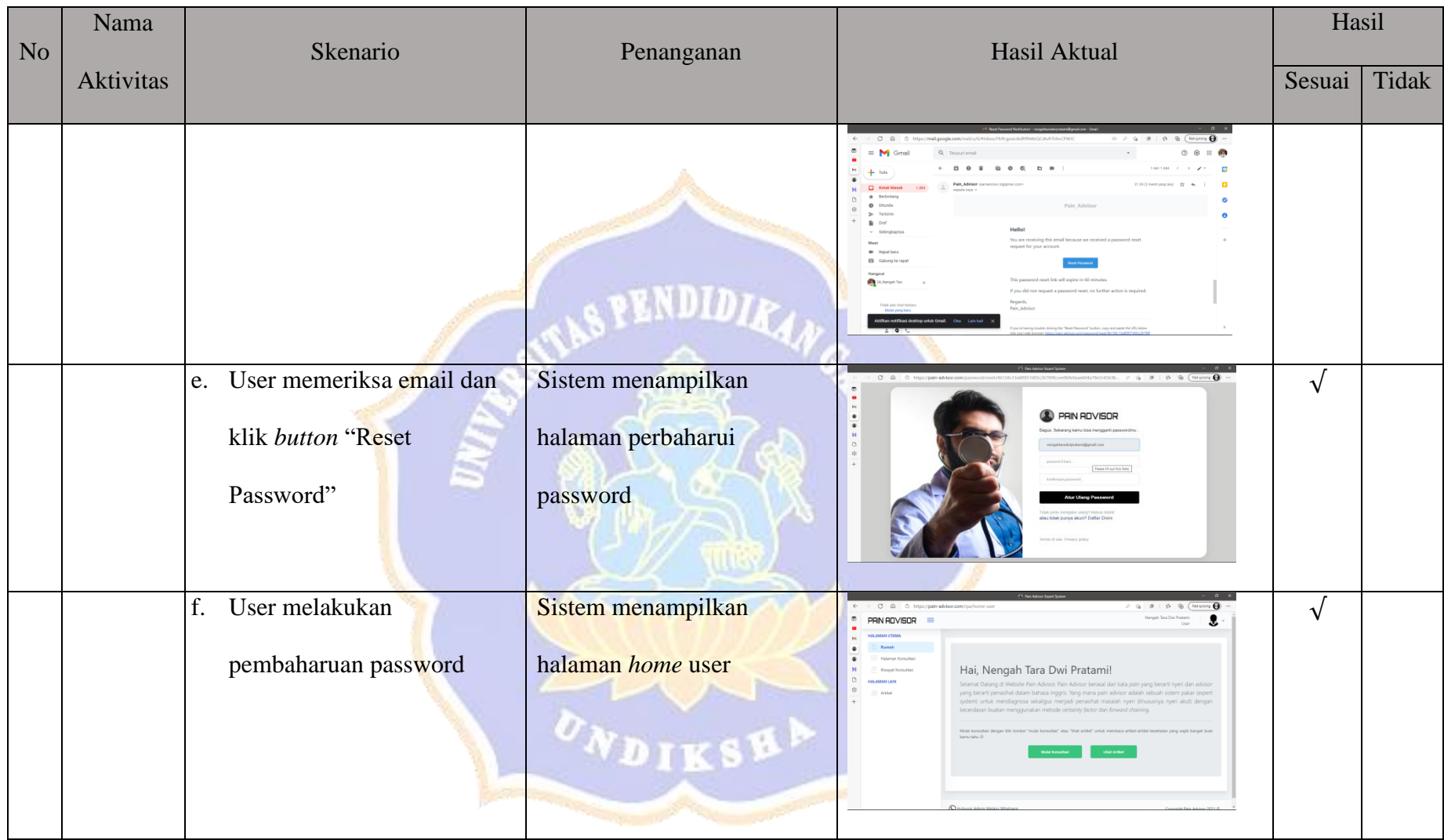

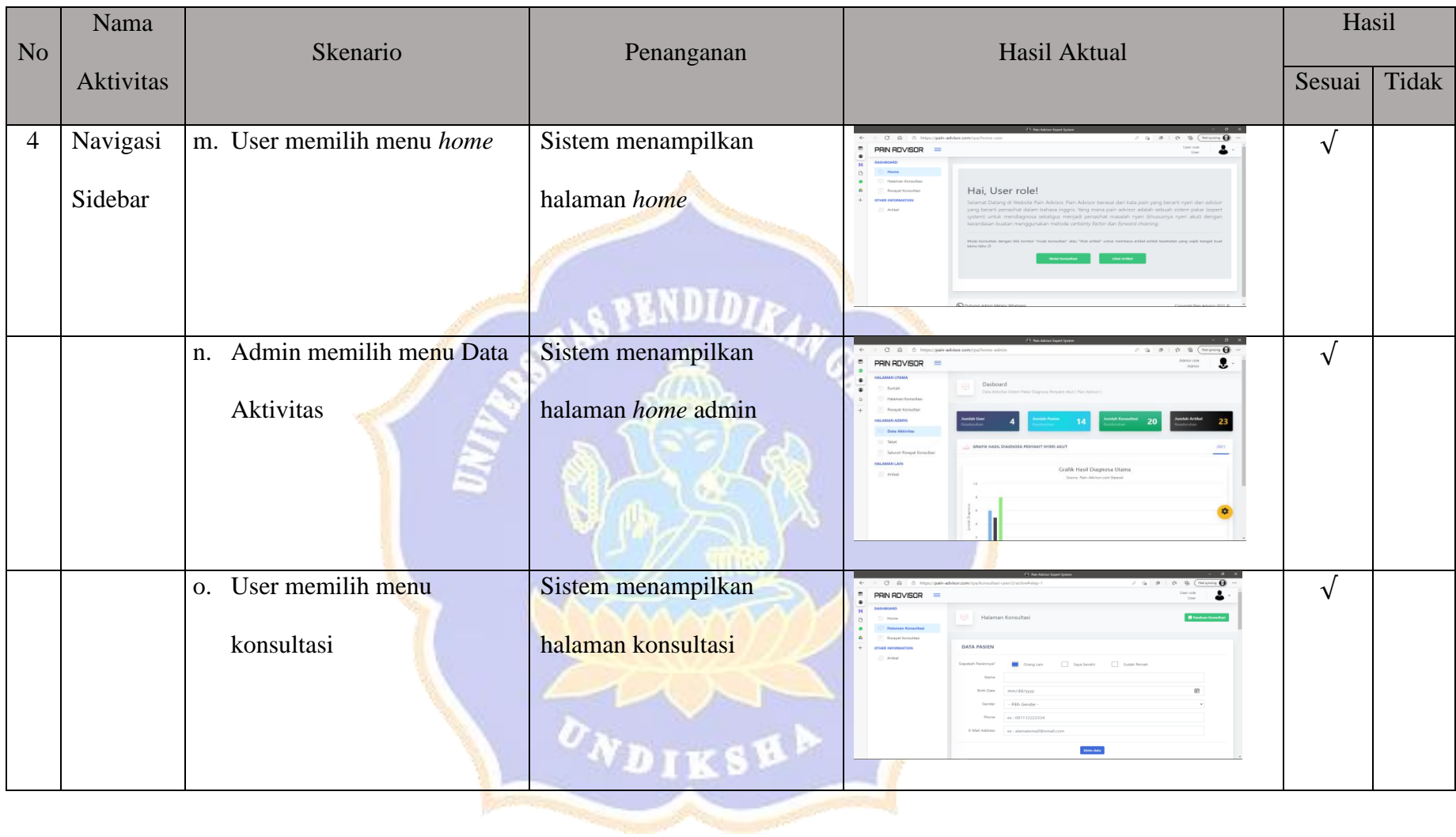

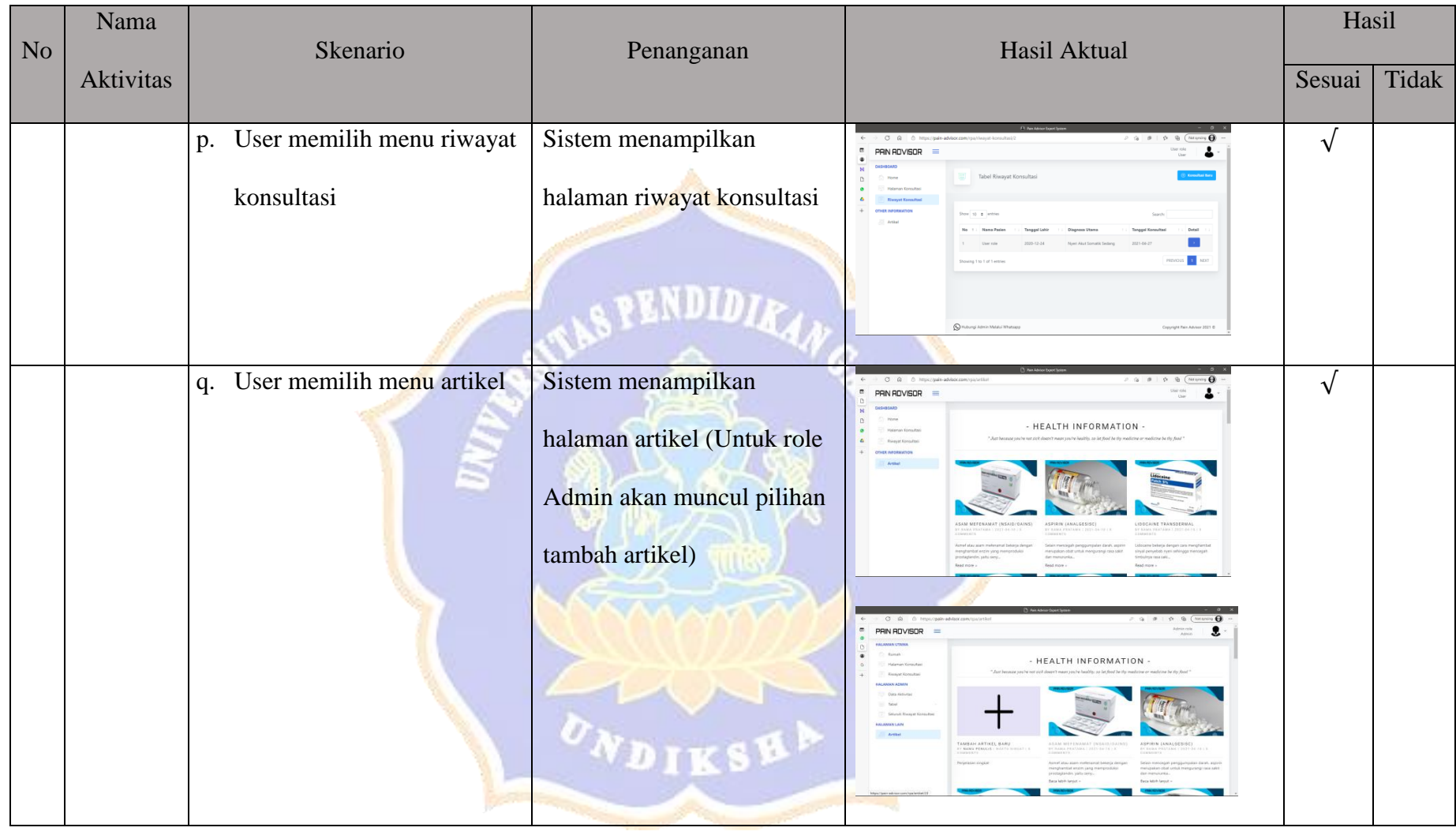

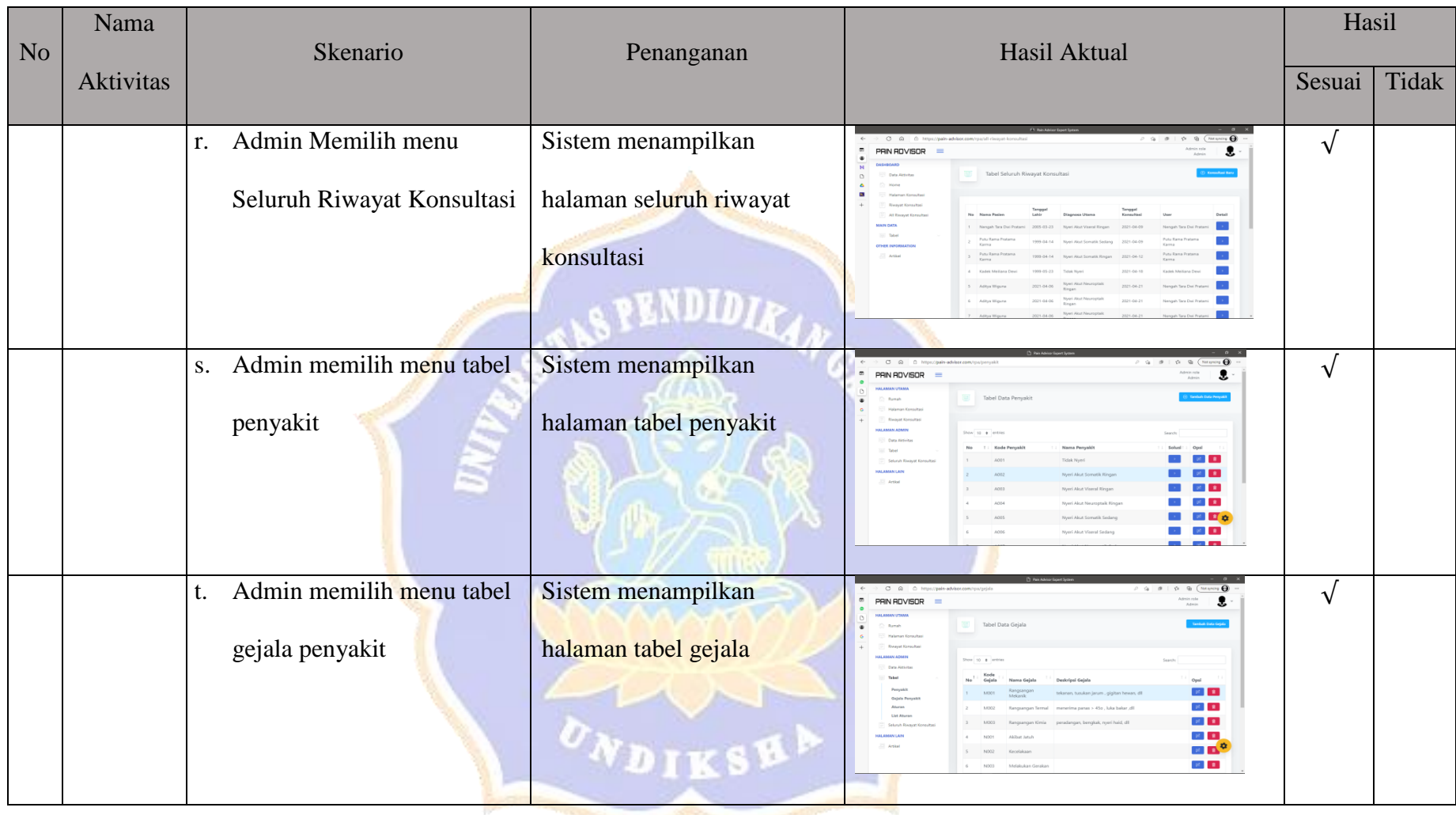

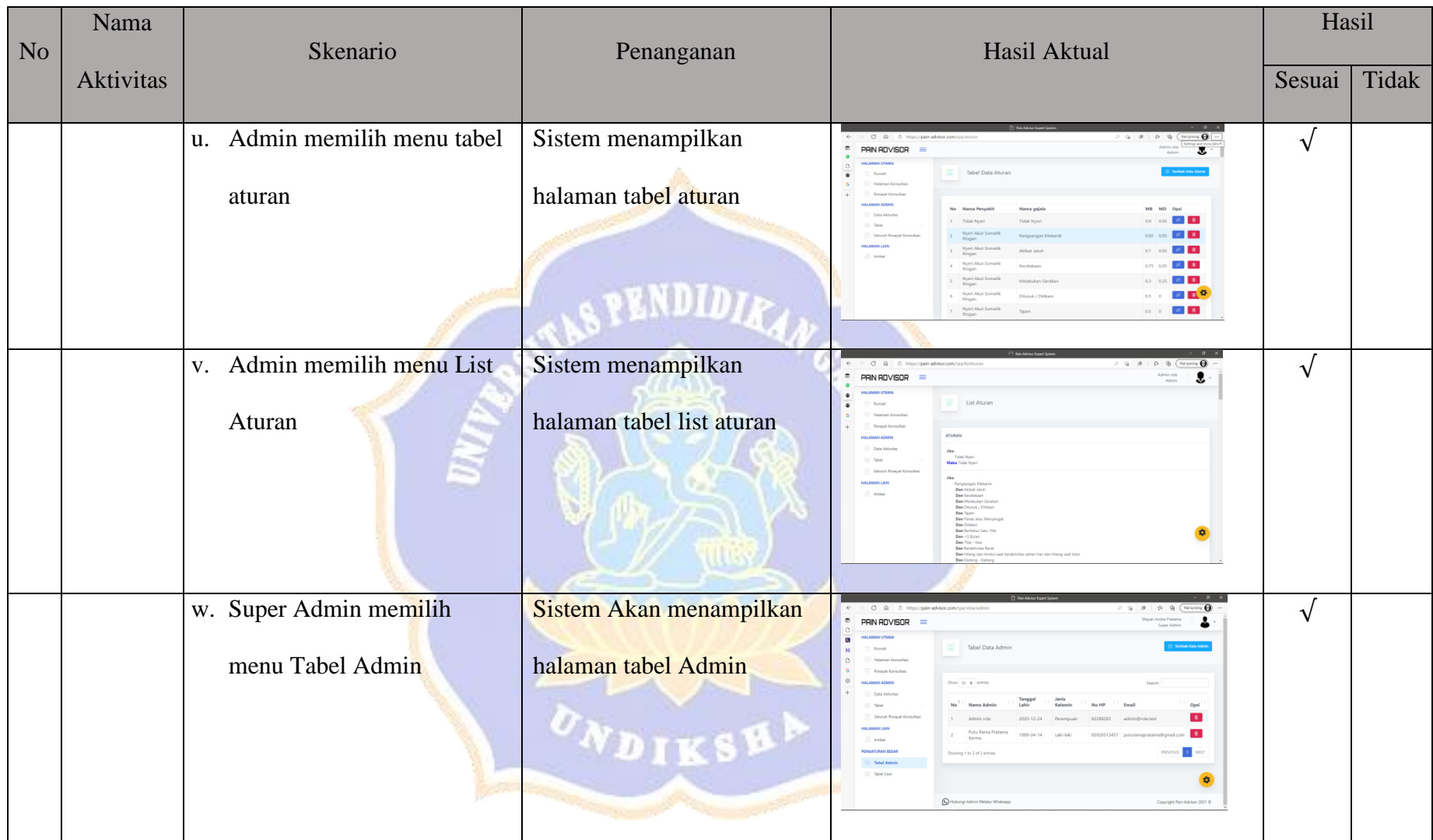
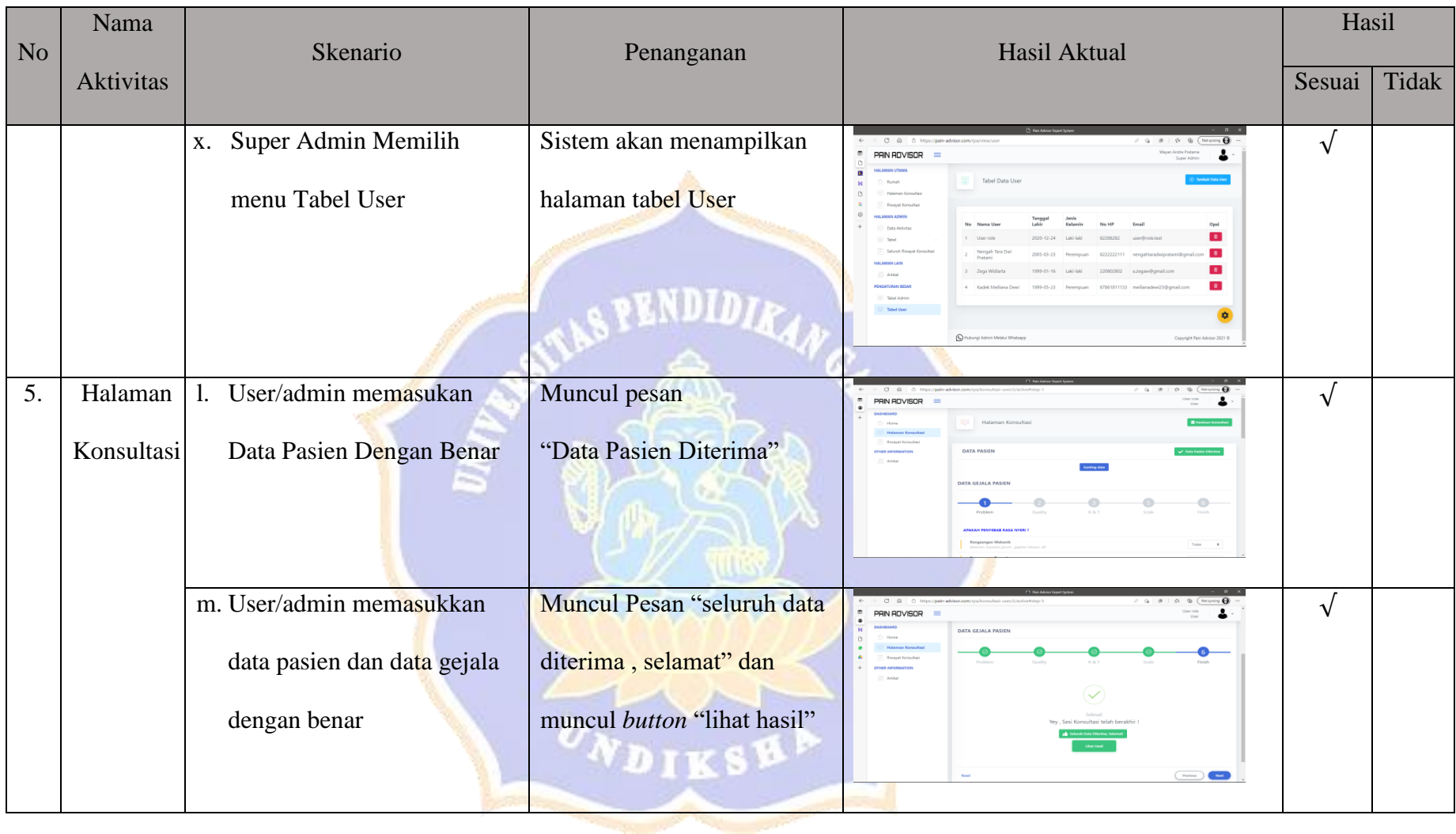

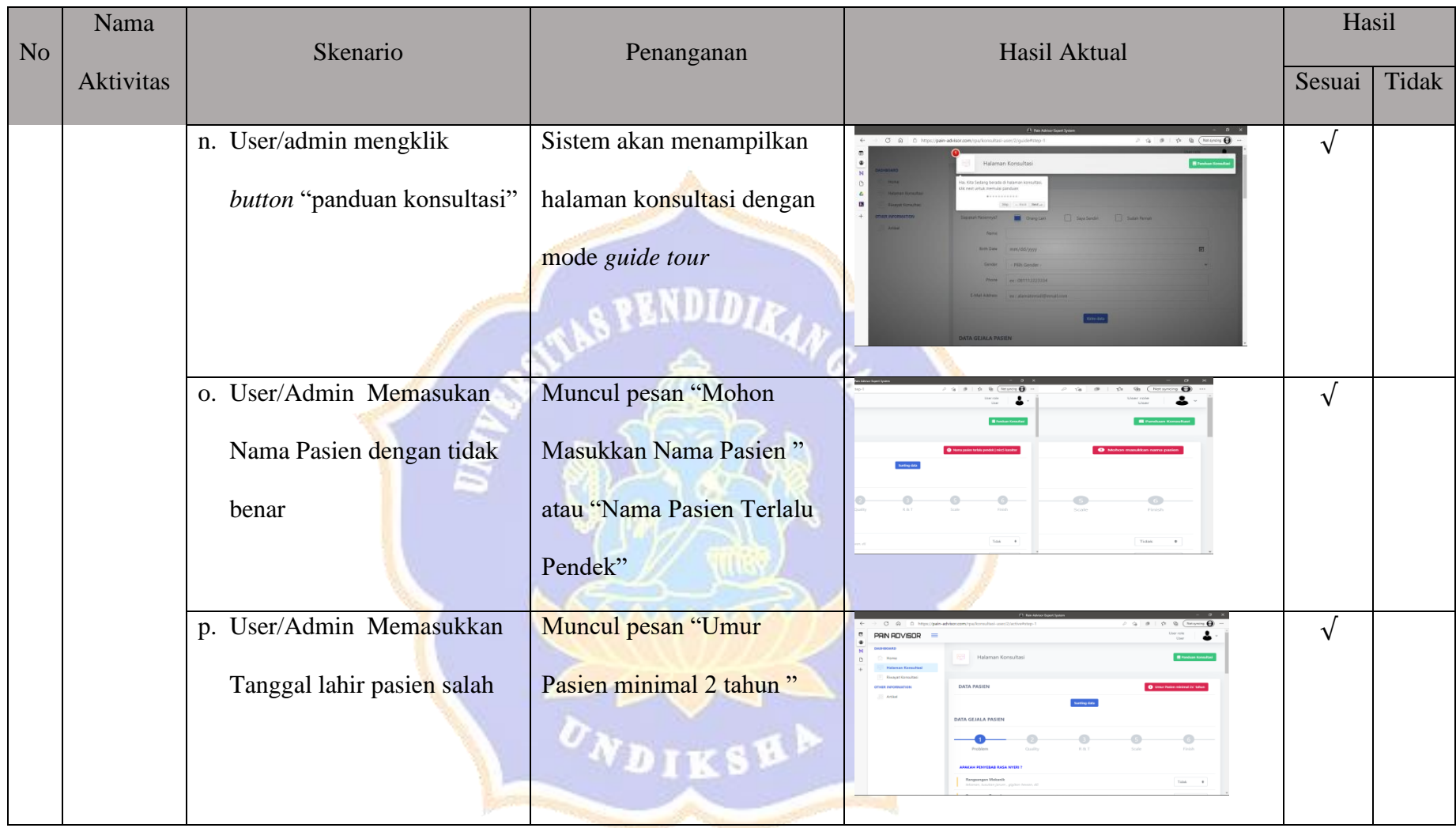

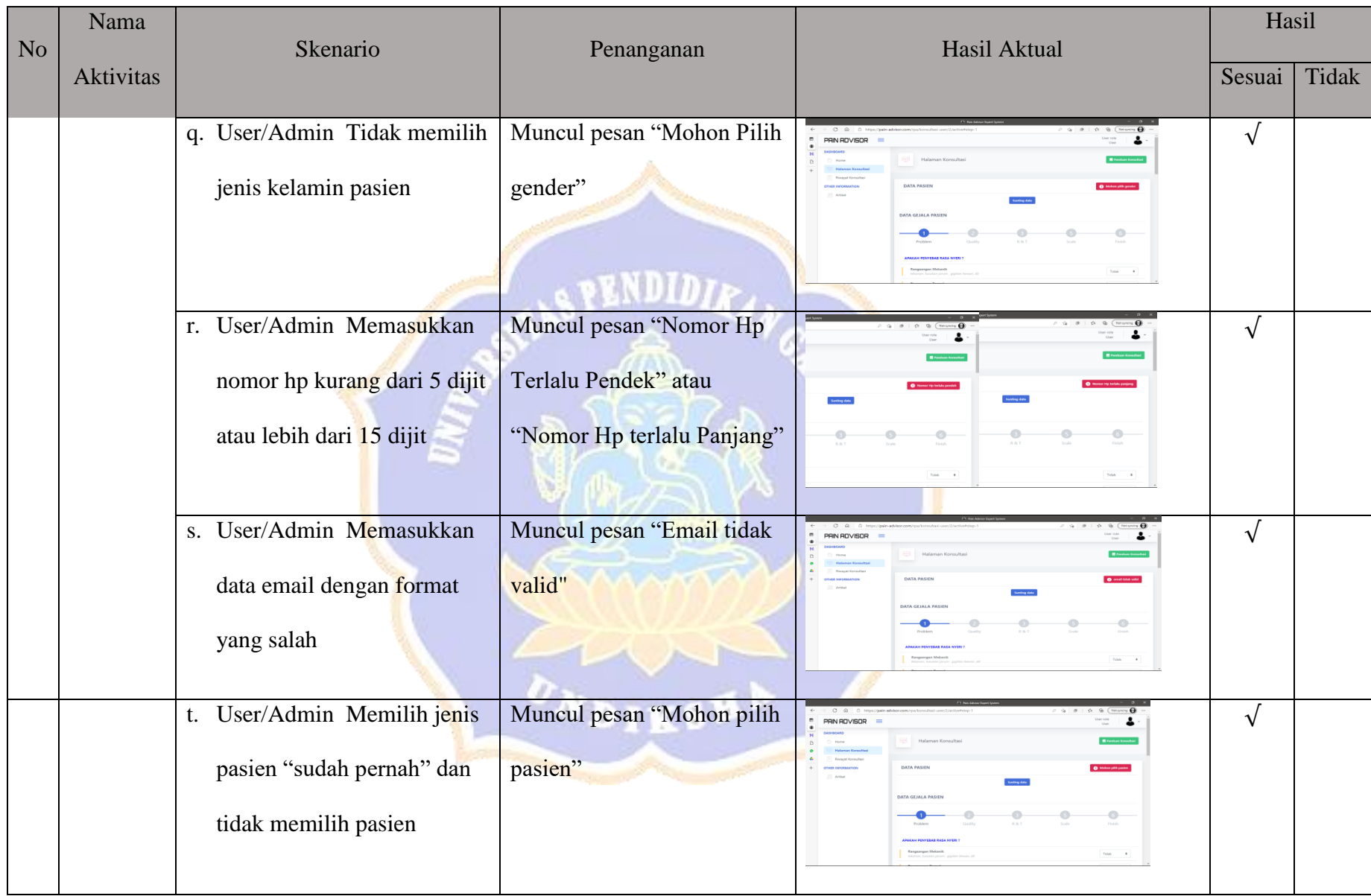

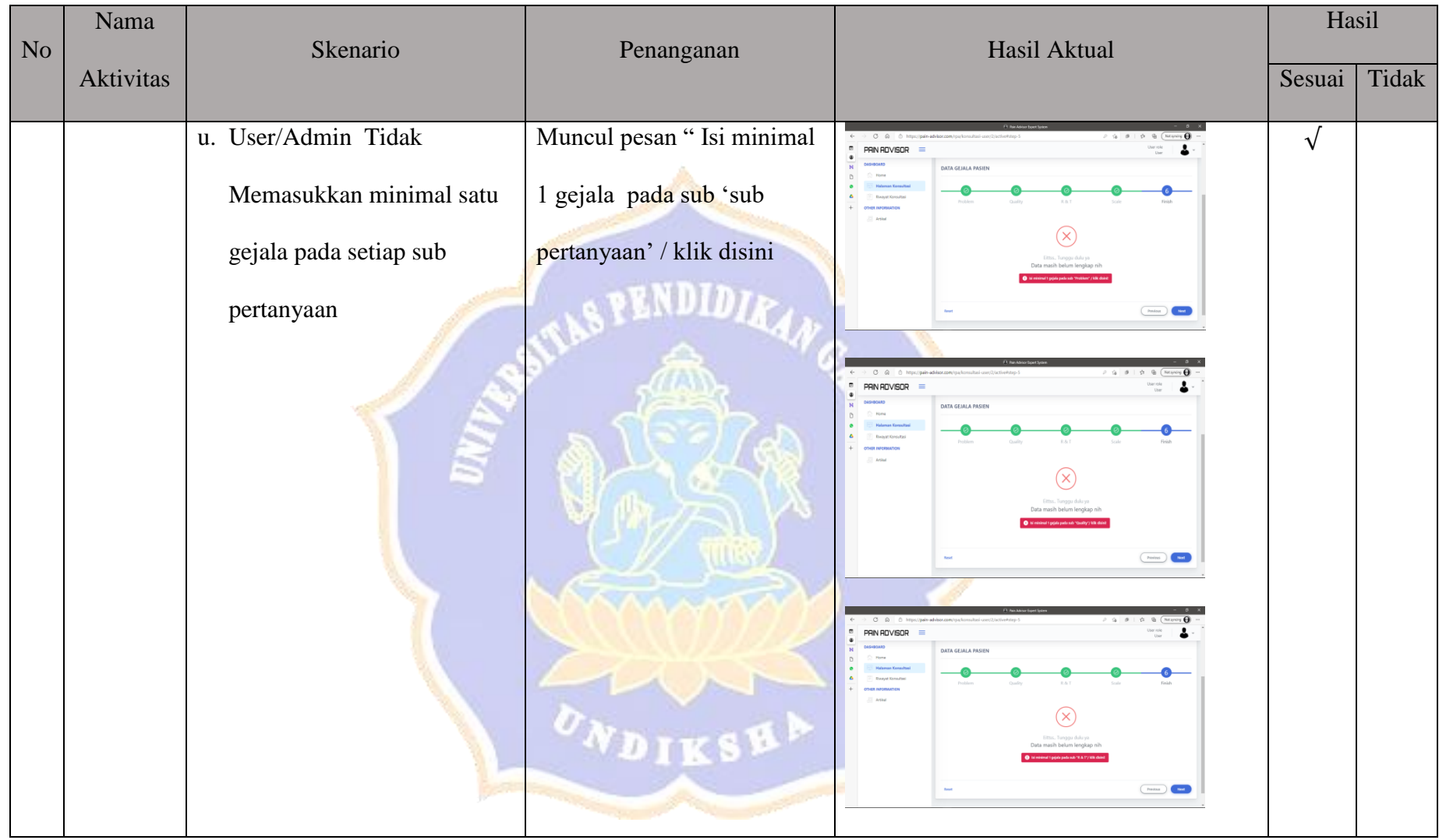

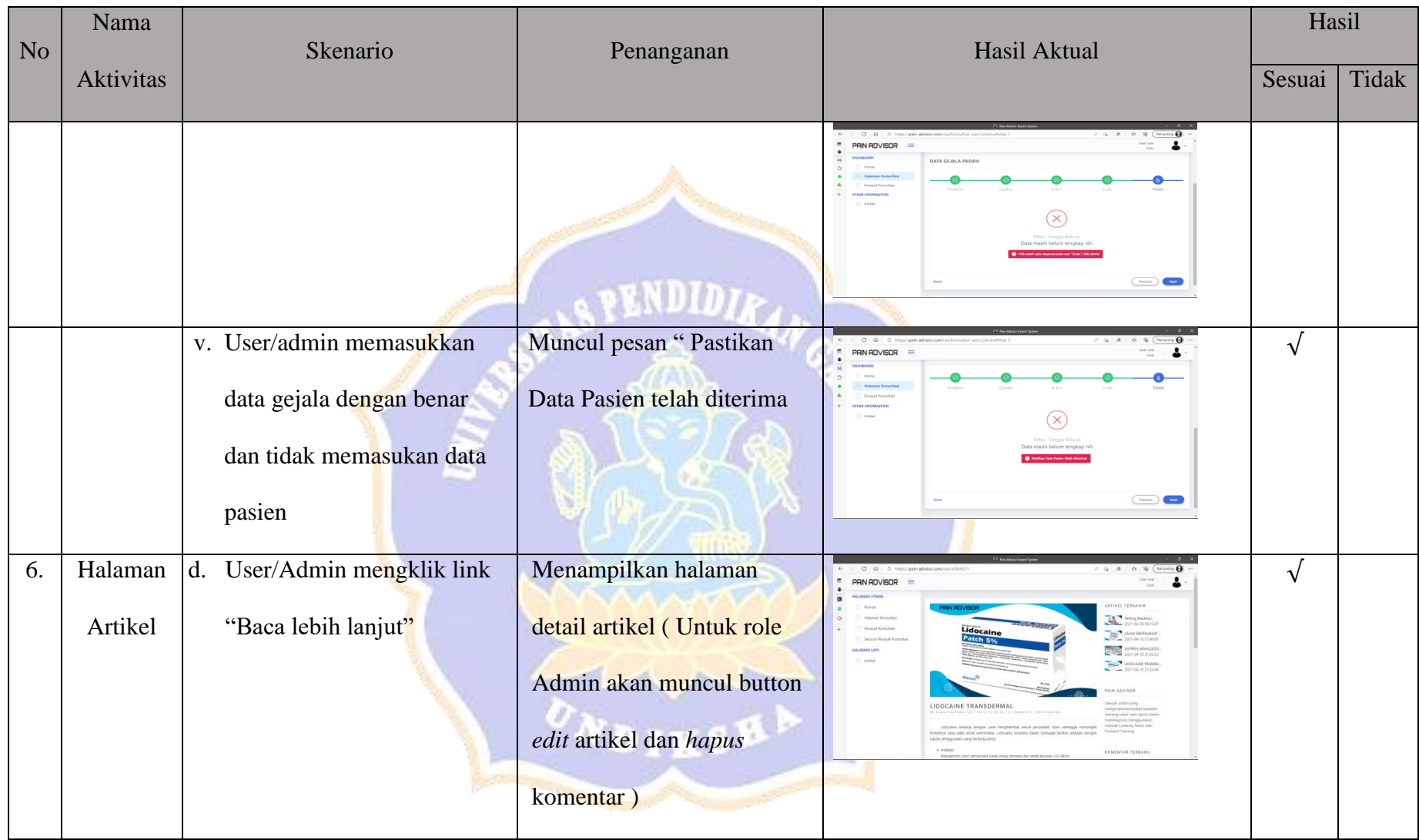

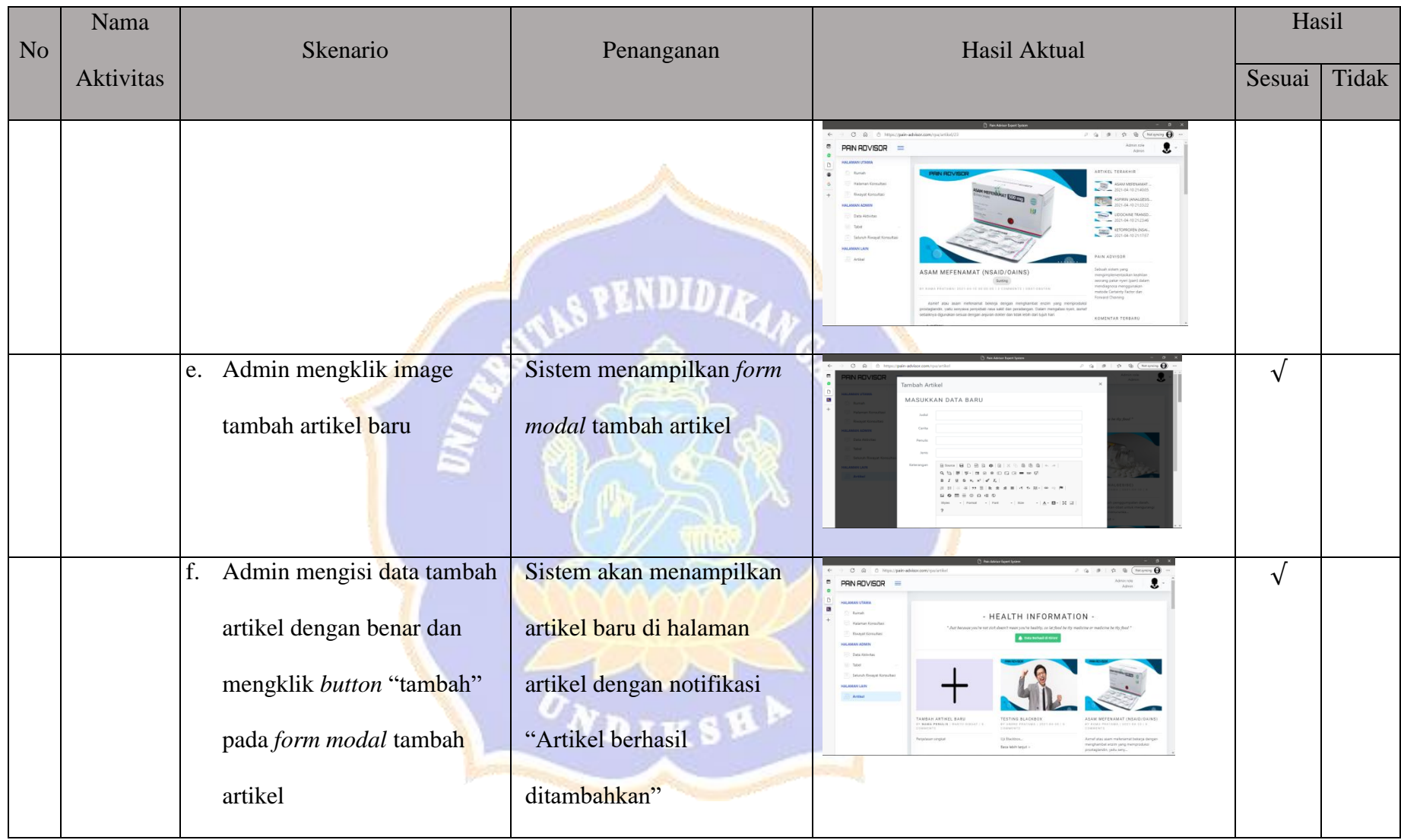

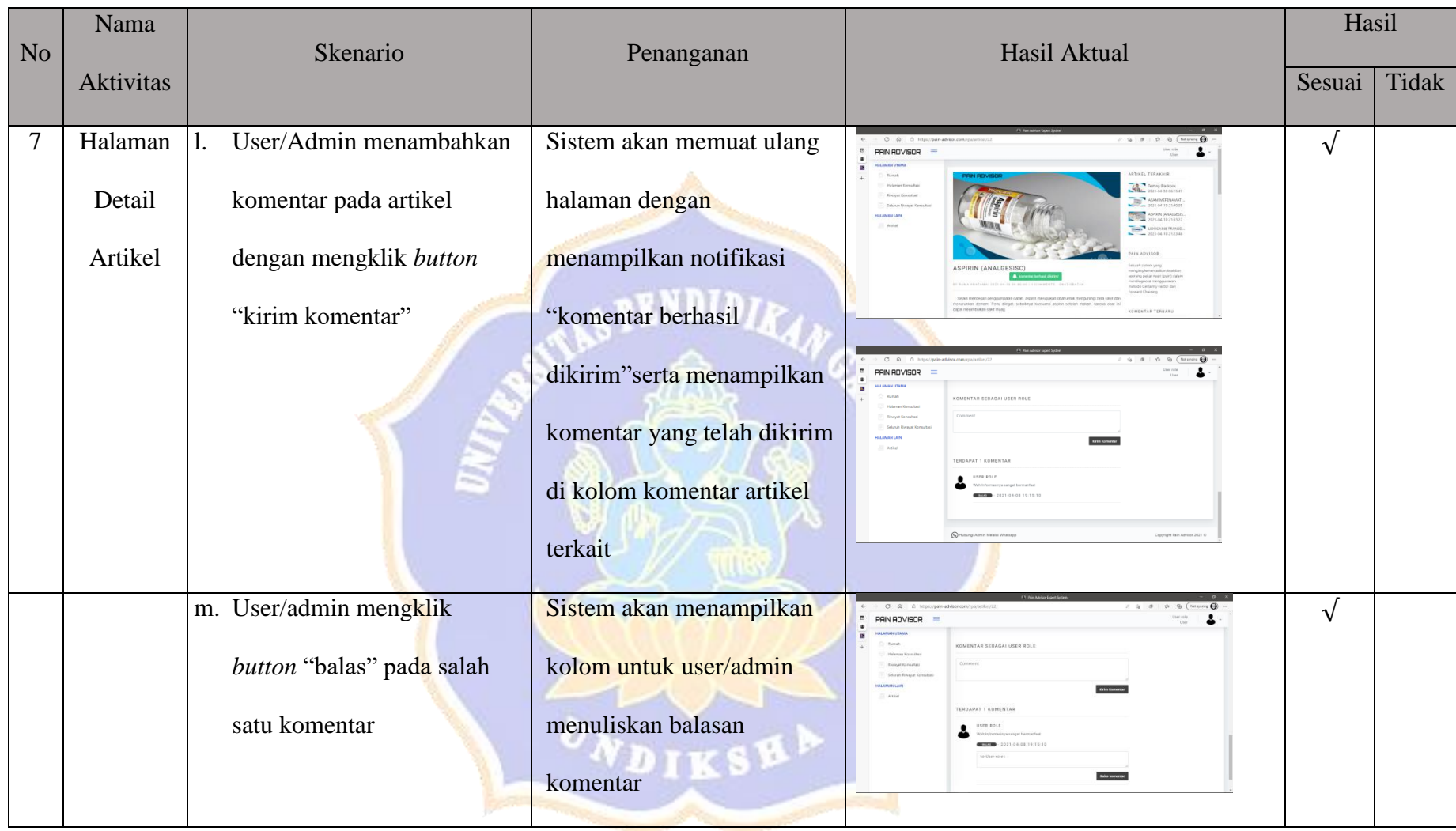

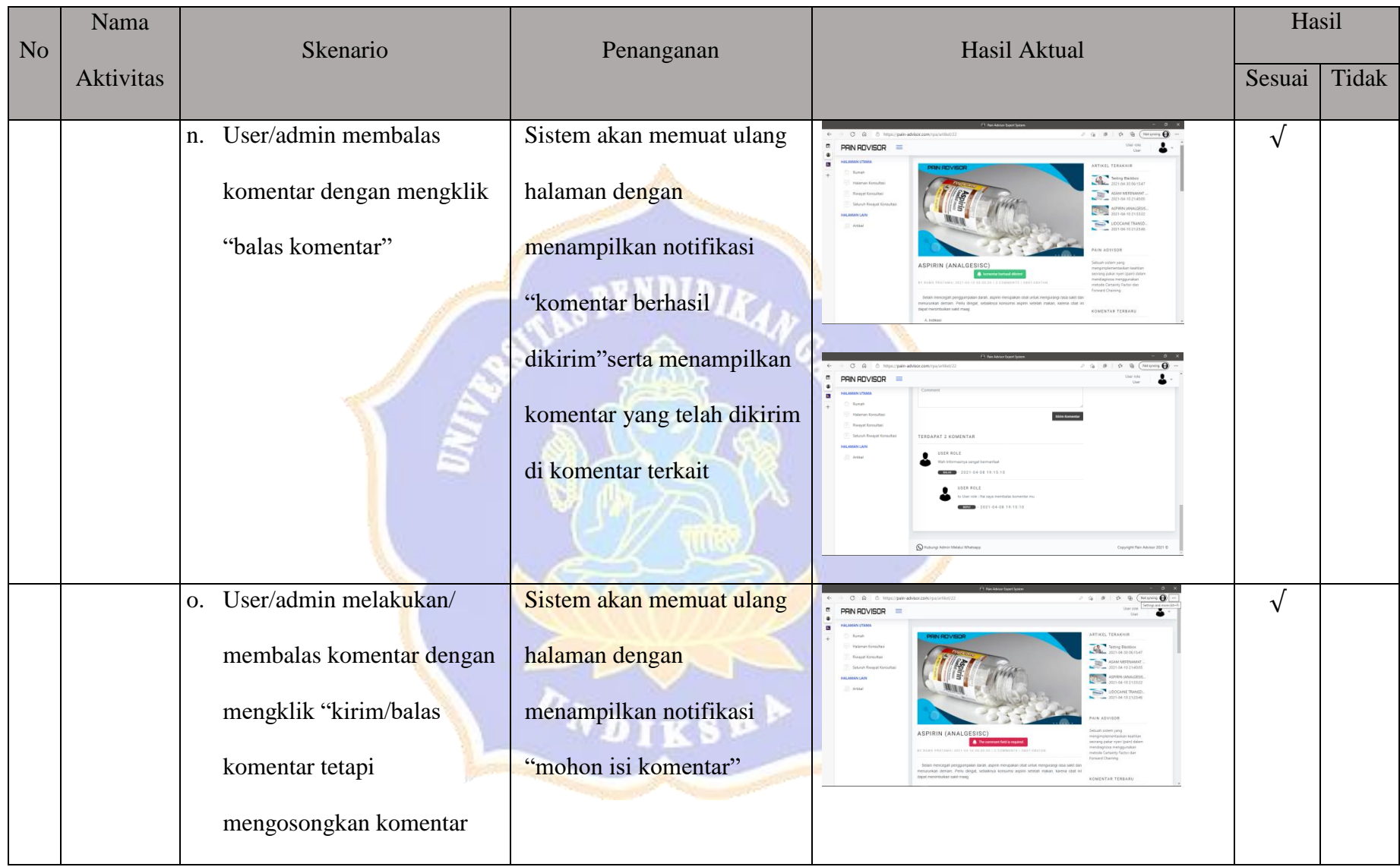

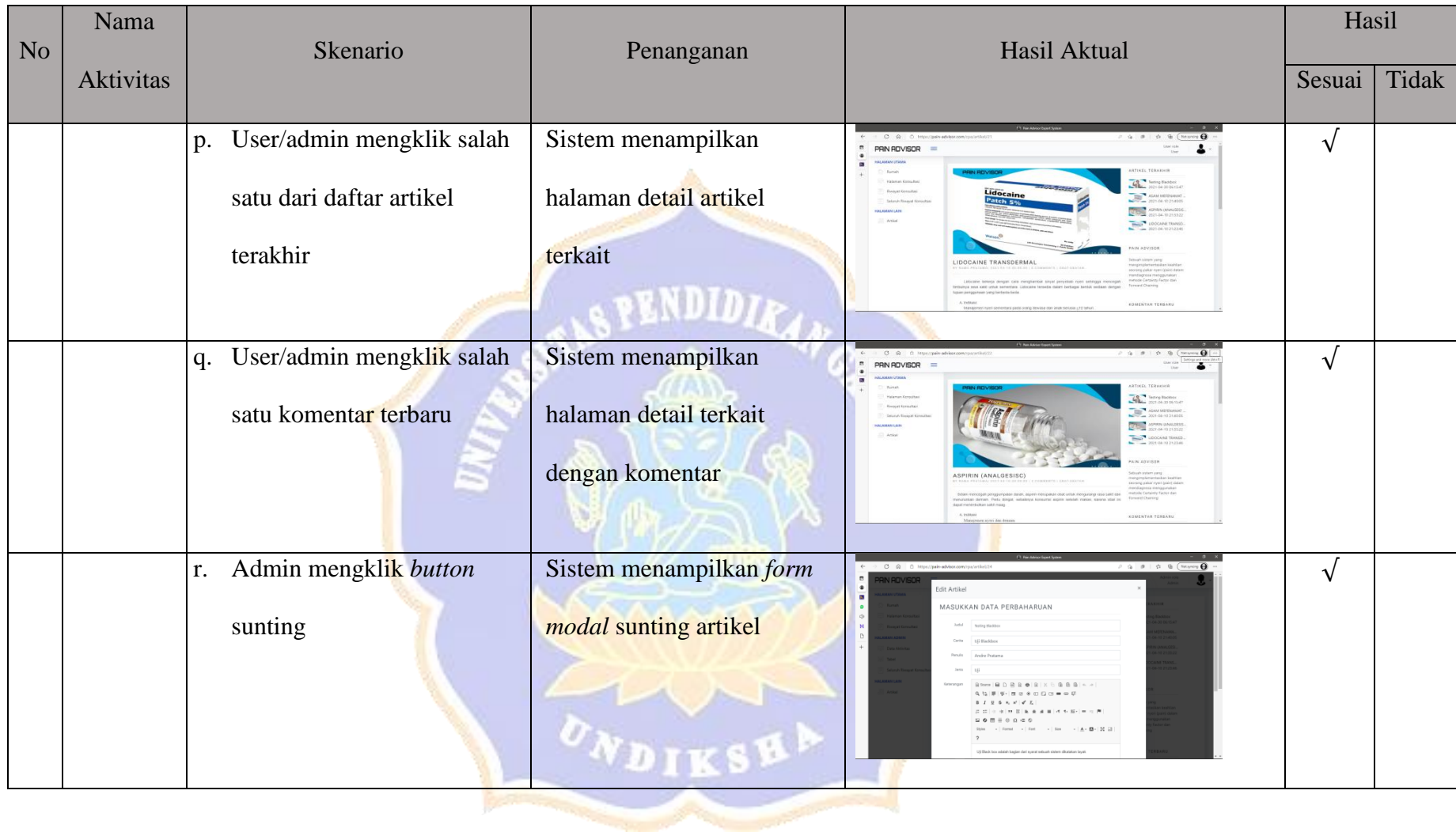

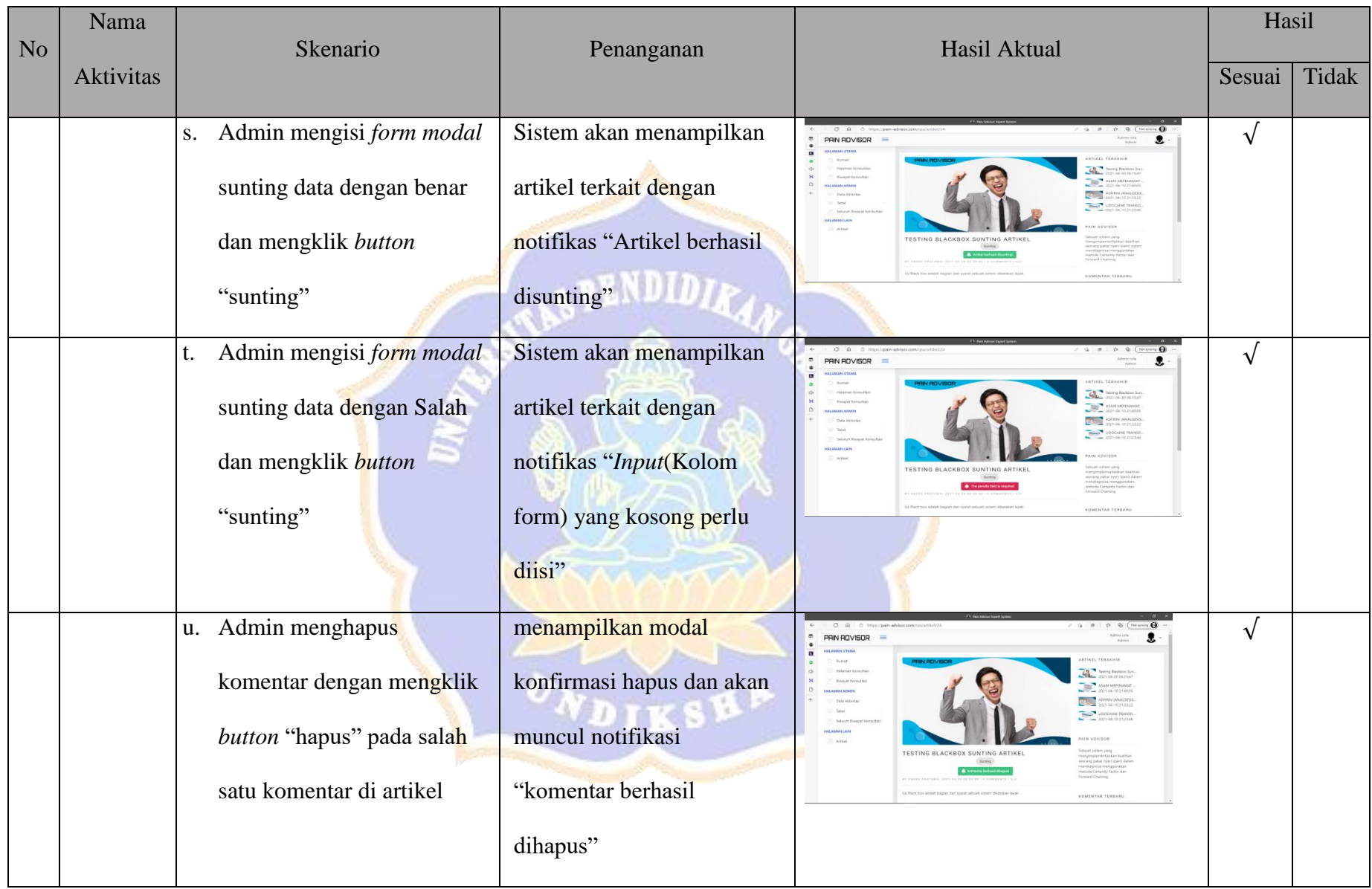

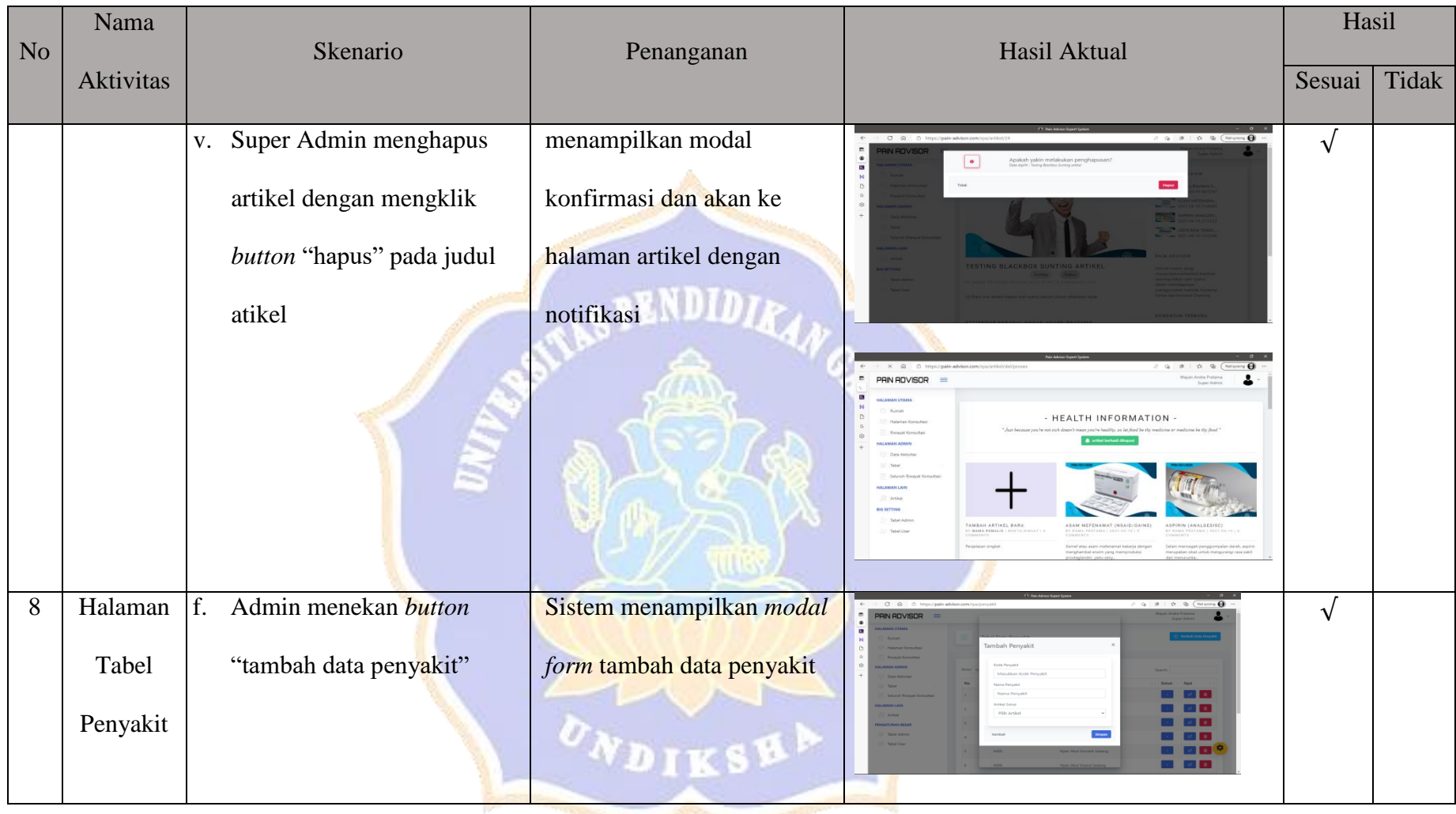

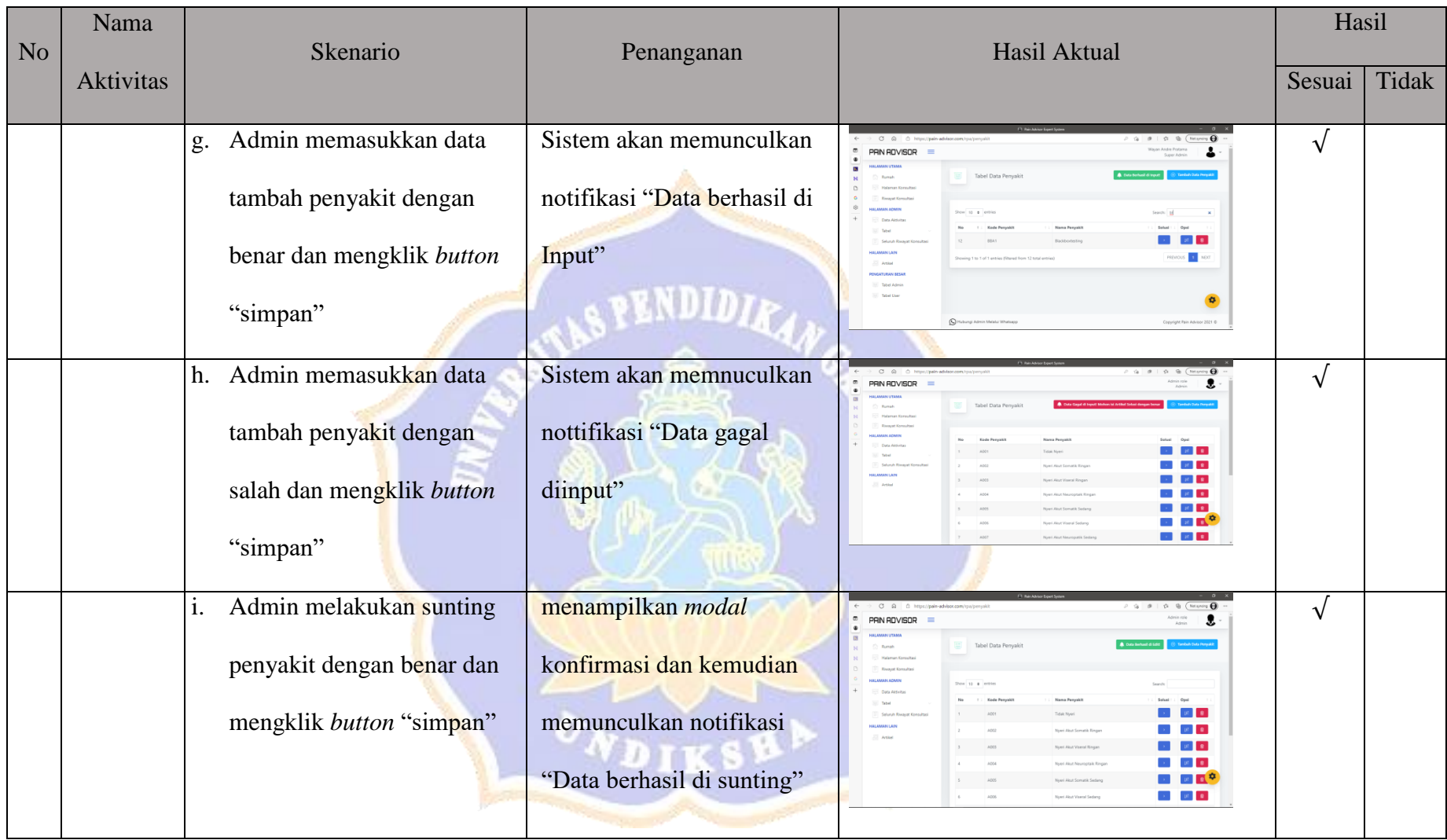

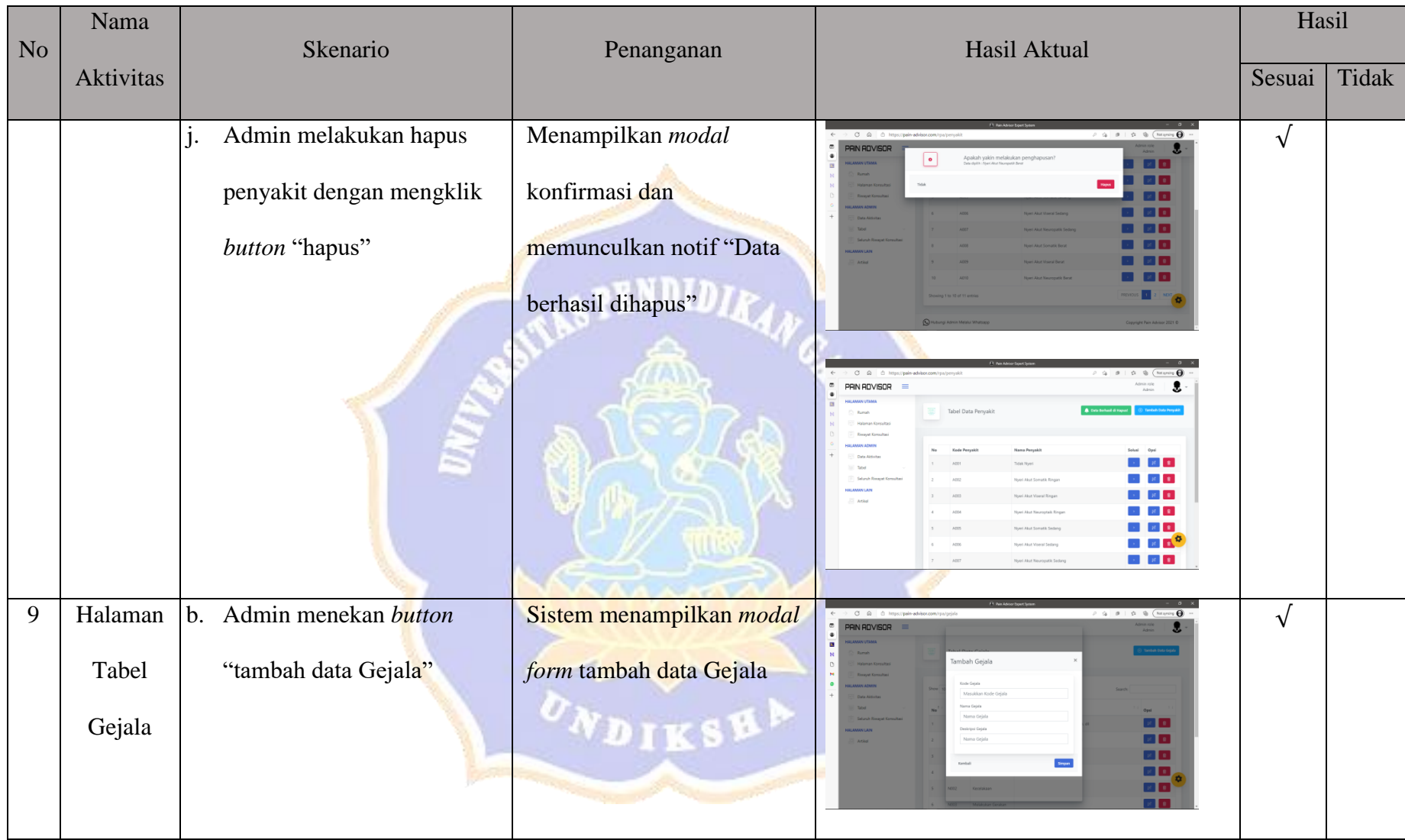

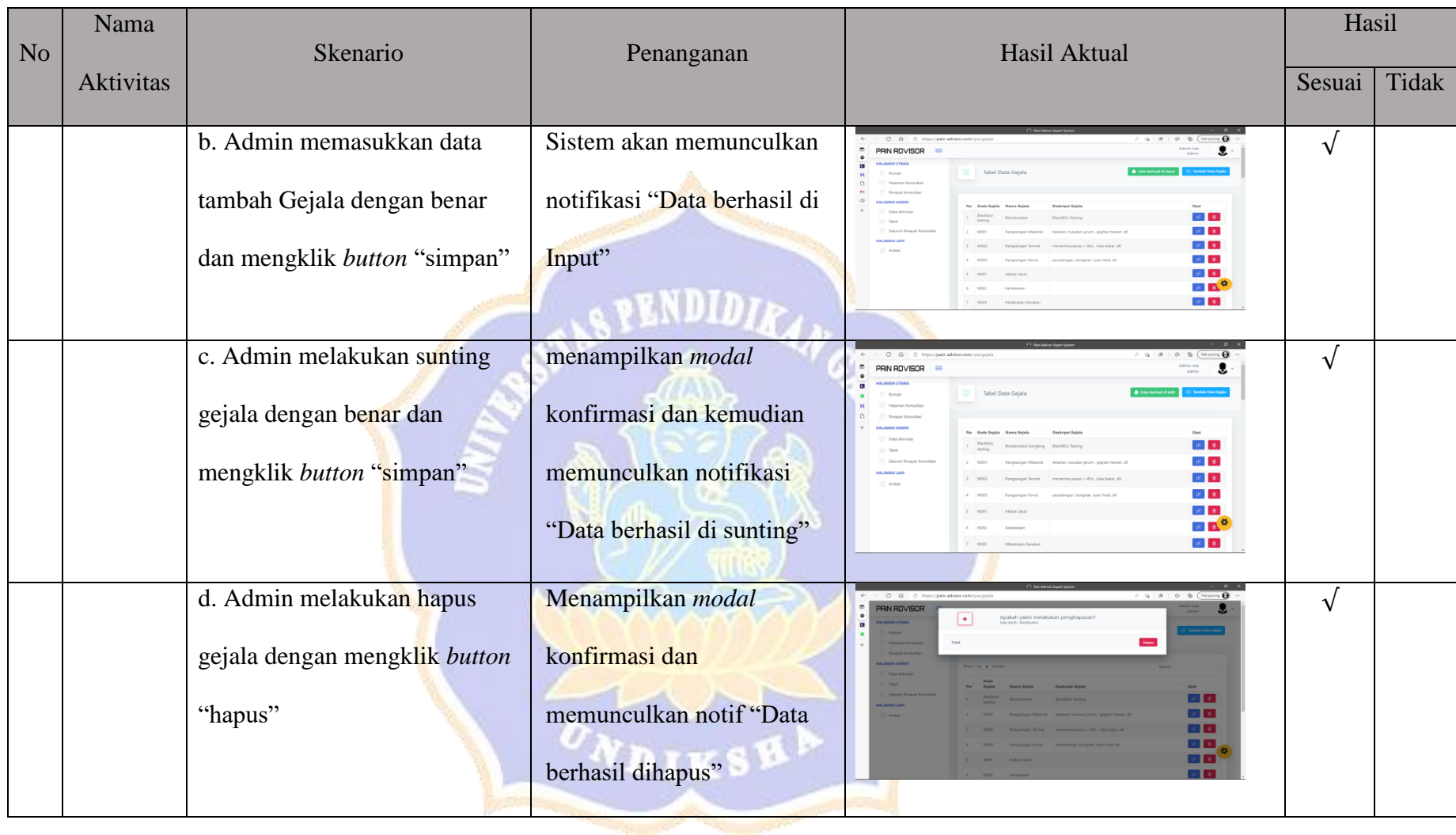

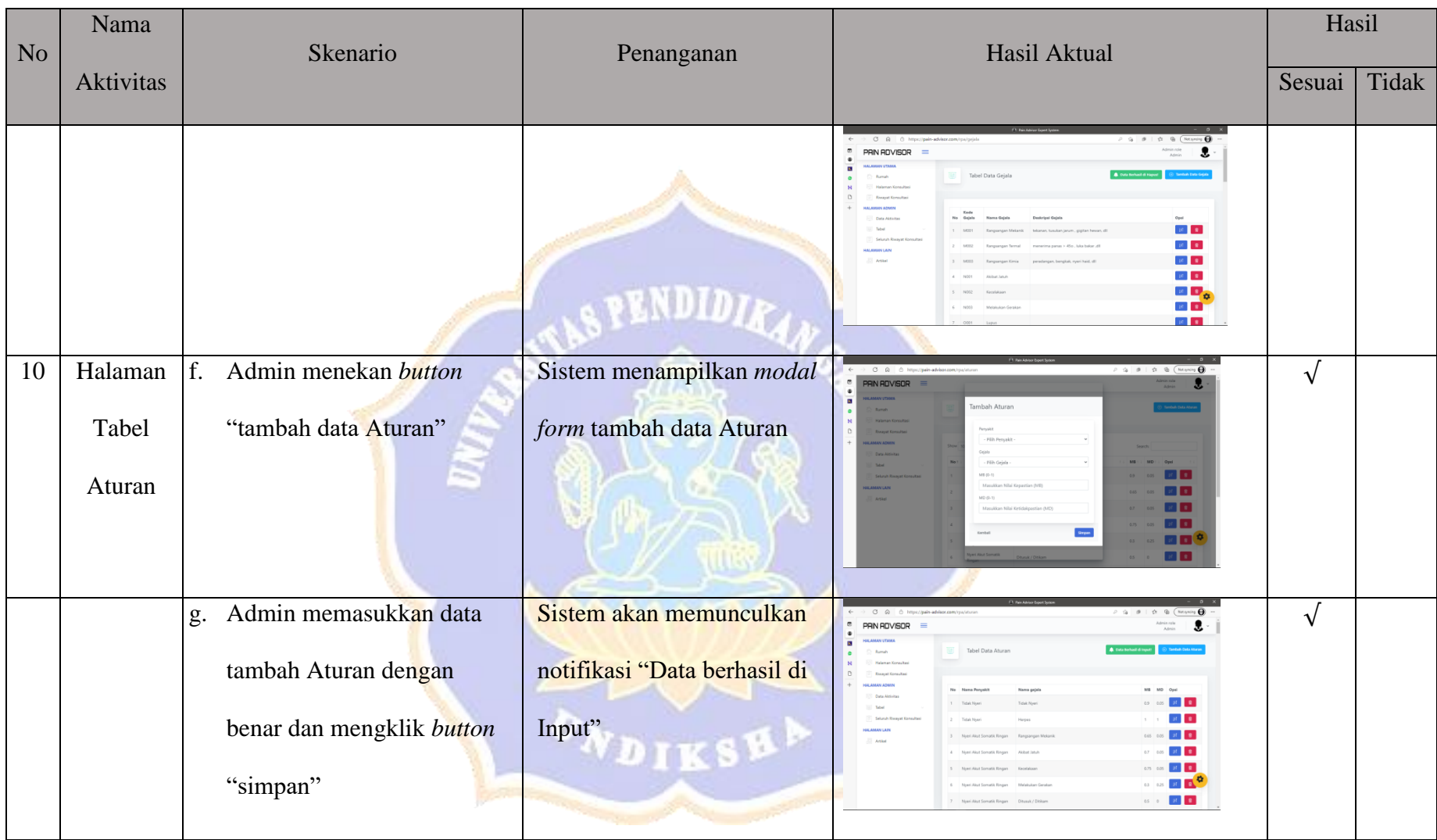

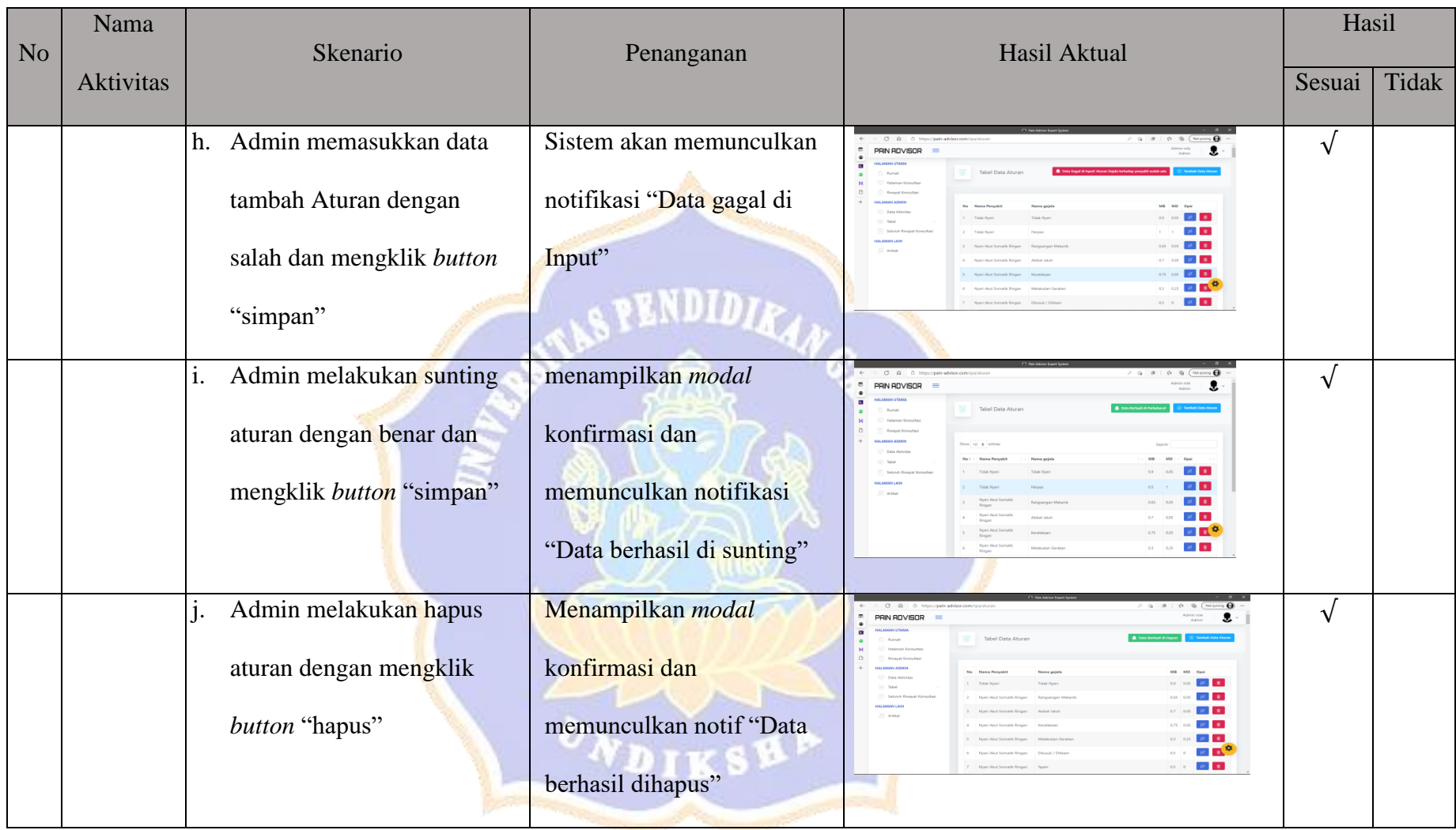

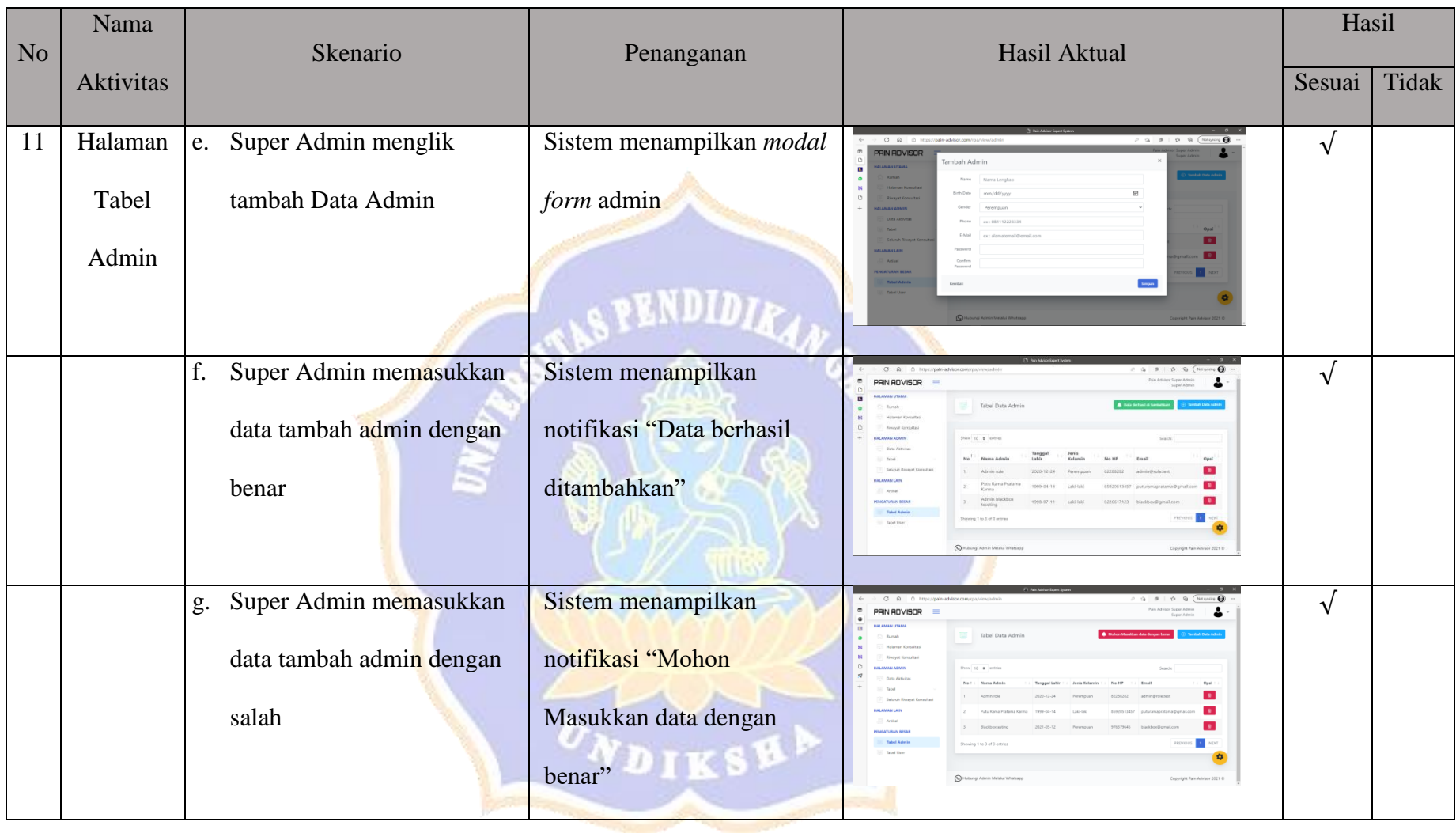

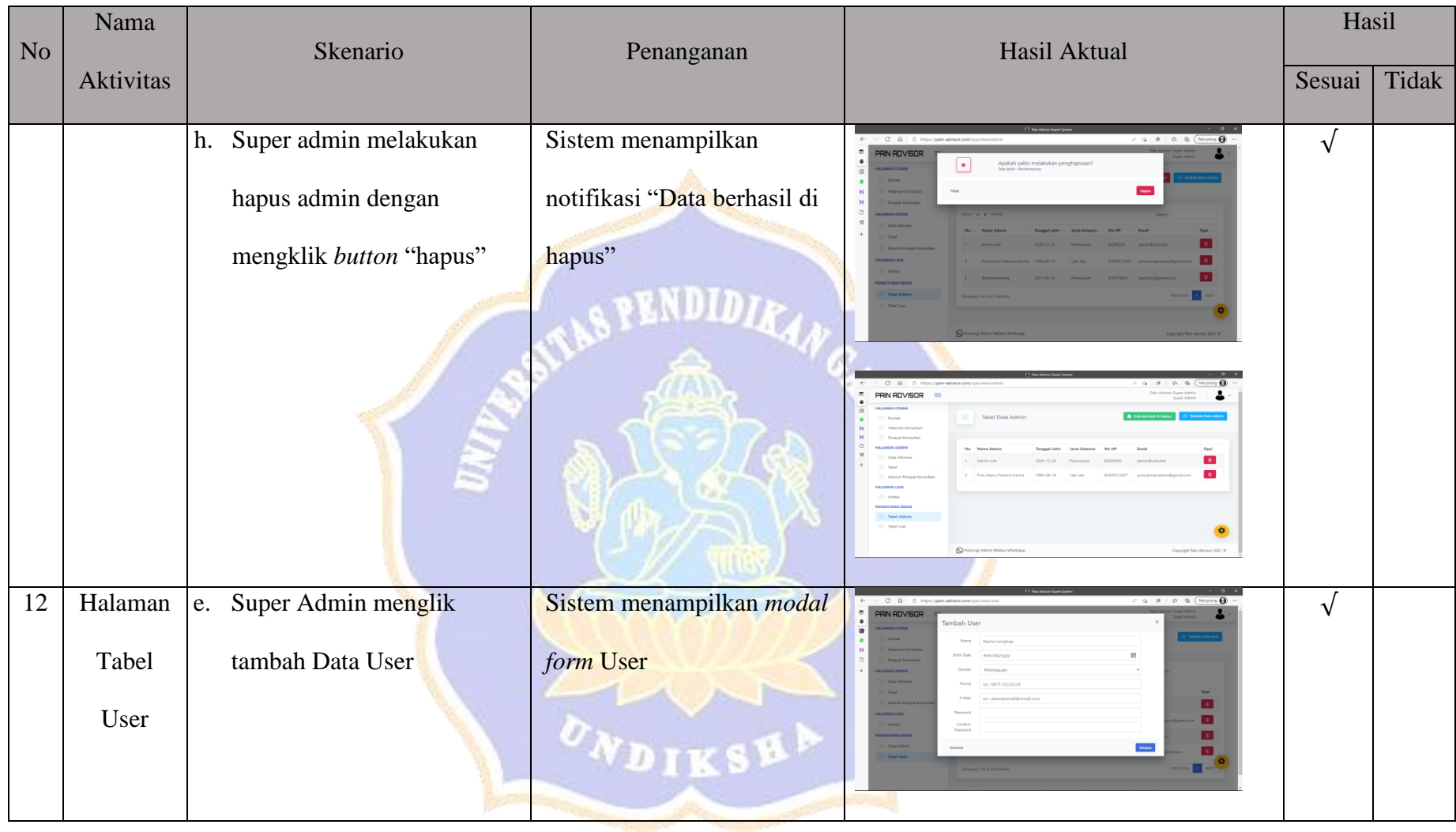

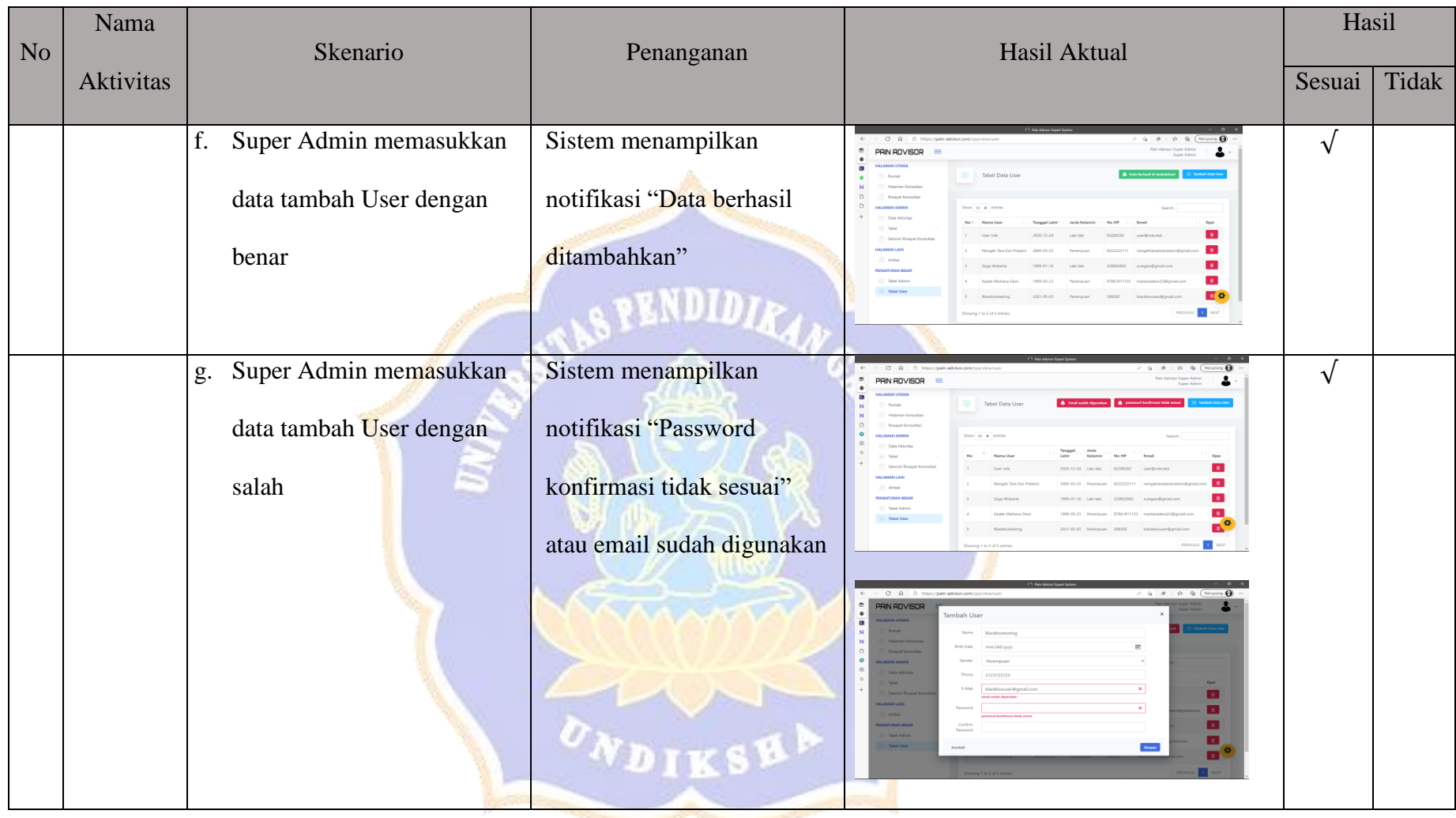

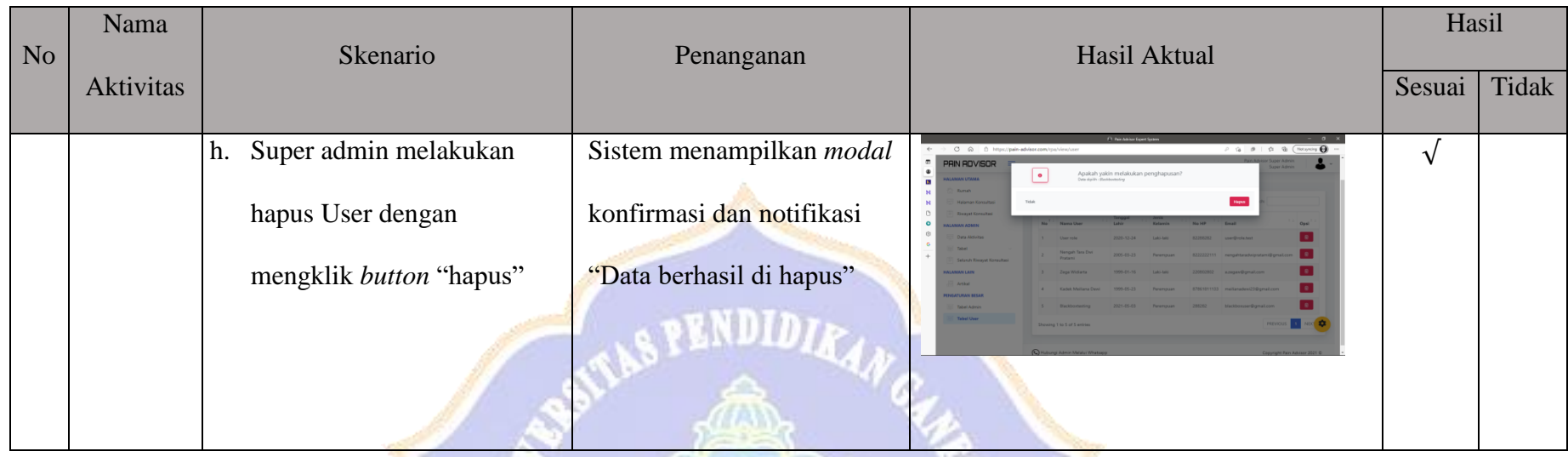

Catatan :

- c. Seluruh Aktivitas yang dilakukan oleh User, dapat dilakukan oleh Admin
- d. Seluruh Aktivitas yang dilakukan oleh Admin, dapat dilakukan oleh Super Admin

Hasil : Total Sesuai : 12 Persentase Kesesuaian :  $\frac{Total Sesu a i i}{Jum lah Kasus} = \frac{12}{12}$  $\frac{12}{12}$  \* 100% = 100 %

Singaraja, 10 Mei 2021

Wayan Andre Pratama

Lampiran 9 Hasil Pengujian Algoritma Perangkat Lunak

**Pengujian Algoritma Sistem Pakar Diagnosa Penyakit Nyeri Akut** 

# **Menggunakan Metode** *Certainty Factor* **dan** *Forward Chaining*

Tujuan : Pengujian algoritma perangkat lunak dengan metode Basic Path Cara Pengisian : Tulisakan hasil pengujian hasil yang diperoleh perangkat lunak kemudian beri tanda centang  $(\sqrt)$  pada

kolom sesuai atau tidak.

# **B. Pengujian Menampilkan proses konsultasi**

Proses pelaksanaan konsultasi mulai dari pendataan pasien hingga pengolahan nilai sampai mendapatkan hasil persentase diagnosa setiap penyakit berdasarkan hasil input dari gejala yang diberikan oleh user. Berikut merupakan potongan *coding* dan *flow graph* yang diperoleh.

# 62. public function tambahKonsultasi(Request \$req){

63.  $$tg1 = date("Y-m-d");$ 64. if (\$req->verif == 0) { 65. \$query =DB::insert('CALL addPasien("'.\$req->name.'","'.\$req->birth\_date.'","'.\$req->jk.'","'.\$req->phone.'","'.\$req->email.'","'.\$req-  $>$ user\_id.'")'); 66. \$lastPasien =DB::select('CALL getLastPasienId()'); 67. \$lastPasien =DB::select('CALL getPasienId("'.\$lastPasien[0]->id.'")'); 68.  $\}$  elseif (\$req->verif == 1) { 69. if(\$req->status== 0){ 70. \$query =DB::insert('CALL addPasien("'.\$req->name."","'.\$req->birth\_date."","'.\$req->jk.'","'.\$req->phone."',"'.\$req->email.'","'.\$req->user\_id.'")'); 71. \$lastPasien = DB::select('CALL getLastPasienId()'); 72. \$lastPasien =DB::select('CALL getPasienId('".\$lastPasien[0]->id.'")'); 73.  $\text{Seq} \rightarrow \text{status} = \text{SlastPasien}[0] \rightarrow \text{id};$ 74. User::whereId(\$req->user\_id)->update([ 75.  $\text{3}$  'status' => \$req->status, 76. **]**); 77. }else{ 78. \$lastPasien =DB::select('CALL getPasienId("'.\$req->status."')');

79. }

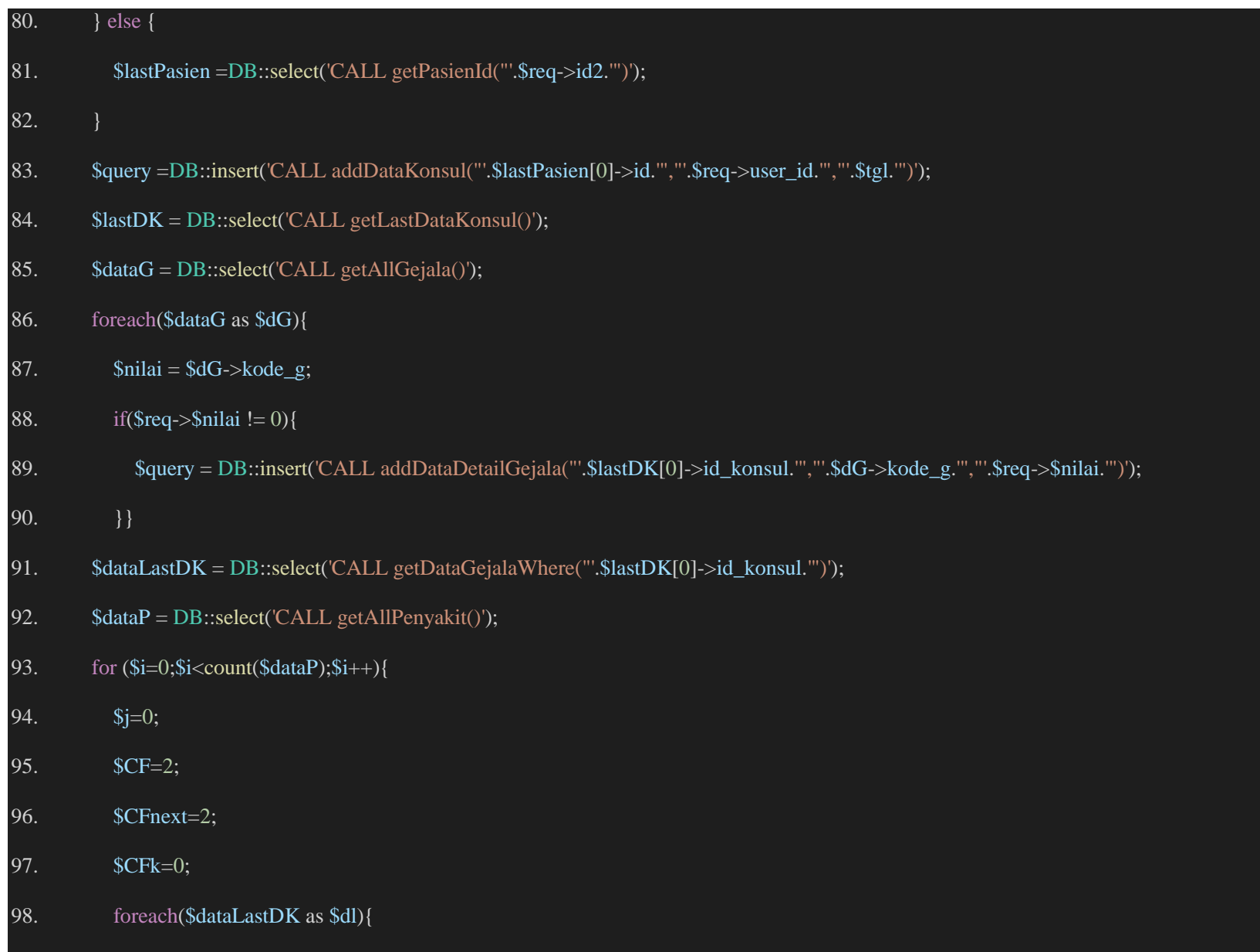

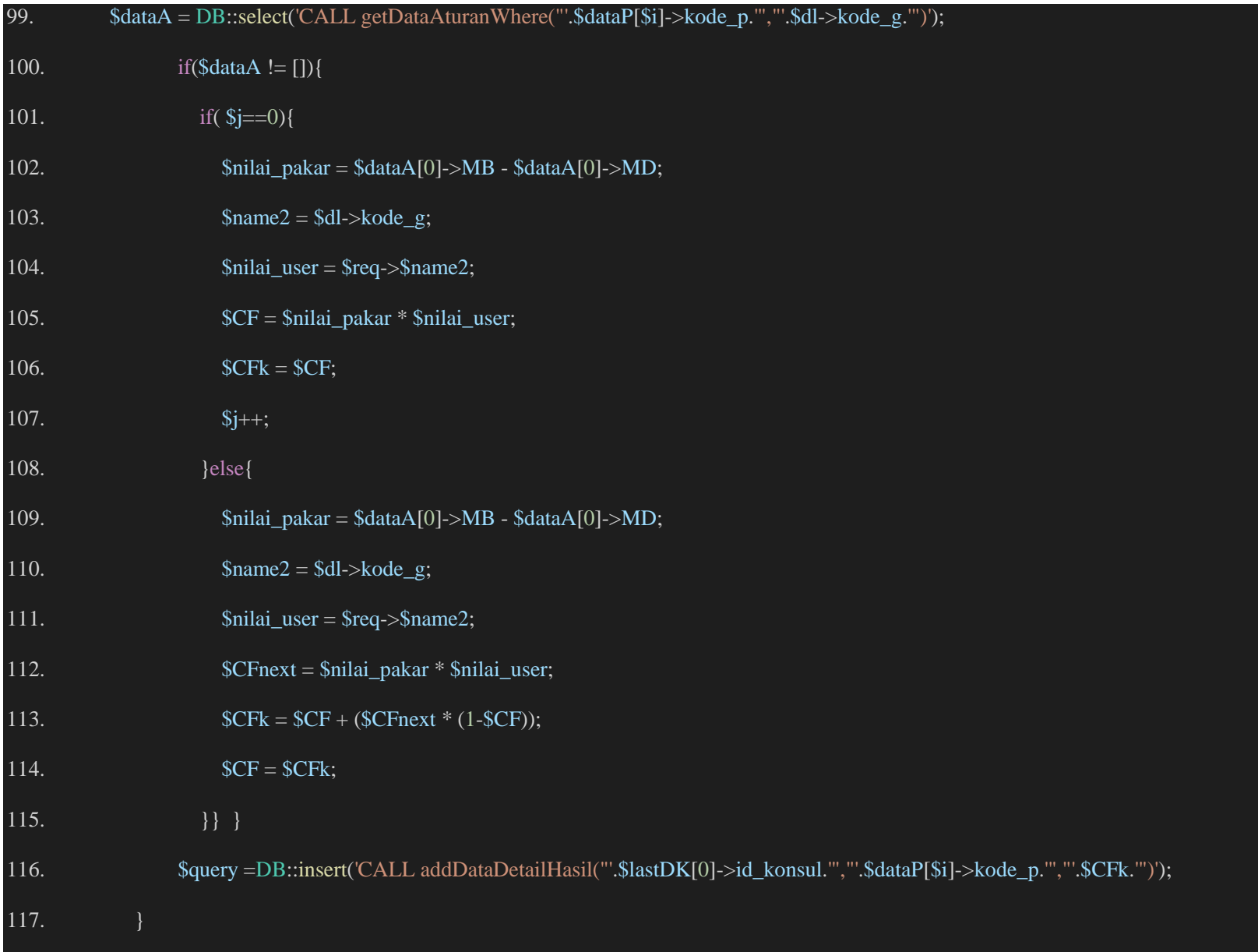

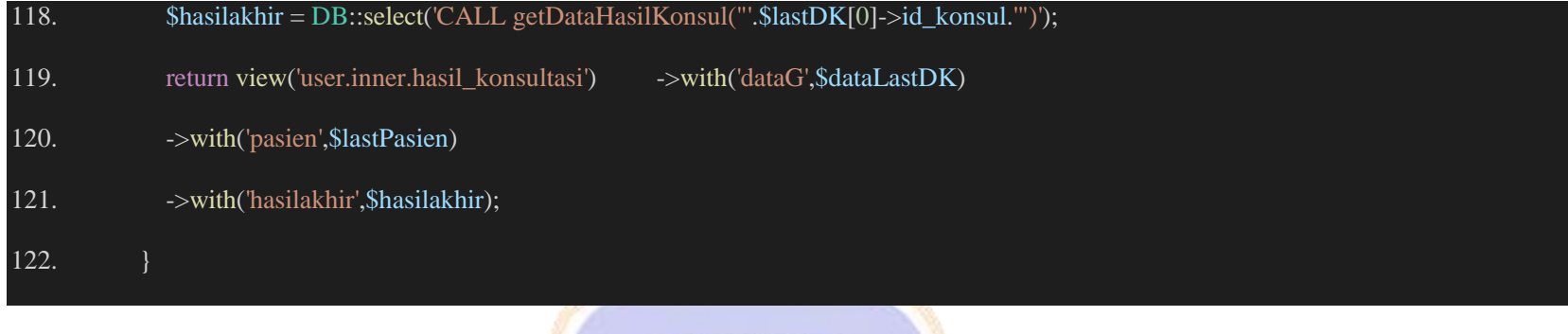

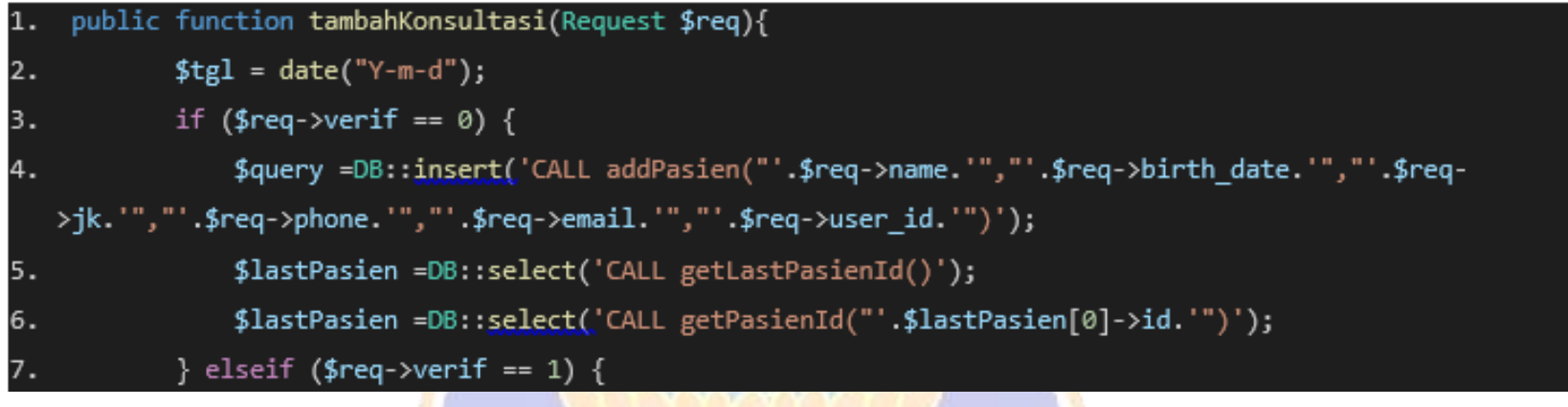

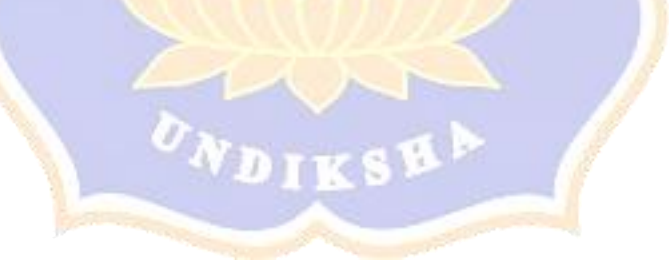

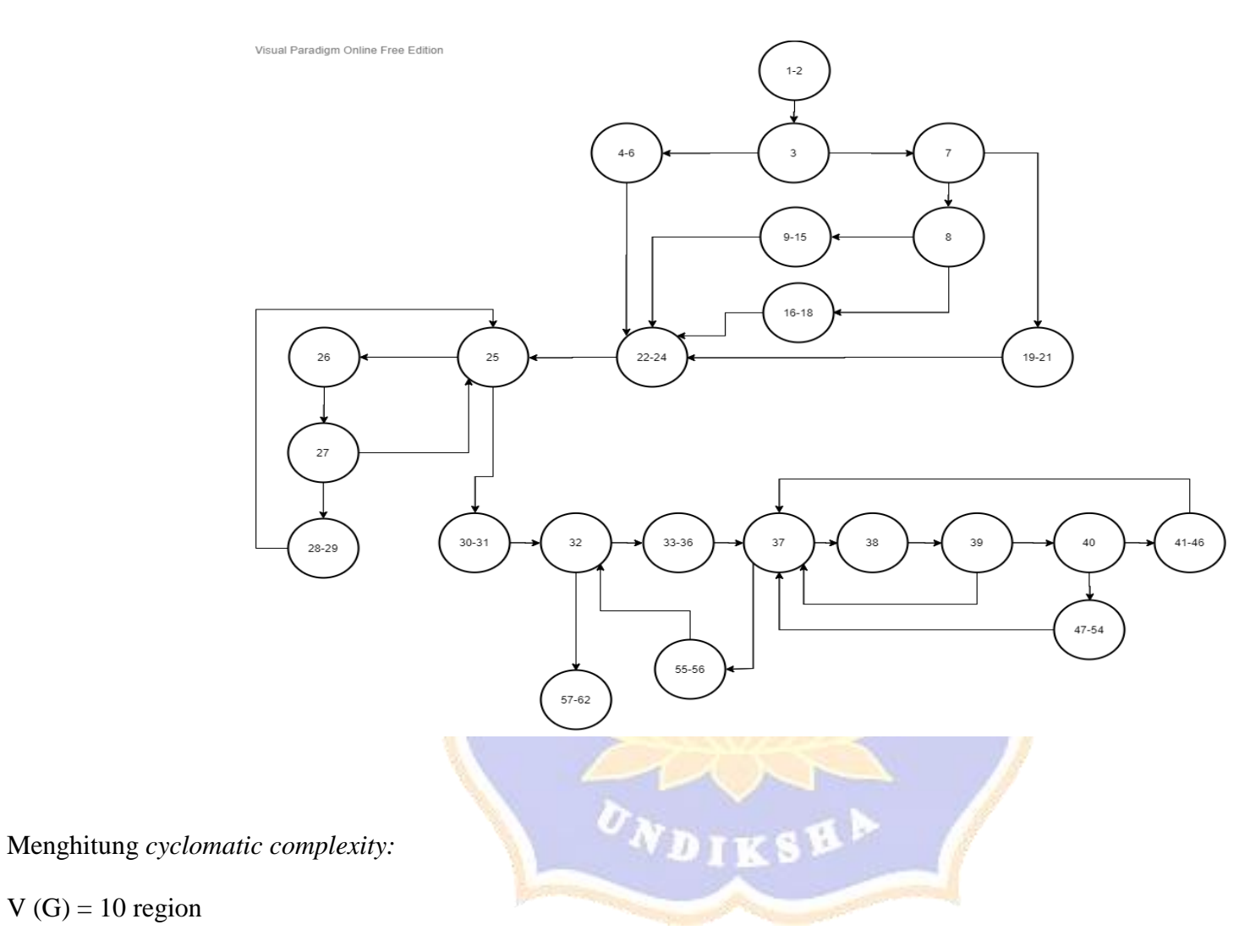

 $V(G) = E - N + 2 = 32 - 24 + 2 = 10$ 

V (G) = 9 predicate node +  $1 = 10$ 

Dari perhitungan ini didapatkan 10 *independent path linier* dari potongan kode diatas seperti terlihat pada tabel di bawah ini.

Path 1 : 1-2, 3, 4-6, 22-24, 25, 30-31, 32, 57-62

Path 2 : 1-2, 3, 7, 8, 9-15, 22-24, ..

Path 3 : 1-2, 3, 7, 8, 16-18, 22-24, ...

Path 4 : 1-2, 3, 7, 8, 19-21, 22-24, ..

Path 5 : 1-2, 3, 4-6, 22-24, 25, 26, 27, 25, ...

Path 6 : 1-2, 3, 4-6, 22-24, 25, 26, 27, 28-29, 25, ...

Path 7 : 1-2, 3, 4-6, 22-24, 25, 26, 27, 28-29, 25, 30-31, 32, 33-36, 37, 55-56, 32, ...

Path 8 : 1-2, 3, 4-6, 22-24, 25, 26, 27, 28-29, 25, 30-31, 32, 33-36, 37, 38, 39, 37, ...

Path 9 : 1-2, 3, 4-6, 22-24, 25, 26, 27, 28-29, 25, 30-31, 32, 33-36, 37, 38, 39, 37, 40, 41-46, 37, ...

Path 10 : 1-2, 3, 4-6, 22-24, 25, 26, 27, 28-29, 25, 30-31, 32, 33-36, 37, 38, 39, 37, 40, 47-54, 37, ...

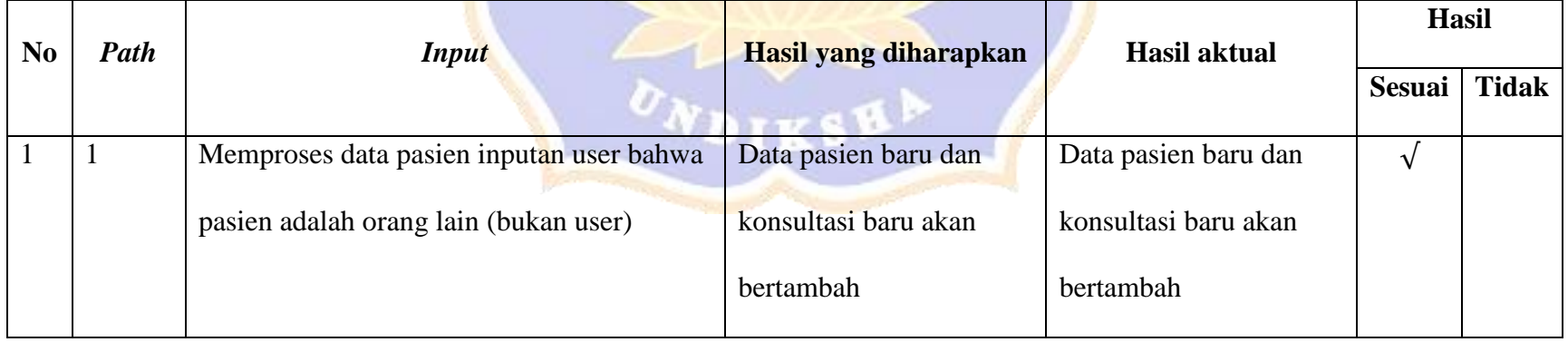

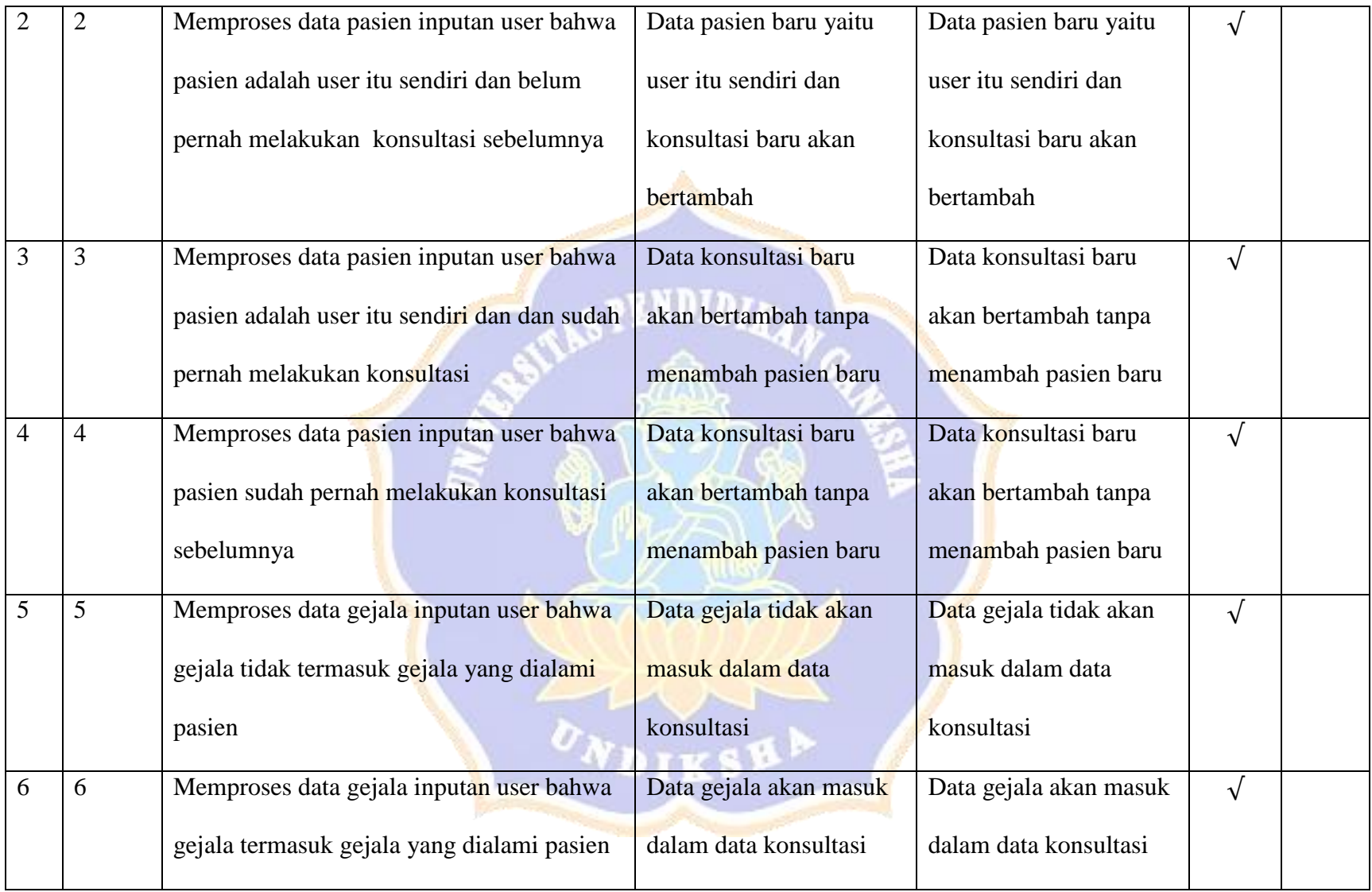

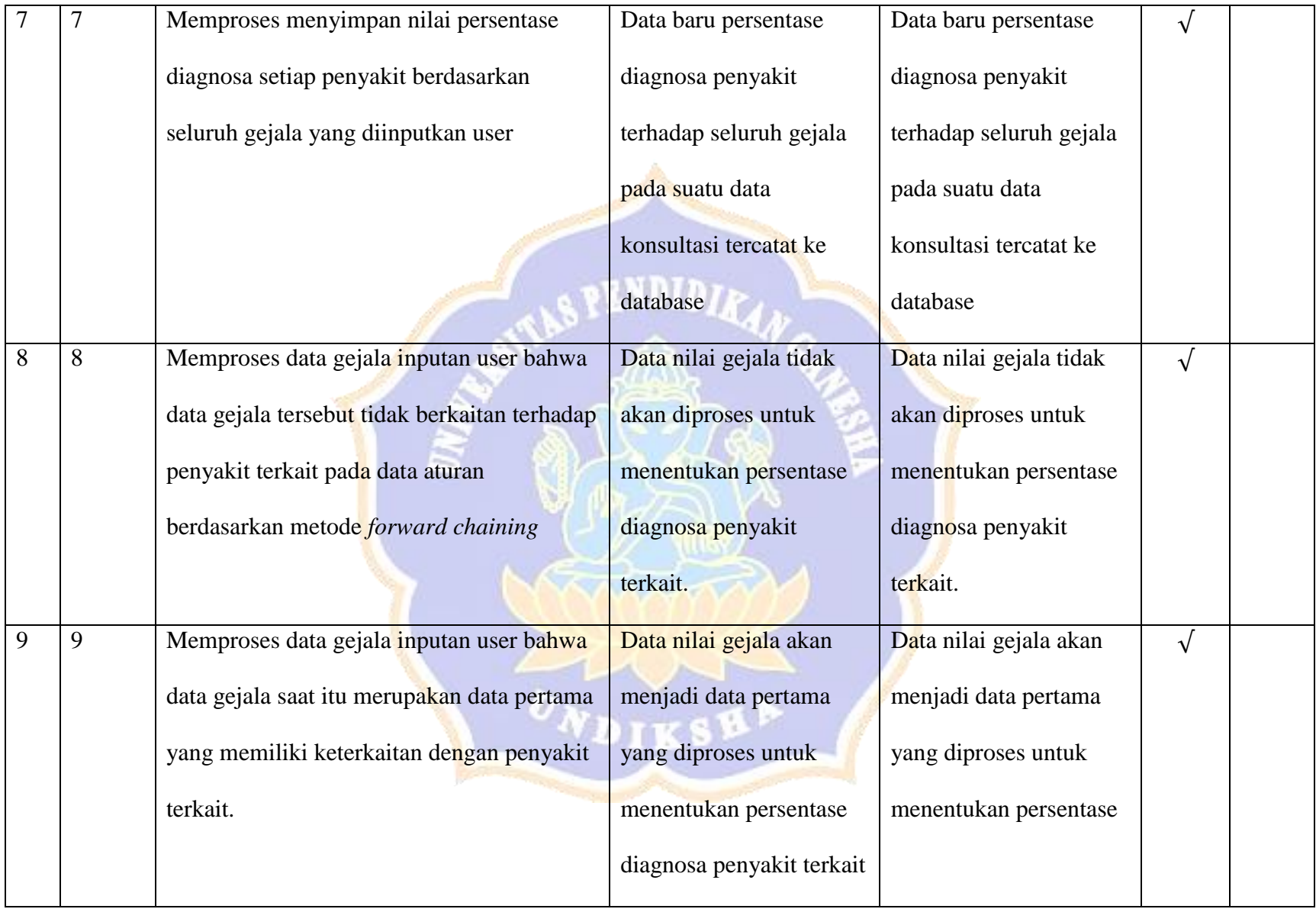

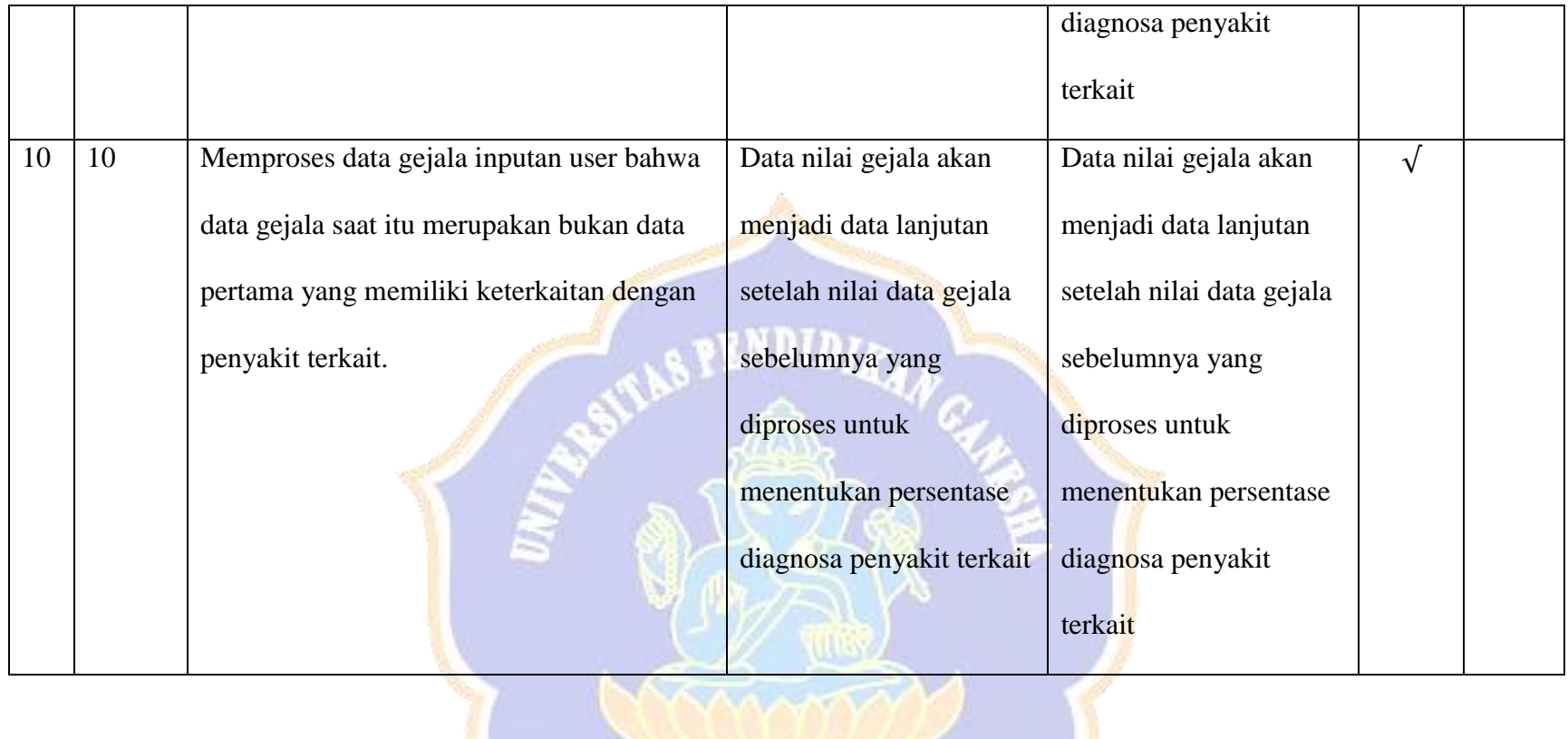

Hasil : Total Sesuai : 9 Persentase Kesesuaian :  $\frac{Total Sesuai}{Jumlah Kasus} = \frac{9}{9}$  $\frac{5}{9}$  \* 100% = 100 %

Singaraja, 10 Mei 2021

Wayan Andre Pratama

Lampiran 10 Uji Ahli Media oleh Bapak I Gede Bendesa Subawa, S.Pd., M.Kom

# KISI-KISI ANGKET UJI AHLIMEDIA

Angket ini dibuat dan dikembangkan untuk mengetahui kualitas antar muka dari sistem yang telah dibuat. Angket yang dibuat dan digunakan oleh ahli isi media, akan ditinjau dari beberapa aspek yaitu:

(1) tampilan antarmuka (interface), (2) interaktivitas, (3) evaluasi dan (4) performa performance. Kisi-kisi angket uji ahli media sistem tersusun atas indikator yang ditunjukkan dalam tabel berikut.

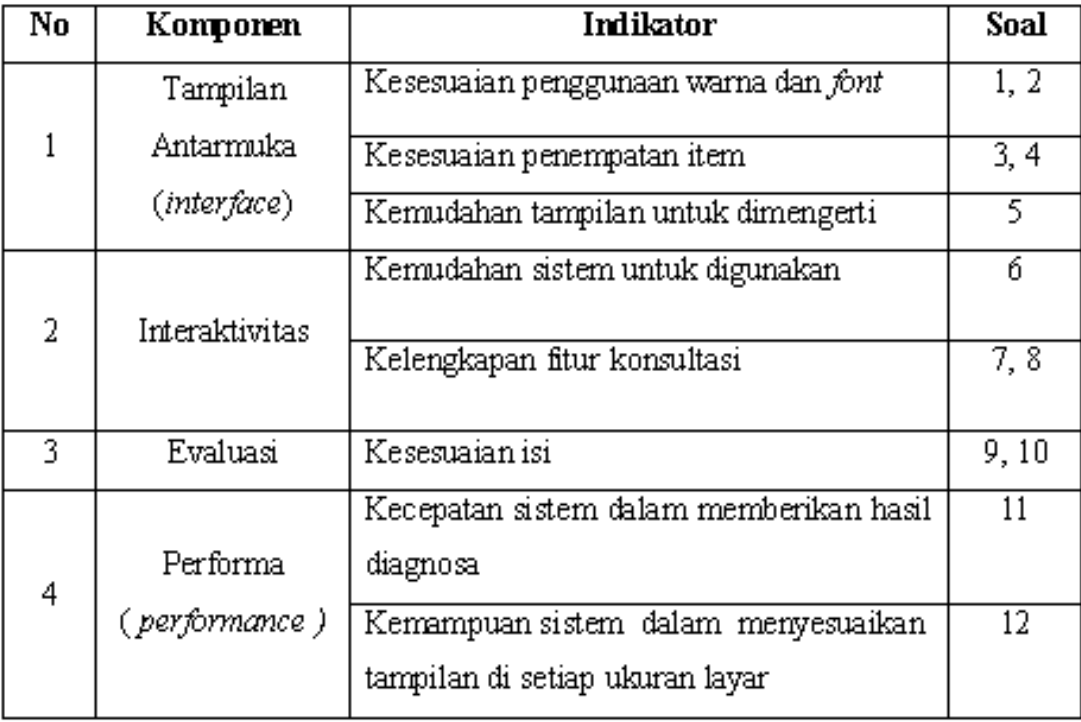

# ANGKET UJI AHLI MEDIA SISTEM PAKAR DIAGNOSA PENYAKIT NYERI AKUT MENG GUNAKAN METODE CERTAINTY FACTOR DAN FORWARD **CHAINING BERBASIS WEB**

## Hari/Tanggal: 29 April 2021

: I Gede Bendesa Subawa, S.Pd., M.Kom Penilai

# Petunjuk Pengisian:

Berilah tanda (  $\forall$  ) pada kolom untuk pernyataan yang paling sesuai dengan penilaian Anda.

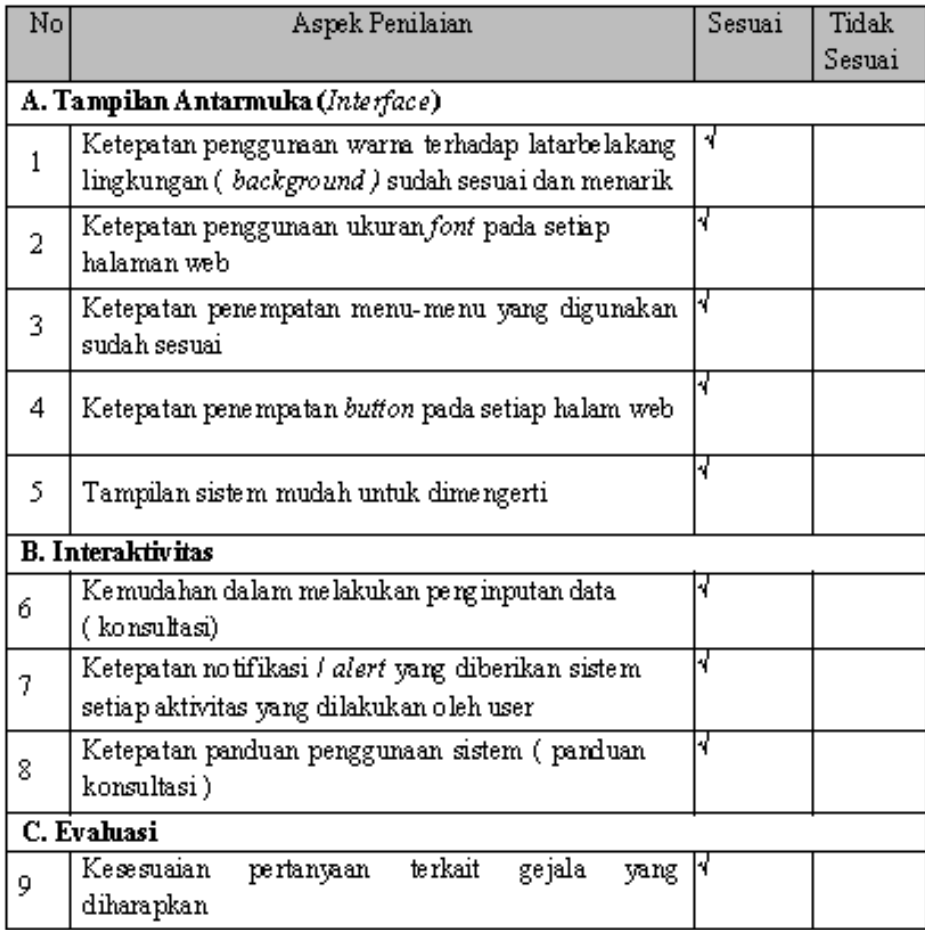

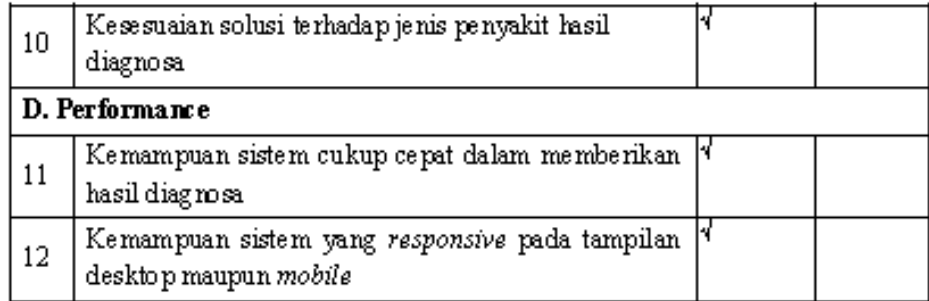

Kesimpulan:

Sistem Pakar Diagnosa Penyakit Nyeri Akut Berbasis Web ini dinyatakan\*:

- 1. Layak untuk digunakan tanpa revisi
- 2. Layak untuk digunakan dengan revisi sesuai saran
- 3. <del>Tidak layak digunakan</del>

\*(Mohon lingkari pada nomor yang sesuai dengan ke simpulan Bapak/Ibu)

#### Kritikan dan masukan:

- 1. Penggunaan tema bahasa sebaiknya diseragamkan
- 2. Bedakan antara tampilan tombol dgn bukan tombol

Singaraja, 29 April 2021 Penilai

82

I Gode Bendesa Subawa, S.Pd., M.Kom

#### Lampiran 11 Uji pakar oleh Ida Bagus Nyoman Pascima

٩

## KISI-KISI ANGKET UJI AHLI MEDIA

Angket ini dibuat dan dikembangkan untuk mengetahui kualitas antar mukadari sistem yang telah dibuat. Angket yang dibuat dan digunakan oleh ahli isi media, akan ditinjau dari beberapa aspek yaitu:

(1) tampilan antarmuka (interface), (2) interaktivitas, (3) evaluasi dan (4) performa performance. Kisi-kisi angket uji ahli media sistem tersusun atas indikator yang ditunjukkan dalam tabel berikut.

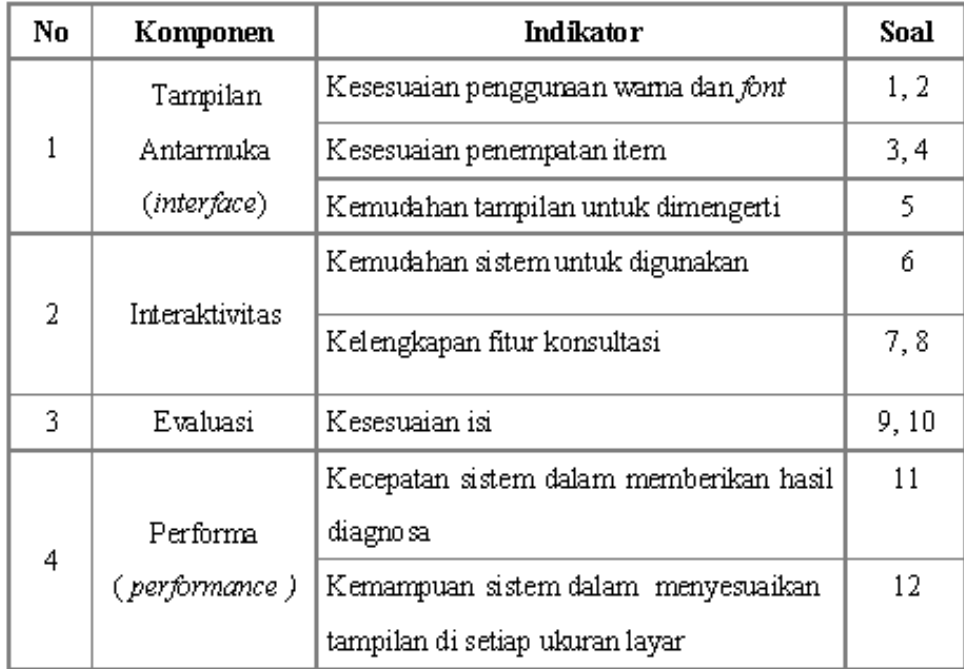

# ANGKET UJI AHLI MEDIA SISTEM PAKAR DIAGNOSA PENYAKIT NYERI AKUT MENG GUNAKAN METODE CERTAINTY FACTOR DAN FORWARD **CHAINING BERBASIS WEB**

## Hari/Tanggal: 10 Mei 2021

Penilai : Ida Bagus Nyoman Pascima

# Petunjuk Pengisian:

Berilah tanda (  $\forall$  ) pada kolom untuk pernyataan yang paling sesuai dengan penilaian Anda.

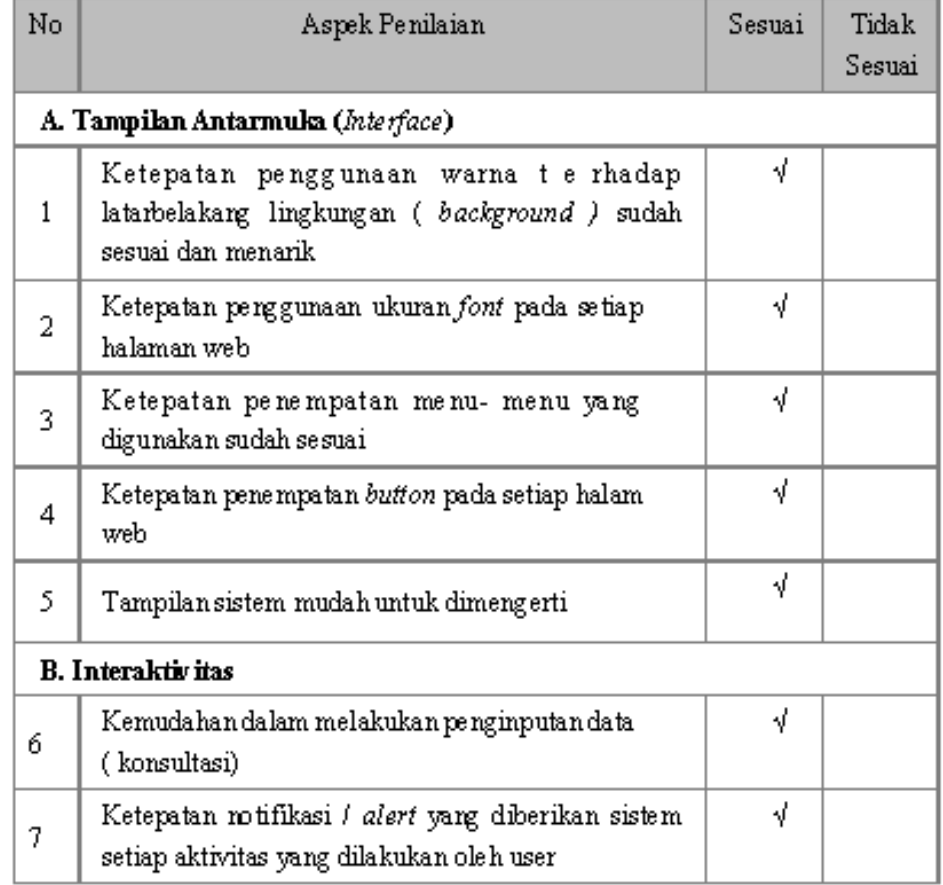

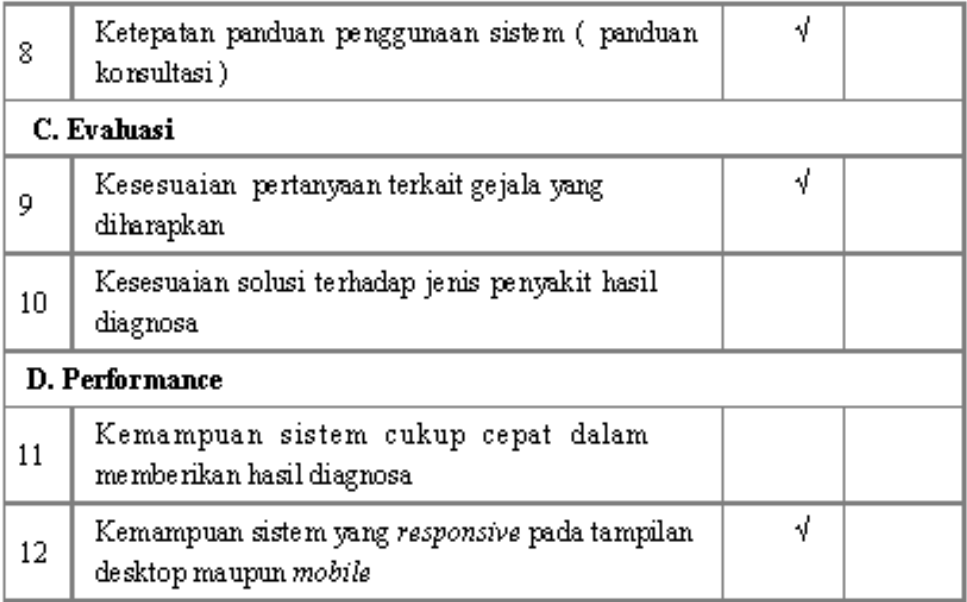

Kesimpulan:

۹

Sistem Pakar Diagnosa Penyakit Nyeri Akut Berbasis Web ini dinyatakan\*:

1. Layak untuk digunakan tanpa revisi

[2] Layak kquntuk digunakan dengan revisi sesuai saran

3. Tidak layak digunakan

\*(Mohon lingkari pada nomor yang sesuai dengan kesimpulan Bapak/Ibu)

## Kritikan dan masukan:

- 1. Redaksi pertanyaan dengan sub pilihan membingungkan.
- 2. Antar sub pertanyaan terdapat yang dapat menyebabkan kontradiktif seperti "rasa sakit menyebar di satu titik atau menyebar" pilihannya ad 2 dan jika dipilih keduanya dengan pilihan tertentu dapat menyebabkan data kontradiktif. Terdapat juga dipertanyaan lain.
- 3. Dalam satu page terdapat 2 form isian, 1 data pasien dan 2 survey. Kondisi cukup membingungkan.
- 4. Masih terdapat form data pasient padahal sudah login.
- 5. Beberapa data belum divalidasi.
- 6. Validasi requirement aplikasi tidak mampu menunjukkan dimana data yg belum terjawab sehingga menyulitkan user untuk menelusuri.
- 7. Pada dropdown box terdapat pilihan yarg ambingu "tidak dan tidak tahu"

쉓

8. Burger bar dan dot bar terdapat pada 1 bar dan membingungkan. Sebaiknya dot bar diganti logo user.

Denpasar, 10 Mei 2021

Penilai

Ida Bagus Nyoman Pascima

### Lampiran 12Informed Consent Pakar dr. Agus Baratha Suyasa, Sp.An

### **LEMBAR PERMOHONAN PENGISIAN KUISIONER**

Kepada Yth. Bapak dr. Agus Baratha Suyasa, Sp.An.,

Om Swastiastu,

Dengan Hormat,

Saya Wayan Andre Pratama mahasiswa S1 program studi Pendidikan Teknik Informatika Universitas Pendidikan Ganesha bermaksud memohon kepada bapak untuk berkenan menjadi pakar dengan mengisi kuisioner dalam penelitian saya yang berjudul "Sistem Pakar Diagnosa Penyakit Nyeri Akut Menggunakan Metode Certainty Factor dan Forward Chaining Berbasis Web". Adapun tujuan dari pembuatan sistem ini untuk mendapatkan hasil diagnosa jenis penyakit nyeri akut yang dialami pasien secara terkomputerisasi. Alasan saya memilih bapak sebagai responden atau dalam hal ini saya sebut pakar karena bapak memiliki kompetensi yang sesuai dengan alasan sistem pakar ini dibangun yaitu untuk mendiagnosa penyakit nyeri akut. Data yang diperoleh dari kuisioner akan digunakan sebagai landasan ilmu yang digunakan oleh sistem dalam mengolah data serta memastikan setiap keputusan sistem sesuai dengan keputusan seorang pakar. Peneliti menjamin bahwa penelitian ini tidak akan berdampak negatif terhadap responden atau dalam hal ini bapak sebagai pakar.

Sehubungan dengan hal tersebut peneliti mohon kesediaan bapak untuk menjadi pakar dengan mengisi kuesioner ini dengan menandatangani kolom di bawah ini. Peneliti mengucapkan terimakasih sebesar-besarnya atas kesediaannya.

Om Santih, Santih, Santih Om

Hormat Saya

Wayan Andre Pratama

### LEMBAR PERSETUJUAN MENJADI RESPONDEN

Saya yang bertanda tangan dibawah ini:

Nama : dr. Agus Baratha Suyasa, Sp.An.,  $: 43th$ Umur Jenis Kelamin: Laki-laki

setelah membaca dan memahami tujuan penelitian ini, menyatakan SETUJU / TIDAK SETUJU untuk menjadi responden dalam penelitian ini.

Demikian pernyataan ini saya buat dengan sesunguhnya dan tanpa paksaan dari pihak manapun.

Denpasar, 04 - 06 - 2021

Responden

 $\leq$ 

dr. Agus Baratha Suyasa, Sp.An.,

Lampiran 13 Hasil Uji Pakar oleh dr. Agus Baratha Suyasa, Sp.An

#### **ANGKET UJI PAKAR**

## SISTEM PAKAR DIAGNOSA PENYAKIT NYERI AKUT MENGGUNAKAN METODE CERTAINTY FACTOR DAN **FORWARD CHAINING BERBASIS WEB**

Tujuan : Pengujian akurasi hasil diagnosa sistem terhadap hasil diagnosa pakar

Cara Pengisian : Tulisakan hasil pengujian hasil yang diperoleh perangkat lunak kemudian beri tanda centang (v) pada kolom sesuai atau tidak.

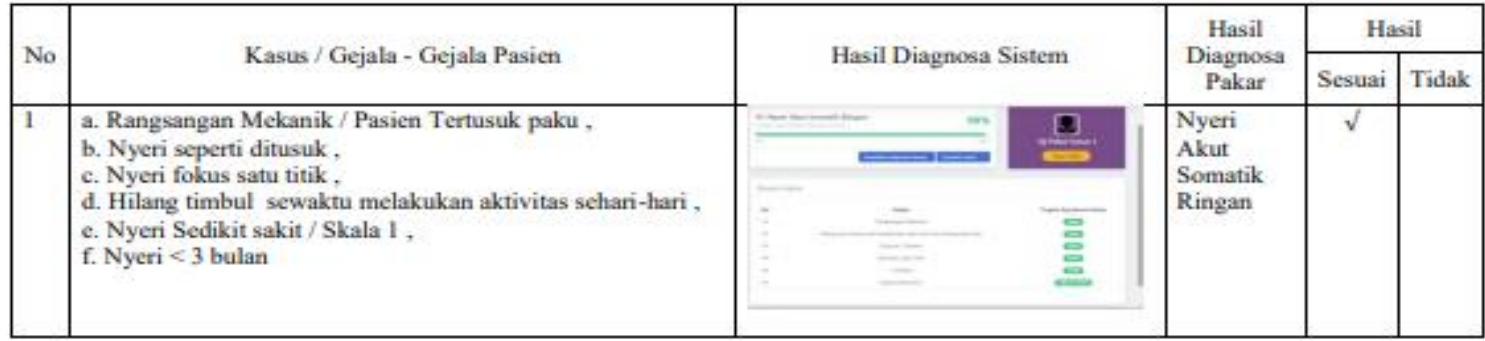

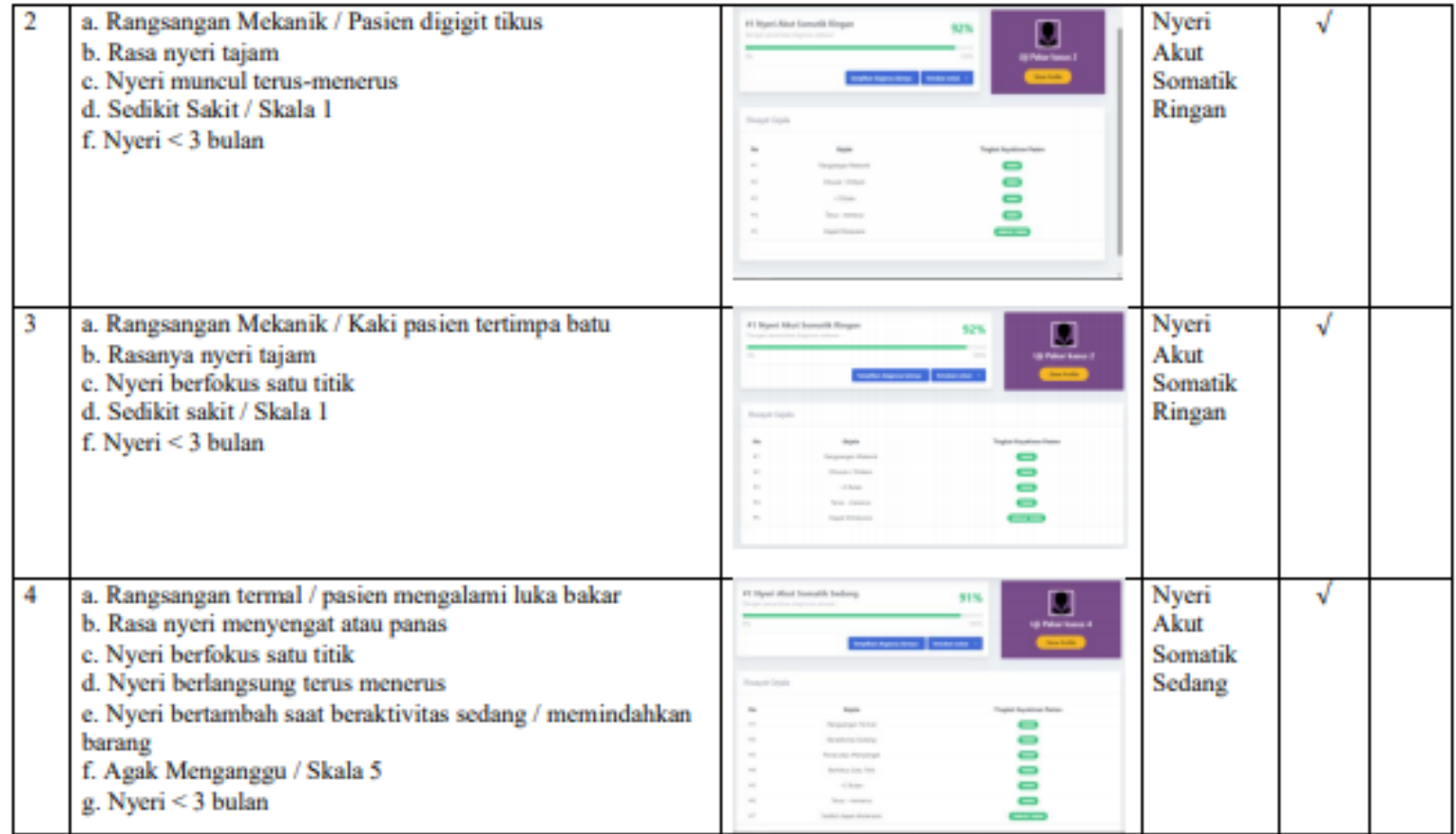

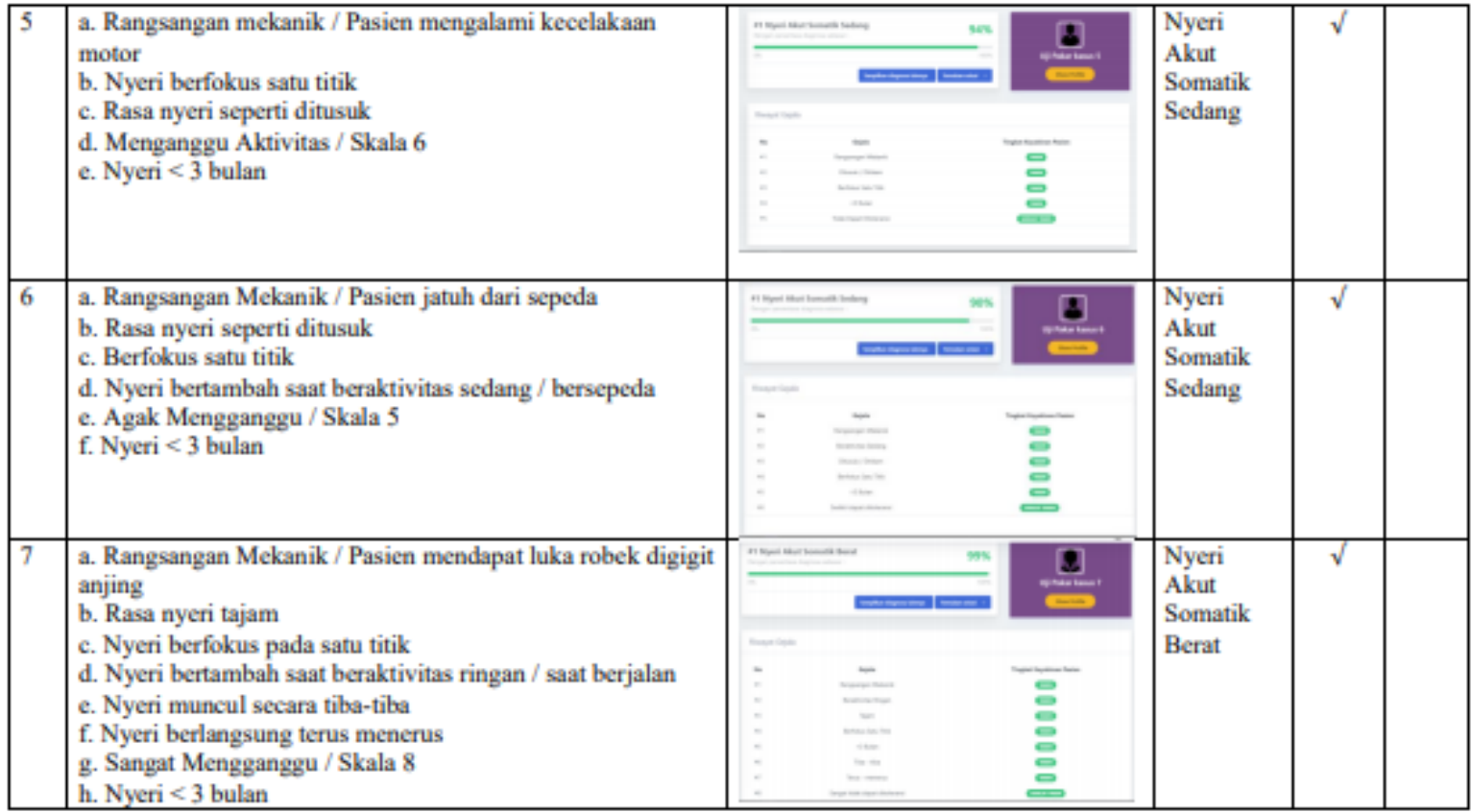

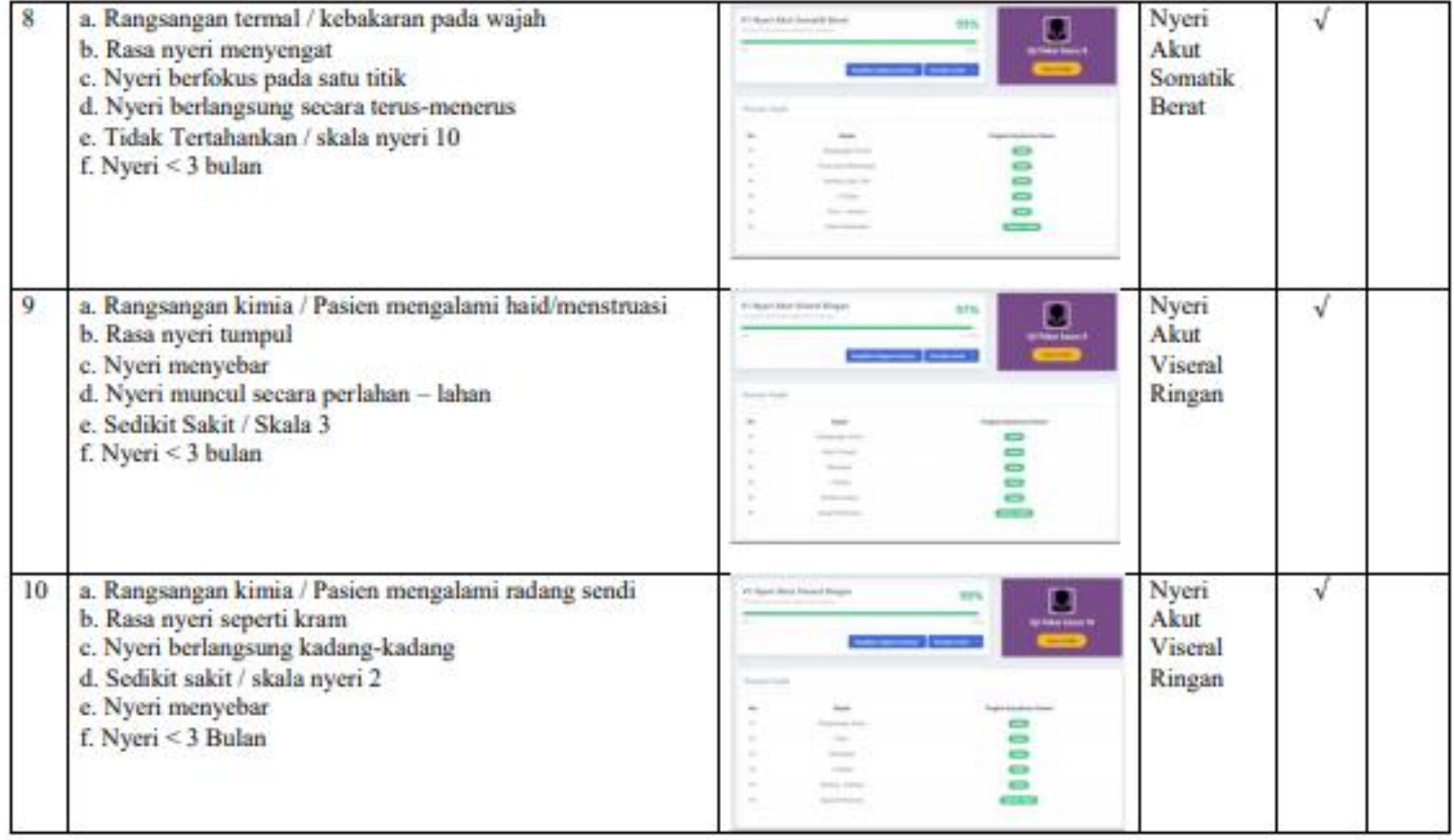

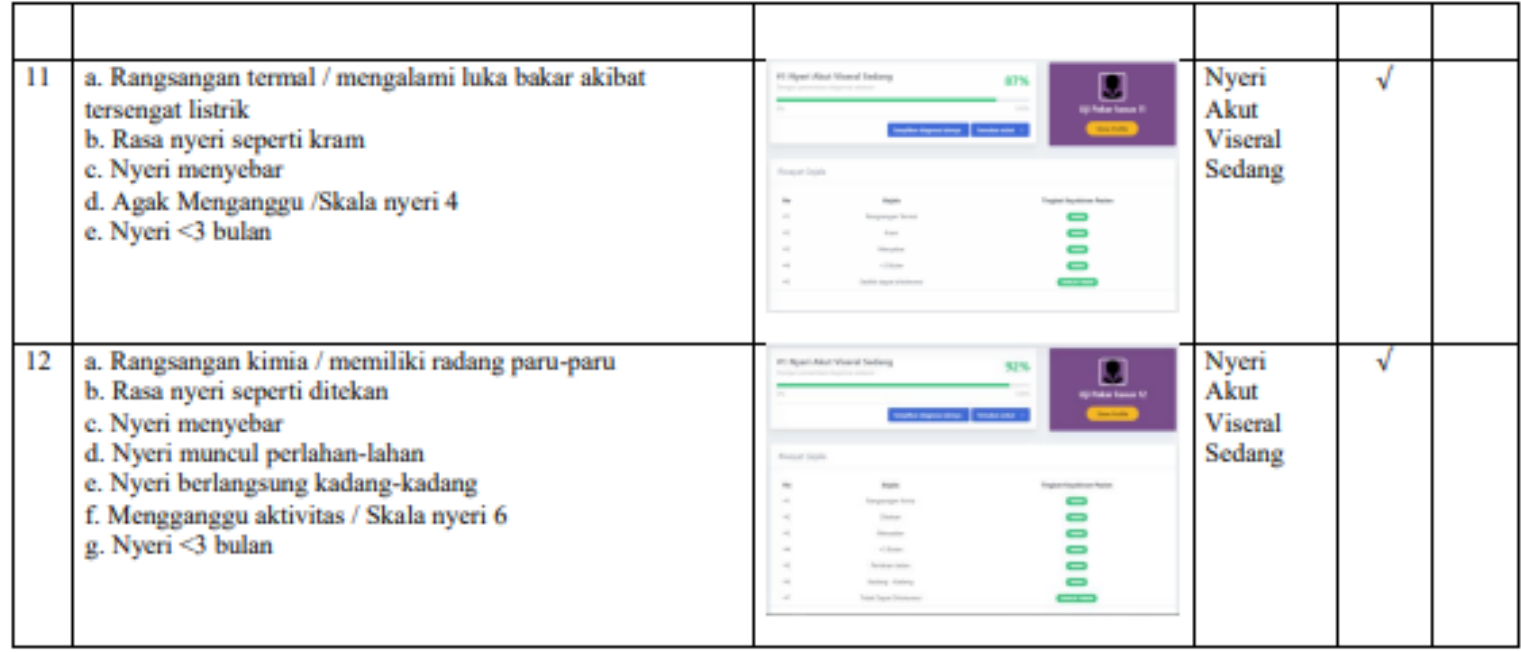

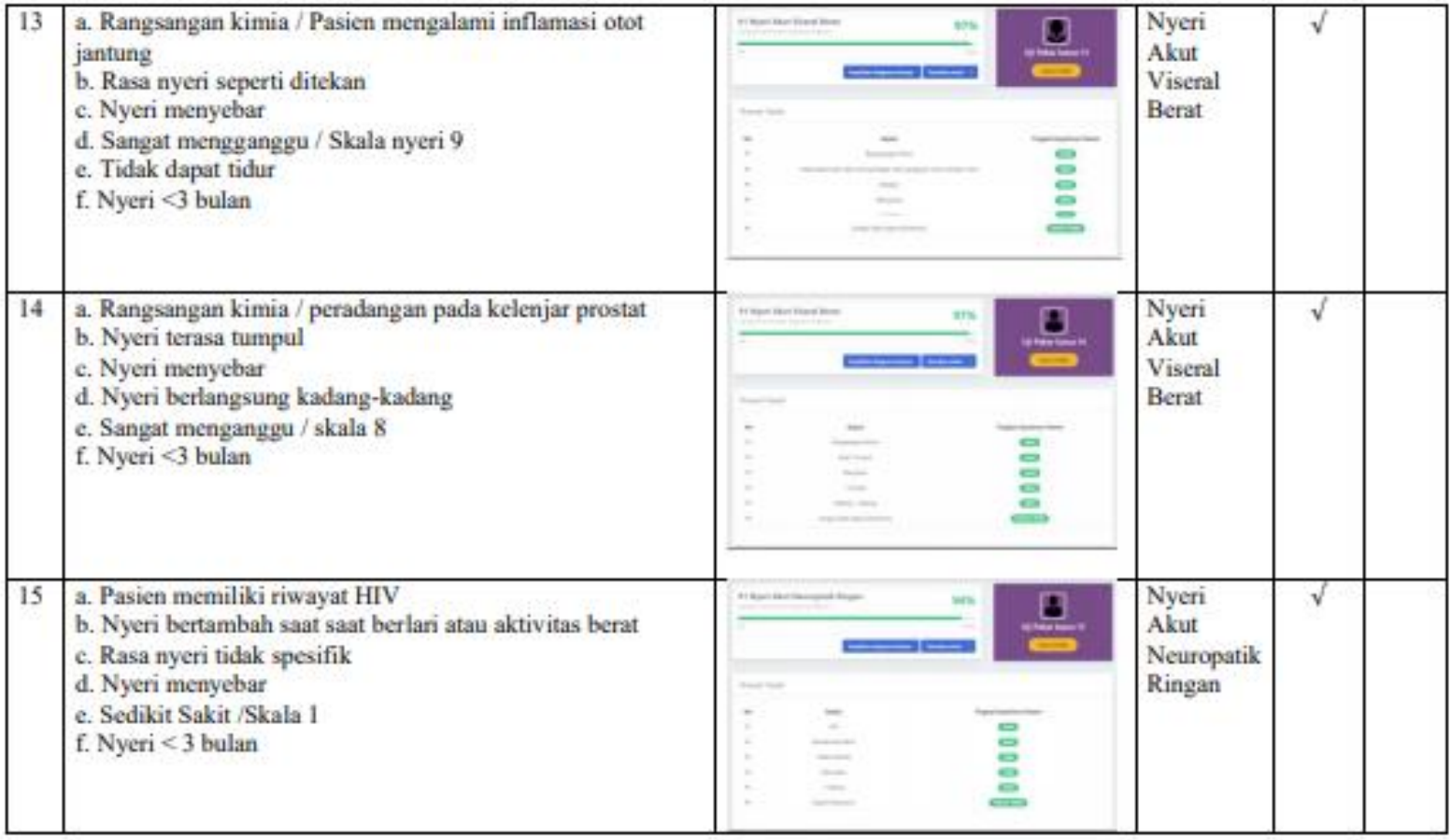

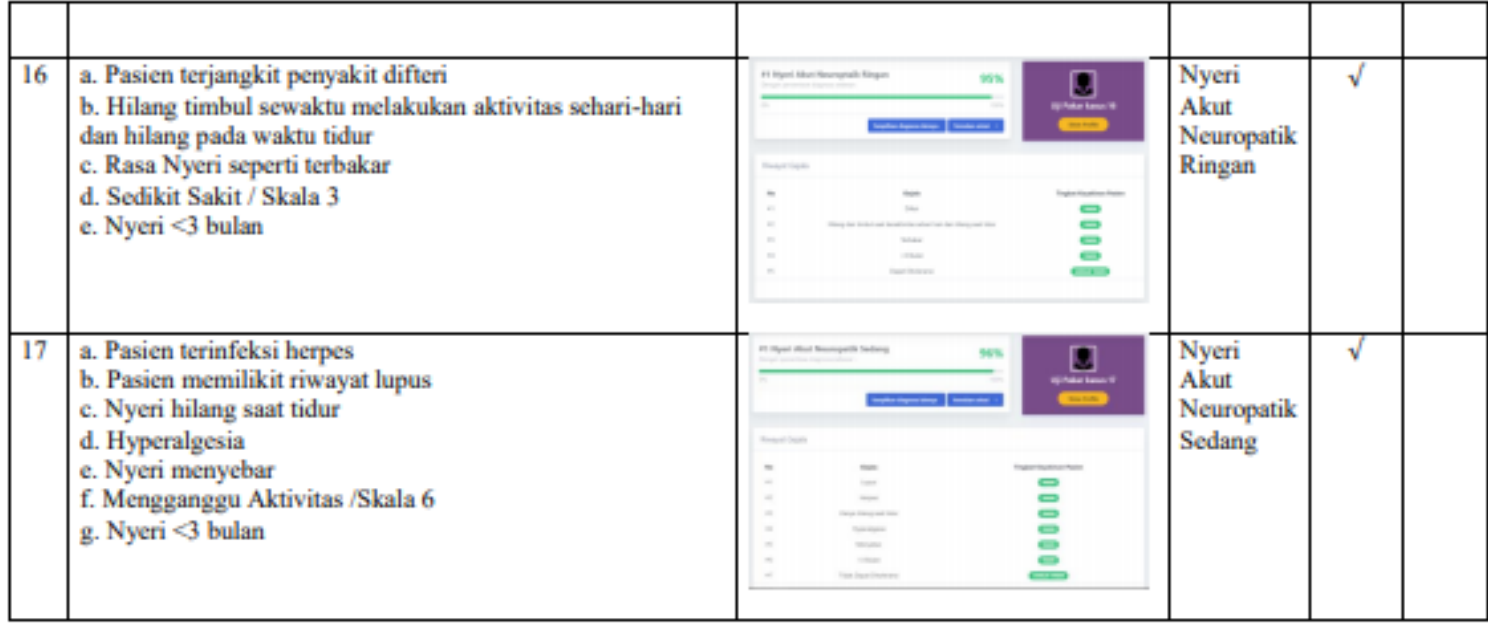

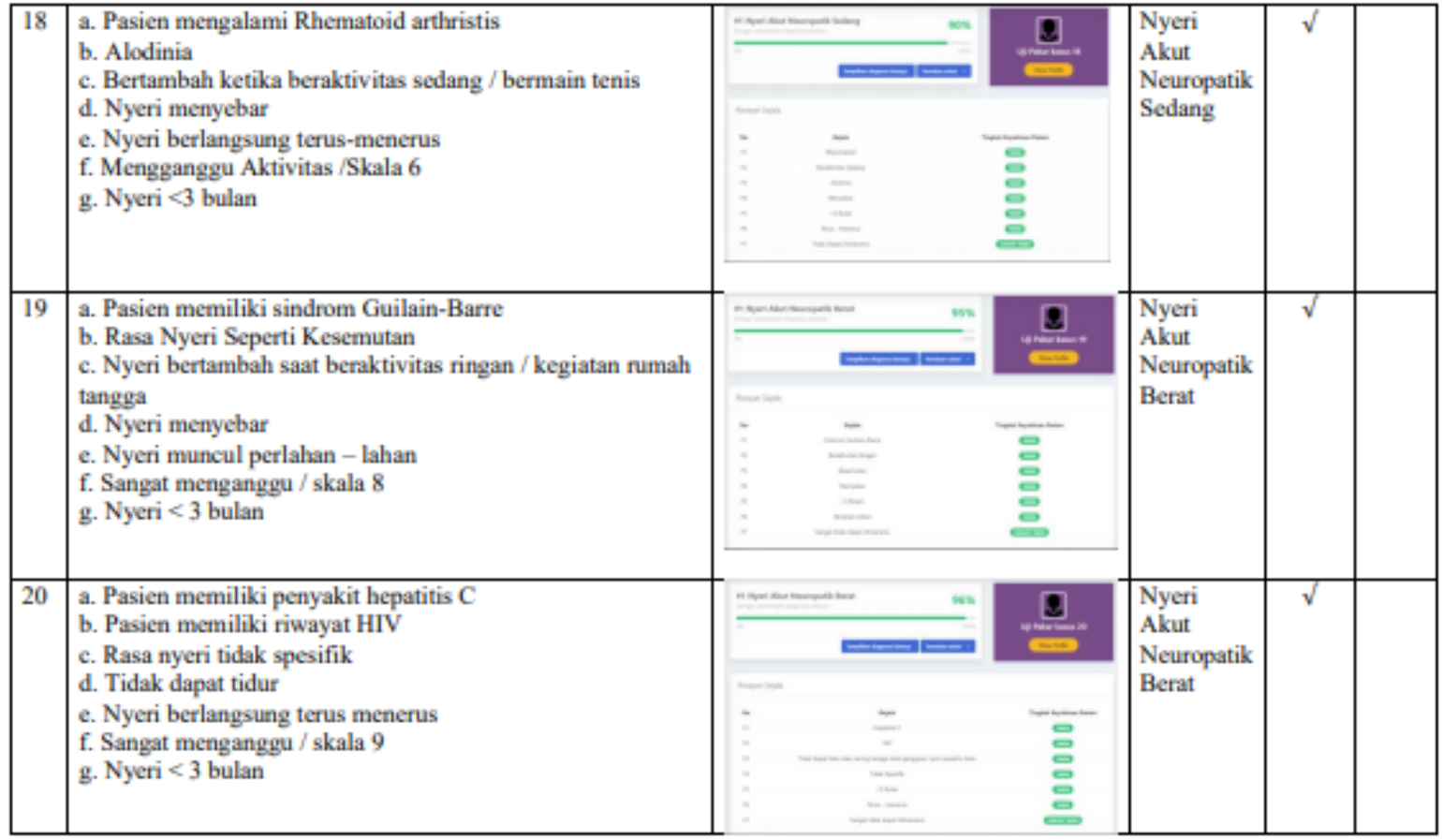

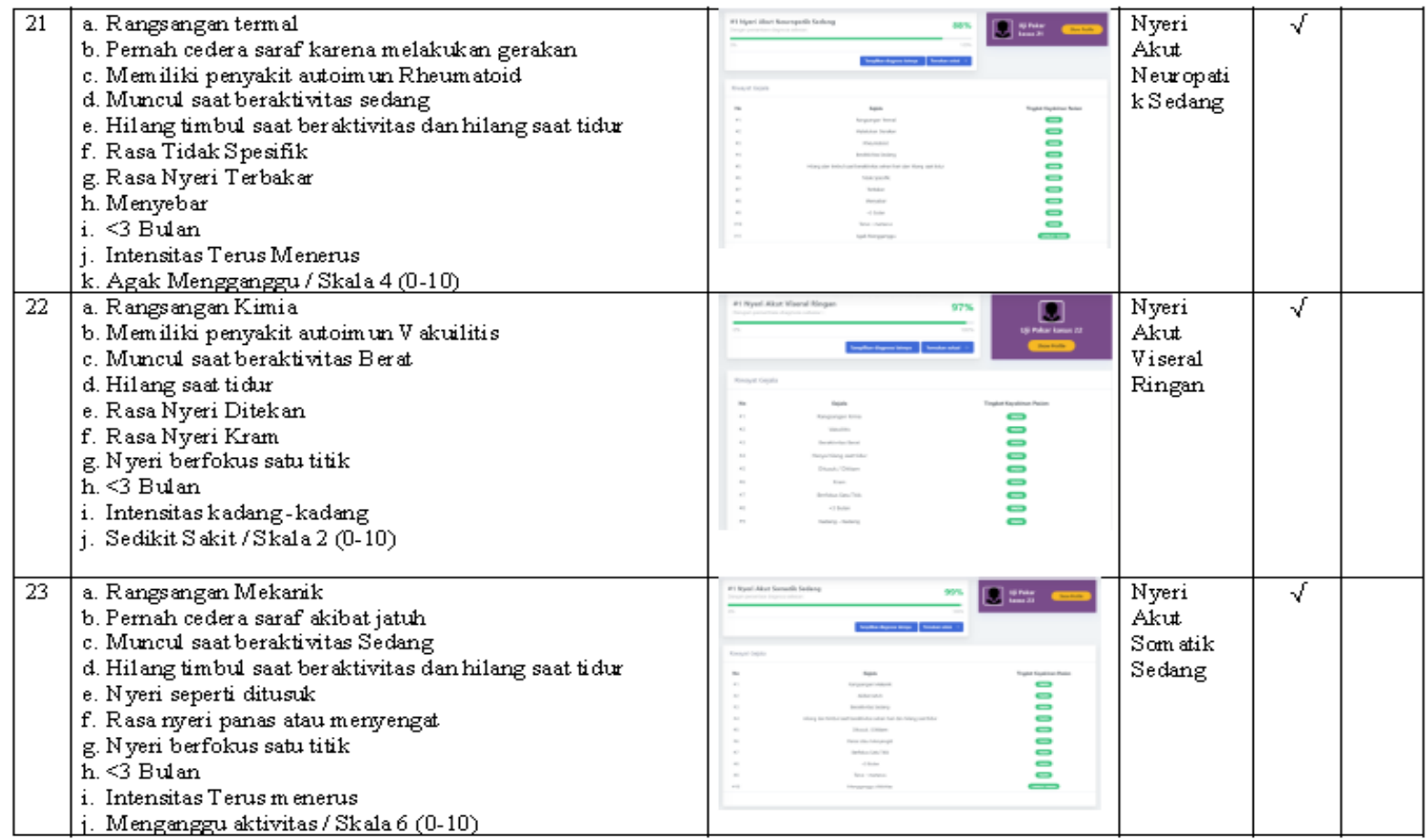

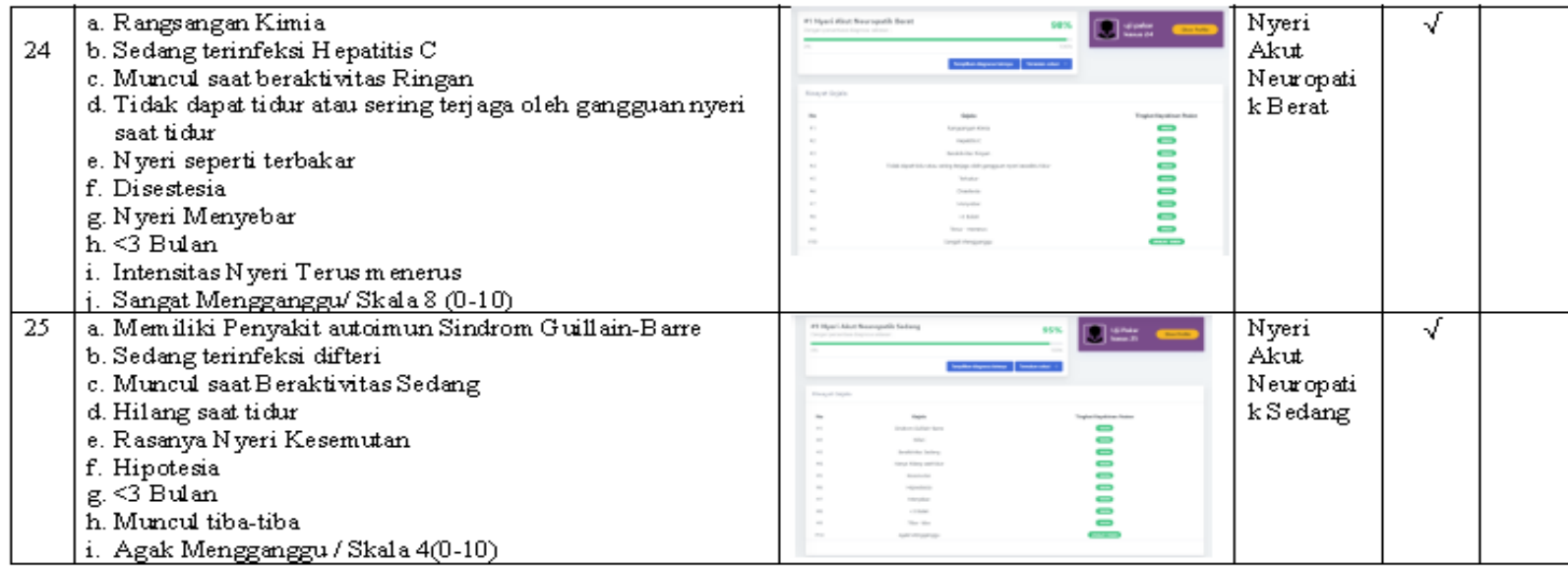

Lampiran 14 Tabel Nilai Pakar oleh Dokter dr. Agus Baratha Suyasa, Sp.An., KNA

# **TABEL PENILAIAN PENGKAJIAN NYERI**

A. Tabel pertanyaan dalam mengkaji kelompok jenis nyeri.

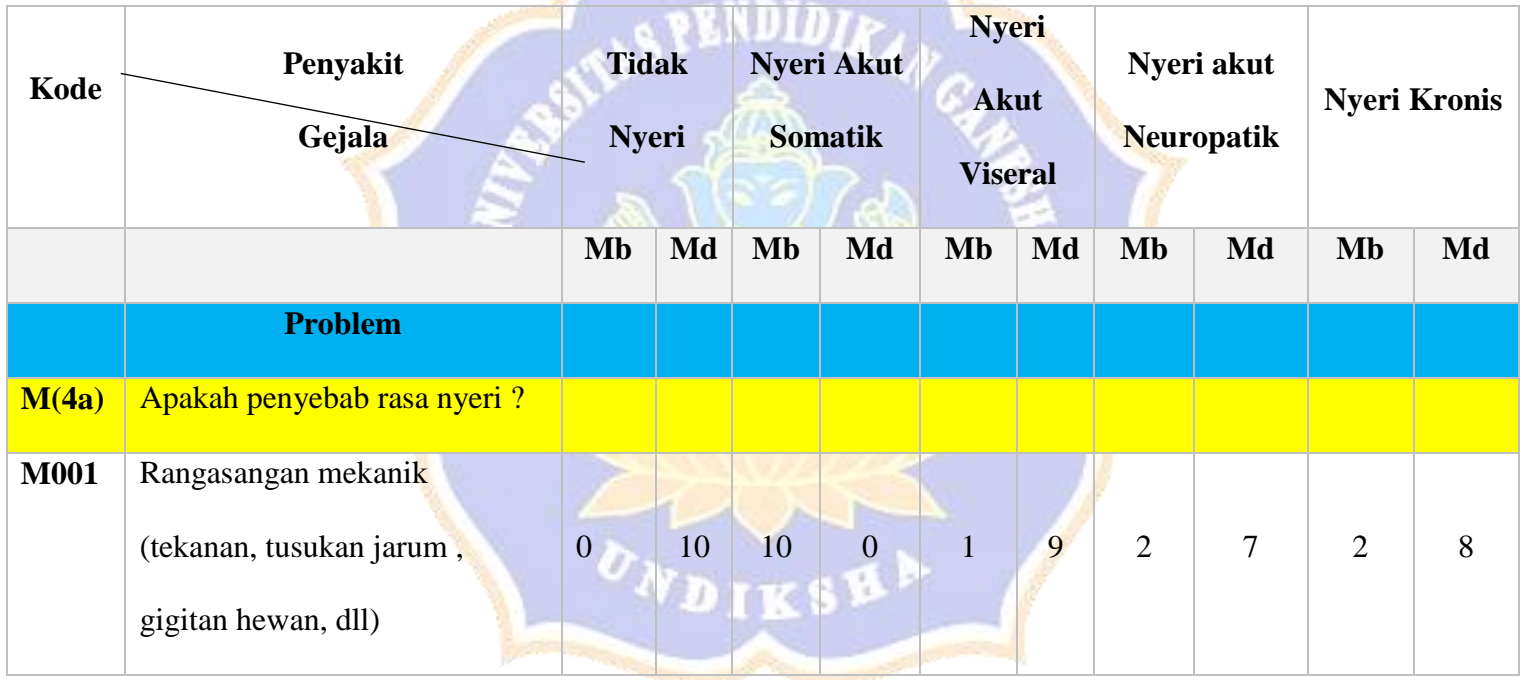

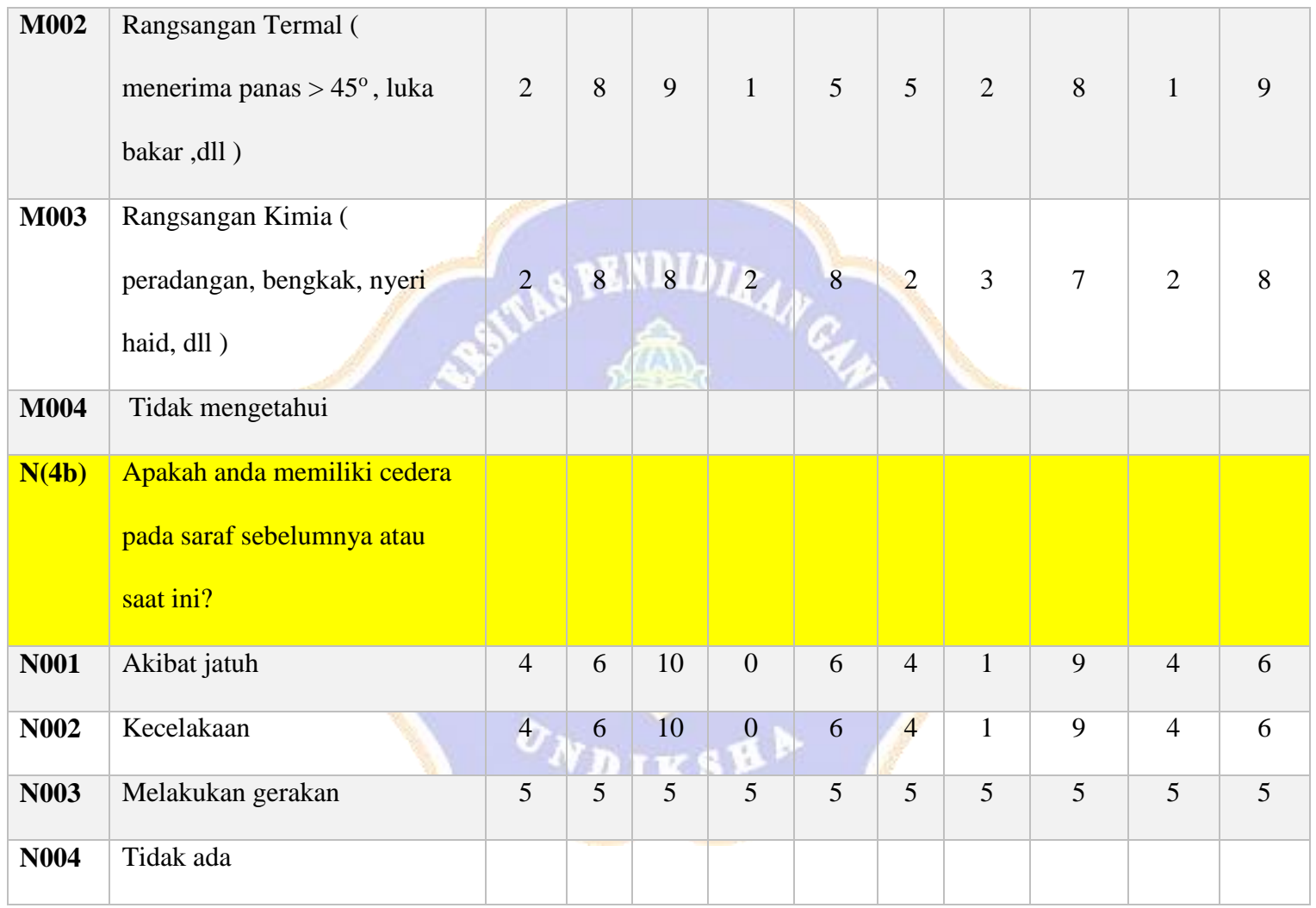

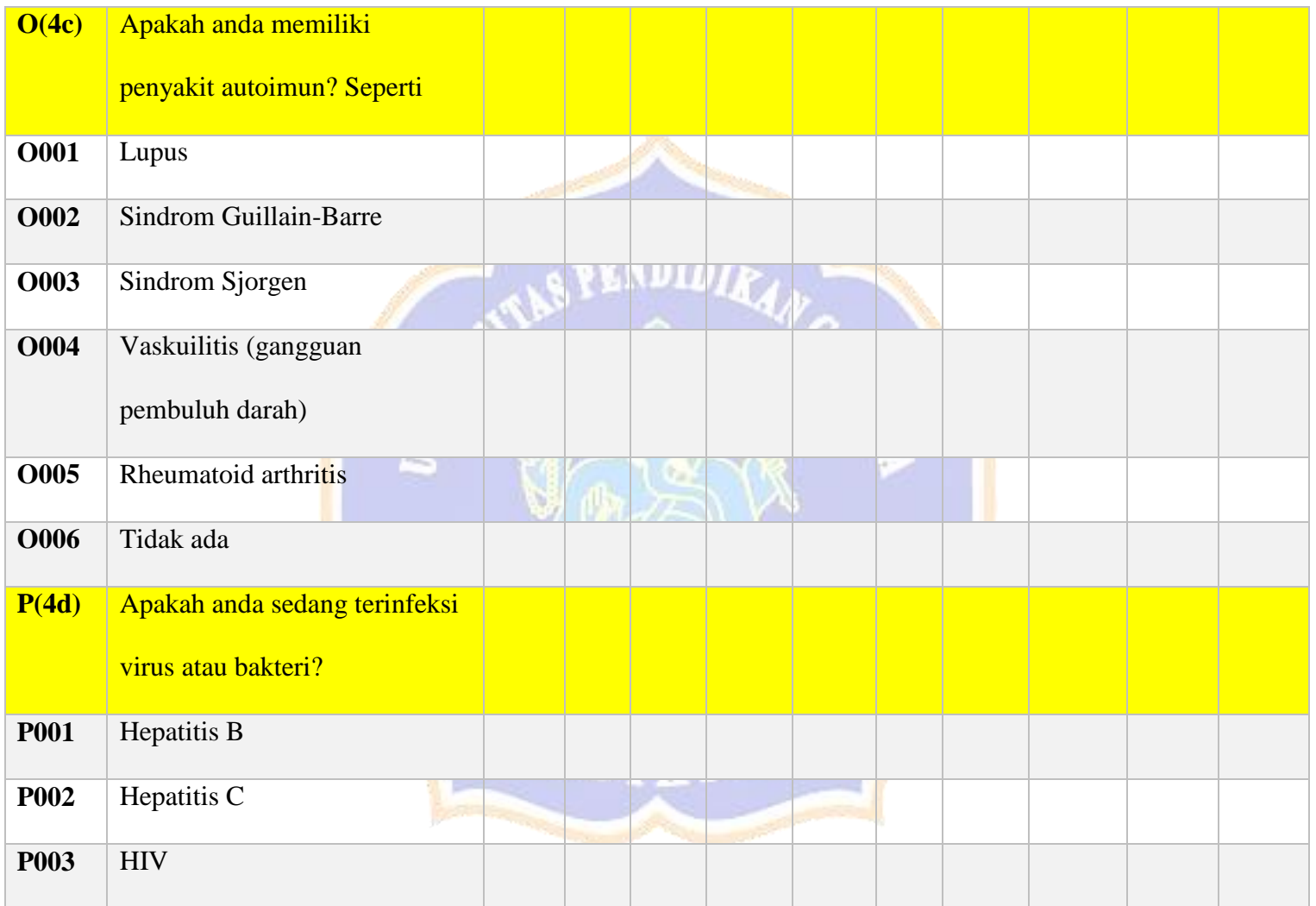

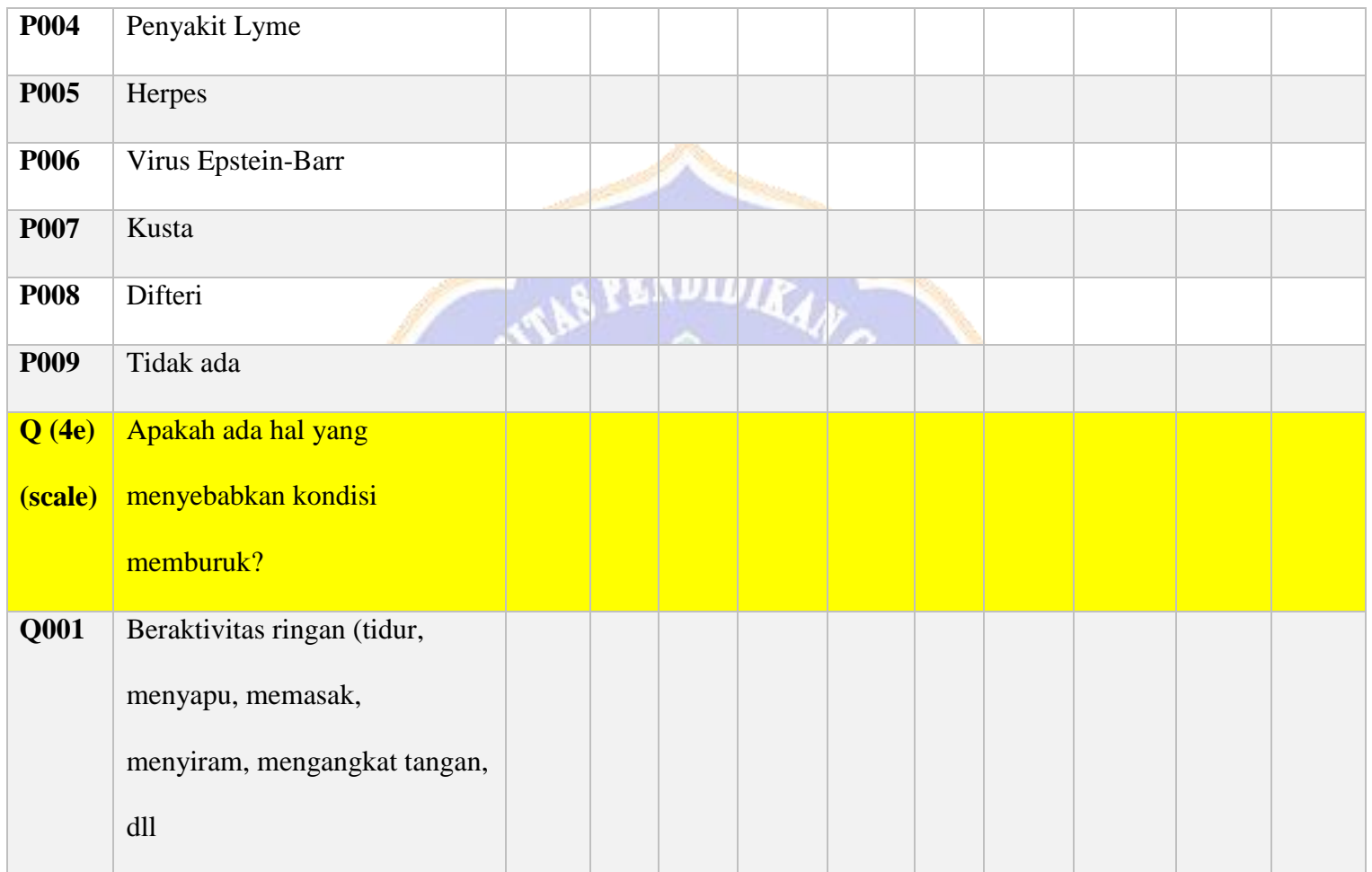

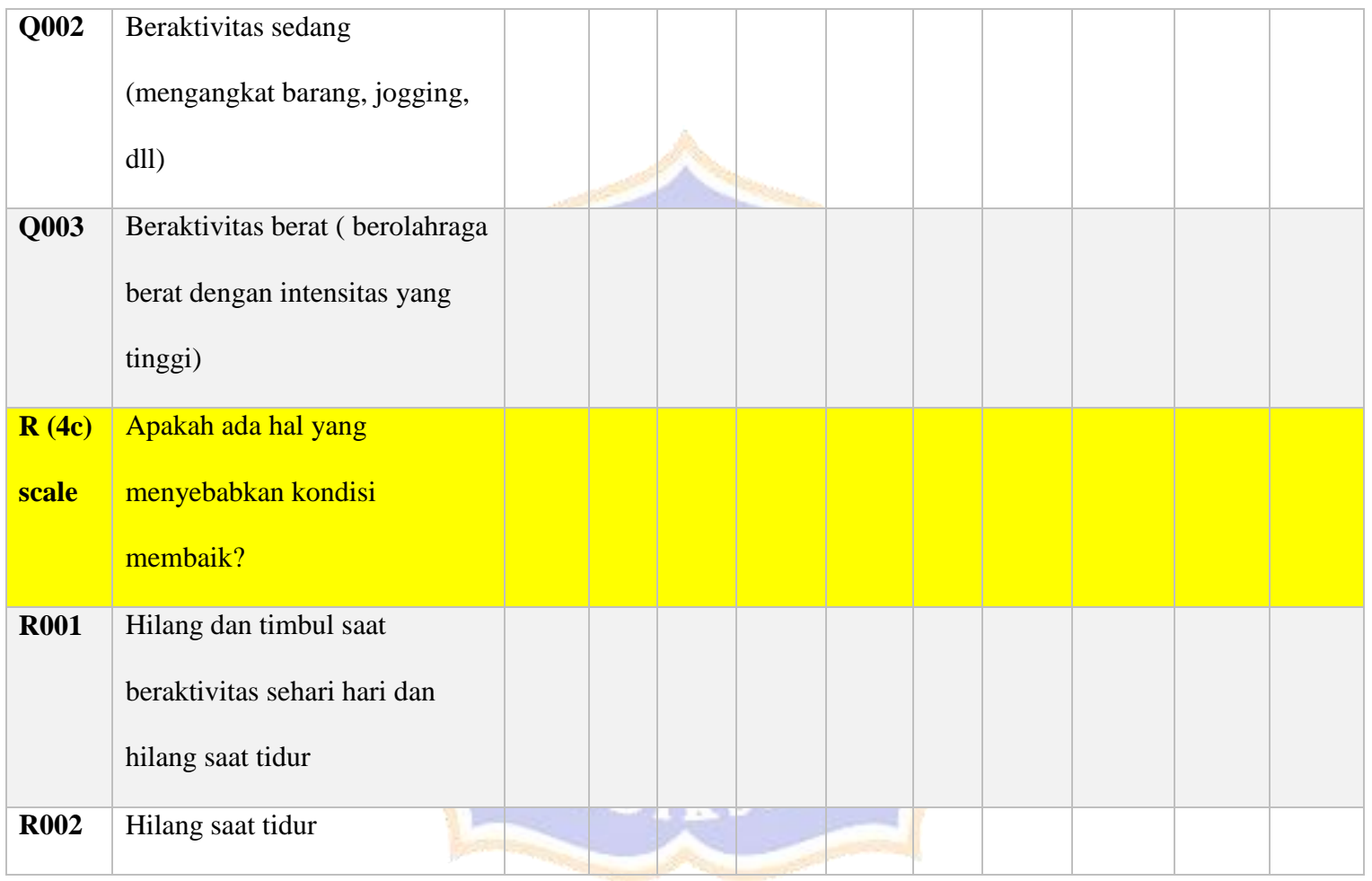

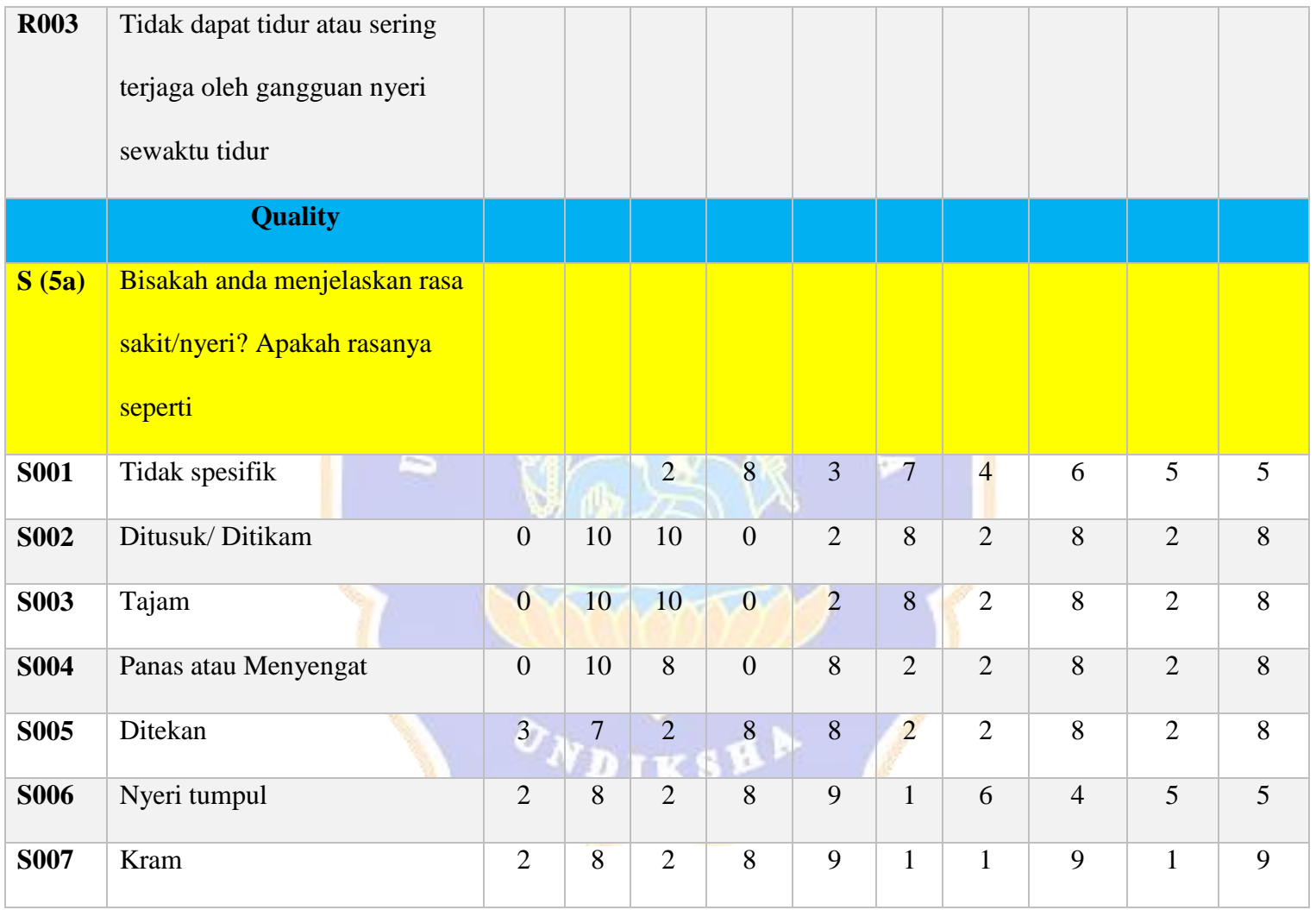

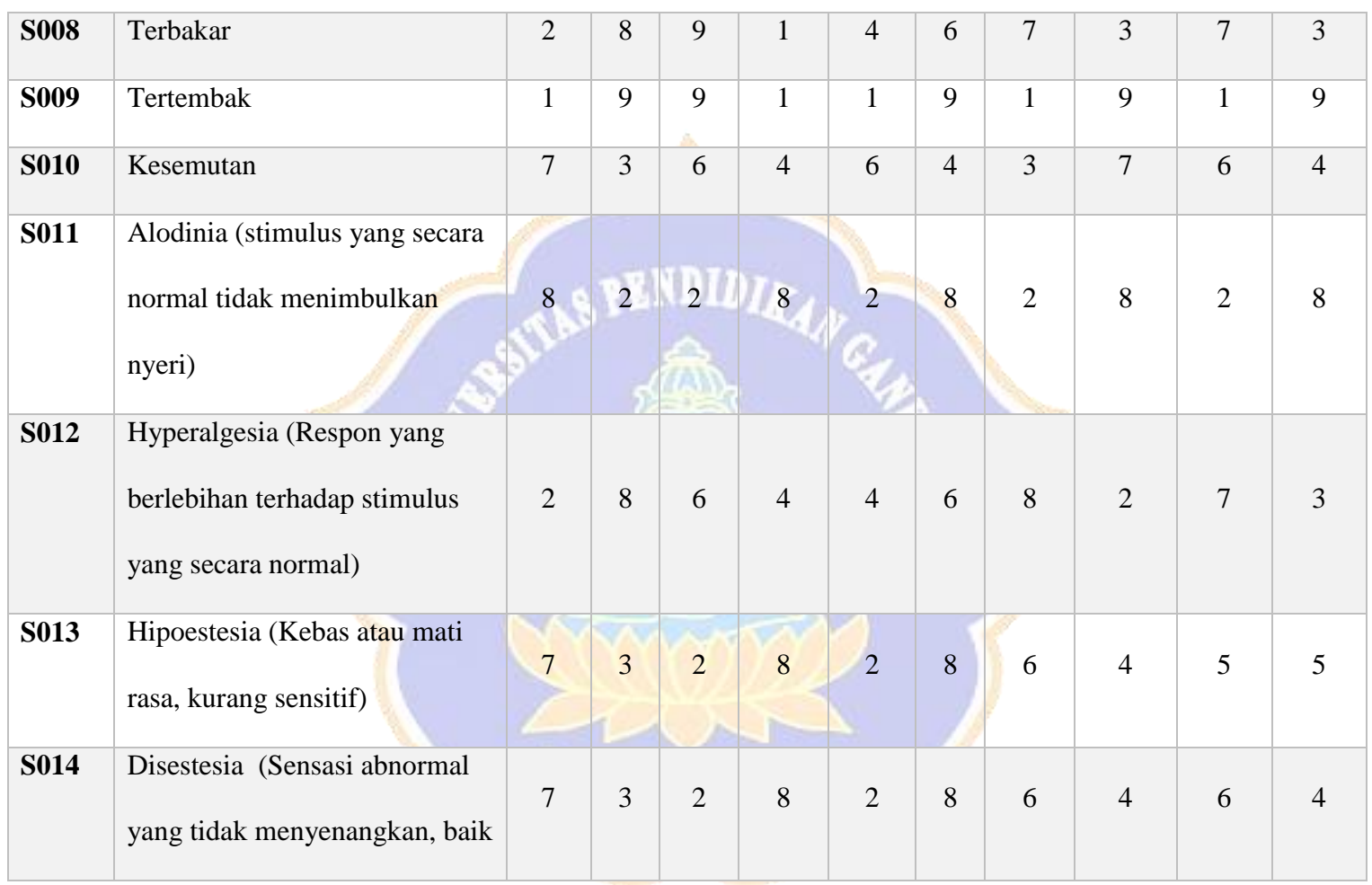

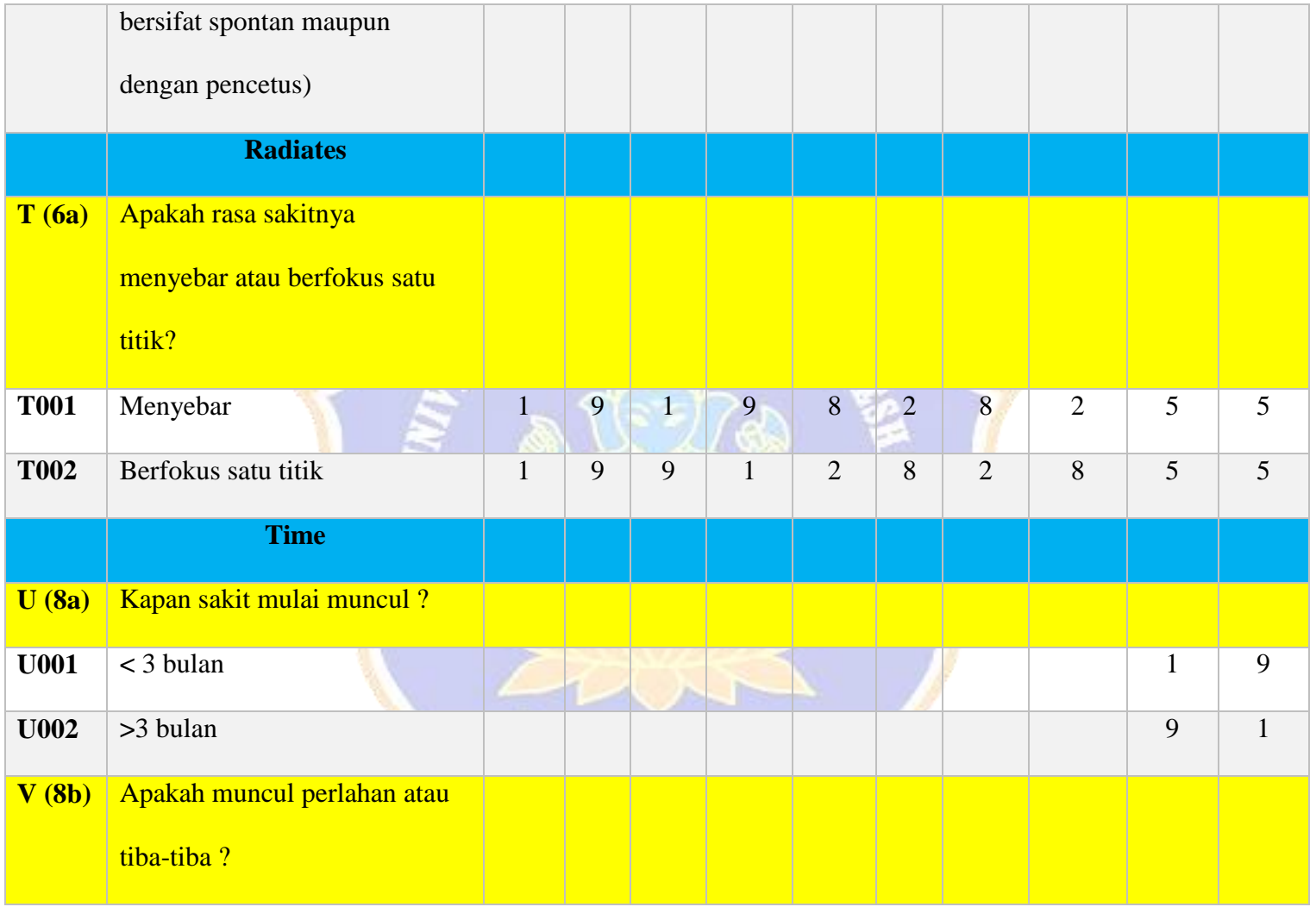

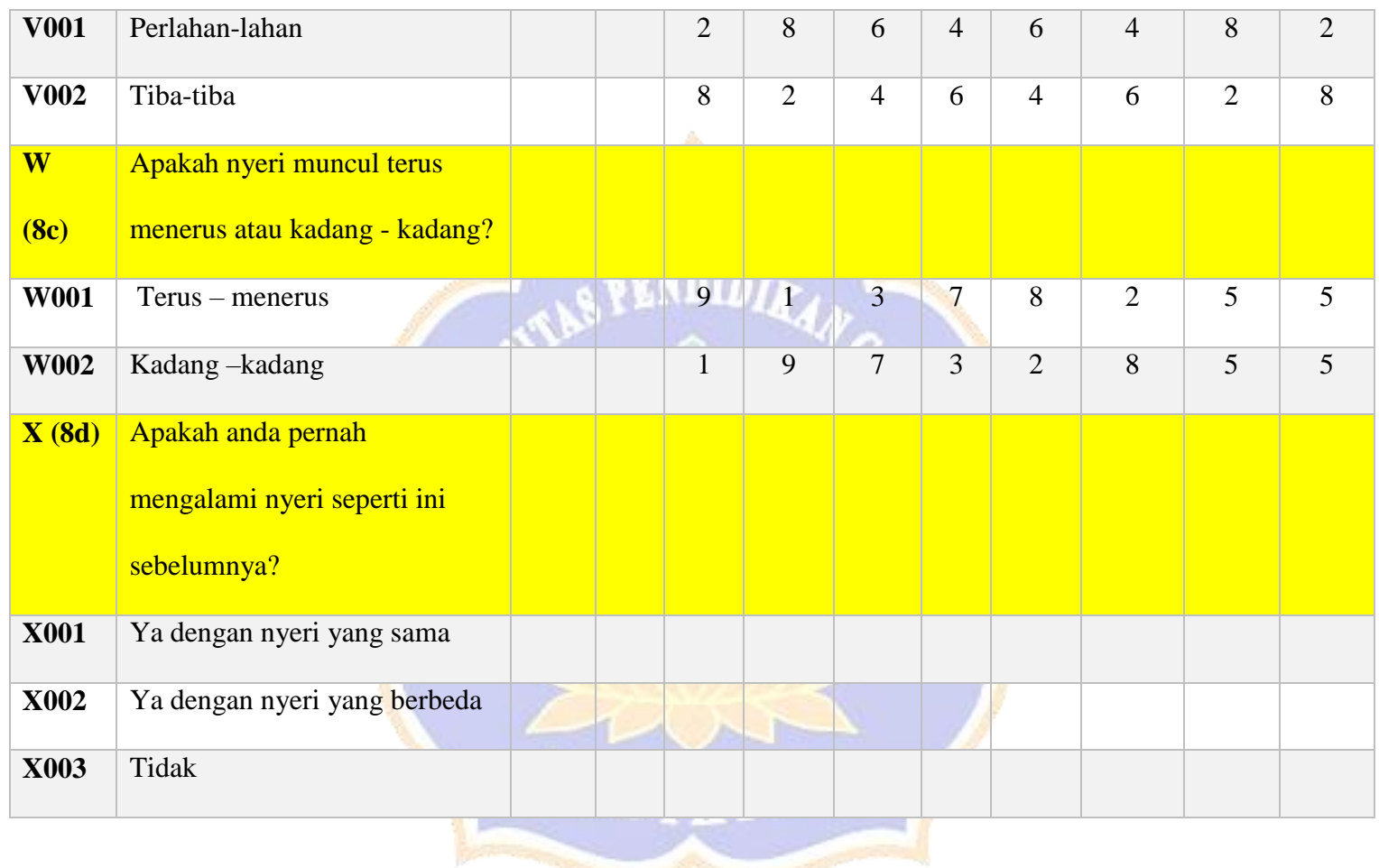

B. Tingkat keparahan nyeri untuk pasien

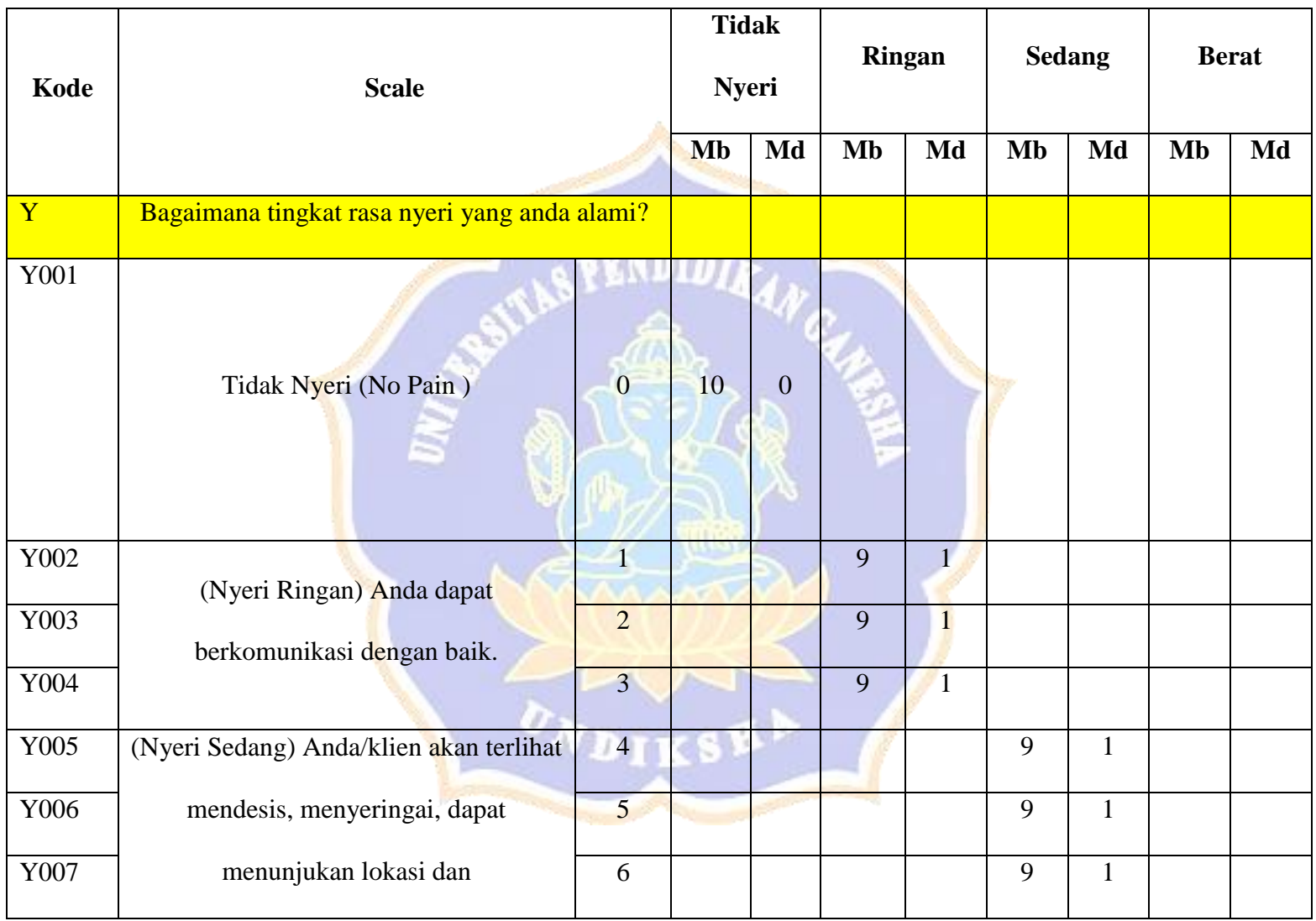

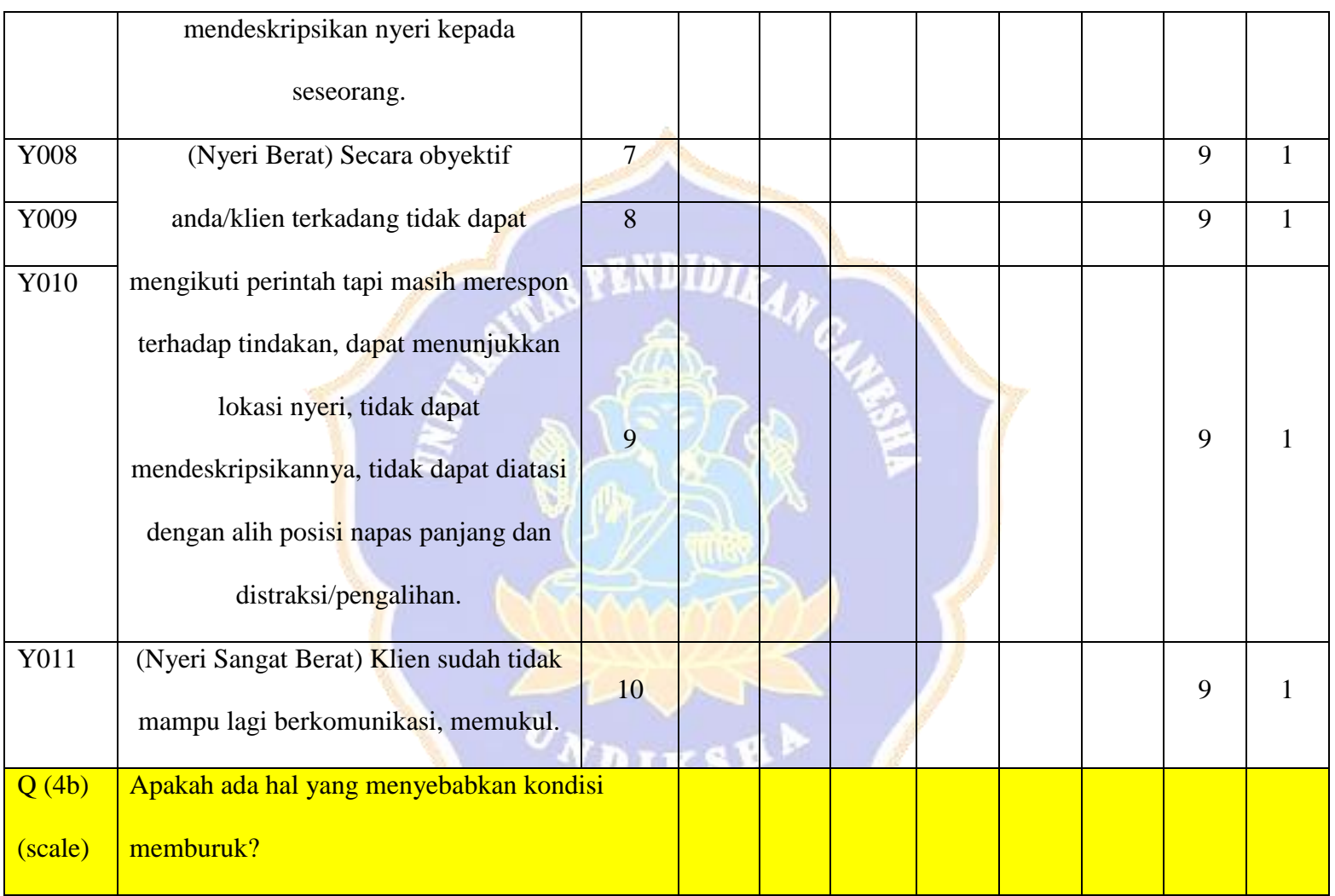

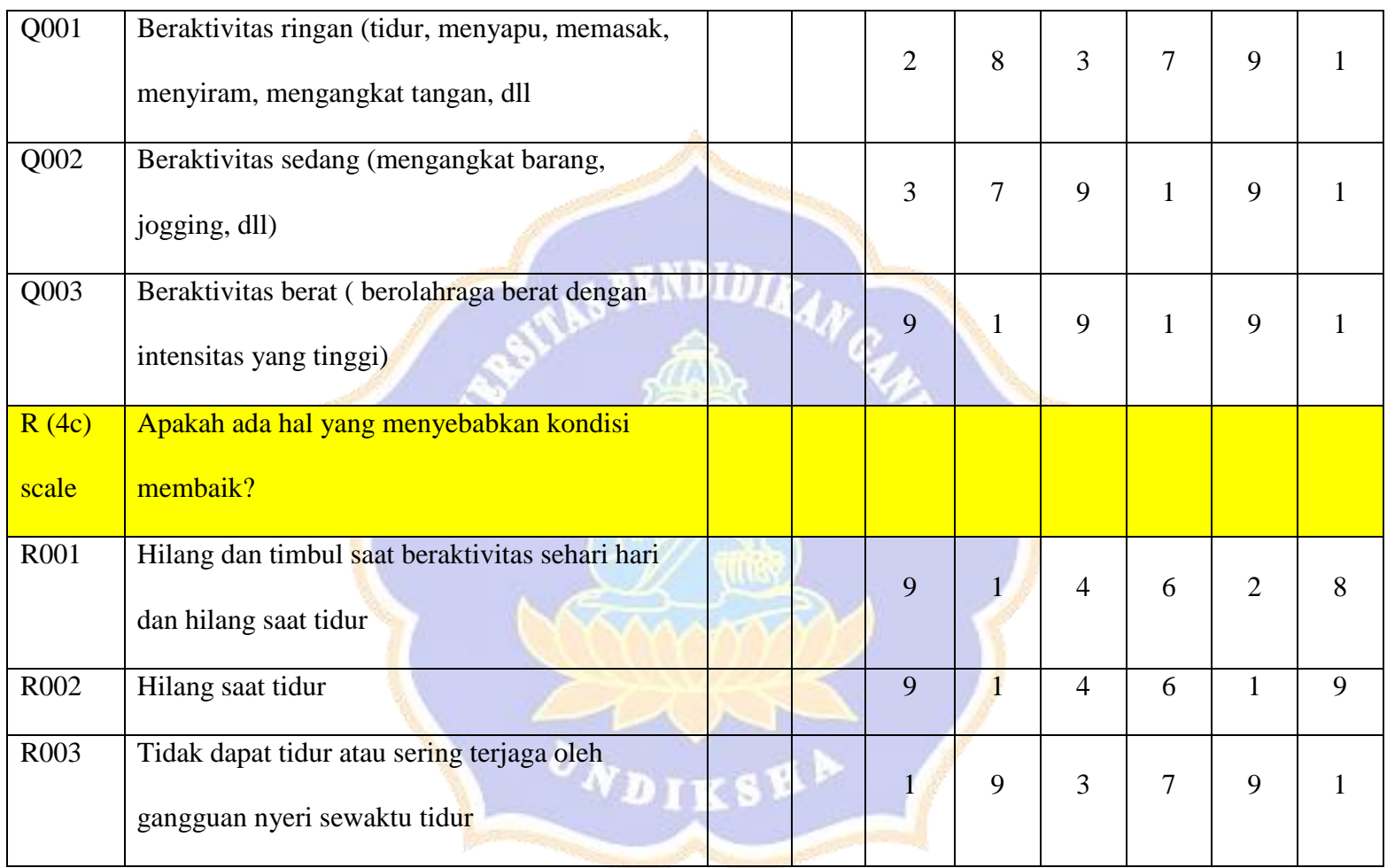

### Lampiran 15Informed Consent Pakar I Ketut Sudiana, S.ST., M.Kes.

### **LEMBAR PERMOHONAN PENGISIAN KUISIONER**

Kepada Yth. Yth. Bapak I Ketut Sudiana, S.ST., M.Kes.,

Om Swastiastu.

Dengan Hormat,

Saya Wayan Andre Pratama mahasiswa S1 program studi Pendidikan Teknik Informatika Universitas Pendidikan Ganesha bermaksud memohon kepada bapak untuk berkenan menjadi pakar dengan mengisi kuisioner dalam penelitian saya yang berjudul "Sistem Pakar Diagnosa Penyakit Nyeri Akut Menggunakan Metode Certainty Factor dan Forward Chaining Berbasis Web". Adapun tujuan dari pembuatan sistem ini untuk mendapatkan hasil diagnosa jenis penyakit nyeri akut yang dialami pasien secara terkomputerisasi. Alasan saya memilih bapak sebagai responden atau dalam hal ini saya sebut pakar karena bapak memiliki kompetensi yang sesuai dengan alasan sistem pakar ini dibangun yaitu untuk mendiagnosa penyakit nyeri akut. Data yang diperoleh dari kuisioner akan digunakan sebagai landasan ilmu yang digunakan oleh sistem dalam mengolah data serta memastikan setiap keputusan sistem sesuai dengan keputusan seorang pakar. Peneliti menjamin bahwa penelitian ini tidak akan berdampak negatif terhadap responden atau dalam hal ini bapak sebagai pakar.

Sehubungan dengan hal tersebut peneliti mohon kesediaan bapak untuk menjadi pakar dengan mengisi kuesioner ini dengan menandatangani kolom di bawah ini. Peneliti mengucapkan terimakasih sebesar-besarnya atas kesediaannya.

Om Santih, Santih, Santih Om

Hormat Saya

Wayan Andre Pratama

## LEMBAR PERSETUJUAN MENJADI RESPONDEN

Saya yang bertanda tangan dibawah ini:

: Yth. Bapak I Ketut Sudiana, S.ST., M.Kes. Nama Umur :  $42 th$ Jenis Kelamin : Laki-laki

setelah membaca dan memahami tujuan penelitian ini, menyatakan SETUJU / TIDAK SETUJU untuk menjadi responden dalam penelitian ini.

Demikian pemyataan ini saya buat dengan sesurg uhnya dan tanpa paksaan dari pihak manapun.

Denpasar, 08 - 06 - 2021

Responden

 $He$ 

Yth. Bapak I Ketut Sudiana, S.ST., M.Kes.

# Lampiran 16 Tabel Nilai Pakar oleh Penata Anastesi I Ketut Sudiana, S.ST.,M.Kes.

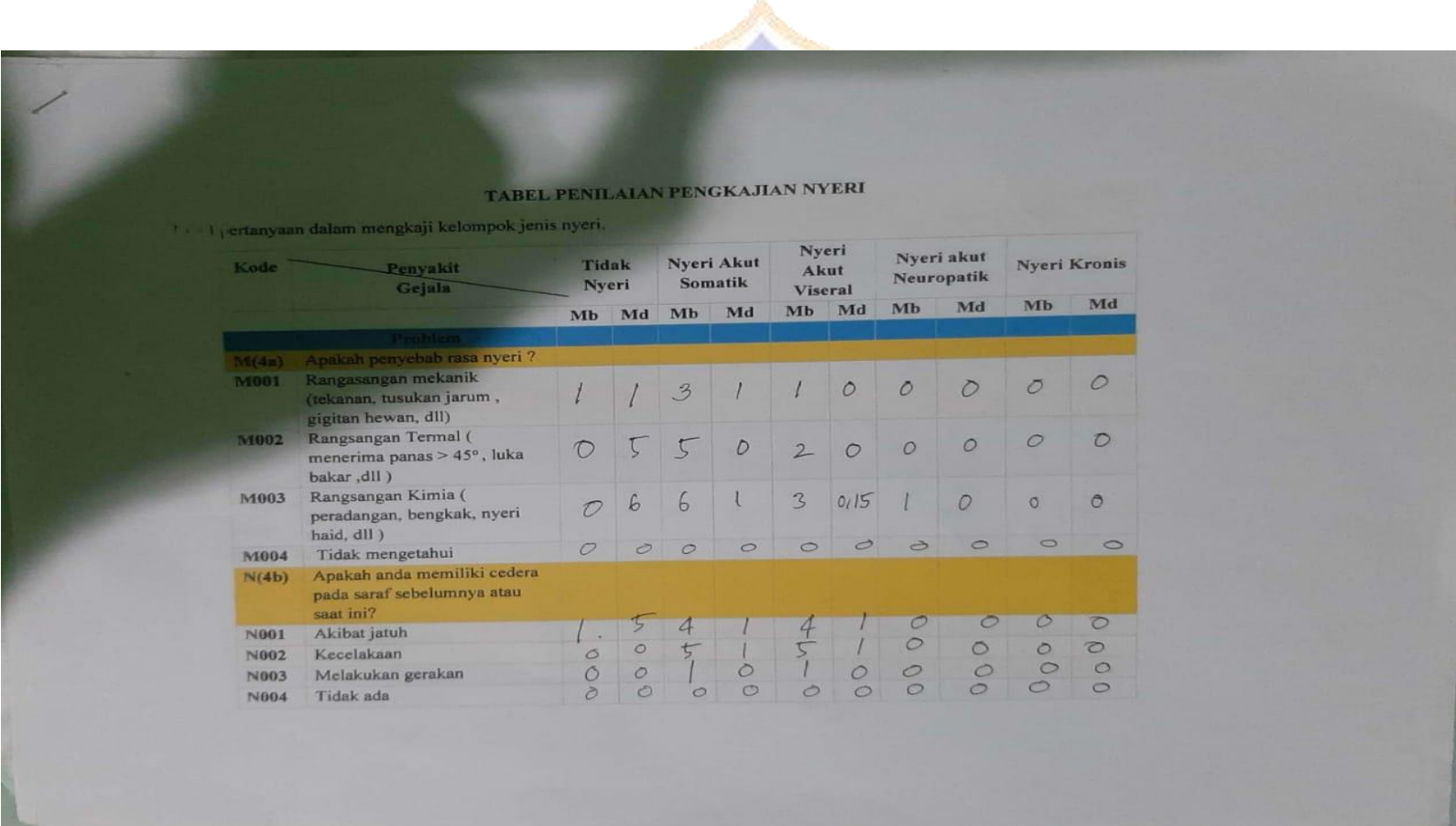

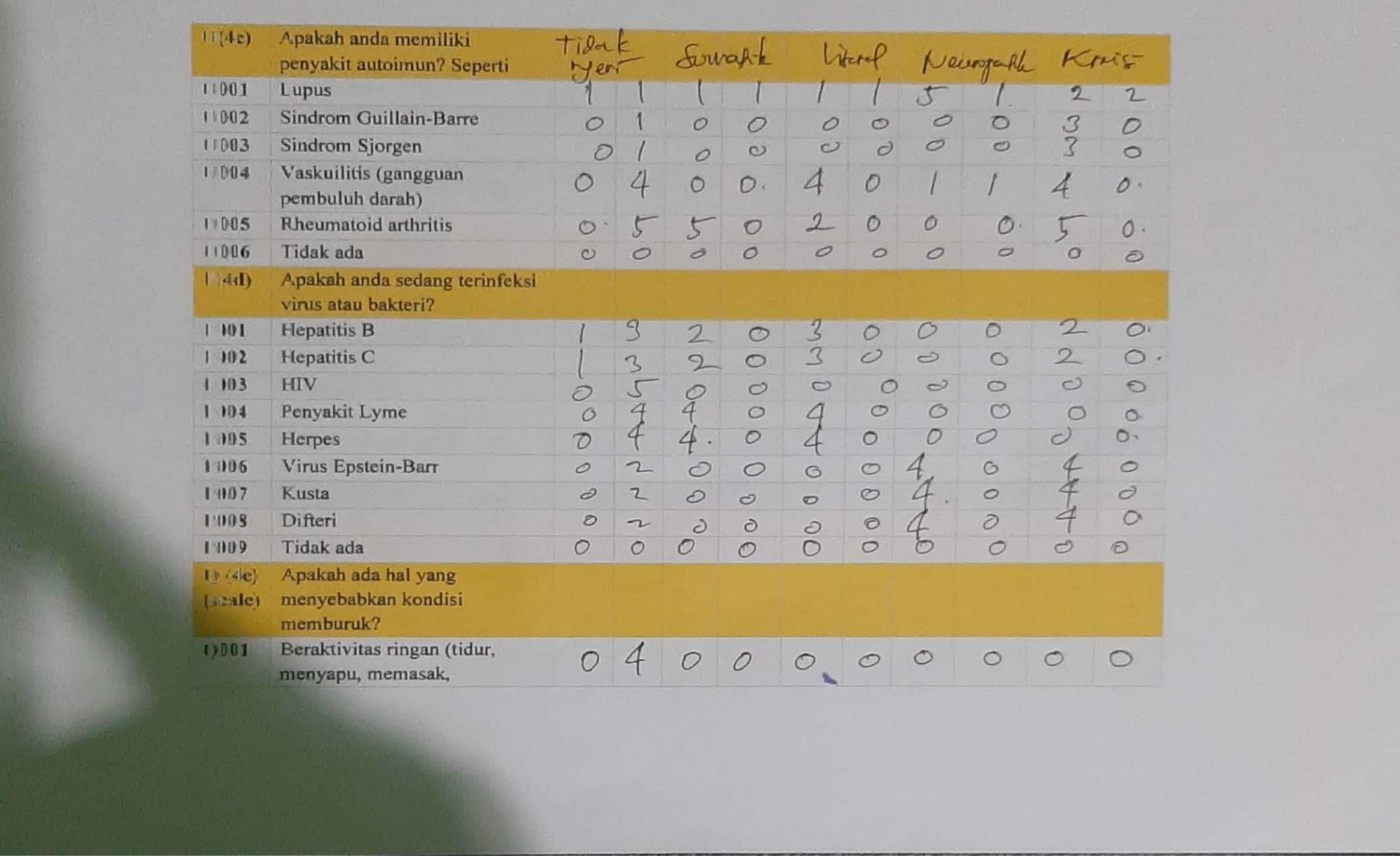

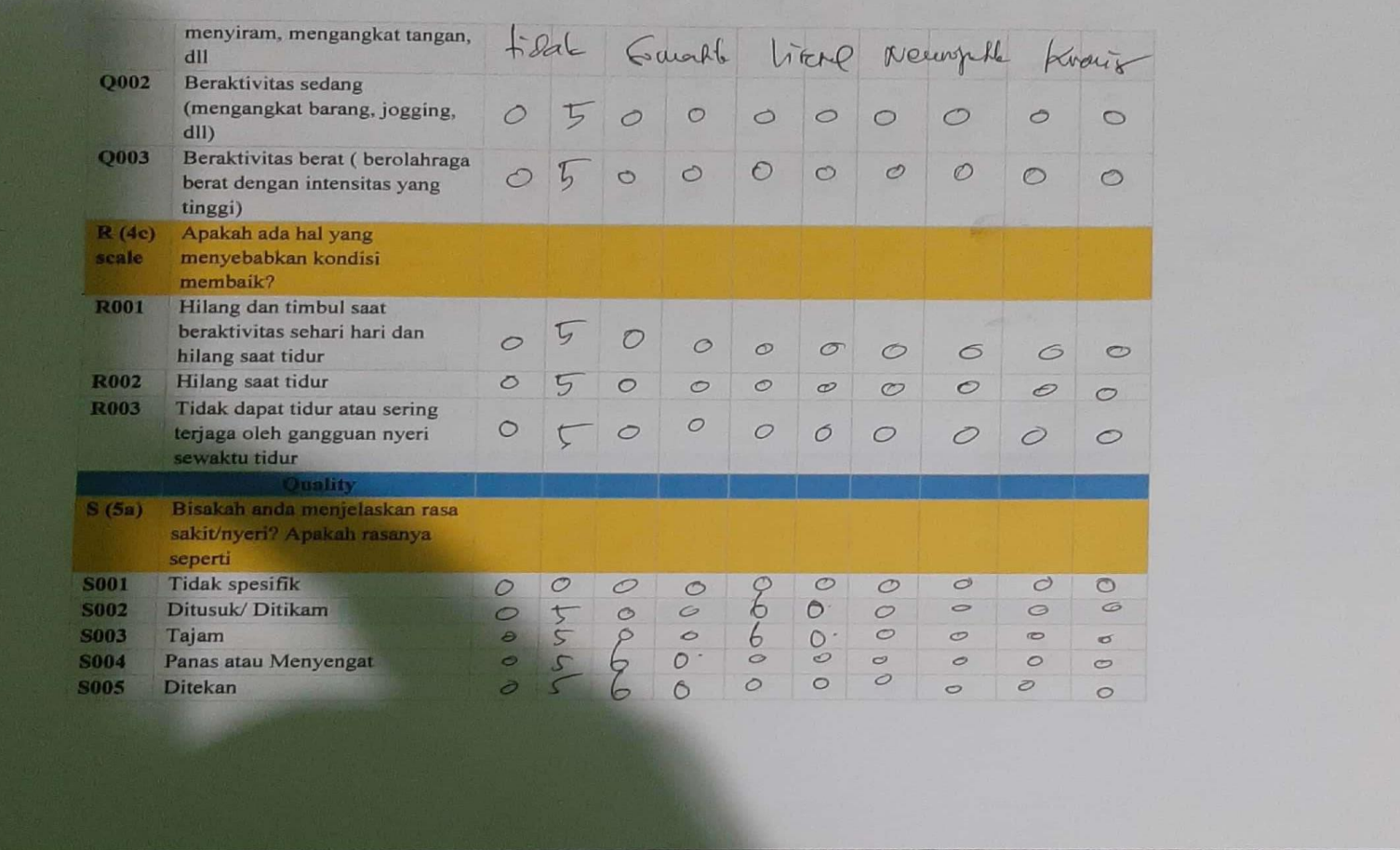

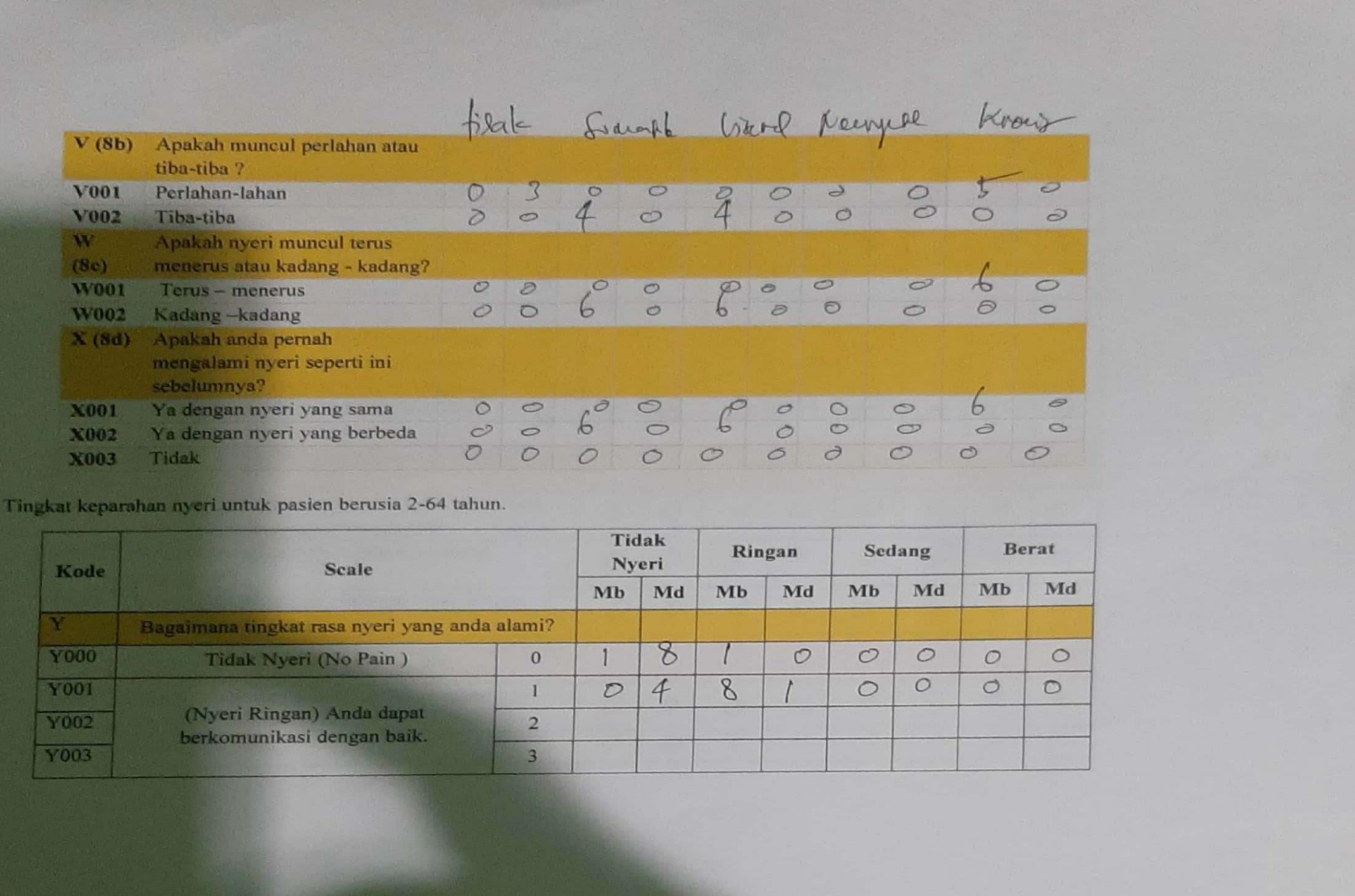

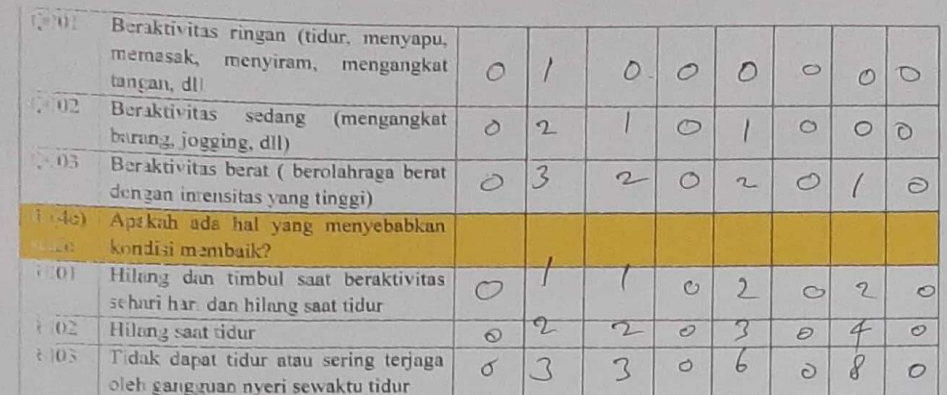

it runn

 $1.$ 

Tb: Ukuran kepercayaan terhadap hipotesis h, jika diberikan evidence e (0-1) [Id: Ukuran ketidak kepercayaan terhadap hipotesis h, jika diberkan evidence e (0-1) Dengan skala:

 $a$  Sangat yakin = 1

b Yakin =  $0,8$ 

c Cukup yakin =  $0,6$ d Sedik t Yakin =  $0,4$ 

 $n$  T dak tahu = 0,2

 $I$  T duk = 0

Jala hanyu untuk memudahkan penilaian, nilai yang diberikan boleh diluar yang tertera. Contoh: 0.1, 0.15

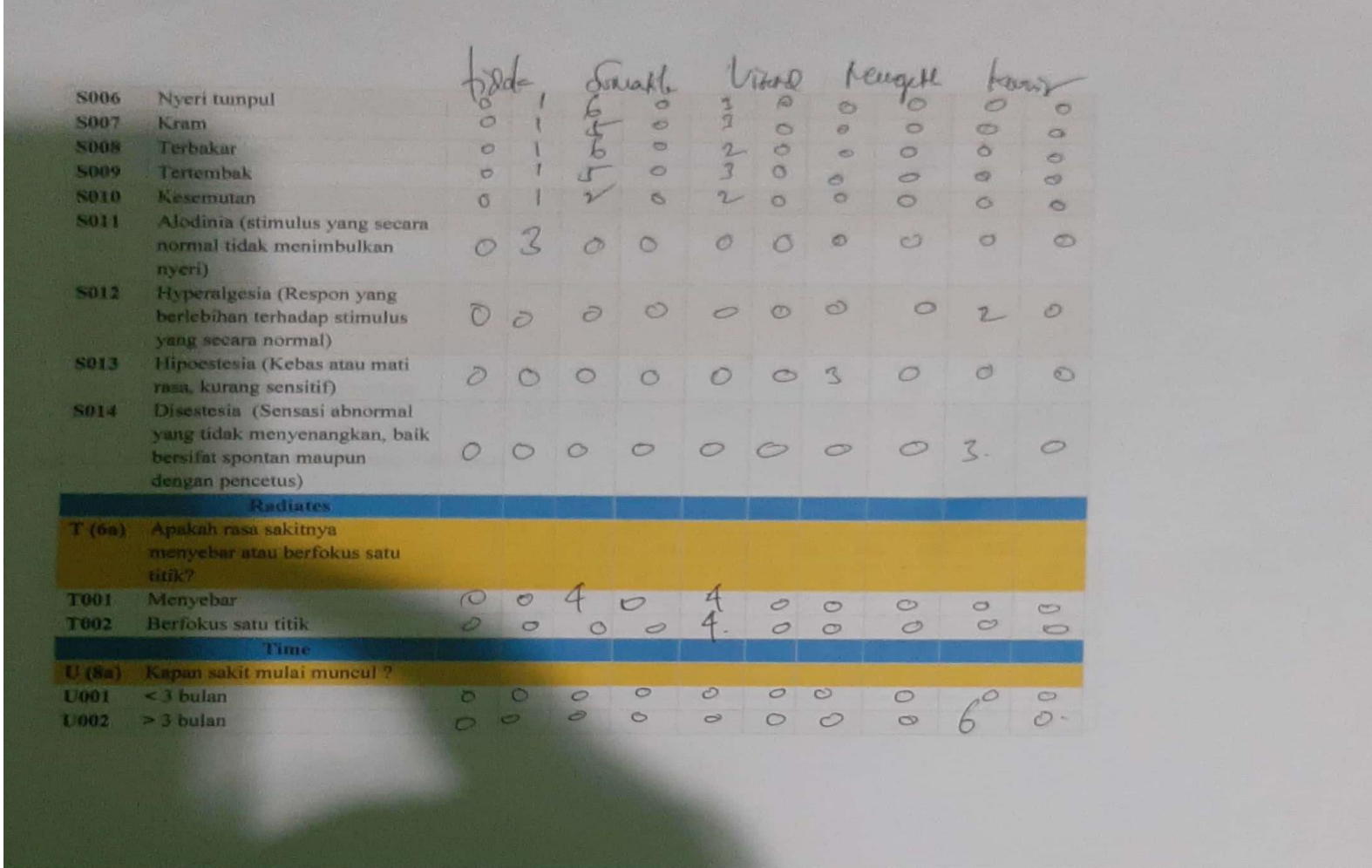

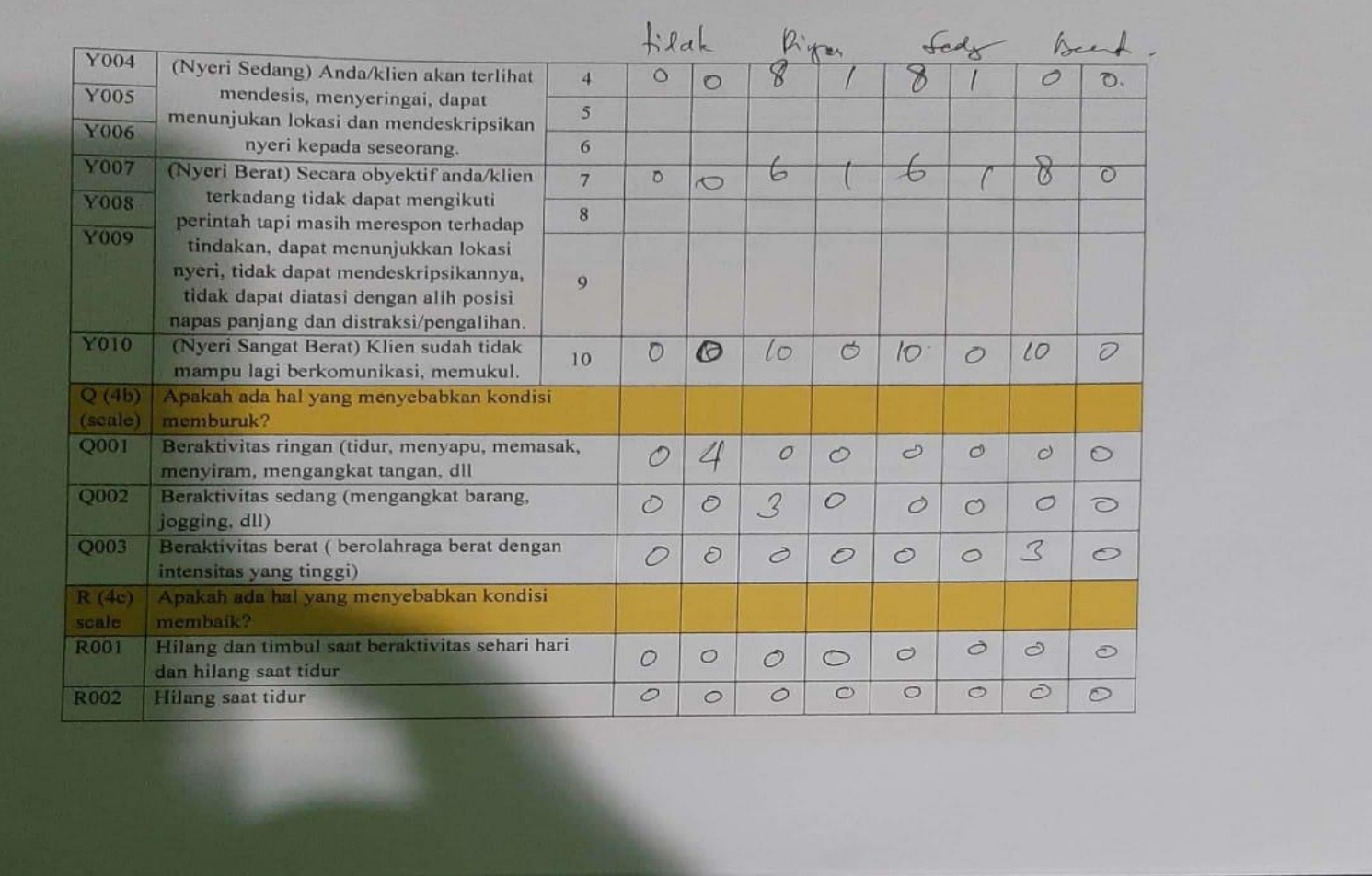

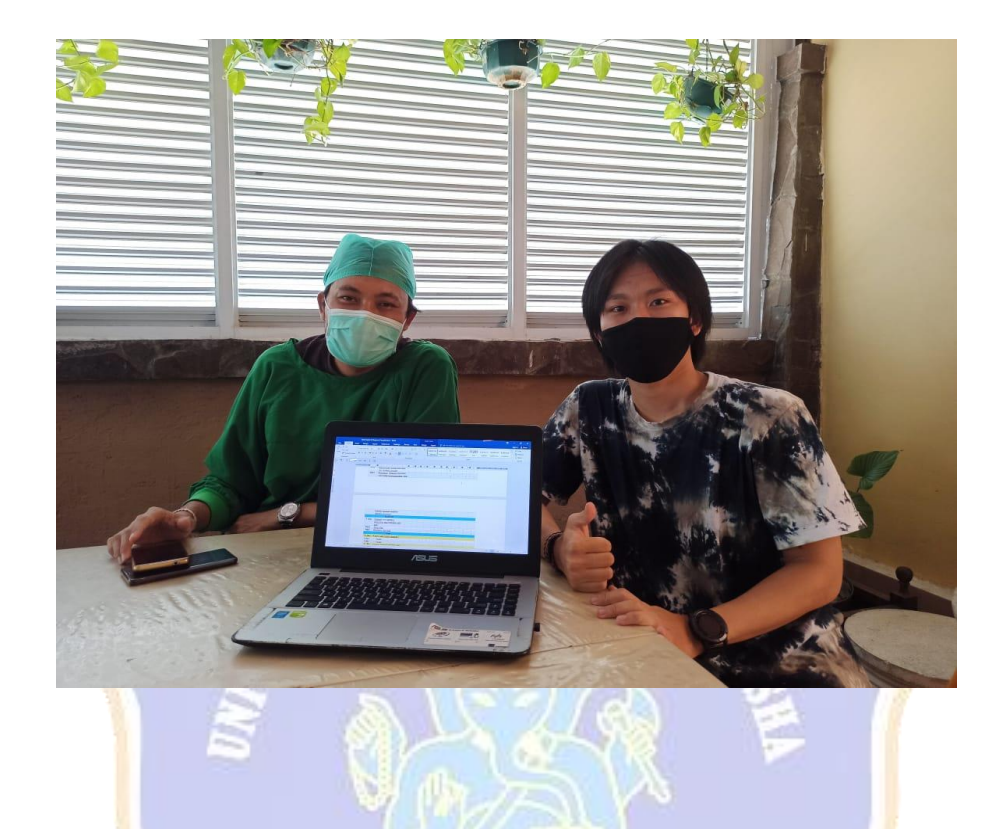

Lampiran 17 Dokumentasi Wawancara Pakar Dokter dr. Agus Baratha Suyasa, Sp.An.,

Lampiran 18 Dokumentasi Wawancara Pakar Penata Anastesi I Ketut Setiabudi, S.ST.,

M.Si

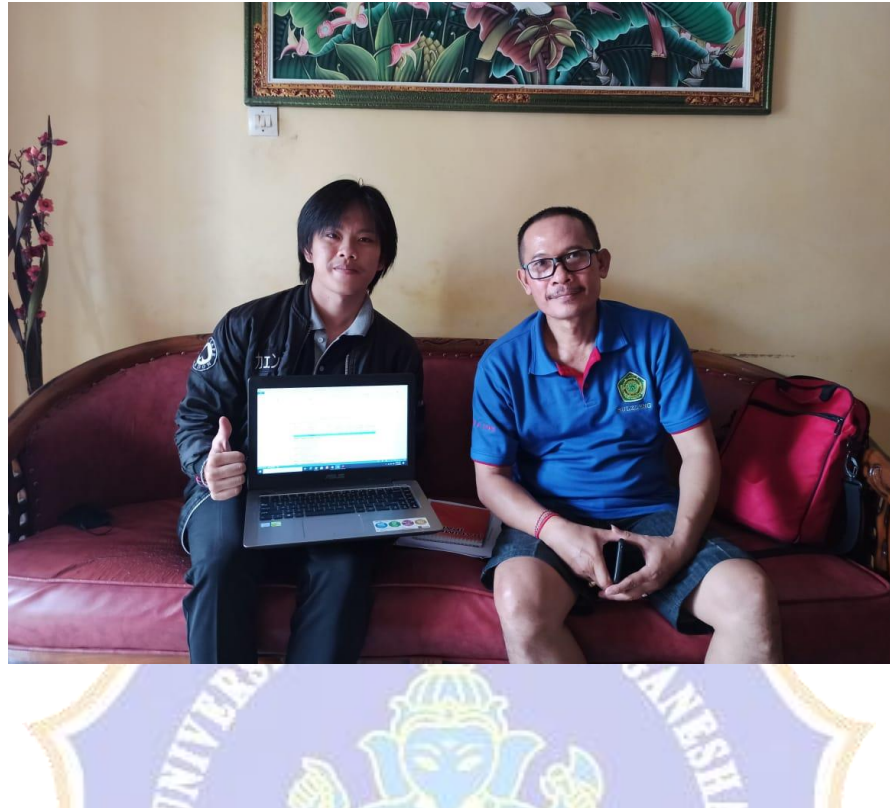

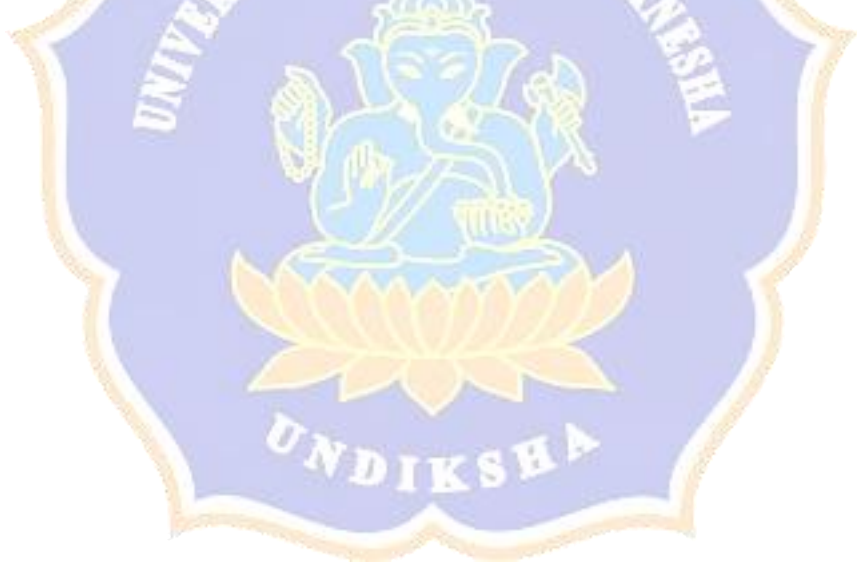
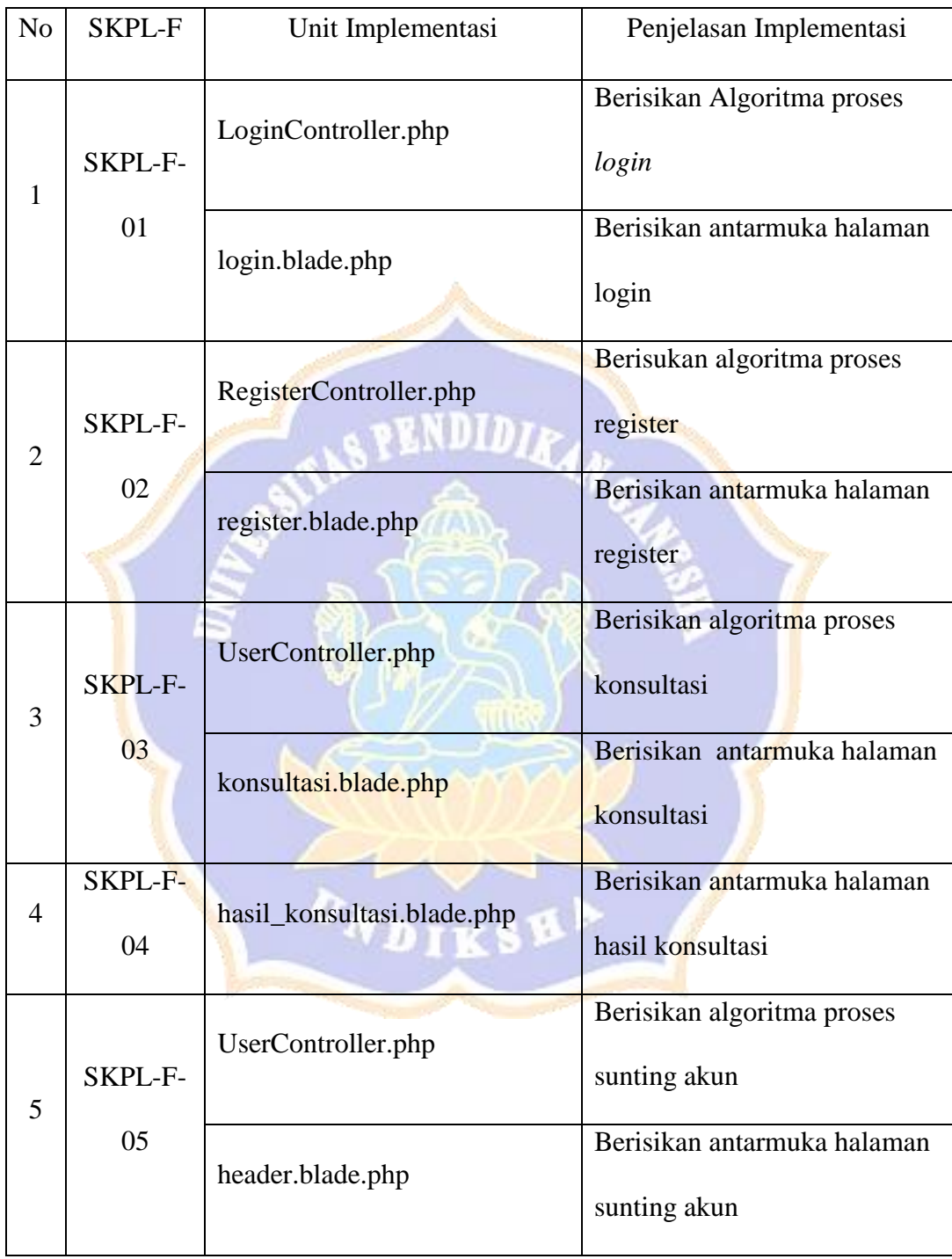

Lampiran 19 Tabel Implementasi Arsitektur Perangkat Lunak

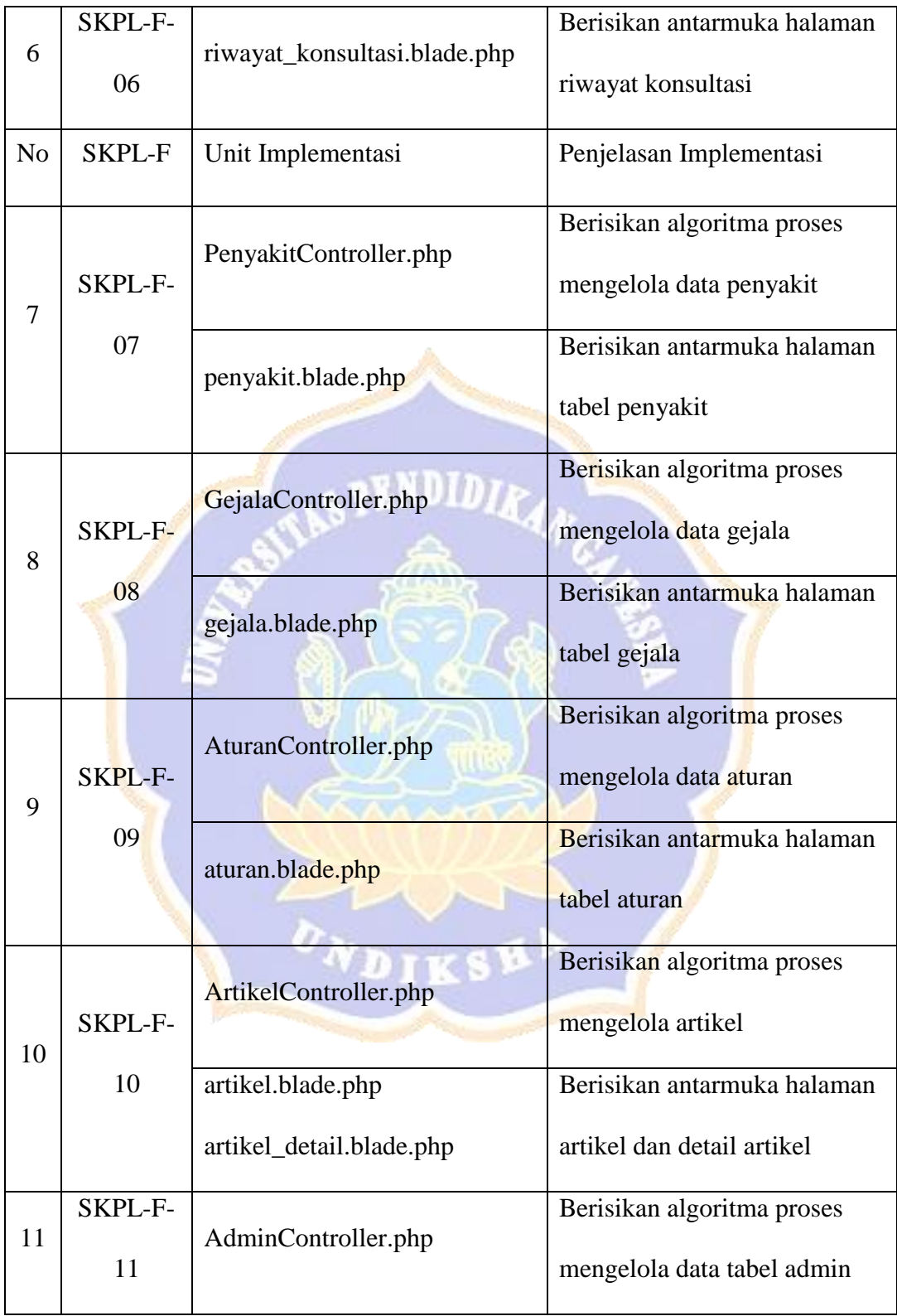

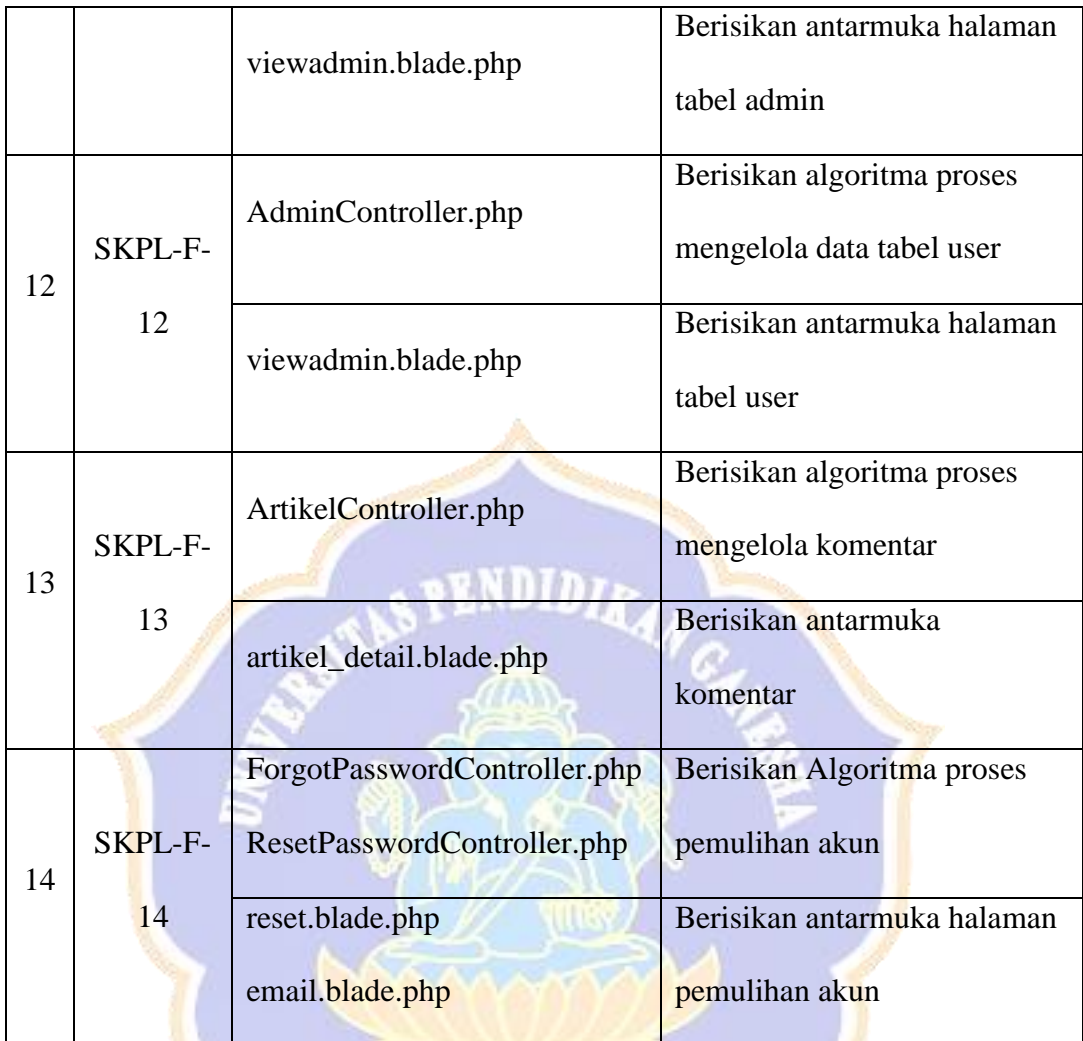

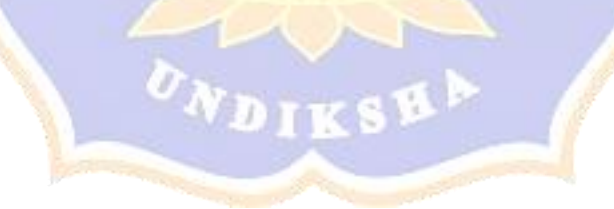